# **TPC EXPRESS BENCHMARK** ™ **V (TPCx-V)**

Specification

Revision 1.0.1

February 2016

# **Transaction Processing Performance Council (TPC)**

**www.tpc.org**

**info@tpc.org**

**© 2016 Transaction Processing Performance Council**

**All Rights Reserved**

# Legal Notice

The TPC reserves all right, title, and interest to this document and associated source code as provided under U.S. and international laws, including without limitation all patent and trademark rights therein.

Permission to copy without fee all or part of this document is granted provided that the TPC copyright notice, the title of the publication, and its date appear, and notice is given that copying is by permission of the Transaction Processing Performance Council. To copy otherwise requires specific permission.

# No Warranty

TO THE MAXIMUM EXTENT PERMITTED BY APPLICABLE LAW, THE INFORMATION CONTAINED HEREIN IS PROVIDED "AS IS" AND WITH ALL FAULTS, AND THE AUTHORS AND DEVELOPERS OF THE WORK HEREBY DISCLAIM ALL OTHER WARRANTIES AND CONDITIONS, EITHER EXPRESS, IMPLIED OR STATUTORY, INCLUDING, BUT NOT LIMITED TO, ANY (IF ANY) IMPLIED WARRANTIES, DUTIES OR CONDITIONS OF MERCHANTABILITY, OF FITNESS FOR A PARTICULAR PURPOSE, OF ACCURACY OR COMPLETENESS OF RESPONSES, OF RESULTS, OF WORKMANLIKE EFFORT, OF LACK OF VIRUSES, AND OF LACK OF NEGLIGENCE. ALSO, THERE IS NO WARRANTY OR CONDITION OF TITLE, QUIET ENJOYMENT, QUIET POSSESSION, CORRESPONDENCE TO DESCRIPTION OR NON-INFRINGEMENT WITH REGARD TO THE WORK.

IN NO EVENT WILL ANY AUTHOR OR DEVELOPER OF THE WORK BE LIABLE TO ANY OTHER PARTY FOR ANY DAMAGES, INCLUDING BUT NOT LIMITED TO THE COST OF PROCURING SUBSTITUTE GOODS OR SERVICES, LOST PROFITS, LOSS OF USE, LOSS OF DATA, OR ANY INCIDENTAL, CONSEQUENTIAL, DIRECT, INDIRECT, OR SPECIAL DAMAGES WHETHER UNDER CONTRACT, TORT, WARRANTY, OR OTHERWISE, ARISING IN ANY WAY OUT OF THIS OR ANY OTHER AGREEMENT RELATING TO THE WORK, WHETHER OR NOT SUCH AUTHOR OR DEVELOPER HAD ADVANCE NOTICE OF THE POSSIBILITY OF SUCH DAMAGES.

# Trademarks

TPC Benchmark, TPCx-V, and tpsV are trademarks of the Transaction Processing Performance Council.

# Acknowledgments

The TPC acknowledges the work and contributions of the TPCx-V subcommittee member companies: AMD, Dell, HPE, IBM, Intel, Microsoft, Oracle, Red Hat, Sybase, Unisys, and VMware. In particular, the TPC acknowledges the work and contributions of Cecil Reames and Doug Johnson.

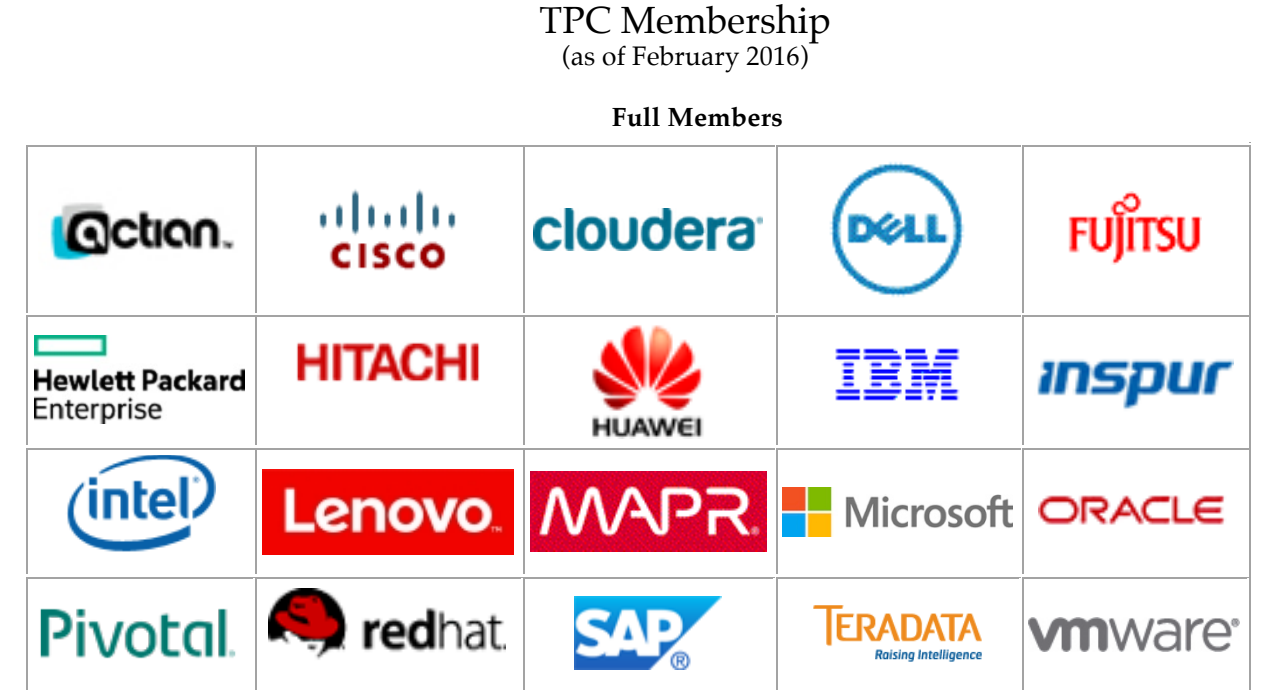

# **Associate Members**

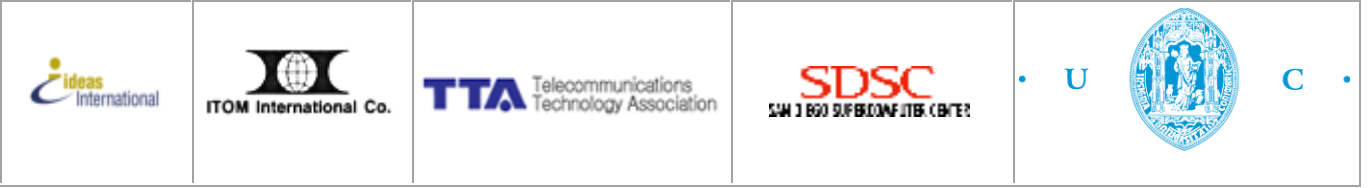

# Document Revision History

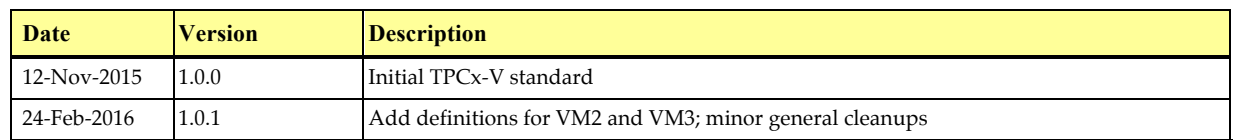

# Typographic Conventions

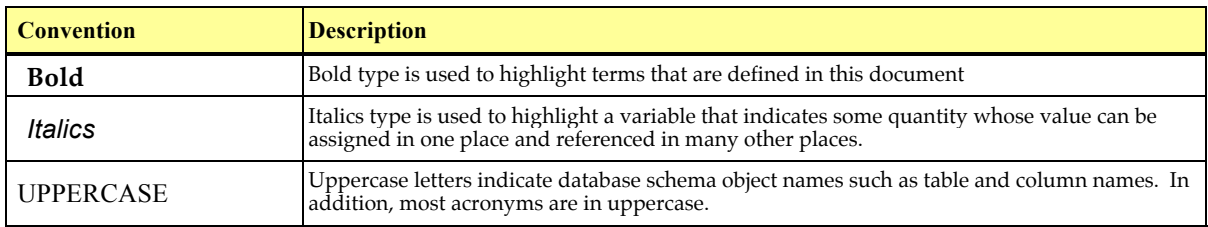

The following typographic conventions are used in this specification:

# Diagram Color-Coding Conventions

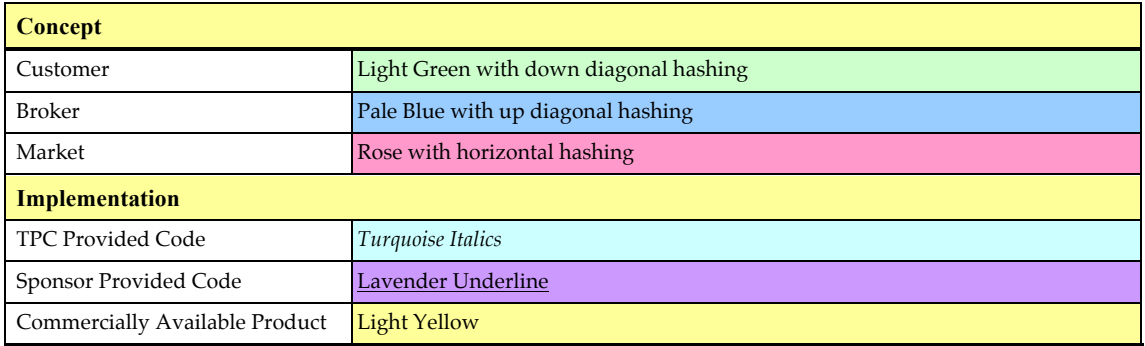

# **Table of Contents**

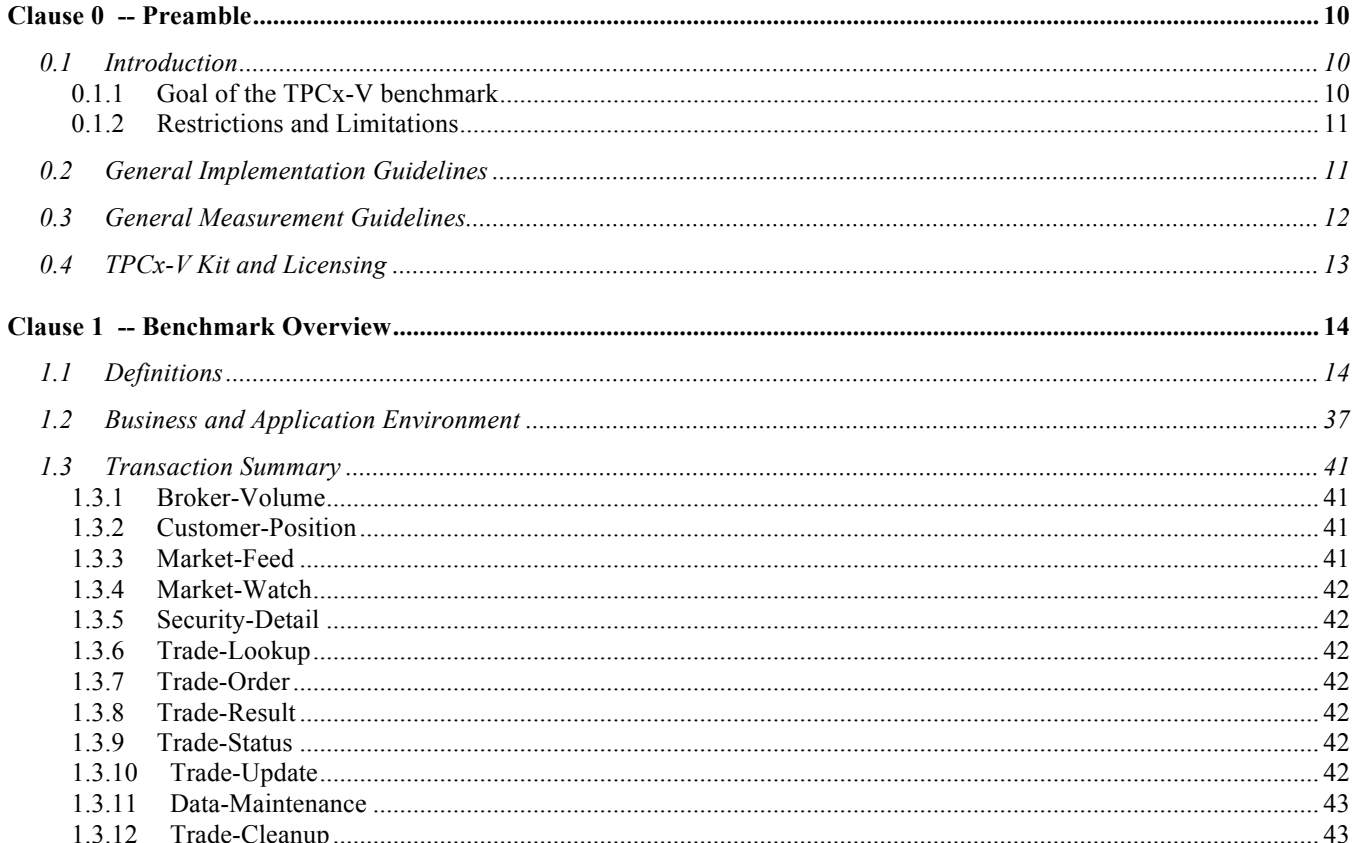

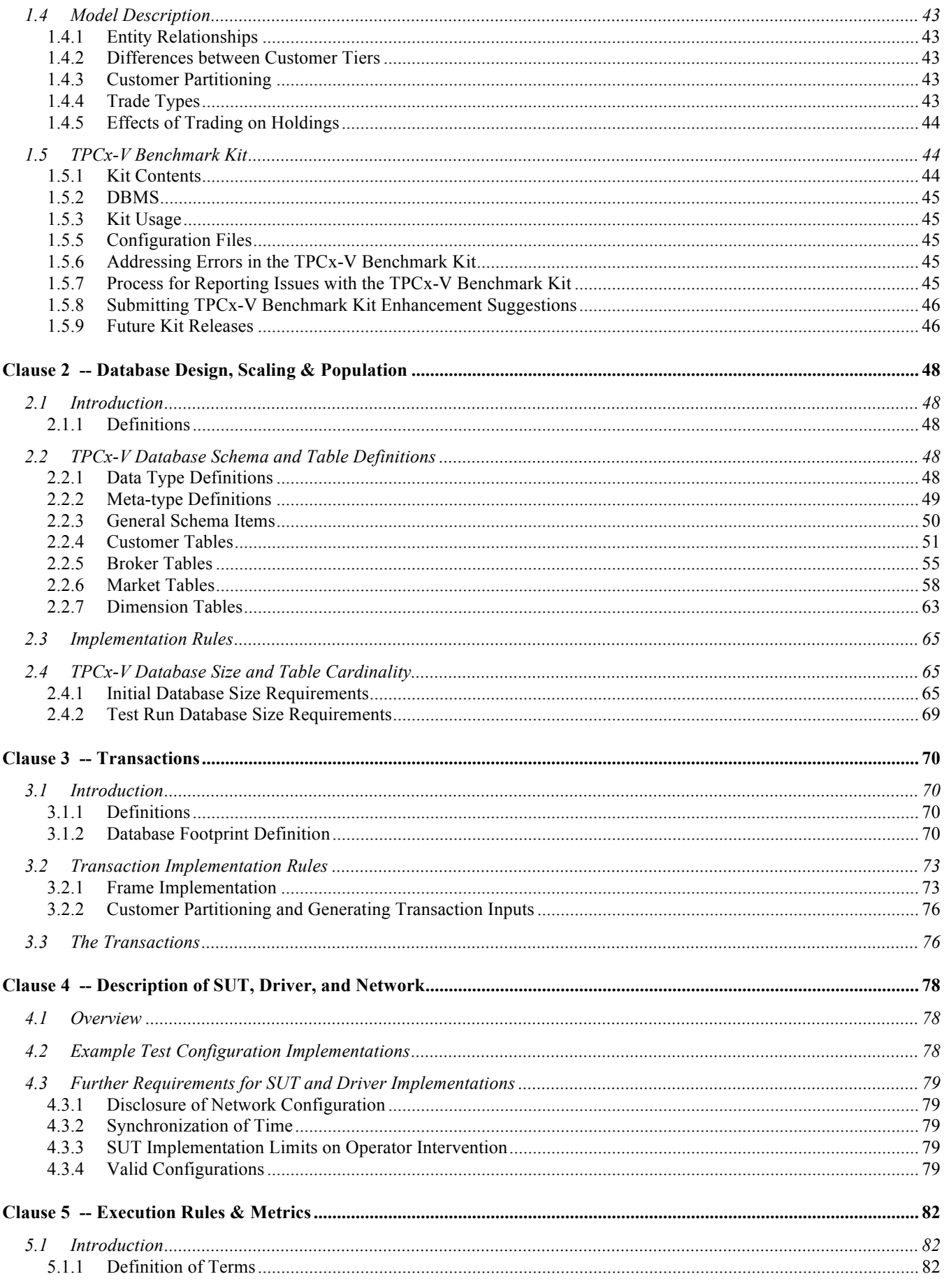

TPC Express Benchmark™ V - Specification, Revision 1.0.1 - Page 5 of 267

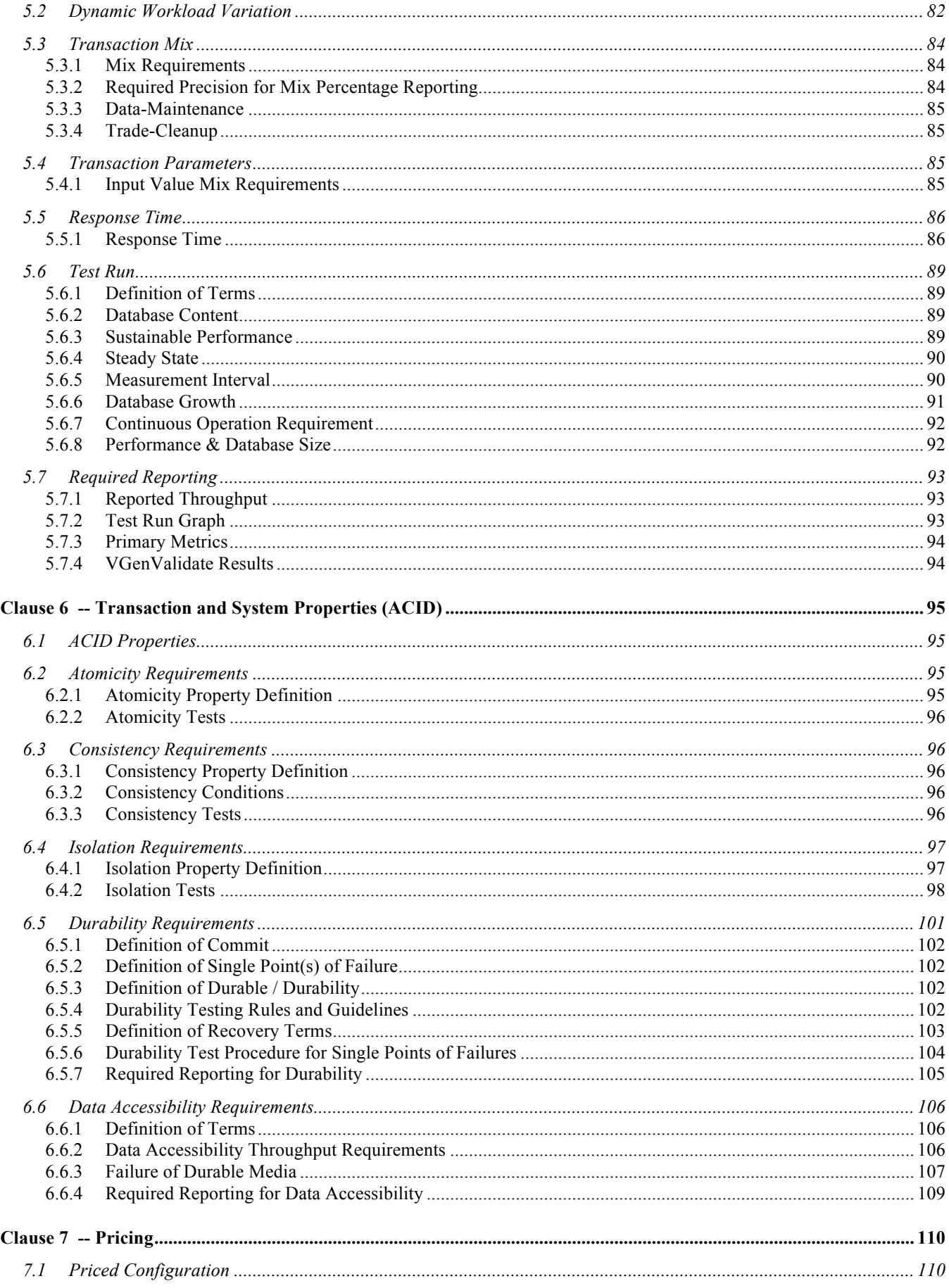

TPC Express Benchmark™ V - Specification, Revision 1.0.1 - Page 6 of 267

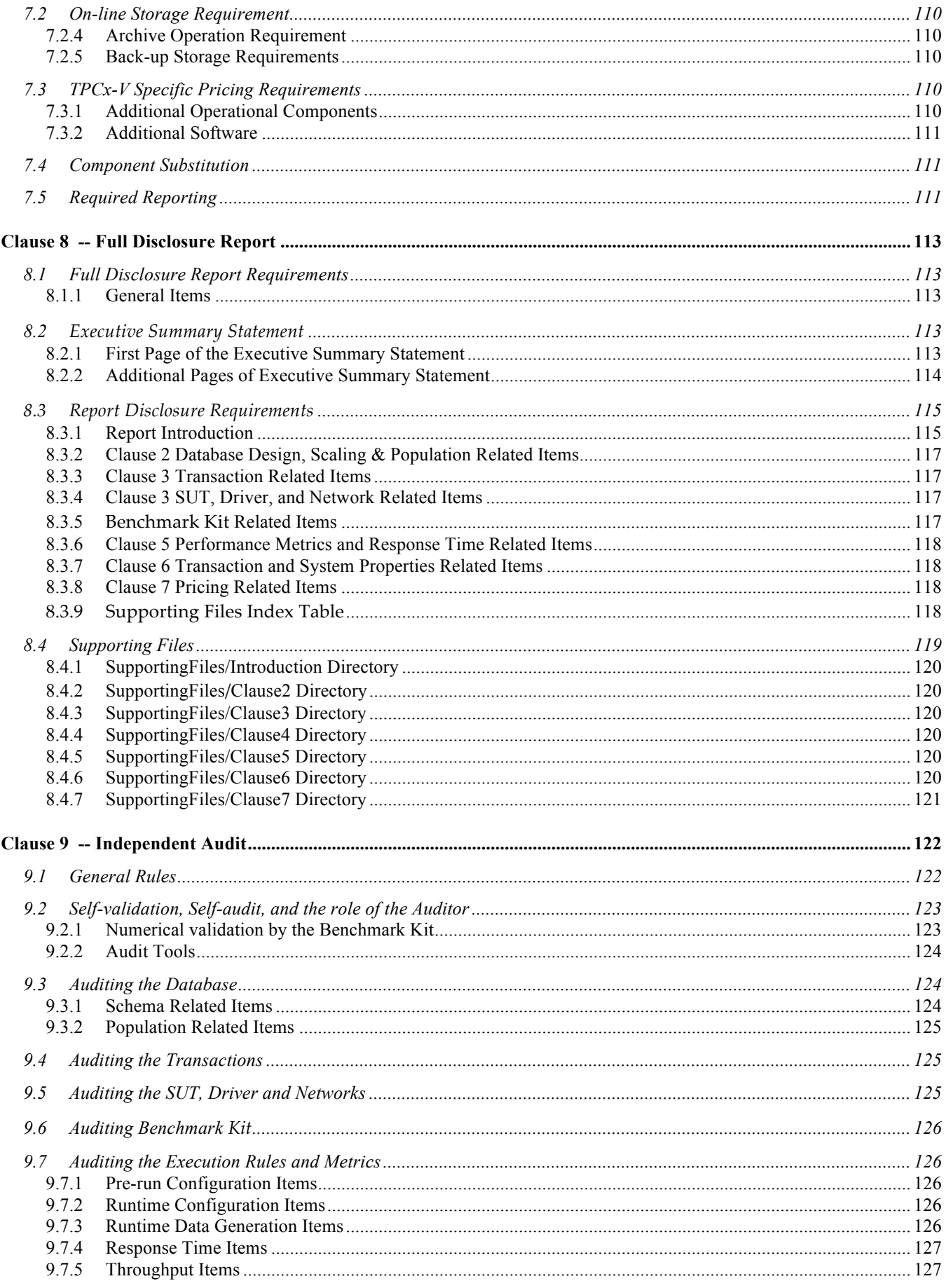

TPC Express Benchmark™ V - Specification, Revision 1.0.1 - Page 7 of 267

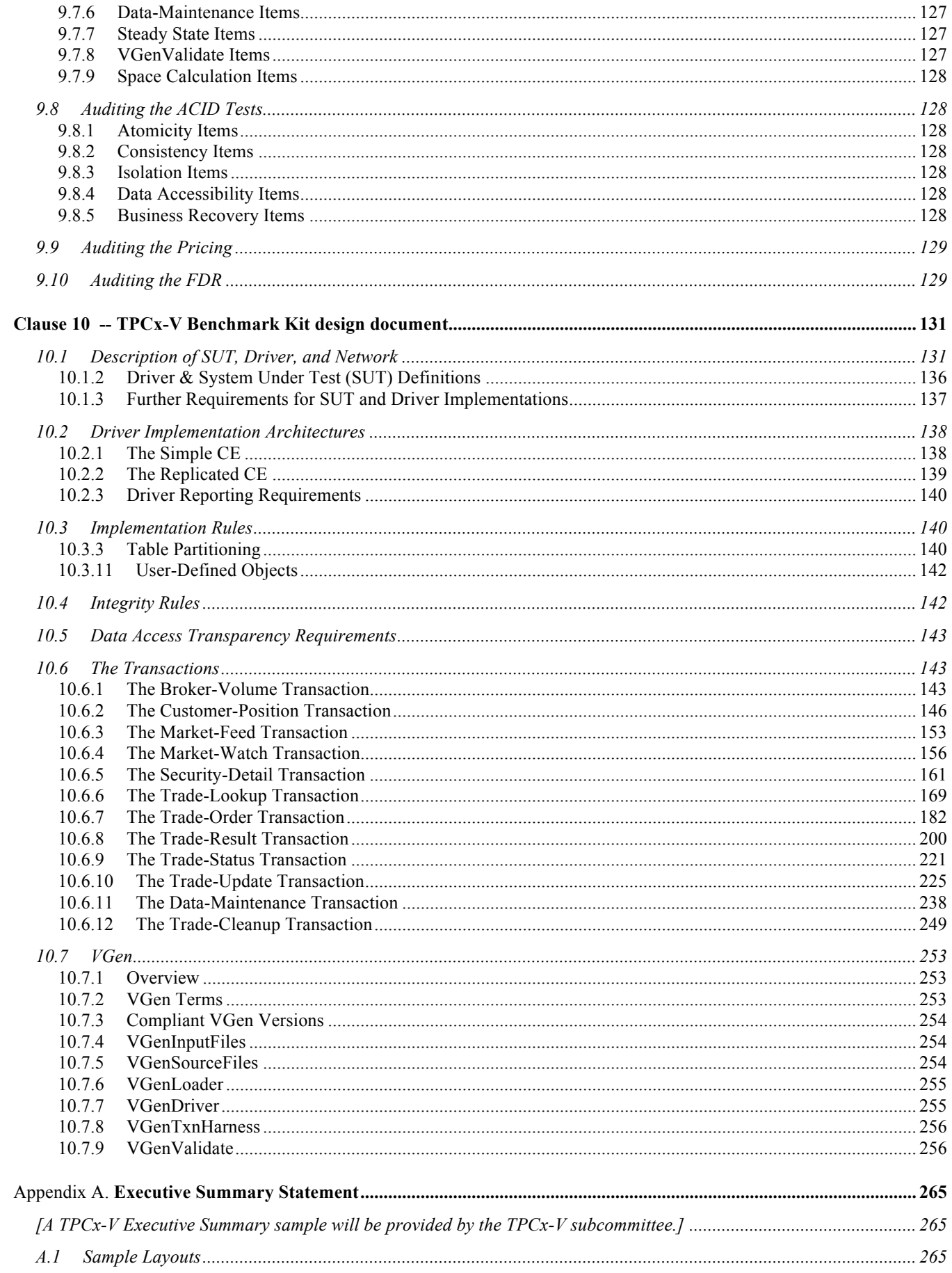

TPC Express Benchmark™ V - Specification, Revision 1.0.1 - Page 8 of 267

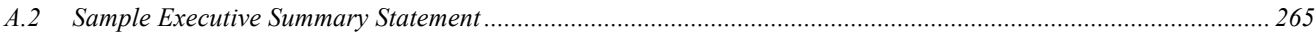

# Table of Figures

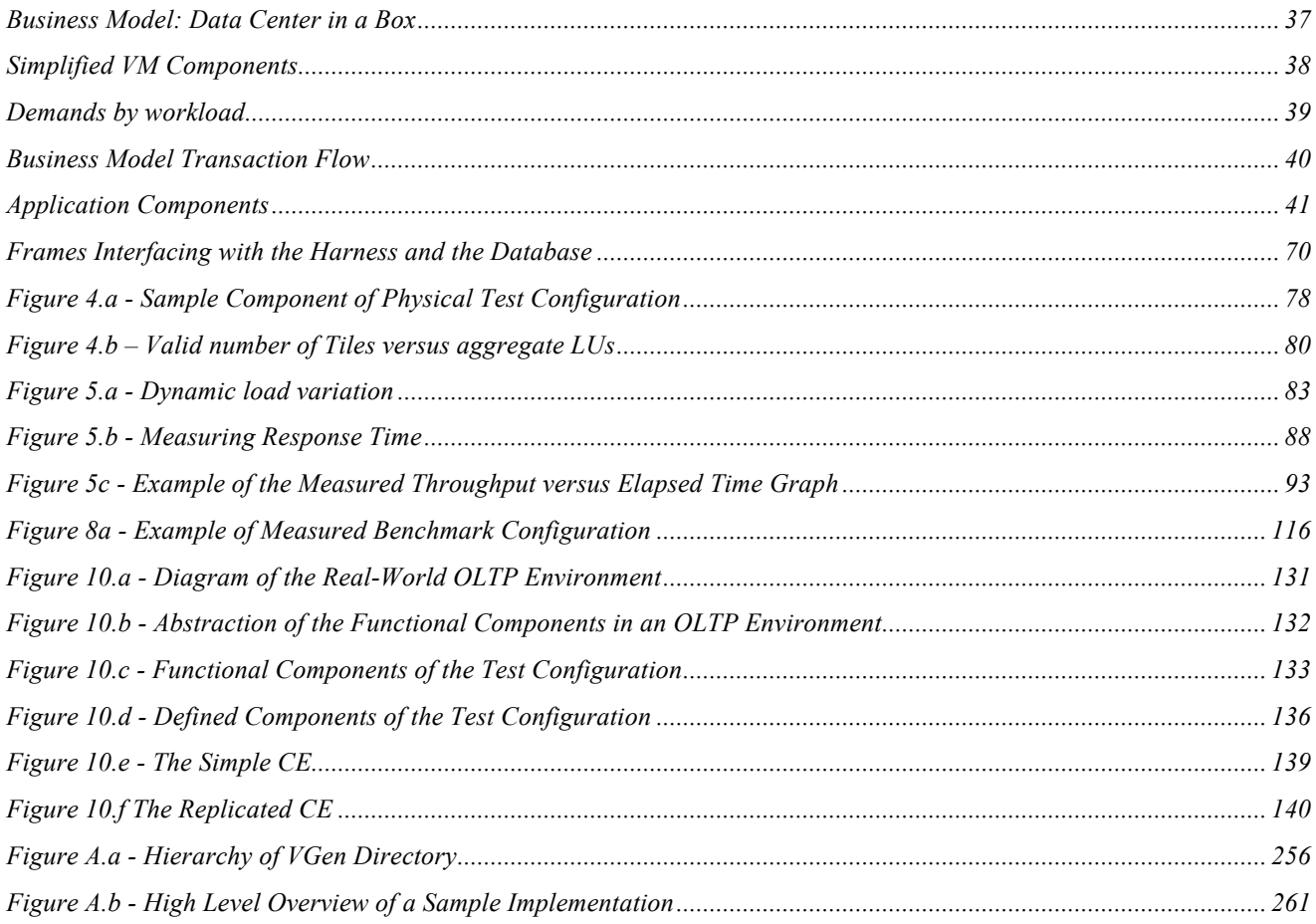

# **CLAUSE 0 -- PREAMBLE**

# **0.1 Introduction**

TPC Express Benchmark V (TPCx-V) is an On-Line Transaction Processing (OLTP) workload utilizing the latest technology for providing multiple concurrent operating and application environments running on a platform. It is a mixture of read-only and update intensive transactions distributed across multiple computing environments simulating the activities found in a conglomeration of complex OLTP application environments. The database schema, data population, transactions, and implementation rules have been designed to be broadly representative of modern OLTP systems running in complex virtualized environments. The benchmark exercises a breadth of system components associated with such environments, which are characterized by:

- The simultaneous execution of multiple transaction types that span a breadth of complexity;
- Moderate system and application execution time;
- Multiple concurrently executing and isolated operating environments;
- Heterogeneous resource requirements across operating environments;
- Dynamic workload requirements across operating environments;
- Flexible resource allocation;
- A balanced mixture of disk input/output and processor usage;
- Transaction integrity (**ACID** properties);
- A mixture of uniform and non-uniform data access through primary and secondary keys;
- A mixture of heterogeneous and homogenous database and application environments;
- Multiple databases with many tables with a wide variety of sizes, attributes, and relationships with realistic content;
- Contention on data access and update;
- Stringent Quality of Service requirements.

The TPCx-V operations are modeled as follows:

- The operating environments and their databases are continuously available 24 hours a day, 7 days a week, for data processing from multiple **Sessions** with full access to the data in all tables, except possibly during infrequent maintenance **Sessions**.
- Consolidation of multiple database and application environments utilizing virtual operating environments to fully utilize system capabilities while limiting operating costs.
- Due to the worldwide nature of the application modeled by the TPCx-V benchmark, any of the transactions may be executed against its database at anytime.

# **0.1.1 Goal of the TPCx-V benchmark**

The TPCx-V benchmark simulates the OLTP workload of a brokerage firm. The focus of the benchmark is the central database that executes transactions related to the firm's customer accounts. In keeping with the goal of measuring the performance characteristics of the database system, the benchmark does not attempt to measure the complex flow of data between multiple application systems that would exist in a real environment.

The mixture and variety of transactions being executed on the benchmark system is designed to capture the characteristic components of a complex system. Different transaction types are defined to simulate the interactions of the firm with its customers as well as its business partners. Different transaction types have varying run-time requirements.

The benchmark defines:

- Two types of transactions to simulate Consumer-to-Business as well as Business-to-Business activities
- Several transactions for each transaction type
- Different execution profiles for each transaction type
- A specific run-time mix for all defined transactions

For example, the database will simultaneously execute transactions generated by systems that interact with customers along with transactions that are generated by systems that interact with financial markets as well as administrative systems.

The benchmark system will interact with a set of **Driver** systems that simulate the various sources of transactions without requiring the benchmark to implement the complex environment.

The **Performance Metric reported** by TPCx-V is a "business throughput" measure of the number of completed Trade-Result transactions processed per second (see Clause 5.7.1). Multiple **Transactions** are used to simulate the business activity of processing a trade, and each **Transaction** is subject to a **Response Time** constraint. The **Performance Metric** for the benchmark is expressed in transactionsper-second-V (tpsV). To be compliant with the TPCx-V standard, all references to tpsV **Results** must include the tpsV rate, the associated **price-per-tpsV**, and the **Availability Date** of the **Priced Configuration** (See Clause 5.7.3 for more details).

Although this specification defines the implementation in terms of a relational data model, the database may be implemented using any commercially available **Database Management System (DBMS)**, **Database Server**, file system, or other data repository that provides a functionally equivalent implementation. The terms "table", "row", and "column" are used in this document only as examples of logical data structures.

TPCx-V uses terminology and metrics that are similar to other benchmarks, originated by the TPC and others. Such similarity in terminology does not imply that TPCx-V **Results** are comparable to other benchmarks. The only benchmark **Results** comparable to TPCx-V are other TPCx-V **Results** that conform to a comparable version of the TPCx-V specification.

# **0.1.2 Restrictions and Limitations**

Despite the fact that this benchmark offers a rich environment that represents many OLTP applications, this benchmark does not reflect the entire range of OLTP requirements. In addition, the extent to which a customer can achieve the **Results reported** by a vendor is highly dependent on how closely TPCx-V approximates the customer application. The relative performance of systems derived from this benchmark does not necessarily hold for other workloads or environments. Extrapolations to any other environment are not recommended.

Benchmark **Results** are highly dependent upon workload, specific application requirements, and systems design and implementation. Relative system performance will vary because of these and other factors. Therefore, TPCx-V should not be used as a substitute for specific customer application benchmarking when critical capacity planning and/or product evaluation decisions are contemplated.

Benchmark **Sponsors** are permitted various possible implementation designs, insofar as they adhere to the model described and pictorially illustrated in this specification. A **Full Disclosure Report (FDR)** of the implementation details, as specified in Clause9, must be made available along with the **reported Results**.

**Comment:** While separated from the main text for readability, comments are a part of the standard and must be enforced.

# **0.2 General Implementation Guidelines**

The purpose of TPC benchmarks is to provide relevant, objective performance data to industry users. To achieve that purpose, TPC benchmark specifications require that benchmark tests be implemented with systems, products, technologies and pricing that:

- Are generally available to users.
- Are relevant to the market segment that the individual TPC benchmark models or represents (e.g., TPCx-V models and represents high-volume, complex OLTP database environments).

**TPC Express Benchmark™ V - Specification, Revision** 1.0.1 **- Page 11 of 267**

• A significant number of users in the market segment the benchmark models or represents would plausibly implement.

The use of new systems, products, technologies (hardware or software) and pricing is encouraged so long as they meet the requirements above. Specifically prohibited are benchmark systems, products, technologies, pricing (hereafter referred to as "implementations") whose primary purpose is performance optimization of TPC benchmark **Results** without any corresponding applicability to realworld applications and environments. In other words all "benchmark specials" implementations that improve benchmark **Results** but not real-world performance or pricing, are prohibited.

The following characteristics should be used as a guide to judge whether a particular implementation is a benchmark special. It is not required that each point below be met, but that the cumulative weight of the evidence be considered to identify an unacceptable implementation. Absolute certainty or certainty beyond a reasonable doubt is not required to make a judgment on this complex issue. The question that must be answered is this: based on the available evidence, does the clear preponderance (the greater share or weight) of evidence indicate that this implementation is a benchmark special?

The following characteristics should be used to judge whether a particular implementation is a benchmark special:

- Is the implementation generally available, documented, and supported?
- Does the implementation have significant restrictions on its use or applicability that limits its use beyond TPC benchmarks?
- Is the implementation or part of the implementation poorly integrated into the larger product?

Does the implementation take special advantage of the limited nature of TPC benchmarks (e.g., transaction **Profile**, **Transaction Mix**, transaction concurrency and/or contention, transaction isolation) in a manner that would not be generally applicable to the environment the benchmark represents?

- Is the use of the implementation discouraged by the vendor? (This includes failing to promote the implementation in a manner similar to other products and technologies.)
- Does the implementation require uncommon sophistication on the part of the end-user, programmer, or system administrator?
- Is the pricing unusual or non-customary for the vendor, or unusual or non-customary to normal business practices? See the effective version of the TPC Pricing Specification for additional information.
- Is the implementation being used (including beta) or purchased by end-users in the market area the benchmark represents? How many? Multiple sites? If the implementation is not currently being used by end-users, is there any evidence to indicate that it will be used by a significant number of users?

# **0.3 General Measurement Guidelines**

TPC benchmark **Results** are expected to be accurate representations of system performance. Therefore, there are certain guidelines, which are expected to be followed when measuring those **Results**. The approach or methodology is explicitly outlined in or described in the specification.

- The approach is an accepted engineering practice or standard.
- The approach does not enhance the **Results**.
- Equipment used in measuring **Results** is calibrated according to established quality standards.
- Fidelity and candor is maintained in reporting any anomalies in the **Results**, even if not specified in the benchmark requirements.

The use of new methodologies and approaches is encouraged so long as they meet the requirements above.

# **0.4 TPCx-V Kit and Licensing**

The TPCx-V kit is available from the TPC. User must sign-up and agree to the TPCx-V User Licensing Agreement (ULA) to download the kit. Re-distribution of the kit is prohibited. All related work (such as collaterals, papers, derivatives) must acknowledge the TPC and include TPCx-V copyright. The TPCx-V Benchmark includes: TPCx-V Specification document (this document), TPCx-V Users Guide documentation, and the TPCx-V **Benchmark Kit**, which consists of Java and C++ code to execute the benchmark load, and various scripts to set up the benchmark environment. The test sponsor is required to run the TPC-provided kit as per Section 12 of TPC policies, which describes the requirements for Express Benchmarks. See Clause 1.5 for details.

# **CLAUSE 1 -- BENCHMARK OVERVIEW**

# **1.1 Definitions**

GENERAL

# **tpsV**

**tpsV** is the primary performance metric for TPCx-V.

A \_\_\_\_\_\_\_\_\_\_\_\_\_\_\_\_\_\_\_\_\_\_\_\_\_\_\_

# **ACID**

**ACID** stands for the transactional properties of Atomicity, Consistency, Isolation and Durability.

# **Add**

The word "**Add**" indicates that a number of rows are added to the TPCx-V table specified by the **Database Footprint**. TPCx-V Table row(s) can only be added in a **Frame** where the word "**Add**" is specified.

# **Application**

The term **Application** or **Application Program** refers to code that is not part of the commercially available components of the **SUT**, but used specifically to implement the **Transactions** (see Clause 3.3) of this benchmark. For example, stored procedures, triggers, and referential integrity constraints are considered part of the **Application Program** when used to implement any portion of the **Transactions**, but are not considered part of the **Application Program** when solely used to enforce integrity rules (see Clause 10.4) or transparency requirements (see Clause 10.5) independently of any **Transaction**.

# **Application Recovery**

**Application Recovery** is the process of recovering the business application after a **Single Point of Failure** and reaching a point where the business meets certain operational criteria.

# **Application Recovery Time**

**Application Recovery Time** is the elapsed time between the start of **Application Recovery** and the end of **Application Recovery** (see Clause 6.5.5.5).

# **Arbitrary Transaction**

An **Arbitrary Transaction** is a **Database Transaction** that executes arbitrary operations against the database at a minimum isolation level of L0 (see Clause 6.4.1.3).

# **Attestation Letter**

The **Auditor**'s opinion regarding the compliance of a **Result** must be consigned in an **Attestation Letter** delivered directly to the **Sponsor**.

**TPC Express Benchmark™ V - Specification, Revision** 1.0.1 **- Page 14 of 267**

#### **Audit Tools**

A set of Java applications included in the **Benchmark Kit** that are run by the **Test Sponsor** to produce reports that facilitate the independent audit process.

#### **Auditor**

See **TPC-Certified Auditor**.

# **Availability Date**

The date when all products necessary to achieve the stated performance will be available (stated as a single date on the **Executive Summary Statement**). This is known as the **Availability Date**.

 $\,$  B

# **BALANCE\_T**

**BALANCE\_T** is defined as **SENUM(12,2)** and is used for holding aggregate account and transaction related values such as account balances, total commissions, etc.

#### **Benchmark Kit**

The TPCx-V **Benchmark Kit** is an Express benchmarking kit that conforms to the TPC policies, which describe the requirements for Express Benchmarks. The **Benchmark Kit** is a complete application that builds the schema, populates the database, runs the transactions, records complete run time data, postprocesses the logged records to generate performance results, and validates the results against this specification. **Test Sponsors** are required to use the TPCx-V **Benchmark Kit** for reporting TPCx-V results.

# **BLOB(n)**

**BLOB(n)** is a data type capable of holding a variable length binary object of n bytes.

# **BLOB\_REF**

**BLOB\_REF** is a data type capable of referencing a **BLOB(n)** object that is stored outside the table on the **SUT**.

# **BOOLEAN**

**BOOLEAN** is a data type capable of holding at least two distinct values that represent FALSE and TRUE.

#### **Brokerage Initiated**

**Brokerage Initiated Transactions** simulate broker interactions with the system and are initiated by the **Customer Emulator** component of the benchmark **Driver**.

#### **Broker Tables**

**Broker Tables** include 9 tables that contain information about the brokerage firm and broker related data.

#### **Business Day**

**Business Day is** a period of eight hours of transaction processing activity.

#### **Business Recovery**

**Business Recovery is** the process of recovering from a **Single Point of Failure** and reaching a point where the business meets certain operational criteria.

#### **Business Recovery Time**

**Business Recovery Time is** the elapsed period of time between start of **Business Recovery** and end of **Business Recovery** (see Clause 6.5.5.9).

 $\mathsf C$ 

# **Catastrophic**

**Catastrophic** is a type of failure where processing is interrupted without any foreknowledge given to the **SUT**. Subsequent to this interruption, only in the failed database instance are all contexts for all active applications lost and all memory cleared.

#### **CE**

See **Customer Emulator**.

# **CHAR(n)**

**CHAR(n)** means a character string that can hold up to n single-byte characters. Strings may be padded with spaces to the maximum length. **CHAR(n)** must be implemented using a **Native Data Type**.

# **Commit / Committed**

**Commit is** a control operation that:

- Is initiated by a unit of work (a **Transaction**)
- Is implemented by the **DBMS**
- Signifies that the unit of work has completed successfully and all tentatively modified data are to persist (until modified by some other operation or unit of work)

Upon successful completion of this control operation both the **Transaction** and the data are said to be **Committed**.

# **Configured Customers**

**Configured Customers** means the number of customers (with corresponding rows in the associated TPCx-V tables) configured at database generation.

# **Customer Emulator**

One key piece of a compliant TPCx-V **Driver** is the **Customer Emulator (CE)**. The **CE** is responsible for emulating customers, requesting a service of the brokerage house, providing the necessary input for the requested service, etc. Therefore, the **CE** is responsible for the following.

- Deciding which **Customer Initiated** or **Brokerage Initiated Transaction** to perform next (Broker-Volume, Customer-Position, Market-Watch, Security-Detail, Trade-Lookup, Trade-Order, Trade-Update and Trade-Status).
- Generating compliant data to be used as inputs for the selected **Transaction**.
- Sending the Transaction request and associated input data to the **SUT**.
- Receiving the Transaction response and associated output data from the **SUT**.
- Measuring the **Transaction's Response Time**.

**Comment:** The **CE** may optionally perform additional operations as well, such as statistical accounting, data logging, etc.

# **Customer Initiated**

**Customer Initiated Transactions** simulate customer interactions with the system and are initiated by the **Customer Emulator** component of the benchmark **Driver**.

# **Customer Tables**

**Customer Tables** include 9 tables that contain information about the customers of the brokerage firm.

 $\mathbf{D}$ 

**Data Accessibility**

**Date Accessibility** is the ability to maintain database operations with full data access after the permanent irrecoverable failure of any single **Durable Medium** containing database tables, recovery log data, or **Database Metadata**.

# **Data-Maintenance Generator**

Another key piece of a compliant TPCx-V **Driver** is the single instance of the **Data-Maintenance Generator (DM)**. The **DM** is responsible for:

- Generating compliant data to be used as inputs for the Data-Maintenance **Transaction**
- Sending the **Transaction**'s request and associated input data to the **SUT**
- Receiving the **Transaction**'s response and associated output data from the **SUT** and measuring the **Transaction's Response Time**.

# **Database Footprint**

The **Database Footprint** of a **Transaction** is the set of required database interactions to be executed by that **Transaction**.

#### **Database Interface**

**Database Interface** is a commercially available product used by the **Frame Implementation** to communicate with the **Database Server**. It is possible that the **Database Interface** may communicate with the **Database Server** over a **Network**, but this is not a requirement.

## **Database Logic**

**Database Logic** is TPC provided **Frame implementation** logic (e.g. stored SQL procedure).

## **Database Management System**

A **Database Management System** (**DBMS**) is a collection of programs that enable you to store, modify, and extract information from a database. There are many different types of **DBMS**s, ranging from small systems that run on personal computers to huge systems that run on mainframes. From a technical standpoint, **DBMS**s can differ widely. The terms relational, network, flat, and hierarchical all refer to the way a **DBMS** organizes information internally. The internal organization can affect how quickly and flexibly you can extract information. Requests for information from a database are made in the form of a query, which is a stylized question. The set of rules for constructing queries is known as a query language. The information from a database can be presented in a variety of formats. Most **DBMS**s include a report writer program that enables you to output data in the form of a report.

#### **Database Metadata**

**Database Metadata is** information managed by the **DBMS** and stored in the database to define, manage and use the database objects, e.g. tables, views, synonyms, value ranges, indexes, users, etc.

#### **Database Recovery**

**Database Recovery is** the process of recovering the database from a **Single Point of Failure** system failure.

# **Database Recovery Time**

**Database Recovery Time is** the duration from the start of **Database Recovery** to the point when database files complete recovery.

#### **Database Server**

A **Database Server** is a commercially available product(s). **TPC** provided logic may run in the context of the **Database Server** (e.g. a stored SQL procedure). An example of a **Database Server** is:

- commercially available **DBMS** running on a
- commercially available **Operating System** running on a
- commercially available hardware system utilizing
- commercially available storage

#### **Database Session**

To work with a database instance, to make queries or to manage the database instance, you have to open a **Database Session**. This can happen as follows: The user logs on to the database with a user name and password, thus opening a **Database Session**. Later, the **Database Session** is terminated explicitly by the user or closed implicitly when the timeout value is exceeded. A database tool implicitly opens a **Database Session** and then closes it again.

## **Database Transaction**

A **Database Transaction** is an **ACID** unit of work.

## **Data Growth**

**Data Growth** is the space needed in the **DBMS** data files to accommodate the increase in the **Growing Tables** resulting from executing the **Transaction Mix** at the **Reported Throughput** during the period of required **Sustainable** performance.

**Data Growth** = *Data-Space-per-Trade-Result* \* tpsV \* **Business Day** duration in seconds

# **DATE**

**DATE** represents the data type of date with a granularity of a day and must be able to support the range of January 1, 1800 to December 31, 2199, inclusive. **DATE** must be implemented using a **Native Data Type**.

**Comment:** A time component is not required but may be implemented.

# **DATETIME**

**DATETIME** represents the data type for a date value that includes a time component. The date component must meet all requirements of the **DATE** data type. The time component must be capable of representing the range of time values from 00:00:00 to 23:59:59. Fractional seconds may be implemented, but are not required. **DATETIME** must be implemented using a **Native Data Type**.

# **DBMS**

See **Database Management System**

**Digit**

**Digit** means decimal digit.

#### **Dimension Tables**

**Dimension Tables** include 4 dimension tables that contain common information such as addresses and zip codes.

# **DM**

# See **Data-Maintenance Generator**.

# **Driver**

To measure the performance of the OLTP system, a simple **Driver** generates **Transactions** and their inputs, submits them to the **System Under Test**, and measures the rate of completed **Transactions** being returned. To simplify the benchmark and focus on the core transactional performance, all application functions related to user interface and display functions have been excluded from the benchmark. The **System Under Test** is focused on portraying the components found on the server side of a transaction monitor or application server.

# **Durability**

See **Durable**.

# **Durable / Durability**

In general, state that persists across failures is said to be **Durable** and an implementation that ensures state persists across failures is said to provide **Durability**. In the context of the benchmark, **Durability** is more tightly defined as the **SUT**'s ability to ensure all **Committed** data persist across any **Single Point of Failure**.

# **Durable Medium**

**Durable Medium is** a data storage medium that is inherently non-volatile such as a magnetic disk or tape. **Durable Media** is the plural of **Durable Medium**.

 $E$   $\longrightarrow$ 

# **Elasticity Phase**

**Elasticity Phase** is any one of the ten 12-minute load variation periods defined in Clause 5.2.

# **ENUM**

**ENUM(m[,n])** or **SENUM(m[,n])** means an exact numeric value (unsigned or signed, respectively). **ENUM** and **SENUM** are identical to **NUM** and **SNUM**, respectively, except that they must be implemented using a **Native Data Type** that provides exact representation of at least n **Digits** of precision after the decimal place.

# **Executive Summary Statement**

The term **Executive Summary Statement** refers to the Adobe Acrobat PDF file in the ExecutiveSummaryStatement folder in the **FDR**. The contents of the **Executive Summary Statement** are defined in Clause 9.

F \_\_\_\_\_\_\_\_\_\_\_\_\_\_\_\_\_\_\_\_\_\_\_\_\_\_\_

# **FDR**

The **FDR** is a zip file of a directory structure containing the following:

- A **Report** in Adobe Acrobat PDF format,
- An **Executive Summary Statement** in Adobe Acrobat PDF format,
- The **Supporting Files** consisting of various source files, scripts, and listing files. Requirements for the **FDR** file directory structure are described below.

**Comment:** The purpose of the **FDR** is to document how a benchmark **Result** was implemented and executed in sufficient detail so that the **Result** can be reproduced given the appropriate hardware and software products.

# **FIN\_AGG\_T**

**FIN\_AGG\_T** is defined as **SENUM(15,2)** and is used for holding aggregated financial data such as revenue figures, valuations, and asset values.

## **Fixed Space**

**Fixed Space** is any other space used to store static information and indices. It includes all database storage space allocated to the test database that does not qualify as either **Free Space** or **Growing Space**.

#### **Fixed Tables**

**Fixed Tables** are tables that always have the same number of rows regardless of the database size and transaction throughput. For example, TRADE\_TYPE has five rows.

#### **Foreign Key**

A **Foreign Key** (FK) is a column or combination of columns used to establish and enforce a link between the data in two tables. A link is created between two tables by adding the column or columns that hold one table's **Primary Key** values to the other table. This column becomes a **Foreign Key** in the second table.

#### **Frame**

A **Frame** is the **TPC-provided Transaction** logic, which is invoked as a unit of execution by the **VGenTxnHarness**. The database interactions of a **Transaction** are all initiated from within its **Frames**.

#### **Frame Implementation**

**Frame Implementation** is **TPC** provided functionality that accepts inputs from, and provides outputs to, **VGenTxnHarness** through a **TPC Defined Interface**. The **Frame Implementation** and all downstream functional components are responsible for providing the appropriate functionality outlined in the **Transaction Profiles** (Clause 3.3).

# **Free Space**

**Free Space** is any space allocated to the test database and available for future use. It includes all database storage space not already used to store a database entity (e.g., a row, an index, **Database Metadata**) or not already used as formatting overhead by the **DBMS**.

## **Full Disclosure Report (FDR)**

See **FDR**.

 $G$ 

#### **Group**

Each **Tile** has four **Groups**, with **Groups** 1, 2, 3, and 4 contributing an average of 10%, 20%, 30%, and 40% of the total throughput of the **Tile**, respectively. Each **Group** consists of one **Tier A Virtual Machine** and two transaction-specific **Tier B Virtual Machines**.

#### **Growing Space**

**Growing Space** is any space used to store initially-loaded rows from the **Growing Tables** and their associated **User-Defined Objects**. It also includes all database storage space that is added to the test database as a result of inserting a new row in the **Growing Tables**, such as row data, index data and other overheads such as index overhead, page overhead, block overhead, and table overhead.

# **Growing Tables**

**Growing Tables** each have an initial cardinality that has a defined relationship to the cardinality of the CUSTOMER table. However, the cardinality increases with new growth during the benchmark run at a rate that is proportional to transaction throughput rates.

H \_\_\_\_\_\_\_\_\_\_\_\_\_\_\_\_\_\_\_\_\_\_\_\_\_\_\_

 $\rm{I}$ 

**IDENT\_T**

**IDENT\_T** is defined as **NUM(11)** and is used to hold non-trade identifiers.

# **Initial Database Size**

**Initial Database Size** is any space allocated to the test database that is used to store the initial population, **Database Metadata**, **User-Defined Objects**, and any space used as formatting overhead by the **DBMS**. **Initial Database Size** is measured after the database is initially loaded with the data generated by **VGenLoader**.

# **Initial Trade Days**

The **Initial Trade Days (ITD)** is the number of **Business Days** used to populate the database. This population is made of trade data that would be generated by the **SUT** when running at the **Nominal Throughput** for the specified number of **Business Days**. The number of **Initial Trade Days** is 125.

# **ITD**

**S**ee **Initial Trade Days**.

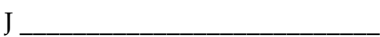

 $K$ 

 $L$ 

# **Load Unit**

The size of the CUSTOMER table can be increased in increments of 1000 customers. A set of 1000 customers is known as a **Load Unit**.

# **Log Growth**

**Log Growth** is the space needed in the **DBMS** log files to accommodate the **Undo/Redo Log** resulting from executing the **Transaction Mix** at the **Reported Throughput** during the period of required **Sustainable** performance.

**Log Growth** = *Log-Space-per-Trade-Result* \* tpsV \* **Business Day** duration in seconds

 $M$ 

# **Market Exchange Emulator**

A key piece of a compliant TPCx-V **Driver** is the **Market Exchange Emulator (MEE)**. The **MEE** is responsible for emulating the stock exchanges: providing services to the brokerage house, performing requested trades, providing market activity updates, etc. Therefore, the **MEE** is responsible for the following:

- Receiving trade requests and their associated data from the **SUT**.
- Initiating Trade-Result **Transactions**, sending the associated data to the **SUT** and measuring the **Transaction**'s **Response Time**.
- Initiating Market-Feed **Transactions**, sending the associated data to the **SUT** and measuring the **Transaction**'s **Response Time**.

**Comment:** The **MEE** may optionally perform additional operations as well; such as statistical accounting, data logging, etc.

## **Market Tables**

**Market Tables** include 11 tables that contain information about companies, markets, exchanges, and industry sectors.

#### **Market Triggered**

**Market Triggered Transactions** simulate the behavior of the market and are triggered by the **Market Exchange Emulator** component of the benchmark **Driver**.

#### **May**

The word "**may**" in the specification means that an item is truly optional.

#### **Measured Configuration**

See **System Under Test.**

# **Measured Throughput**

The **Measured Throughput** is computed as the total number of **Valid** Trade-Result **Transactions** within the **Measurement Interval** divided by the duration of the **Measurement Interval** in seconds.

#### **Measurement Interval**

**Measurement Interval is** the period of time during **Steady State** chosen by the **Test Sponsor** to compute the **Reported Throughput**.

# **MEE**

See **Market Exchange Emulator**

# **Modify**

The word "**Modify**" indicates that the content of a TPCx-V table column is modified within the **Frame**. The content of the table column can only be changed in a **Frame** where the word "**Modify**" is specified. When the original content of the table column must also be referenced or returned before it is modified, a "**Reference**" or a "**Return**" access method is also specified.

#### **Must**

The word "**must**" or the terms "required", "requires", "requirement" or "shall" in the specification, means that compliance is mandatory.

#### **Must not**

The phrase "**must not**" or the term "shall not" in the specification, means that this is an absolute prohibition of the specification.

N \_\_\_\_\_\_\_\_\_\_\_\_\_\_\_\_\_\_\_\_\_\_\_\_\_\_\_

## **Native Data Type**

A **Native Data Type** is a built-in data type of the **DBMS** whose documented purpose is to store data of a particular type described in the specification. For example, **DATETIME** must be implemented with a built-in data type of the **DBMS** designed to store date-time information.

#### **Network**

A **Network** is defined as **Sponsor**-provided functionality that must support communication through an industry standard communications protocol using a physical means. One outstanding feature of the Connector $\Leftrightarrow$ **Network** $\Leftrightarrow$ Connector communication is that it follows the relevant standards and must imply more than just an application package. It must be possible to have concurrent use of the means by other applications. Physical transport of the data is required and the underlying means of this transport must be capable of operating over arbitrary globally geographic distances.

TPC/IP over a local area network is an example of an acceptable **Network** implementation.

#### **Nominal Throughput**

**Nominal Throughput** is defined to be 2.00 **Transactions**-Per-Second-V for every 1000 customer rows in the **Configured Customers**.

#### **Non-catastrophic**

The term **Non-catastrophic** as applied to a single failure is one where processing is not interrupted, but throughput may be degraded and the **SUT** may no longer be in a durable state until the **SUT** has recovered from the failure.

# **NUM(m[,n])**

**NUM(m[,n])** means an unsigned numeric value with at least m total **Digits**, of which n **Digits** are to the right (after) the decimal point. The data type must be able to hold all possible values that can be expressed as **NUM(m[,n])**. Omitting n, as in **NUM(m)**, indicates the same as **NUM(m,0)**. **NUM** must be implemented using a **Native Data Type**.

 $O \qquad \qquad$ 

#### **On-Line**

A storage device is considered **On-Line** if it is capable of providing an access time to data, for random read or update, of one second or less by the **Operating System**.

**Comment**: Examples of **On-Line** storage may include magnetic disks, optical disks, solid-state storage, or any combination of these, provided that the above mentioned access criteria is met.

# **Operating System/OS**

The term **Operating System** refers to the program that, after being initially loaded into the computer by a boot program, manages all the other programs in a computer. The **Operating System** provides a software platform on top of which all other programs run. Without the **Operating System** and the core services that it provides no other programs can run and the computer would be non-functional. Other programs make use of the **Operating System** by making requests for services through a defined application program interface (API). All major computer platforms require an **Operating System**. The functions and services supplied by an **Operating System** include but are not limited to the following:

- Manages a dedicated set of processor and memory resources.
- Maintains and manages a file system.
- Loads applications into memory.
- Ensures that the resources allocated to one application are not used by another application in an unauthorized manner.
- Determines which applications should run in what order, and how much time should be allowed to run the application before giving another application a turn to use the systems resources.
- Manages the sharing of internal memory among multiple applications.
- Handles input and output to and from attached hardware devices such as hard disks, network interface cards etc.

Some examples of **Operating Systems** are listed below:

- Windows
- Unixes (Solaris, AIX)
- Linux
- MS-DOS
- Mac OS
- VMS
- Netware

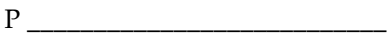

# **Part Number**

See the definition of **Part Number** in the TPC Pricing Specification.

# **Performance Metric**

The TPCx-V **Reported Throughput** as expressed in tpsV.

# **Priced Configuration**

**Priced Configuration** comprises the components to be priced defined in the benchmark specification, including all hardware, software and maintenance.

# **Price/Performance Metric**

The TPCx-V total 3-year pricing divided by the **Reported Throughput** is price/tpsV. This is also known as the **Price/Performance Metric**.

# **Primary Key**

A **Primary Key** is a single column or combination of columns that uniquely identifies a row. None of the columns that are part of the **Primary Key** may be nullable. A table must have no more than one **Primary Key**.

# **Profile**

A **Profile** is the characteristics of a **Transaction**, as defined by the **Pseudo-code** and summarized by the **Database Footprint**.

# **Pseudo-code**

**Pseudo-code** is a description of an algorithm that uses the structural conventions of programming languages, but omits language-specific syntax.

 $Q \qquad \qquad$ 

R \_\_\_\_\_\_\_\_\_\_\_\_\_\_\_\_\_\_\_\_\_\_\_\_\_\_\_

**Ramp-down** 

**Ramp-down is** the period of time from the end of **Steady State** to the end of the **Test Run**.

# **Ramp-up**

**Ramp-up is** the period of time from the start of the **Test Run** to the start of **Steady State**.

# **Redundancy Level One**

**Redundancy Level One (Durable Media Redundancy)** guarantees access to the data on **Durable Media** when a single **Durable Media** failure occurs.

# **Redundancy Level Three**

**Redundancy Level Three (Full Redundancy)** includes **Redundancy Level Two** and guarantees access to the data on **Durable Media** when a single failure occurs within the **Durable Media** system, including communications between **Tier B** and the **Durable Media** system.

# **Redundancy Level Two**

**Redundancy Level Two (Durable Media Controller Redundancy)** includes **Redundancy Level One** and guarantees access to the data on **Durable Media** when a single failure occurs in the storage controller used to satisfy the redundancy level or in the communication media between the storage controller and the **Durable Media**.

## **Reference**

The word "**Reference**" indicates that the TPCx-V table column is identified in the database and the content is accessed within the **Frame** without passing the content of the table column to the **VGenTxnHarness**.

## **Referential Integrity**

**Referential Integrity** preserves the relationship of data between tables, by restricting actions performed on **Primary Keys** and **Foreign Keys** in a table.

#### **Remove**

The word "**Remove**" indicates that a number of rows are removed from the TPCx-V table specified by the **Database Footprint**. Table row(s) can only be removed in a **Frame** where the word "**Remove**" is specified. The number of rows that are removed is specified in the second column of the **Database Footprint** with either "**# row**" for a fixed number of rows or "**row(s)**" for an unspecified number of rows.

#### **Report**

The term **Report** refers to the Adobe Acrobat PDF file in the Report folder in the **FDR**. The contents of the **Report** are defined in Clause 9.

#### **Reported**

The term **Reported** refers to an item that is part of the **FDR**.

#### **Reported Throughput**

The **Performance Metric** reported by TPCx-V is the **Reported Throughput**. The name of the metric used for the TPCx-V **Reported Throughput** of the **SUT** is tpsV**.** The value of this metric is based on the **Measured Throughput** and is bound by the limits defined in Clause 5.7.1.2.

#### **Response Time**

The **Response Time** (**RT**) is defined by:

 $RT_n = eT_n - sT_n$ 

where:

sT**n** and eT**n** are measured at the **Driver**;

sT**n** = time measured before the first byte of input data of the **Transaction** is sent by the **Driver** to the **SUT**; and

 $eT_n$  = time measured after the last byte of output data from the **Transaction** is received by the **Driver** from the **SUT**.

**Comment:** The resolution of the time stamps used for measuring **Response Time** must be at least 0.01 seconds.

# **Results**

TPCx-V **Results** are the **Performance Metric**, **Price/Performance Metric**.

# **Return**

The word "**Return**" indicates that the TPCx-V table column is referenced and that its content is retrieved from the database and passed to the **VGenTxnHarness**. The table column must be referenced in the same **Frame** where the word "**Return**" is specified. The content of the table column can only be passed to subsequent **Frames** via the input and output parameters specified in the **Frame** parameters.

# **Rollback**

The word "**Rollback**" indicates that the specified **Frame** contains a control operation that rolls back the **Database Transaction**. The explicit rolling back of a **Database Transaction** can only occur in a **Frame** where the word "**Rollback**" is specified.

# **RT**

**S**ee **Response Time**.

 $S \qquad \qquad$ 

# **S\_COUNT\_T**

**S\_COUNT\_T** is defined as **NUM(12)** and is used for holding the aggregate count of shares used in many tables.

# **S\_PRICE\_T**

**S\_PRICE\_T** is defined as **ENUM(8,2)** and is used for holding the value of a share price.

# **S\_QTY\_T**

**S\_QTY\_T** is defined as **SNUM(6)** and is used for holding the quantity of shares per individual trade.

# **Scale Factor**

The **Scale Factor** is the number of required customer rows per single **Transactions-Per-Second-V.** The **Scale Factor** for **Nominal Throughput** is 500.

# **Scaling Tables**

**Scaling Tables** each have a defined cardinality that has a constant relationship to the cardinality of the CUSTOMER table. **Transactions** may update rows from these tables, but the table sizes remain constant.

# **SENUM**

**ENUM(m[,n])** or **SENUM(m[,n])** means an exact numeric value (unsigned or signed, respectively). **ENUM** and **SENUM** are identical to **NUM** and **SNUM**, respectively, except that they must be implemented using a **Native Data Type** that provides exact representation of at least n **Digits** of precision after the decimal place.

#### **Session**

See **Database Session**.

#### **SF**

**S**ee **Scale Factor**.

#### **Should**

The word "**should**" or the adjective "recommended", mean that there might exist valid reasons in particular circumstances to ignore a particular item, but the full implication must be understood and weighed before choosing a different course.

#### **Should not**

The phrase "should not", or the phrase "not recommended", means that there might exist valid reasons in particular circumstances when the particular behavior is acceptable or even useful, but the full implications should be understood and the case carefully weighed before implementing any behavior described with this label.

#### **SNUM**

**SNUM(m[,n])** is identical to **NUM(m[,n])** except that it can represent both positive and negative values. **SNUM** must be implemented using a **Native Data Type**.

**Comment:** A **SNUM** data type may be used (at the **Sponsor's** discretion) anywhere a **NUM** data type is specified.

#### **Sponsor**

See **Test Sponsor**.

#### **Start**

The word "**Start**" indicates that the specified **Frame** contains a control operation that starts a **Database Transaction**. The start of a **Database Transaction** can only occur in a **Frame** where the word "**Start**" is specified.

#### **Steady State**

**Steady State** is the period of time from the end of the **Ramp-up** to the start of the **Ramp-down**.

## **Substitution**

**Substitution** is defined as a deliberate act to replace components of the **Priced Configuration** by the **Test Sponsor** as a result of failing the availability requirements of the TPC Pricing Specification or when the **Part Number** for a component changes.

#### **Supporting Files**

**Supporting Files** refers to the contents of the SupportingFiles folder in the **FDR**. The contents of this folder, consisting of various source files, scripts, and listing files, are defined in Clause 9.

#### **Sustainable**

Performance over a given period of time (computed as the average throughput over that time) is considered **Sustainable** if it shows no significant variations.

#### **SUT**

**S**ee **System Under Test**.

#### **System Under Test**

**System Under Test (SUT)** is the total collection of all hardware and software components in all **Tiles**, to include their **Tier A** and **Tier B** Virtual Machines.

 $T$ 

# **Test Run**

A **Test Run is** the entire period of time during which **Drivers** submit and the **SUT** completes **Transactions** other than Trade-Cleanup.

# **Test Run Graph**

A graph of the one-minute average tpsV versus elapsed wall clock time measured in minutes must be reported for the entire **Test Run**. The x-axis represents the elapsed time from the **Test Run** start. The y-axis represents the one-minute average throughput in tpsV (computed as the total number of Trade-Result Transactions that complete within each one-minute interval divided by 60). A plot interval size of 1 minute must be used. The Ramp-up, **Steady State**, **Measurement Interval**, and **Ramp-down** must be identified on the graph. The **Test Run Graph** must be reported in the **Report**.

#### **Test Sponsor**

The **Test Sponsor** is the company officially submitting the **Result** with the **FDR** and will be charged the filing fee. Although multiple companies may sponsor a **Result** together, for the purposes of the TPC's processes the **Test Sponsor** must be a single company. A **Test Sponsor** need not be a TPC member. The **Test Sponsor** is responsible for maintaining the **FDR** with any necessary updates or corrections. The **Test Sponsor** is also the name used to identify the **Result**.

# **Tier A**

**Tier A** consists of all hardware and software needed to implement the down-stream Connector, **VGenTxnHarness**, **Frame Implementation** and **Database Interface** functional components. The **VM** that implements **Tier A** is referred to as **VM1**.

#### **Tier B**

**Tier B** consists of all hardware and software needed to implement the **Database Server** functional components, encapsulated within two transaction-specific **Virtual Machines**, contained within the same **Group**. This includes data storage media sufficient to satisfy the initial database population requirements of Clause 2.4.1 and the **Business Day** growth requirements of Clause 5.6.6.4 and Clause 5.6.6.5. **Tier B** is implemented in two **VMs**: **VM2** receives the two Decision Support-type queries, and **VM3** receives the 7 remaining OLTP transactions.

# **Tile**

**Tile** is the unit of replication of TPCx-V configuration and load distribution. Each **Tile** consists of 4 **Groups**. A valid TPCx-V configuration may have between 1 and 6 **Tiles**, with all **Tiles** contributing identical proportions of the total load. The number of **Tiles** and the number of **Load Units** configured in the initial populations of the databases in each **Group** are dependent on the **Nominal Throughput**, and are determined by a formula defined in Clause 4.3.4.

#### **TPC-Certified Auditor**

The term **TPC-Certified Auditor** is used to indicate that the TPC has reviewed the qualification of the **Auditor** and has certified his/her ability to verify that benchmark **Results** are in compliance with this specification. (Additional details regarding the **Auditor** certification process and the audit process can be found in Section 9 of the TPC Policy document.)

# **TPC Defined Interface**

A **TPC Defined Interface** is a C++ class member that is designed to exchange data (and transfer execution control) between various components of the TPC provided **Benchmark Kit**.

# **TRADE\_T**

**TRADE\_T** is defined as **NUM(15)** and is used to hold trade identifiers.

#### **Transaction(s)**

The TPCx-V **Transactions** are at the heart of the workload. The core of each **Transaction** runs on the **Database Server**, but the logic of the **Transaction** interacts with several components of the benchmark environment.

A **Transaction** is composed of Harness-code and of the invocation of one or more **Frames**. The Trade-Cleanup **Transaction** is an exception. **Sponsors** may but do not have to run the Trade-Cleanup **Transaction** from **VGenTxnHarness**.

#### **Transaction Mix**

The Transaction Mix is composed of all Customer Initiated, Brokerage Initiated and Market Triggered Transactions.

#### **Tunable Parameters**

**Tunable Parameters** are parameters, switches or flags that can be changed to modify the behavior of the product. **Tunable Parameters** apply to both hardware and software and are not limited to those parameters intended for use by customers.

U \_\_\_\_\_\_\_\_\_\_\_\_\_\_\_\_\_\_\_\_\_\_\_\_\_\_\_

**U\*x**

**U\*x** is used in this specification to refer to various UNIX and Linux flavors (e.g. UNIX, Linux, AIX, Solaris).

#### **Undo/Redo Log**

The **Undo/Redo Log** records all changes made in data files. The **Undo/Redo Log** makes it possible to replay all the actions executed by the **Database Management System**. If something happens to one of the data files, a backed up data file can be restored and the **Undo/Redo Log** that was written since the backup can be played and applied which brings the data file to the state it had before it became unavailable.

## **User-Defined Object**

Any object defined in the database is considered a **User-Defined Object**, except for the following:

- a TPCx-V Table (see clause 2.2.3)
- a required **Primary Key** (see clause 2.2.3.1)
- a required **Foreign Key** (see clause 2.2.3.2)
- a required constraint (see clause 2.2.3.3)
- **Database Metadata**
- $V$

# **Valid Transaction**

The term **Valid Transaction** refers to any **Transaction** for which input data has been sent in full by the **Driver**, whose processing has been successfully completed on the **SUT** and whose correct output data has been received in full by the **Driver**.

# **VALUE\_T**

**VALUE\_T** is defined as **SENUM(10,2)** and is used for holding non-aggregated transaction and security related values such as cost, dividend, etc.

# **VGen**

**VGen** is a TPC provided software environment that is used in the TPC provided **Benchmark Kit** implementation of the TPCx-V benchmark. The software environment is logically divided into three packages: **VGenProjectFiles**, **VGenInputFiles**, and **VGenSourceFiles**. The software packages provide functionality to use: **VGenLoader** to generate the data used to populate the database, **VGenDriver** to generate transactional data and **VGenTxnHarness** to control frame invocation.

# **VGenDriver**

**VGenDriver** comprises the following parts:

- **VGenDriverCE** provides the core functionality necessary to implement a **Customer Emulator**.
- **VGenDriverMEE** provides the core functionality necessary to implement a **Market Exchange Emulator**.
- **VGenDriverDM** provides the core functionality necessary to implement the **Data-Maintenance Generator**.

**VGenDriver** provides core transactional functionality (e.g. **Transaction Mix** and input generation) necessary to implement a **Driver**.

# **VGenDriverCE**

**VGenDriverCE** is any and/or all instantiations of the CCE class (see **VGenSourceFiles** CE.h and CE.cpp).

# **VGenDriverDM**

**VGenDriverDM** is the single instantiation of the CDM class (see **VGenSourceFiles** DM.h and DM.cpp).

# **VGenDriverMEE**

**VGenDriverMEE** is any and/or all instantiations of the CMEE class (see **VGenSourceFiles** MEE.h and MEE.cpp).

# **VGenInputFiles**

**VGenInputFiles** is a set of TPC provided text files containing rows of tab-separated data, which are used by various **VGen** packages as "raw" material for data generation.

# **VGenLoader**

**VGenLoader** is a binary executable, generated by using the methods described in **VGenProjectFiles** with source code from **VGenSourceFiles**, including any extensions by a **Test Sponsor** (see Clause 10.7.6.4). When executed, **VGenLoader** uses **VGenInputFiles** to produce a set of data that represents the initial state of the TPCx-V database.

## **VGenLogger**

**VGenLogger** logs the initial configuration and any re-configuration of **VGenDriver** and **VGenLoader**, and compares current configuration with the TPCx-V prescribed defaults.

#### **VGenProjectFiles**

**VGenProjectFiles** is a set of TPC provided files used to facilitate building the **VGen** packages in a **Test Sponsor's** environments.

#### **VGenSourceFiles**

**VGenSourceFiles** is the collection of TPC provided C++ source and header files.

#### **VGenTables**

**VGenSourceFiles** contain class definitions that provide abstractions of the TPCx-V tables. These table classes are known collectively as **VGenTables** and they encapsulate the functionality needed to generate the data for each of the TPCx-V tables.

#### **VGenValidate**

**VGenValidate** is a binary executable, generated by using methods described in **VGenProjectFiles** with source code from **VGenSourceFiles**. The **Benchmark Kit** uses **VGenValidate** to validate that the **Sponsor's Measurement Interval** had compliant Trade-Results per **Load Unit**.

#### **VGenTxnHarness**

**VGenTxnHarness** defines a set of interfaces that are used to control the execution of, and communication of inputs and outputs, of **Transactions** and **Frames**.

#### **Virtual Machine (VM)**

A **Virtual Machine (VM)** is a self-contained operating environment, managed by the **VMMS**, and that behaves as if it were a separate computer (as defined in Clause 10.1.1.3). TPCx-V requires that there shall be three **VM**s per **Group**: one **Tier A VM** and two transactional specific **Tier B VM**s.

#### **Virtual Machine Management Software (VMMS)**

Commonly referred to as a Hypervisor, **Virtual Machine Management Software (VMMS)** is a commercially available framework or methodology of dividing the resources of a system into multiple computing environments. Each of these computing environments allows a completely isolated software stack including an operating system to run in complete isolation from anything else running on the system. The **VMMS** allows for the creation of multiple computing environments on the same system.

Comment: The term **VMMS** is not meant to include the static partitioning of a system that occurs at boot time or any dynamic partitioning that may take place through operator intervention

#### **VM1**

A **Virtual Machine (VM)** that implement the **Tier A** functionality of a **Group**.

# **VM2**

A **Virtual Machine (VM)** that is a component of the **Tier B** of a **Group,** and executes the two Decision Support queries.

# **VM3**

A **Virtual Machine (VM)** that is a component of the **Tier B** of a **Group**, and executes the 7 OLTP transactions.

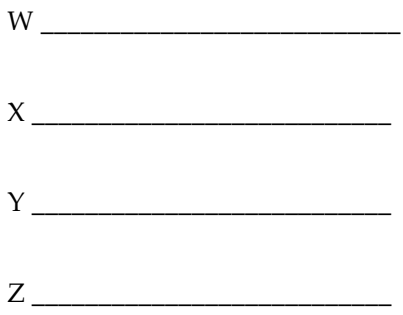
# **1.2 Business and Application Environment**

TPC Express Benchmark™ V is composed of a set of transactional operations designed to exercise system functionalities in a manner representative of complex OLTP application environments. These transactional operations have been given a life-like context to help users relate intuitively to the components of the benchmark.

A typical business requires multiple applications to manage a variety of operations. Often these applications have been located on separate systems. With advances in virtualization technologies and in the strength of computing resources, it is now possible to co-locate these applications on the same system.

While it may be possible to install and use multiple applications in a single system image, there can be advantages to maintaining the applications in distinct virtual machines (VMs):

- Duplicate applications may require separation of data to serve multiple regions or customer sets;
- Dissimilar applications may have some duplicate naming challenges where separation is desirable;
- It may be desirable to restrict the user group of one application from accessing data used by another application;
- There may be accounting reasons for identifying the amount of computing resources required by each application;
- There may be a desire to isolate maintenance operations of each application, so as not to disrupt service on other applications;
- There may be a need to separate the application interface to end users from the interface to the database, as is found in many 3-tiered application environments.

In short, depending on the size of the business and the size of the system used, the business model of TPCx-V may be viewed as a "Data Center in a Box", with a wide variety of applications, including both database tiers and application-management tiers all residing on logically distinct VMs within a single computer system. The following diagram illustrates the potential complexity of the business model portrayed in the benchmark.

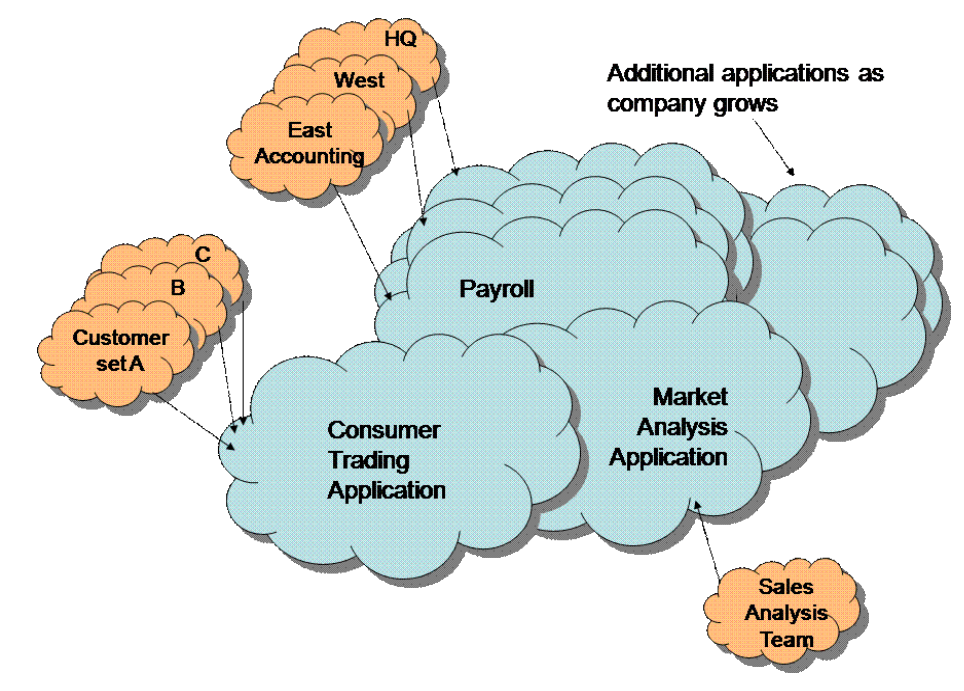

Business Model: Data Center in a Box

However, the complexities of the modeled environment do not lend itself well for a measureable, repeatable performance benchmark. Consequently, the TPCx-V benchmark application is a simplified view of this complex environment – retaining most of the key features of the business model, while enhancing the ability to provide meaningful and comparable benchmark results.

The following diagram represents this simplified view:

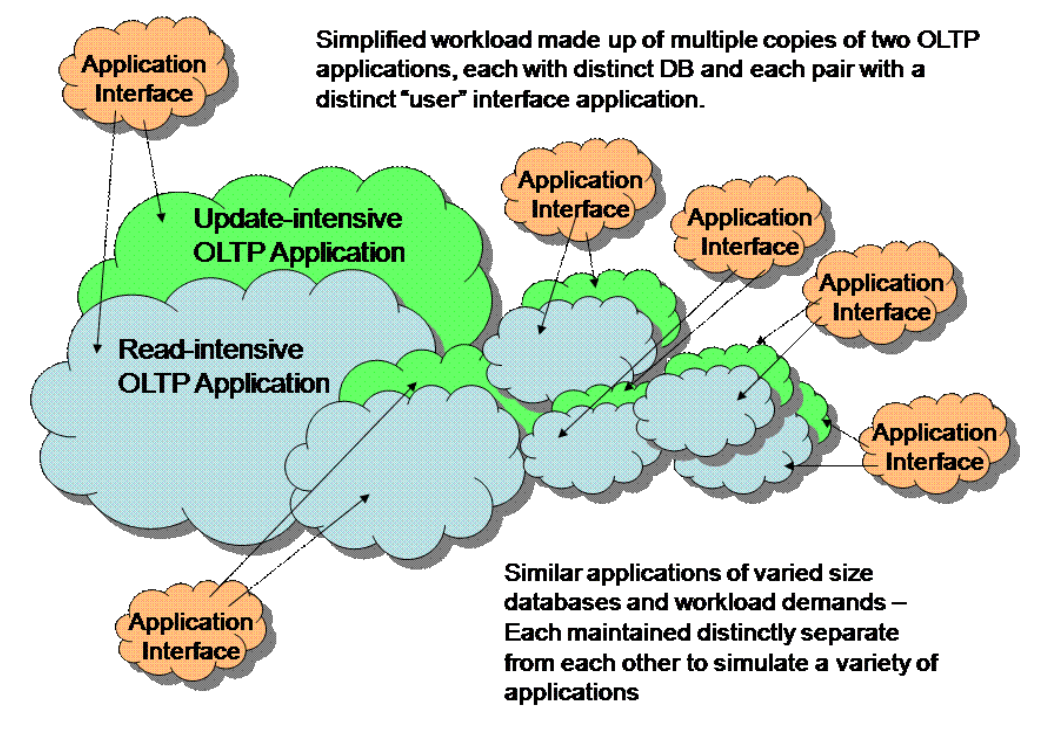

Simplified VM Components

The benchmark has been reduced to simplified form of the virtualized environment. Each group of Application Interface, Update-Intensive and Read-Intensive VMs is a distinct "**Group**". A **Tile** comprises four **Groups**, with 1 to 6 identical **Tiles** per configuration. The total load on the system determines the size of each **Tile** and the number of **Tiles**. **Tiles** are logically distinct from each other from an application perspective, although the benchmark driver may coordinate the amount of work being required of each **Tile**.

**Note**: To provide a meaningful application environment with database components and transactions that are relevant and understandable, the application environment defined for the TPC-E benchmark is employed. TPC-E is altered to provide the desired read-intensive and update-intensive environments, shown above. While TPC-E uses a business model of a brokerage house with transactions driven from multiple sources, the deployment of the adjusted application in TPCx-V is intended to represent a wide variety of OLTP-based applications that could be employed in a virtualized computing environment.

There is one other critical aspect to the business model for a virtualized environment. This is the concept of workload dynamics. Performance benchmarks are typically measured in "steady state", where the flow of work requests is adjusted to meet the capabilities of the system. For a single application, this can provide a satisfactory answer, but not for a virtualized environment.

The following diagram illustrates the existence of workload dynamics in the business model for TPCx-V. Each application may vary between the minimum and maximum requirements, depending on such things as time zone, time of day, time of year or introduction of a new product. To accommodate each of the four applications represented on separate systems, the total compute power required is represented by the "Total Separate" bar. However, in the chosen business model, the peak workload demands for each application are not simultaneous. One workload may be at a peak when another is at a valley, allowing computer resources to be shifted from the low-use application to the high-use one for some period of time, and shifting the resources to another high-demand application at a subsequent point. This allows the total configured capacity to be more like the bar marked "Virtualized."

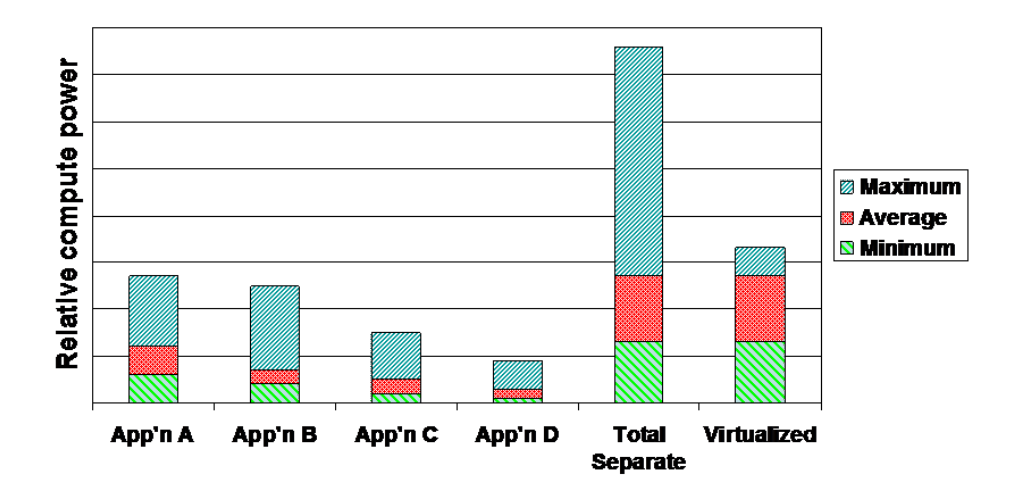

#### Demands by workload

In the environment modeled by the benchmark, the dynamic nature of each workload could be dictated by a wide variety of influences that result in an unpredictable shifting of resources and an equally unpredictable amount of overall system output. As with the complexity of the modeled application environment, this level of workload dynamics is not easily repeated to deliver comparable measurements. Since the primary requirement of the virtualized environment for this situation is the ability to dynamically allocate resources to the VMs that are in high demand, it is sufficient to define a workflow time line that shifts workload demands among the VMs in a predictable manner, as illustrated, below. 0 is for demonstration purposes. Clause 5.2 specifies the actual number and properties of the **Elasticity Phases**.

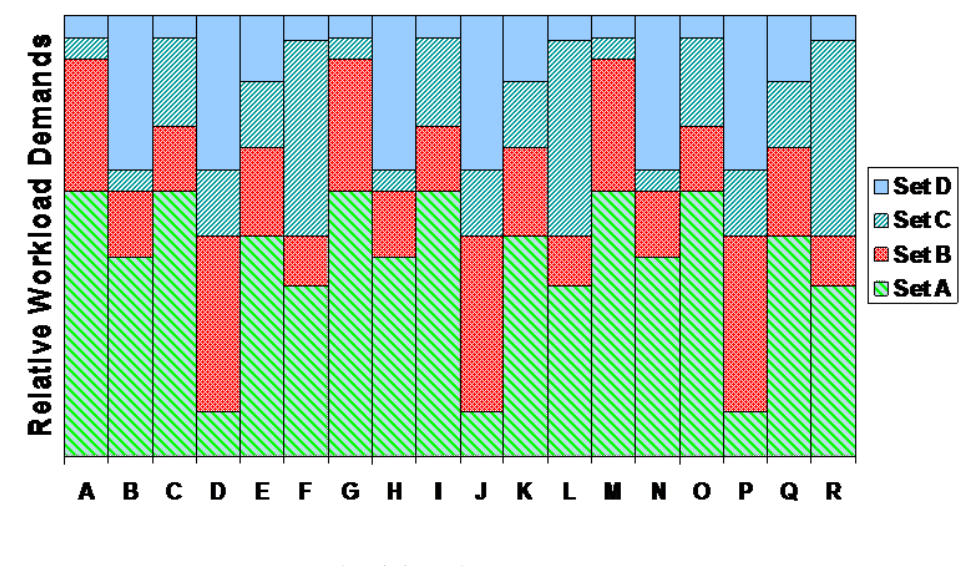

#### **Elasticity Phases**

TPCx-V models the activity of brokerage firm that must manage customer accounts, execute customer trade orders, and be responsible for the interactions of customers with financial markets. TPCx-V does not attempt to be a model of how to build an actual application. The following diagram illustrates the transaction flow of the business model portrayed in the benchmark:

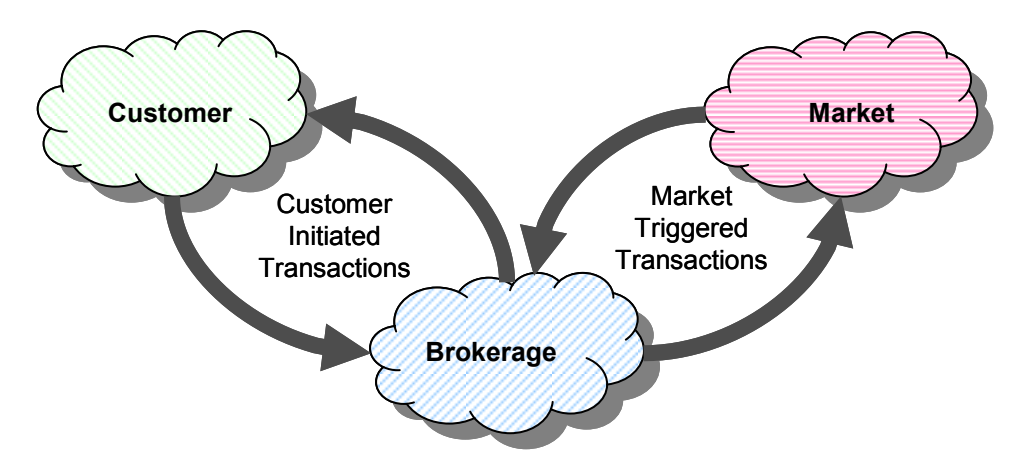

**Business Model Transaction Flow**

The purpose of a benchmark is to reduce the diversity of operations found in a production application, while retaining the application's essential performance characteristics so that the workload can be representative of a production system. A large number of functions have to be performed to manage a production brokerage system. Many of these functions are not of primary interest for performance analysis, since they are proportionally small in terms of system resource utilization or in terms of frequency of execution. Although these functions are vital for a production system, they merely create excessive diversity in the context of a standard benchmark and have been omitted in TPCx-V.

The Company portrayed by the benchmark is a brokerage firm with customers who generate transactions related to trades, account inquiries, and market research. The brokerage firm in turn interacts with financial markets to execute orders on behalf of the customers and updates relevant account information.

The number of customers defined for the brokerage firm can be varied to represent the workloads of different size businesses.

The TPCx-V benchmark is composed of a set of transactions that are executed against three sets of database tables that represent market data, customer data, and broker data. A fourth set of tables contains generic dimension data such as zip codes. The following diagram illustrates the key components of the environment:

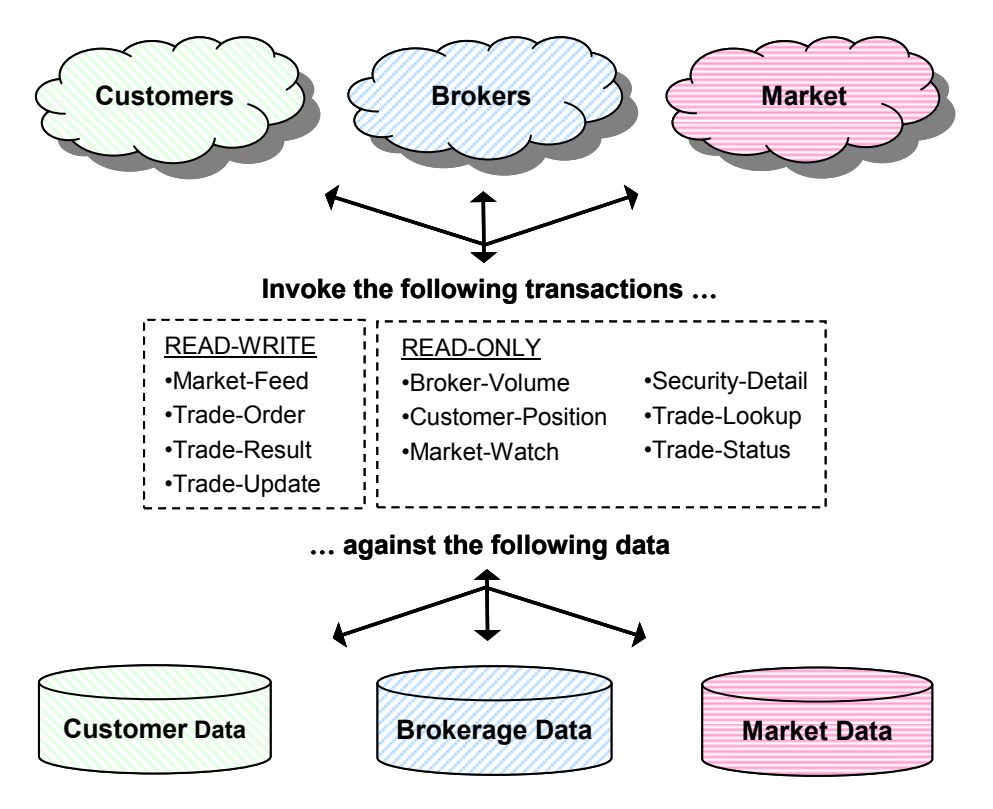

#### **Application Components**

The benchmark has been reduced to simplified form of the application environment. To measure the performance of the OLTP system, a simple **Driver** generates **Transactions** and their inputs, submits them to the **System Under Test**, and measures the rate of completed **Transactions** being returned. To simplify the benchmark and focus on the core transactional performance, all application functions related to user interface and display functions have been excluded from the benchmark. The **System Under Test** is focused on portraying the components found on the server side of a transaction monitor or application server.

## **1.3 Transaction Summary**

#### **1.3.1 Broker-Volume**

The Broker-Volume **Transaction** is designed to emulate a brokerage house's "up-to-the-minute" internal business processing. An example of a Broker-Volume **Transaction** would be a manager generating a report on the current performance potential of various brokers.

#### **1.3.2 Customer-Position**

The Customer-Position **Transaction** is designed to emulate the process of retrieving the customer's profile and summarizing their overall standing based on current market values for all assets. This is representative of the work performed when a customer asks the question "What am I worth today?"

#### **1.3.3 Market-Feed**

The Market-Feed **Transaction** is designed to emulate the process of tracking the current market activity. This is representative of the brokerage house processing the "ticker-tape" from the market exchange.

#### **1.3.4 Market-Watch**

The Market-Watch **Transaction** is designed to emulate the process of monitoring the overall performance of the market by allowing a customer to track the current daily trend (up or down) of a collection of securities. The collection of securities being monitored may be based upon a customer's current holdings, a customer's watch list of prospective securities, or a particular industry.

#### **1.3.5 Security-Detail**

The Security-Detail **Transaction** is designed to emulate the process of accessing detailed information on a particular security. This is representative of a customer doing research on a security prior to making a decision about whether or not to execute a trade.

#### **1.3.6 Trade-Lookup**

The Trade-Lookup **Transaction** is designed to emulate information retrieval by either a customer or a broker to satisfy their questions regarding a set of trades. The various sets of trades are chosen such that the work is representative of:

- performing general market analysis
- reviewing trades for a period of time prior to the most recent account statement
- analyzing past performance of a particular security
- analyzing the history of a particular customer holding

#### **1.3.7 Trade-Order**

The Trade Order **Transaction** is designed to emulate the process of buying or selling a security by a Customer, Broker, or authorized third-party. If the person executing the trade order is not the account owner, the **Transaction** will verify that the person has the appropriate authorization to perform the trade order. The **Transaction** allows the person trading to execute buys at the current market price, sells at the current market price, or limit buys and sells at a requested price. The **Transaction** also provides an estimate of the financial impact of the proposed trade by providing profit/loss data, tax implications, and anticipated commission fees. This allows the trader to evaluate the desirability of the proposed security trade before either submitting or canceling the trade.

#### **1.3.8 Trade-Result**

The Trade-Result **Transaction** is designed to emulate the process of completing a stock market trade. This is representative of a brokerage house receiving from the market exchange the final confirmation and price for the trade. The customer's holdings are updated to reflect that the trade has completed. Estimates generated when the trade was ordered for the broker commission and other similar quantities are replaced with the actual numbers and historical information about the trade is recorded for later reference.

#### **1.3.9 Trade-Status**

The Trade-Status **Transaction** is designed to emulate the process of providing an update on the status of a particular set of trades. It is representative of a customer reviewing a summary of the recent trading activity for one of their accounts.

#### **1.3.10 Trade-Update**

The Trade-Update **Transaction** is designed to emulate the process of making minor corrections or updates to a set of trades. This is analogous to a customer or broker reviewing a set of trades, and discovering that some minor editorial corrections are required. The various sets of trades are chosen such that the work is representative of:

- reviewing general market trends
- reviewing trades for a period of time prior to the most recent account statement
- reviewing past performance of a particular security

#### **1.3.11 Data-Maintenance**

The Data-Maintenance **Transaction** is designed to emulate the periodic modifications to data that is mainly static and used for reference. This is analogous to updating data that seldom changes.

#### **1.3.12 Trade-Cleanup**

The Trade-Cleanup **Transaction** is used to cancel any pending or submitted trades from the database.

## **1.4 Model Description**

#### **1.4.1 Entity Relationships**

- 1.4.1.1 Trading in TPCx-V is done by Accounts. Accounts belong to Customers. Customers are serviced by Brokers. Accounts trade Securities that are issued by Companies.
- 1.4.1.2 The total set of Securities that can be traded is 6,850 and the total set of Companies is 5,000. For each Company, there is one common share, plus 0-4 preferred shares.
- 1.4.1.3 All Companies belong to one of the 102 Industries. Each Industry belongs to one of the 12 market Sectors.
- 1.4.1.4 Each Account picks its average of ten Securities to trade from across the entire range of Securities.
- 1.4.1.5 Securities to be traded can be identified by the security symbol or by the company name and security issue.

#### **1.4.2 Differences between Customer Tiers**

- 1.4.2.1 The basic scaling unit of a TPCx-V database is a set of 1,000 Customers. 20% of each 1,000 Customers belong to Tier 1, 60% to Tier 2, and 20% to Tier 3. Tier 2 Customers trade twice as often as Tier 1 Customers. Tier 3 Customers trade three times as often as Tier 1 Customers. In general, customer trading is non-uniform by tier within each set of 1,000 Customers.
- 1.4.2.2 Tier 1 Customers have 1 to 4 Accounts (average 2.5). Tier 2 Customers have 2 to 8 Accounts (average 5.0). Tier 3 Customers have 5 to 10 Accounts (average 7.5). Overall, there is an average of five Accounts per Customer.
- 1.4.2.3 The minimum and maximum number of Securities that are traded by each Account varies by Customer Tier and by the number of Accounts for each Customer. The average number of Securities traded per Account is ten (so the average number of Securities traded per Customer is fifty). For each Account, the same set of Securities is traded for both the initial database population and for any **Test Run**.

#### **1.4.3 Customer Partitioning**

1.4.3.1 TPCx-V scales with Customers. It is conceivable that Customer information could be partitioned into groups of related Customers. This is called Customer Partitioning. The advantage of Customer Partitioning is that it increases locality of reference within each sub-group of Customers. Transactions can be directed to a subset of Customers or to the entire set of Customers, in a defined proportion.

#### **1.4.4 Trade Types**

- 1.4.4.1 Trade requests come in two basic flavors: Buy (50%) and Sell (50%). Those are further broken down into Trade Types, depending on whether the request was a Market Order (60%) or a Limit Order (40%).
- 1.4.4.2 For Market Orders, the two trade types are Market-Buy (30%) and Market-Sell (30%). For Limit Orders, the three trade types are Limit-Buy (20%), Limit-Sell (10%) and Stop-Loss (10%).
- 1.4.4.3 Market-Buy and Market-Sell are trade requests to buy and sell immediately at the current market price, whatever price that may be. Limit-Buy is a request to buy only when the market price is at or below the specified limit price. Limit-Sell is a request to sell only when the market price is at or above the specified limit price. Stop-Loss is a request to sell only when (or if) the market price drops to or below the specified limit price.
- 1.4.4.4 If the specified limit price has not been reached when the Limit Order is requested, it is considered an Out-of-the-Money request and remains "Pending" until the specified limit price is reached. Reaching the limit price is guaranteed to occur within 6 minutes based on **VGenDriverMEE** implementation details. The act of noticing that a "Pending" limit request has reached or exceeded its specified limit price and submitting it to the market exchange to be traded is known as triggering of the pending limit order.

## **1.4.5 Effects of Trading on Holdings**

- 1.4.5.1 For a given account and security, holdings will be either all long (positive quantities) or all short (negative quantities).
- 1.4.5.2 Long positions represent shares of the security that were bought (purchased and paid for) by the customer for the account. The customer owns the shares of the security and may sell them at a later time (hopefully, for a higher price).
- 1.4.5.3 Short positions represent shares of the security that were borrowed from the broker (or Brokerage) and were sold by the customer for the account. In the short sale case, the customer has received the funds from that sell, but still has to cover the sell by later purchasing an equal number of shares (hopefully at a lower price) from the market and returning those shares to the broker.
- 1.4.5.4 Before **VGenLoader** runs, there are no trades and no positions in any security for any account. **VGenLoader** simulates running the benchmark for 125 **Business Days** of initial trading, so that the initial database will be ready for benchmark execution.
- 1.4.5.5 If the first trade for a security in an account is a buy, a long position will be established (positive quantity in HOLDING row). Subsequent buys in the same account for the same security will add holding rows with positive quantities. Subsequent sells will reduce holding quantities or delete holding rows to satisfy the sell trade. All holdings may be eliminated, in which case the position becomes empty. If the sell quantity still is not satisfied, the position changes from long to short (see below).
- 1.4.5.6 If the first trade for a security in an account is a sell, a short position will be established (negative quantity in HOLDING row). Subsequent sells in the same account for the same security will add holding rows with negative quantities. Subsequent buys will reduce holding quantities (toward zero) or delete holding rows to satisfy the buy trade. All holdings may be eliminated, in which case the position becomes empty. If the buy quantity still is not satisfied, the position changes from short to long.

# **1.5 TPCx-V Benchmark Kit**

#### **1.5.1 Kit Contents**

The TPCx-V kit contains the following components:

- The TPCx-V User's Guide
- Java and C++ code to implement the driver and the database access code in Tier A
- DML (stored procedures) to implement the body of transactions
- DDL (including shell scripts) to create the schema and populate the database

• Various bash scripts to run a test, produce the Executive Summary, validate the results and perform basic tasks outlines in Clause 9 -- , and collect statistics to assist the **test sponsor** in tuning the configuration.

### **1.5.2 DBMS**

PostgreSQL version 9.3 is the database used by the TPCx-V **Benchmark Kit**. The **Test Sponsor** may choose to use newer, released versions of PostgreSQL when they become available.

### **1.5.3 Kit Usage**

To submit a compliant TPCx-V benchmark result, the **test sponsor** is required to use the TPCx-V kit as provided, except for modifications explicitly listed in

The kit must be used as outlined in the TPCx-V User's Guide.

The output of the TPCx-V kit is called the **run report**, which includes the following

- 1. Executive Summary
- 2. Validation and audit files
- 3. Supporting file
- 1.5.4 If there is a conflict between the TPCx-V specification and the TPC provided code, the TPC provided code prevails.

#### **1.5.5 Configuration Files**

The TPCx-V **Benchmark Kit** reads the VM network (NetBIOS) names, port numbers, database sizes, **Measurement Interval** Length, etc. from the configuration file vcfg.properties. The file testbed.properties has the **SUT** information used in producing the **Executive Summary Statement** at the completion of a **Test Run**.

The contents of vcfg.properties and testbed.properties that are included in the **Benchmark Kit** are generic, and need to be changed by the **Test Sponsor** to conform to the actual **System Under Test**. These two files are the only parts of the **Benchmark Kit** that the **Test Sponsor** is permitted to modify.

#### **1.5.6 Addressing Errors in the TPCx-V Benchmark Kit**

If a **Test Sponsor** must correct an error in the TPCx-V **Benchmark Kit** in order to publish a **Result**, the following steps must be performed:

- 1. The error must be reported to the TPC, following the method described in clause 1.5.7, no later than the time when the **Result** is submitted.
- 4. The error and the modification used to correct the error must be **reported** in the **FDR**, as described in clause 8.4.4.1.
- 5. The modification used to correct the error must be reviewed by a **TPC-Certified Auditor**.

Furthermore, the modification and any consequences of the modification may be used as the basis for a non-compliance challenge.

#### **1.5.7 Process for Reporting Issues with the TPCx-V Benchmark Kit**

The TPCx-V **Benchmark Kit** has been tested on a variety of platforms. None-the-less, it is impossible to guarantee that the TPCx-V **Benchmark Kit** is functionally correct in all aspects or will run correctly on all platforms. It is the **Test Sponsor's** responsibility to ensure the TPCx-V **Benchmark Kit** runs correctly in their environment(s).

#### **1.5.7.1 Portability Issues**

If a **Sponsor** believes there is a portability issue with the TPCx-V **Benchmark Kit**, the **Sponsor** must:

**TPC Express Benchmark™ V - Specification, Revision** 1.0.1 **- Page 45 of 267**

- Document the exact nature of the portability issue.
- Document the exact nature of the proposed fix.
- Contact the TPC Administrator with the above specified documentation (hard or soft copy is acceptable) and clearly state that this is a TPCx-V **Benchmark Kit** portability issue. The **Sponsor** must provide return contact information (e.g. Name, Address, Phone number, Email).

The TPC will provide an initial response to the **Sponsor** within 7 days of receiving notification of the portability issue. This does not guarantee resolution of the issue within 7 days.

If the TPC approves the request, the **Sponsor** will be contacted with detailed instructions on how to proceed. Possible methods of resolution include:

- The TPC releasing an updated specification and the TPCx-V **Benchmark Kit** update
- The TPC issuing a formal waiver documenting the allowed changes to the TPCx-V **Benchmark Kit.** In the event a waiver is issued and used by the **Sponsor**, certain documentation policies apply (see Clause 8.4.4.1).

If the TPC does not approve the request, the TPC will provide an explanation to the **Sponsor** of why the request was not approved. The TPC **may** also provide an alternative solution that would be deemed acceptable by the TPC.

#### **1.5.7.2 Other Issues**

For any other issues with the TPCx-V **Benchmark Kit**, the **Sponsor** must:

- 1. Document the exact nature of the issue.
- 2. Document the exact nature of the proposed fix.
- 3. Contact the TPC Administrator with the above specified documentation (hard or soft copy is acceptable) and clearly state that this is a TPCx-V **Benchmark Kit** issue not related to portability. The **Sponsor** must provide return contact information (e.g. Name, Address, Phone number, Email).

#### **1.5.8 Submitting TPCx-V Benchmark Kit Enhancement Suggestions**

As a result of using the TPCx-V **Benchmark Kit**, **Test Sponsors** may have suggestions for enhancements. To submit a suggestion the **Sponsor** must:

- 1. Document the exact nature of the proposed enhancement
- 6. Document any proposed implementation for the enhancement
- 7. Contact the TPC Administrator with the above specified documentation (hard or soft copy is acceptable) and clearly state that this is a TPCx-V **Benchmark Kit** enhancement suggestion. The **Sponsor** must provide return contact information (e.g. Name, Address, Phone number, Email).

The TPC does not guarantee acceptance of any submitted suggestion. However, all constructive suggestions will be reviewed by the TPC, and a response will be provided to the **Test Sponsor**.

#### **1.5.9 Future Kit Releases**

If a **test sponsor** would like a future release of the TPCx-V **Benchmark Kit** to include new scripts or changes to existing script, then the **test sponsor** can donate the scripts or script code changes to the TPC, and work with the TPC to incorporate them in the next release.

If a **test sponsor** would like to see changes made to the Java or C++ code of the kit, then the changes should be provided to the TPC for potential inclusion in the next release of the TPCx-V **Benchmark Kit**.

**Comment**: It is the intention of the TPC to encourage contribution of code that fixes bugs or allows the benchmark to run in new environments, and the Council will strive to release such changes with an accelerated release schedule. Java and C++ code changes that alter the characteristics of the kit will need to go through a rigorous testing and prototyping phase before approval by the Council.

# **CLAUSE 2 -- DATABASE DESIGN, SCALING & POPULATION**

# **2.1 Introduction**

The TPCx-V database is defined to consist of 33 separate and individual tables. Each VM in a **Group** shall contain all of these tables even though some tables may not be referenced by the transactions that are executed on that VM. The tables shall be scaled according to the contribution of that **Group** to the overall throughput as defined in Clause 2.6. Each VM has a schema independent of other VMs. The database schema is organized into four sets of tables:

- **Customer Tables** include 9 tables that contain information about the customers of the brokerage firm.
- **Broker Tables** include 9 tables that contain information about the brokerage firm and broker related data.
- **Market Tables** include 11 tables that contain information about companies, markets, exchanges, and industry sectors.
- **Dimension Tables** include 4 dimension tables that contain common information such as addresses and zip codes.

The relationship between the tables and the requirements governing their use are outlined in the remaining sections of Clause 2.

## **2.1.1 Definitions**

- 2.1.1.1 A **Primary Key** is a single column or combination of columns that uniquely identifies a row. None of the columns that are part of the **Primary Key** may be nullable. A table must have no more than one **Primary Key**.
- 2.1.1.2 A **Foreign Key** (FK) is a column or combination of columns used to establish and enforce a link between the data in two tables. A link is created between two tables by adding the column or columns that hold one table's **Primary Key** values to the other table. This column becomes a **Foreign Key** in the second table.

# **2.2 TPCx-V Database Schema and Table Definitions**

Details of the TPCx-V database schema, the data type requirements, the required structure of each individual table, the entity relationship between tables and the individual column restrictions are defined in this clause.

#### **2.2.1 Data Type Definitions**

- 2.2.1.1 A **Native Data Type** is a built-in data type of the **DBMS** whose documented purpose is to store data of a particular type described in the specification. For example, **DATETIME** must be implemented with a built-in data type of the **DBMS** designed to store date-time information.
- 2.2.1.2 **CHAR(n)** means a character string that can hold up to n single-byte characters. Strings may be padded with spaces to the maximum length. **CHAR(n)** must be implemented using a **Native Data Type**.
- 2.2.1.3 **NUM(m[,n])** means an unsigned numeric value with at least m total **Digits**, of which n **Digits** are to the right (after) the decimal point. The data type must be able to hold all possible values that can be expressed as **NUM(m[,n])**. Omitting n, as in **NUM(m)**, indicates the same as **NUM(m,0)**. **NUM** must be implemented using a **Native Data Type**.
- **0.1.1.1 SNUM(m[,n])** is identical to **NUM(m[,n])** except that it can represent both positive and negative values. **SNUM** must be implemented using a **Native Data Type.**

**TPC Express Benchmark™ V - Specification, Revision** 1.0.1 **- Page 48 of 267**

**Comment:** A **SNUM** data type may be used (at the **Sponsor's** discretion) anywhere a **NUM** data type is specified.

2.2.1.4 **ENUM(m[,n])** or **SENUM(m[,n])** means an exact numeric value (unsigned or signed, respectively). **ENUM** and **SENUM** are identical to **NUM** and **SNUM**, respectively, except that they must be implemented using a **Native Data Type** that provides exact representation of at least n **Digits** of precision after the decimal place.

**Comment:** A numeric data type provides either exact or approximate representation of numeric values. For example, INTEGER and DECIMAL are exact numeric data types and REAL and FLOAT are approximate numeric data types (based on ANSI SQL definitions).

2.2.1.5 **BOOLEAN** is a data type capable of holding at least two distinct values that represent FALSE and TRUE.

**Comment:** The convention in this document, as well as the implementation of **VGen**, is that the value zero (0) denotes FALSE and the value one (1) denotes TRUE.

**0.1.1.2 DATE** represents the data type of date with a granularity of a day and must be able to support the range of January 1, 1800 to December 31, 2199, inclusive. **DATE** must be implemented using a **Native Data Type.**

**Comment:** A time component is not required but may be implemented.

- 2.2.1.6 **DATETIME** represents the data type for a date value that includes a time component. The date component must meet all requirements of the **DATE** data type. The time component must be capable of representing the range of time values from 00:00:00 to 23:59:59. Fractional seconds may be implemented, but are not required. **DATETIME** must be implemented using a **Native Data Type**.
- 2.2.1.7 **BLOB(n)** is a data type capable of holding a variable length binary object of n bytes.
- 2.2.1.8 **BLOB\_REF** is a data type capable of referencing a **BLOB(n)** object that is stored outside the table on the **SUT**.

## **2.2.2 Meta-type Definitions**

The following meta-types are defined for ease of notation. These meta-types may be implemented using the underlying data type on which each is defined. There is no requirement to implement the meta-types as user-defined types in the **DBMS**. A meta-type may be implemented using a user-defined type in the **DBMS** as long as the user-defined type incorporates a **Native Data Type** where required and inherits the properties of that **Native Data Type**.

- 2.2.2.1 **IDENT** T is defined as **NUM(11)** and is used to hold non-trade identifiers.
- 2.2.2.2 **TRADE\_T** is defined as **NUM(15)** and is used to hold trade identifiers.

Trade identifiers have the following characteristics:

- They must be unique.
- They may be sparse.
- At load time they are generated by **VGenLoader**.
- At run time they are generated by **Sponsor** provided code.
- The **VGenLoader** code will not associate trade identifiers with Date/time or customer identifier or account identifiers. No assumptions may be made about trade identifier sequencing.
- 2.2.2.3 **FIN\_AGG\_T** is defined as **SENUM(15,2)** and is used for holding aggregated financial data such as revenue figures, valuations, and asset values.
- 2.2.2.4 **S\_PRICE\_T** is defined as **ENUM(8,2)** and is used for holding the value of a share price.
- 2.2.2.5 **S\_COUNT\_T** is defined as **NUM(12)** and is used for holding the aggregate count of shares used in many tables.
- 2.2.2.6 **S\_QTY\_T** is defined as **SNUM(6)** and is used for holding the quantity of shares per individual trade.
- 2.2.2.7 **BALANCE\_T** is defined as **SENUM(12,2)** and is used for holding aggregate account and transaction related values such as account balances, total commissions, etc.
- 2.2.2.8 **VALUE\_T** is defined as **SENUM(10,2)** and is used for holding non-aggregated transaction and security related values such as cost, dividend, etc.

#### **2.2.3 General Schema Items**

The following table lists the category, prefix and the name for all TPCx-V required tables in the benchmark.

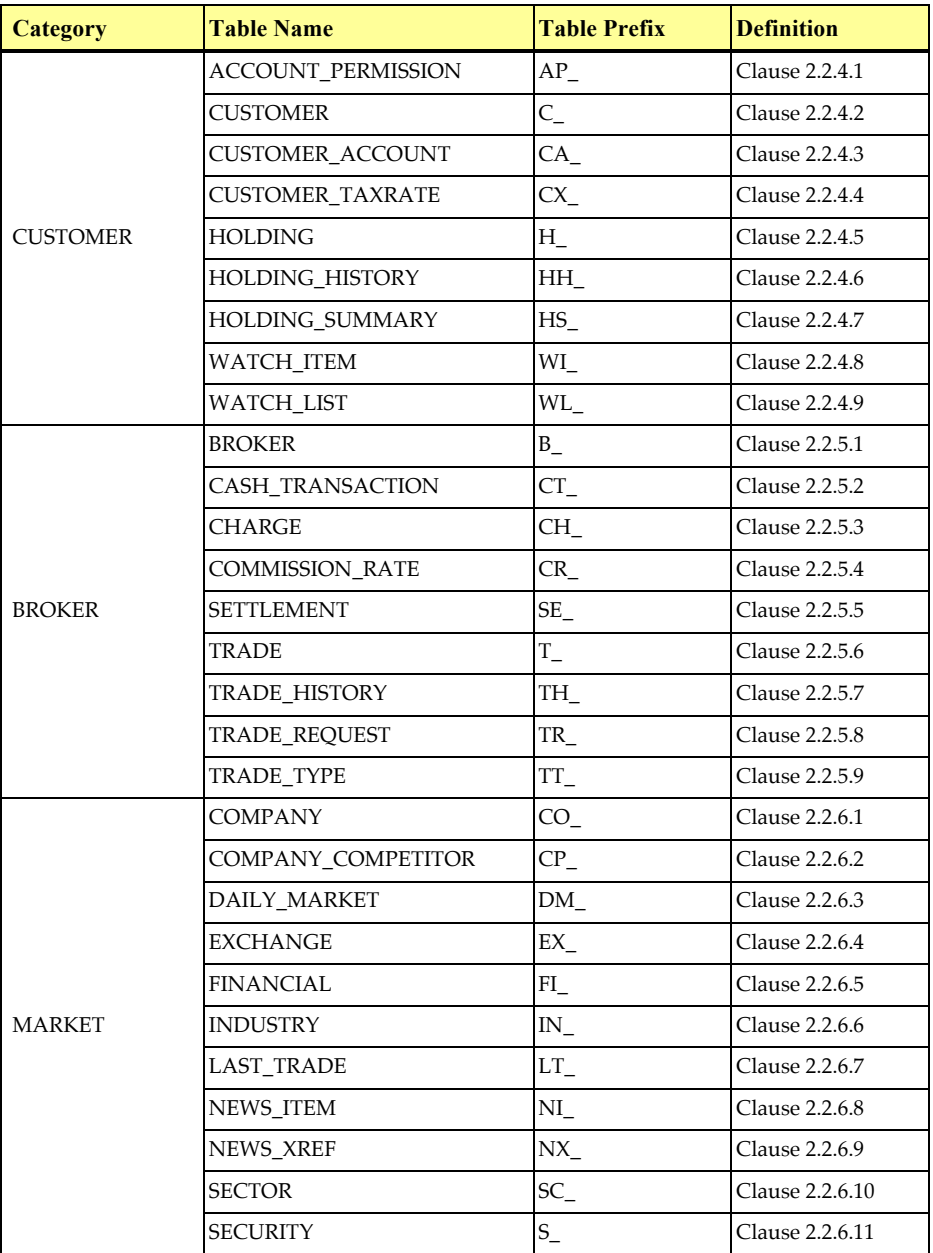

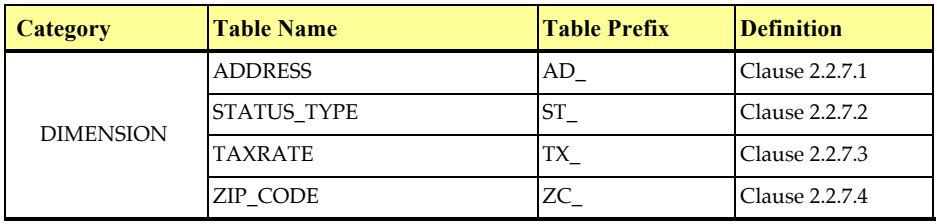

- 2.2.3.1 The **Primary Key** references defined in this section must be maintained by the database during a **Test Run**. The **Primary Key**s are marked with PK or PK+ in the Relations field for each table definition. PK indicates that the column is the table's **Primary Key** while PK+ indicates that the column is part of a composite (multi-column) **Primary Key**.
- 2.2.3.2 The **Foreign Key** references defined in this section must be maintained by the database during a **Test Run**. The **Foreign Keys** are marked with FK () or FK+ () in the Relations field for each table definition. FK () indicates a single-column **Foreign Key** while FK+ () indicates that the column is part of a composite (multi-column) **Foreign Key**. The table prefix enclosed in the parenthesis indicates the target table for the **Foreign Key** reference.
- 2.2.3.3 The constraints defined in this section must be enforced by the database during a **Test Run**. The constraints are listed in the Constraints column for each table definition.

**Comment:** Unless a Not Null constraint is present, a column must allow Null.

2.2.3.4 For each TPCx-V required table, the columns can be implemented in any order, using any physical representation available from the tested system that satisfies the schema data type requirements.

#### **2.2.4 Customer Tables**

These groups of tables contain information about customer related data.

#### **2.2.4.1 ACCOUNT\_PERMISSION**

This table contains information about the access the customer or an individual other than the customer has to a given customer account. Customer accounts may have trades executed on them by more than one person.

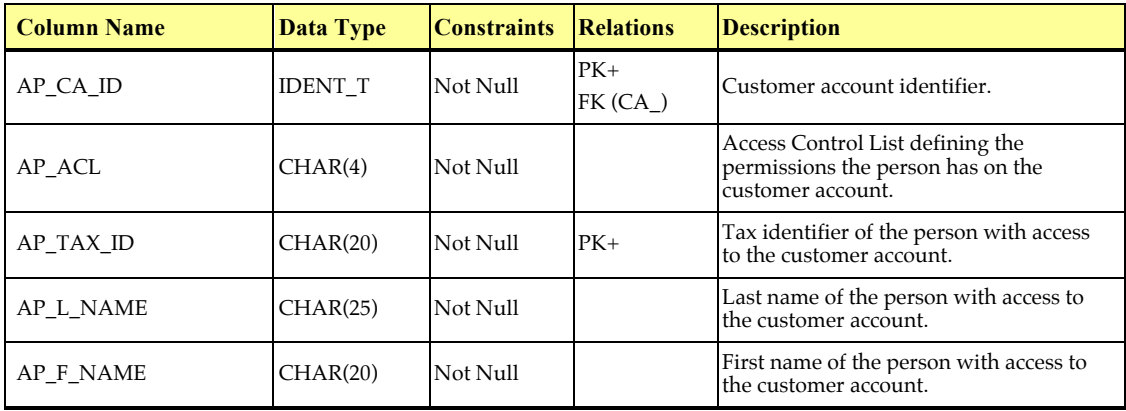

Table Prefix: AP\_

## **2.2.4.2 CUSTOMER**

This table contains information about the customers of the brokerage firm.

Table Prefix: C\_

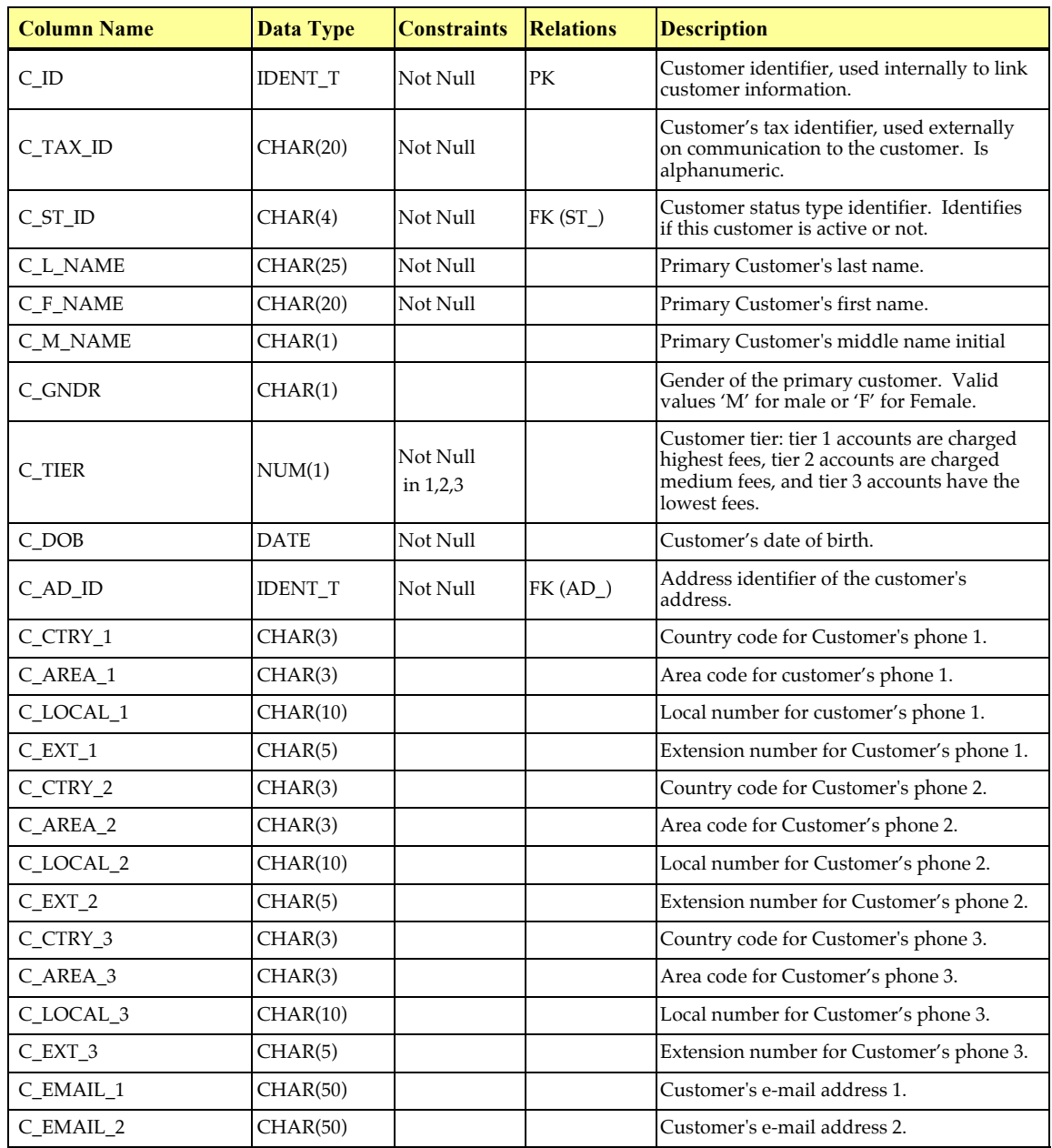

## **2.2.4.3 CUSTOMER\_ACCOUNT**

The CUSTOMER\_ACCOUNT table contains account information related to accounts of each customer. Table Prefix: CA\_

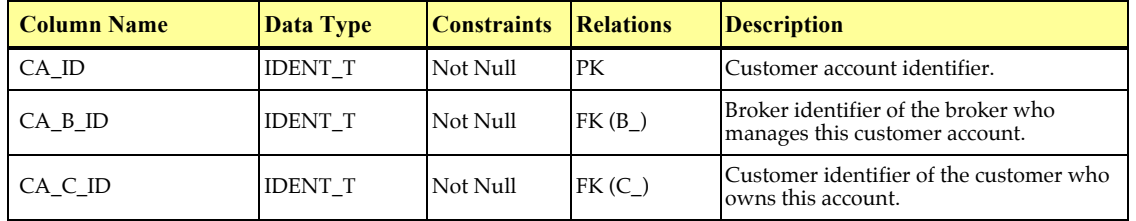

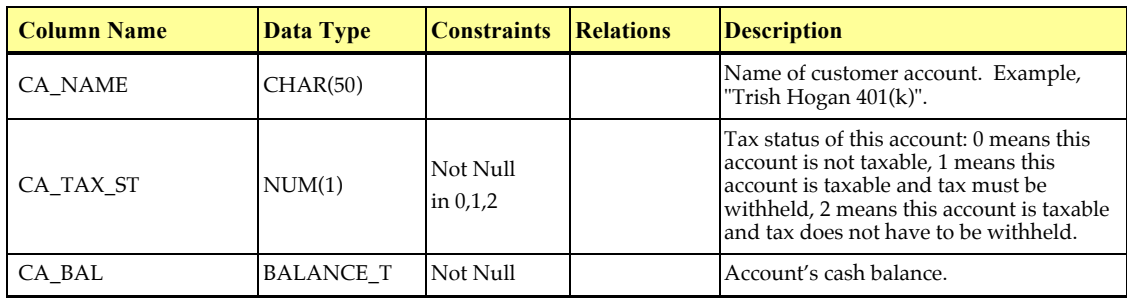

## **2.2.4.4 CUSTOMER\_TAXRATE**

The table contains two references per customer into the TAXRATE table. One reference is for state/province tax; the other one is for national tax. The TAXRATE table contains the actual tax rates.

Table Prefix: CX\_

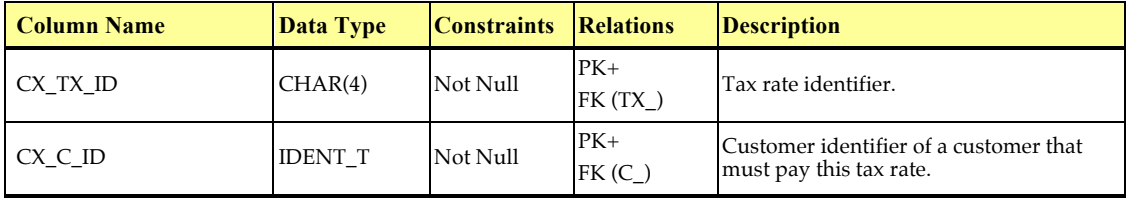

#### **2.2.4.5 HOLDING**

The table contains information about the customer account's security holdings.

Table Prefix: H\_

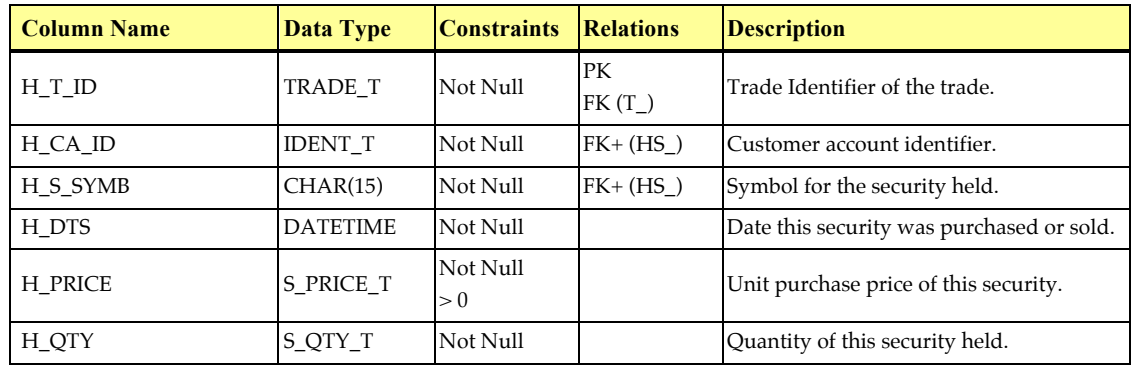

#### **2.2.4.6 HOLDING\_HISTORY**

The table contains information about holding positions that were inserted, updated or deleted and which trades made each change.

Table Prefix: HH\_

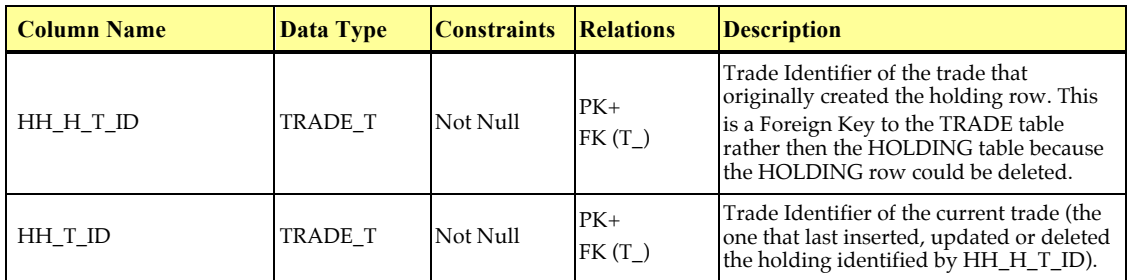

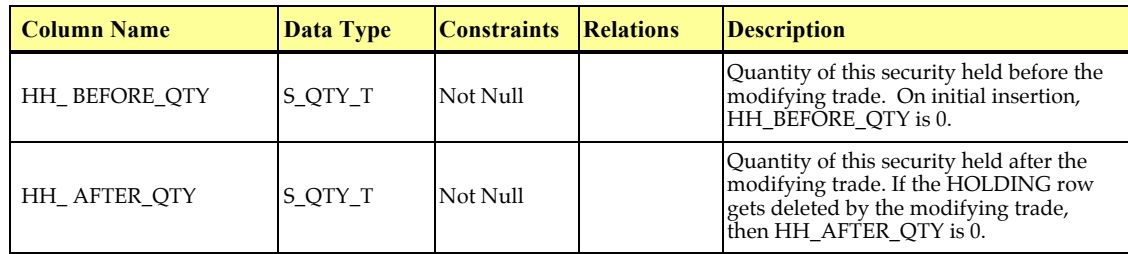

## **2.2.4.7 HOLDING\_SUMMARY**

The table contains aggregate information about the customer account's security holdings. Table Prefix: HS\_

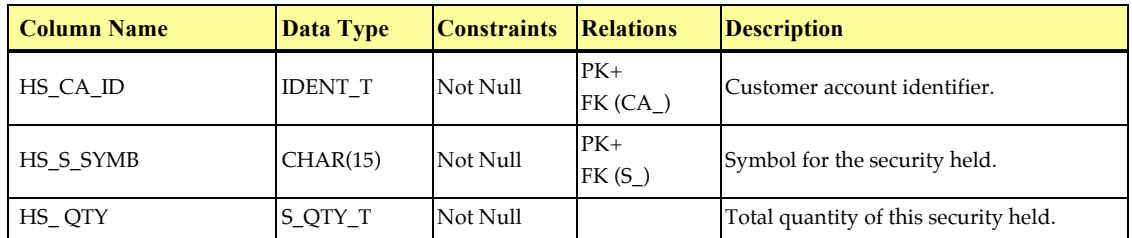

**Comment:** HOLDING\_SUMMARY may be implemented as a view on HOLDING, in which case the HOLDING **Foreign Key** references to HOLDING\_SUMMARY are automatically met. However, the HOLDING\_SUMMARY **Foreign Key** references to CA\_ and S\_ must then be adopted and met by HOLDING.

#### **2.2.4.8 WATCH\_ITEM**

The table contains list of securities to watch for a watch list.

Table Prefix: WI\_

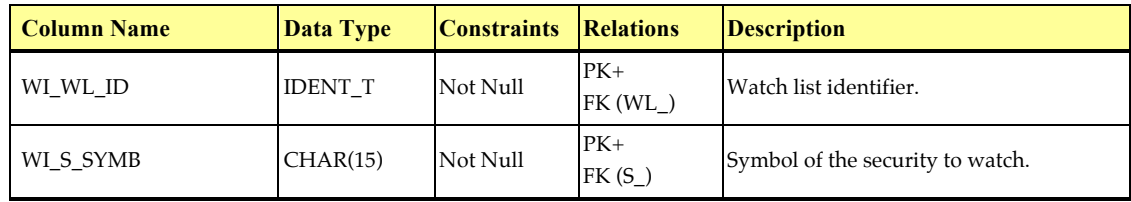

## **2.2.4.9 WATCH\_LIST**

The table contains information about the customer who created this watch list.

Table Prefix: WL\_

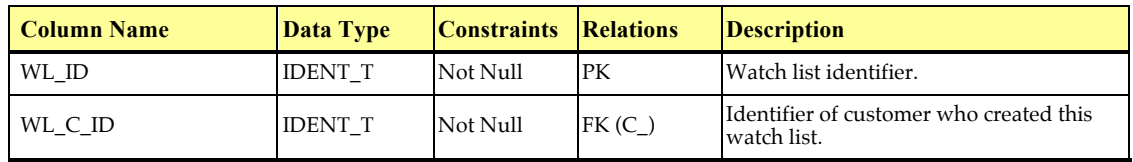

#### **2.2.5 Broker Tables**

This group of tables contains data related to the brokerage firm and brokers.

#### **2.2.5.1 BROKER**

The table contains information about brokers.

#### Table Prefix: B\_

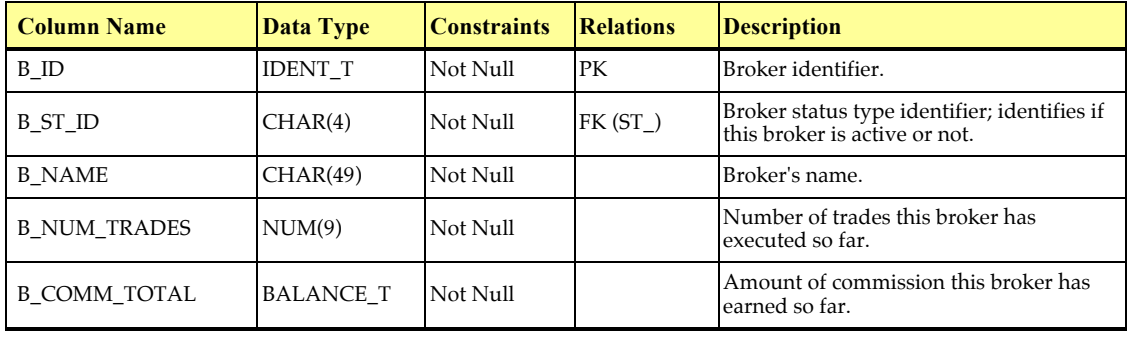

## **2.2.5.2 CASH\_TRANSACTION**

The table contains information about cash transactions.

#### Table Prefix: CT\_

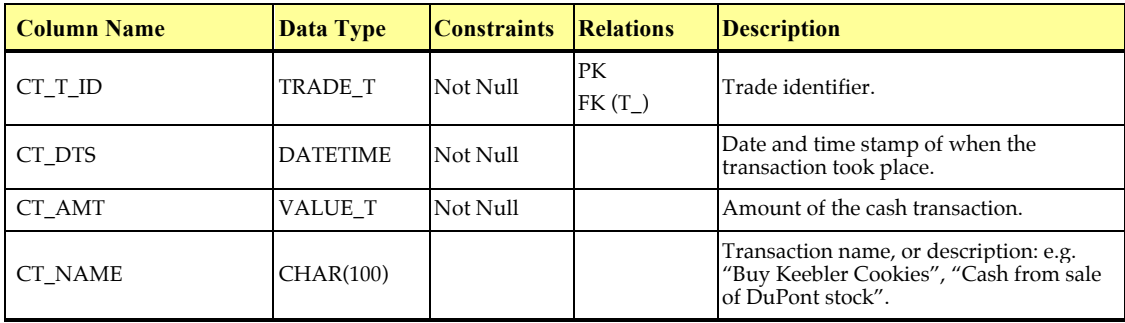

#### **2.2.5.3 CHARGE**

The table contains information about charges for placing a trade request. Charges are based on the customer's tier and the trade type.

Table Prefix: CH\_

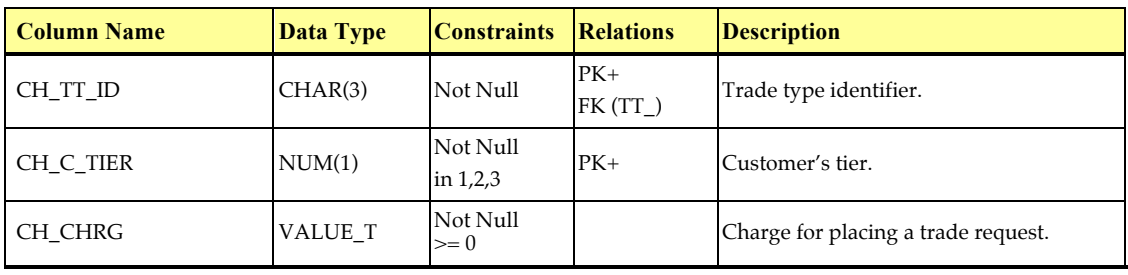

## **2.2.5.4 COMMISSION\_RATE**

The commission rate depends on several factors: the tier the customer is in, the type of trade, the quantity of securities traded, and the exchange that executes the trade.

Table Prefix: *CR\_*

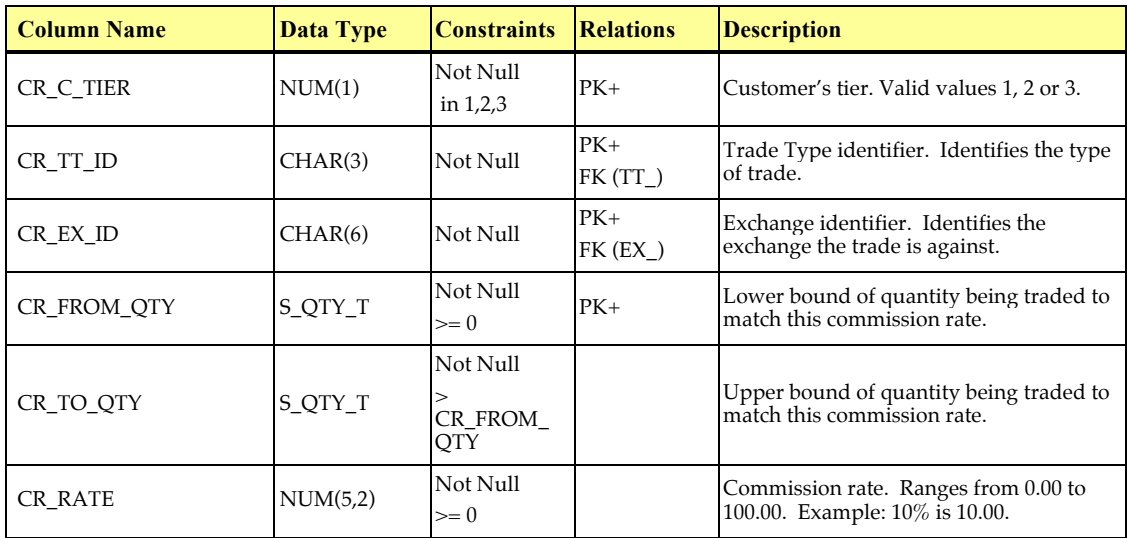

## **2.2.5.5 SETTLEMENT**

The table contains information about how trades are settled: specifically whether the settlement is on margin or in cash and when the settlement is due.

Table Prefix: SE\_

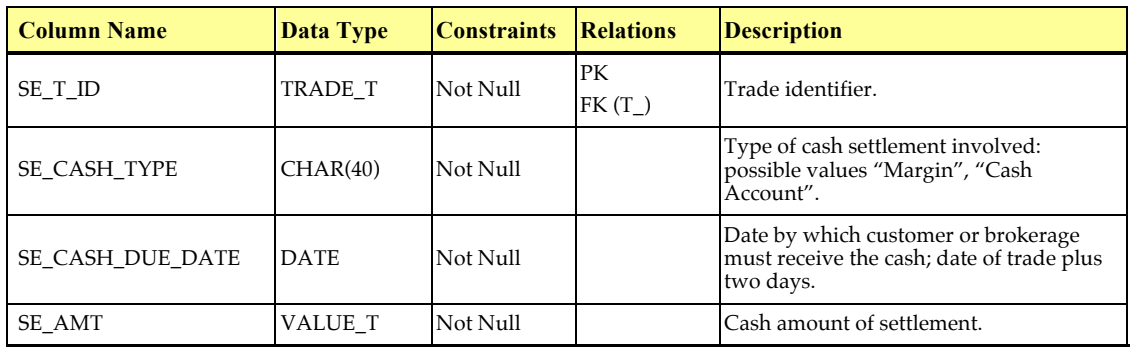

#### **2.2.5.6 TRADE**

The table contains information about trades.

## Table Prefix: T\_

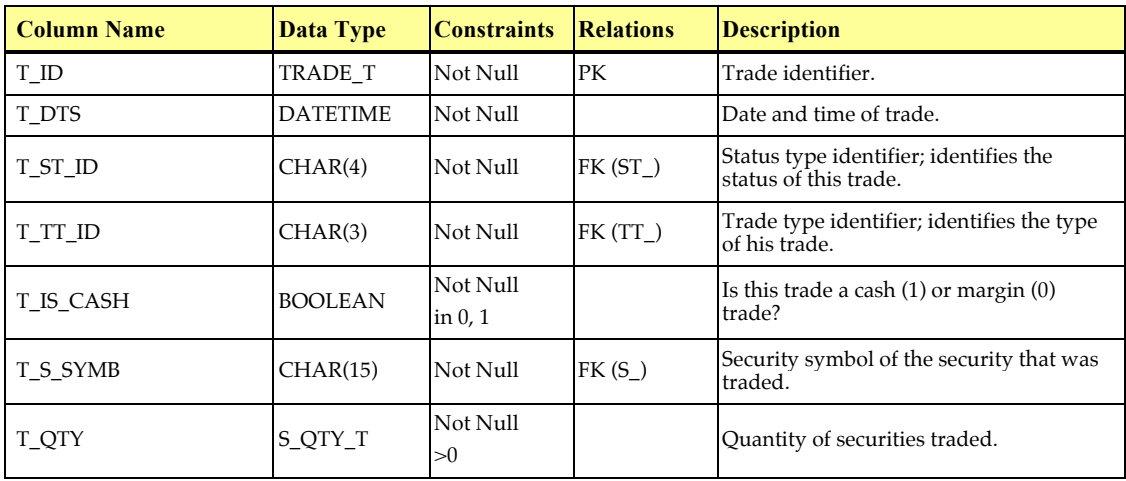

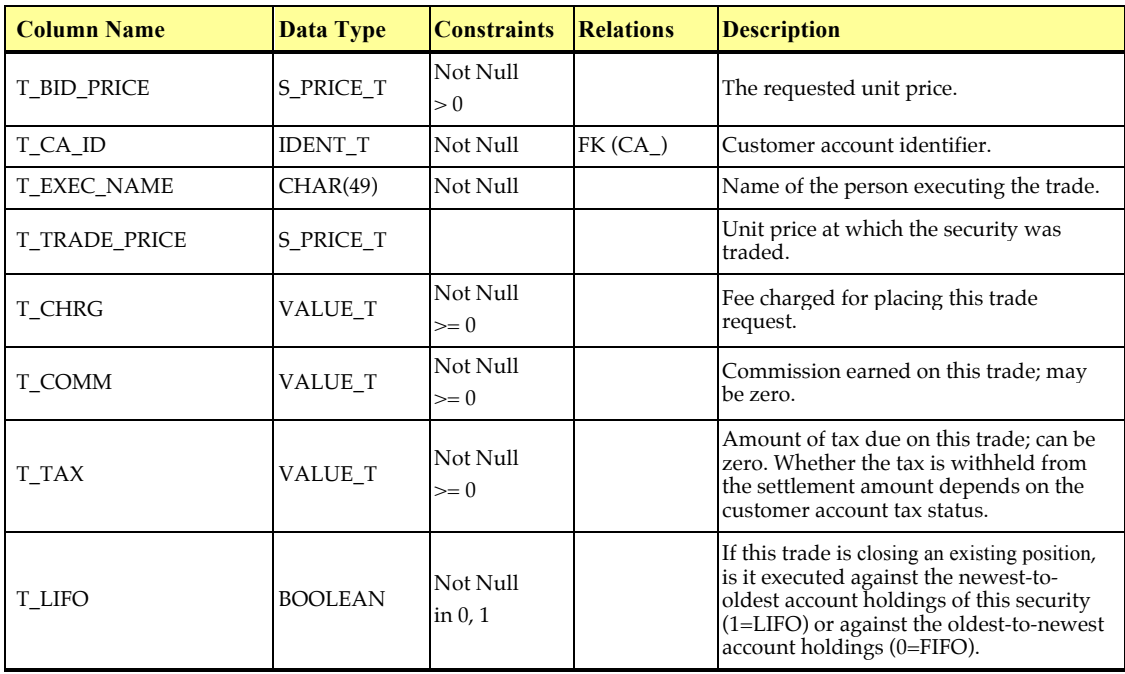

## **2.2.5.7 TRADE\_HISTORY**

The table contains the history of each trade transaction through the various states.

Table Prefix: TH\_

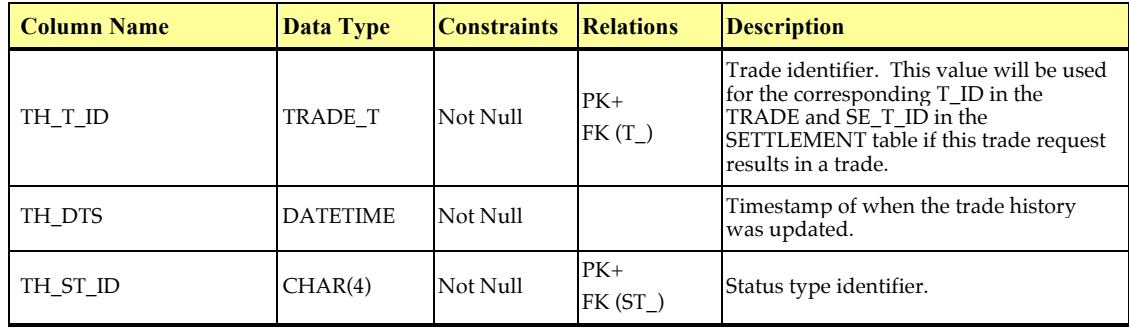

## **2.2.5.8 TRADE\_REQUEST**

The table contains information about pending limit trades that are waiting for a certain security price before the trades are submitted to the market.

Table Prefix: TR\_

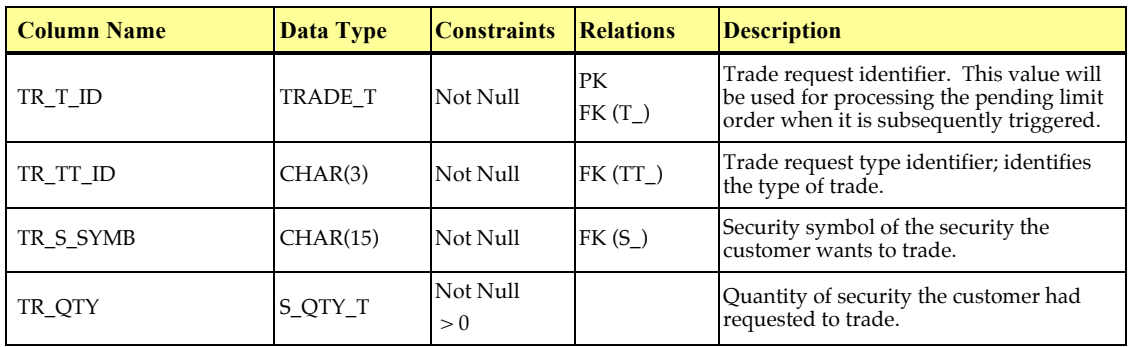

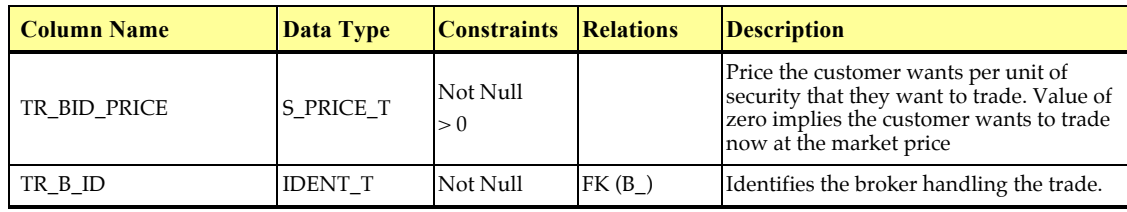

# **2.2.5.9 TRADE\_TYPE**

The table contains a list of valid trade types.

Table Prefix: TT\_

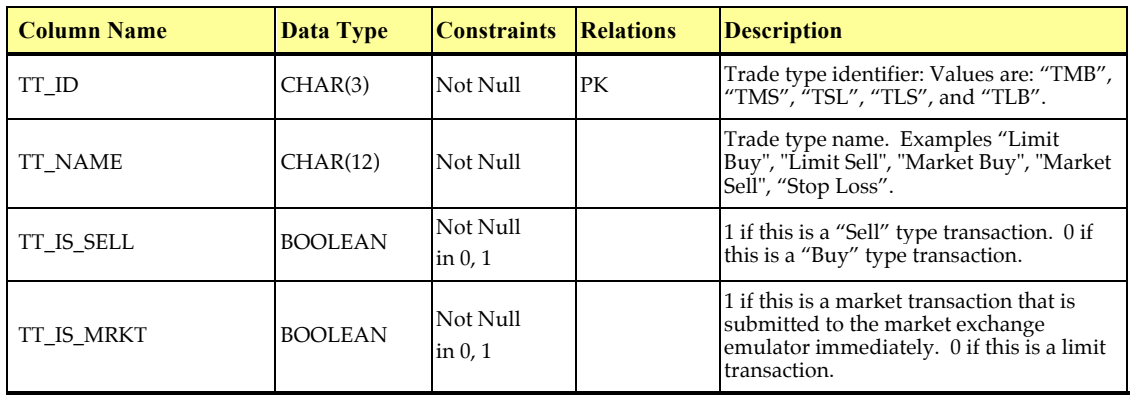

The contents of the TRADE\_TYPE table are shown below for readability, since the TT\_ID values are used elsewhere in the specification.

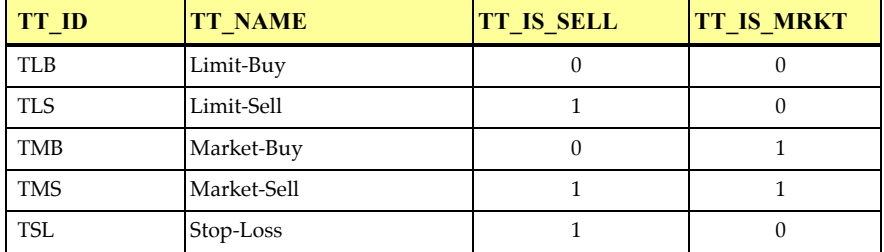

## **2.2.6 Market Tables**

This group of tables contains information related to the exchanges, companies, and securities that create the Market.

### **2.2.6.1 COMPANY**

The table contains information about all companies with publicly traded securities.

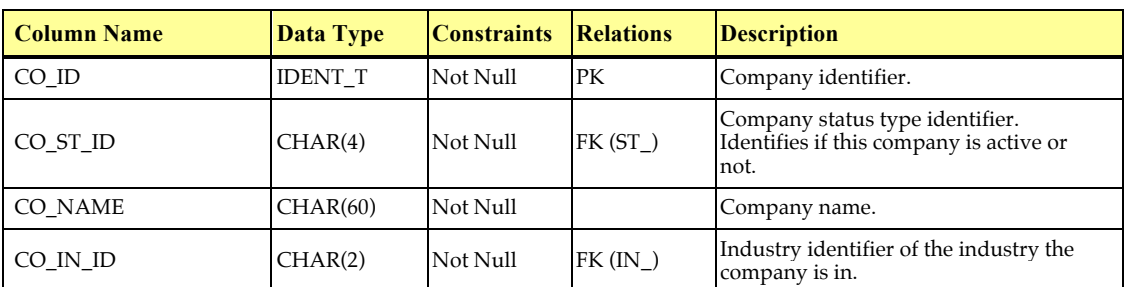

Table Prefix: *CO\_*

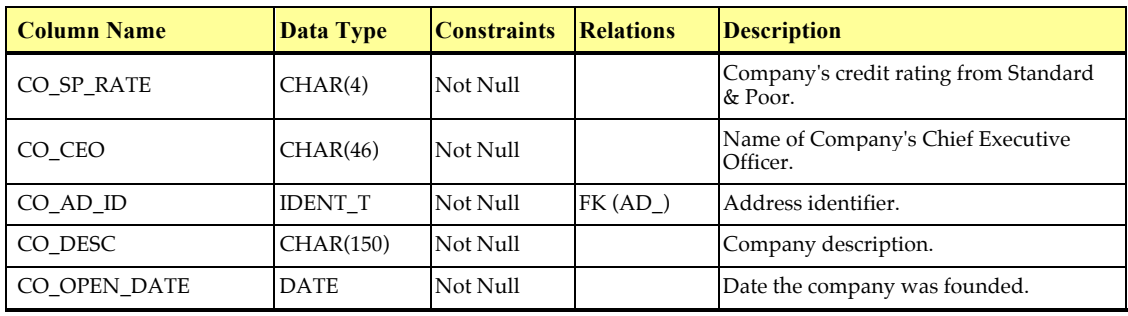

#### **2.2.6.2 COMPANY\_COMPETITOR**

This table contains information for the competitors of a given company and the industry in which the company competes.

Table Prefix: CP\_

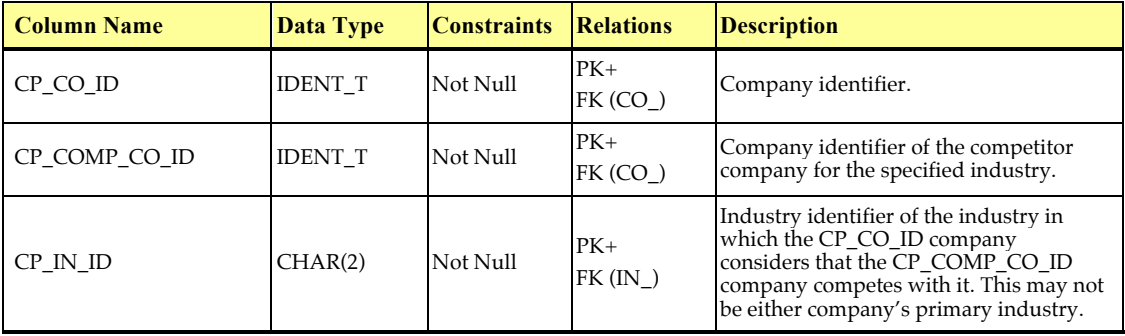

### **2.2.6.3 DAILY\_MARKET**

The table contains daily market statistics for each security, using the closing market data from the last completed trading day. **VGenLoader** will load this table with data for each security for the period starting 3 January 2000 and ending 31 December 2004.

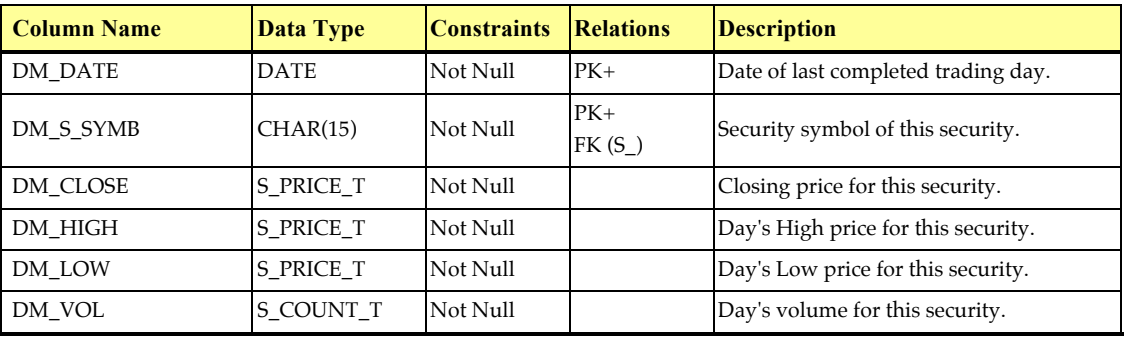

Table Prefix: DM\_

## **2.2.6.4 EXCHANGE**

The table contains information about financial exchanges.

Table Prefix: EX\_

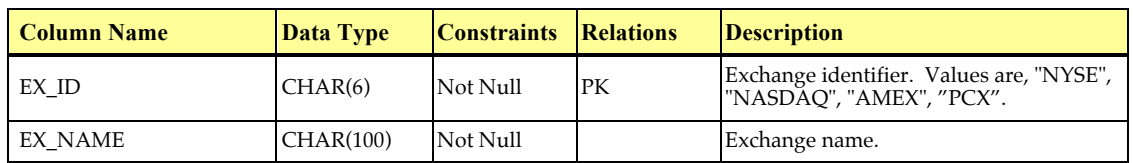

**TPC Express Benchmark™ V - Specification, Revision** 1.0.1 **- Page 59 of 267**

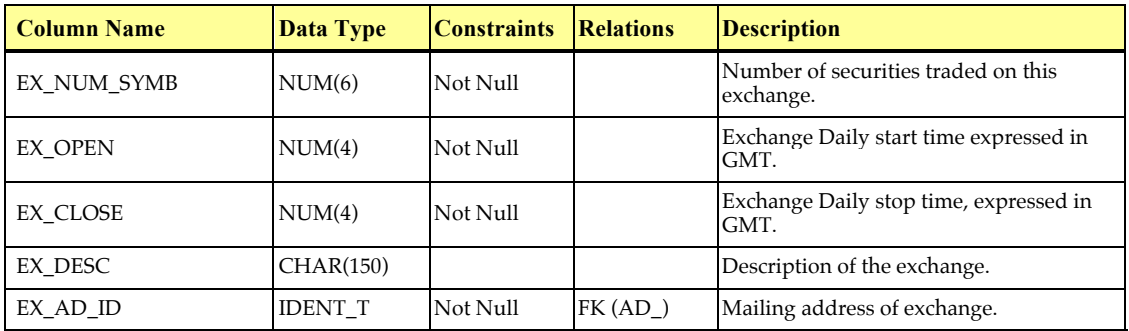

#### **2.2.6.5 FINANCIAL**

The table contains information about a company's quarterly financial reports. **VGenLoader** will load this table with financial information for each company for the Quarters starting 1 January 2000 and ending with the quarter that starts 1 October 2004.

Table Prefix: FI\_

| <b>Column Name</b> | <b>Data Type</b> | <b>Constraints</b>     | <b>Relations</b>    | <b>Description</b>                                                                   |
|--------------------|------------------|------------------------|---------------------|--------------------------------------------------------------------------------------|
| FI CO ID           | <b>IDENT T</b>   | Not Null               | $PK+$<br>$FK (CO-)$ | Company identifier.                                                                  |
| <b>FI YEAR</b>     | NUM(4)           | Not Null               | $PK+$               | Year of the quarter end.                                                             |
| FI QTR             | NUM(1)           | Not Null<br>in 1,2,3,4 | $PK+$               | Quarter number that the financial<br>information is for: valid values 1, 2, 3,<br>4. |
| FI QTR START DATE  | <b>DATE</b>      | Not Null               |                     | Start date of quarter.                                                               |
| <b>FI REVENUE</b>  | FIN AGG T        | Not Null               |                     | Reported revenue for the quarter.                                                    |
| FI NET EARN        | FIN AGG T        | Not Null               |                     | Net earnings reported for the quarter.                                               |
| FI BASIC EPS       | <b>VALUE T</b>   | Not Null               |                     | Basic earnings per share reported for<br>the quarter.                                |
| FI DILUT EPS       | <b>VALUE T</b>   | Not Null               |                     | Diluted earnings per share reported<br>for the quarter.                              |
| <b>FI MARGIN</b>   | VALUE T          | Not Null               |                     | Profit divided by revenues for the<br>quarter.                                       |
| FI INVENTORY       | FIN AGG T        | Not Null               |                     | Value of inventory on hand at the end<br>of the quarter.                             |
| FI ASSETS          | FIN AGG T        | Not Null               |                     | Value of total assets at the end of the<br>quarter.                                  |
| FI LIABILITY       | FIN AGG T        | Not Null               |                     | Value of total liabilities at the end of<br>the quarter.                             |
| FI_OUT_BASIC       | S COUNT T        | Not Null               |                     | Average number of common shares<br>outstanding (basic).                              |
| FI OUT DILUT       | S COUNT T        | Not Null               |                     | Average number of common shares<br>outstanding (diluted).                            |

## **2.2.6.6 INDUSTRY**

The table contains information about industries. Used to categorize which industries a company is in. Table Prefix: IN\_

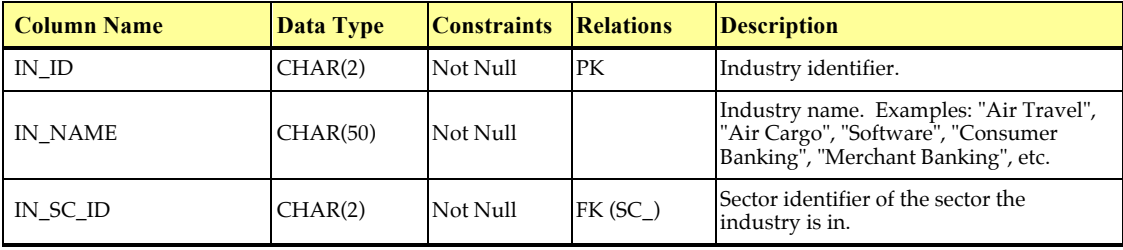

#### **2.2.6.7 LAST\_TRADE**

The table contains one row for each security with the latest trade price and volume for each security. Table Prefix: LT\_

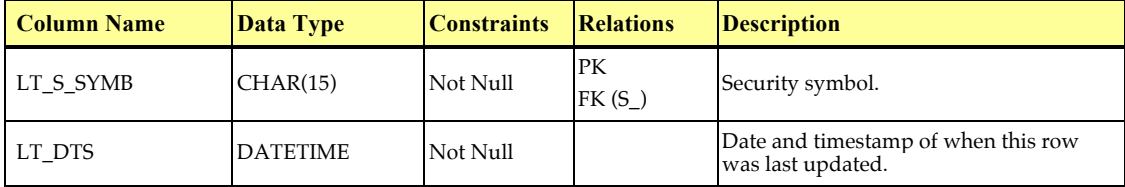

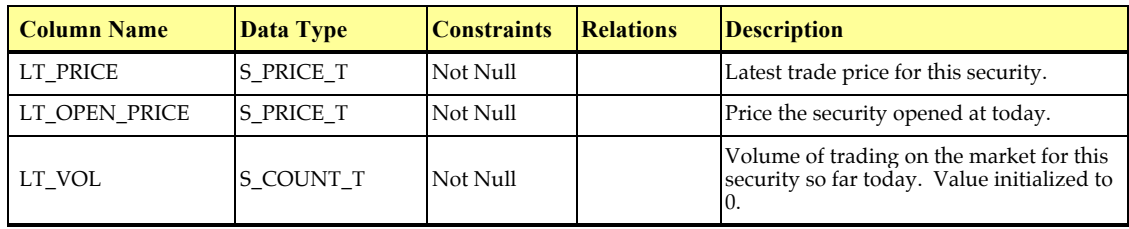

## **2.2.6.8 NEWS\_ITEM**

The table contains information about news items of interest.

Table Prefix: NI\_

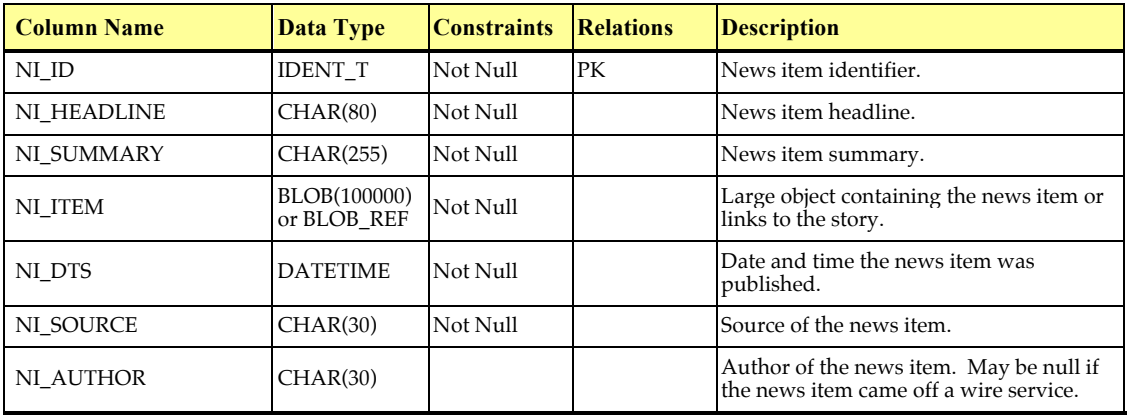

## **2.2.6.9 NEWS\_XREF**

The table contains a cross-reference of news items to companies that are mentioned in the news item. Table Prefix: NX\_

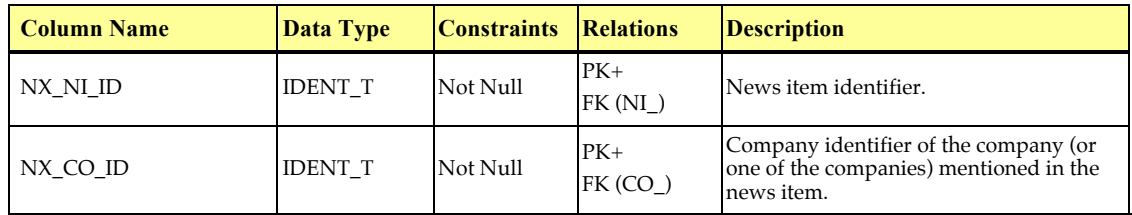

## **2.2.6.10 SECTOR**

The table contains information about market sectors.

Table Prefix: SC\_

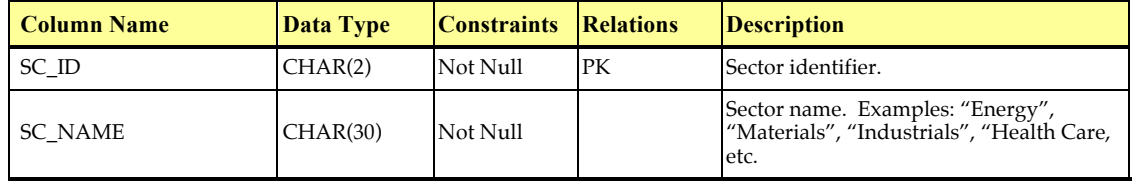

## **2.2.6.11 SECURITY**

This table contains information about each security traded on any of the exchanges. Table Prefix: S\_

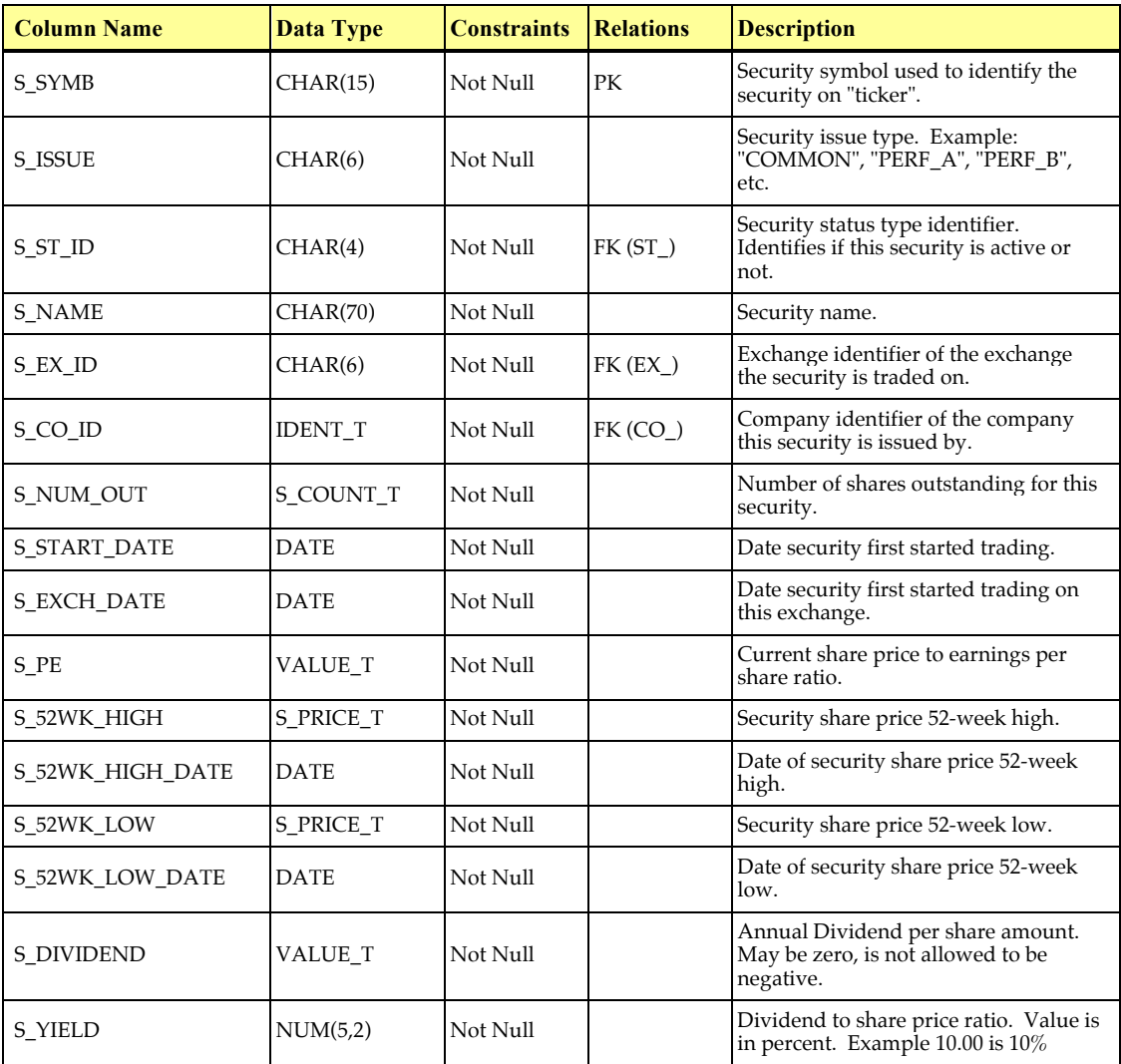

## **2.2.7 Dimension Tables**

This group of tables includes 4 dimension tables that contain common information such as addresses and zip codes.

#### **2.2.7.1 ADDRESS**

This table contains address information.

Table Prefix: AD\_

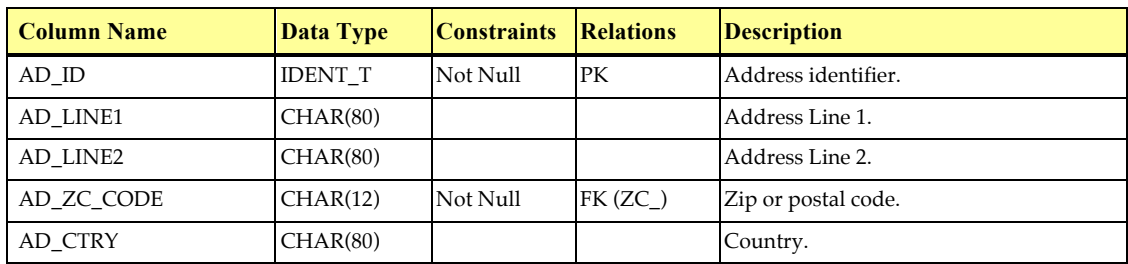

#### **2.2.7.2 STATUS\_TYPE**

This table contains all status values for several different status usages. Multiple tables reference this table to obtain their status values.

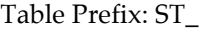

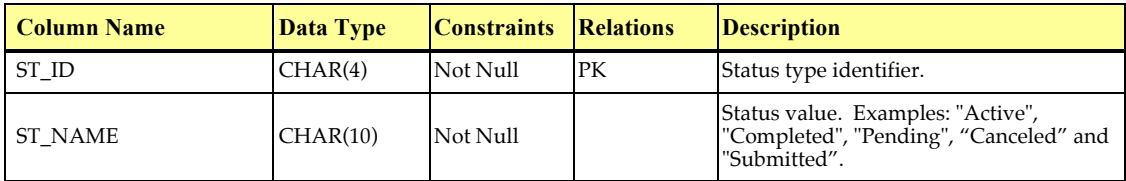

The contents of the STATUS\_TYPE table are shown below for readability, since the ST\_ID values are used elsewhere in the specification.

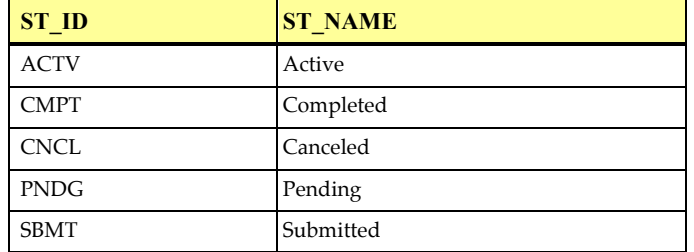

## **2.2.7.3 TAXRATE**

The table contains information about tax rates.

Table Prefix: TX\_

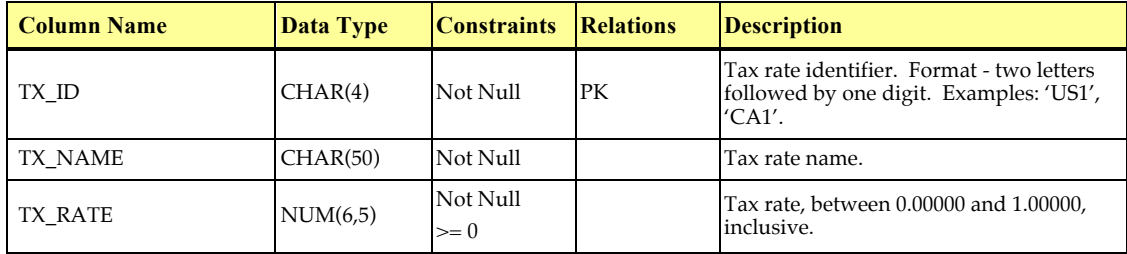

#### **2.2.7.4 ZIP\_CODE**

The table contains zip and postal codes, towns, and divisions that go with them.

Table Prefix: ZC\_

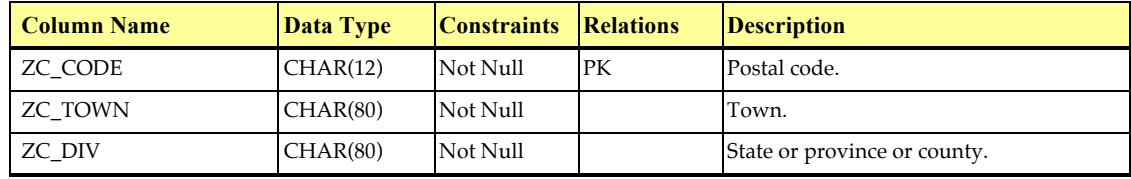

## **2.3 Implementation Rules**

The Data Definition Language (DDL) statements contained in the TPCx-V **Benchmark Kit** create the schema to conform to this specification. After creating disk space to hold the data, the test sponsor must run the VDb/pgsql/scripts/linux/setup.sh shell script, which creates and populates the schema on the provided disk space. This section describes what rules are followed by the DDL that implements the schema. The only changes allowed to the implementation rules are those defined in Clauses 1.5.6 and 1.5.7.

For full details of the Implementation Rules, see Appendix 10.1.

# **2.4 TPCx-V Database Size and Table Cardinality**

The transaction load generated to service customer accounts and to interact with financial markets drives the throughput of the TPCx-V benchmark. To increase the throughput, more customers and their associated data must be configured. The cardinality of the CUSTOMER table is the basis of the TPCx-V database size and scaling. CUSTOMER table cardinality is determined based on the transaction throughput metric requirements defined in Clause 5.6.7.

**Configured Customers** means the number of customers (with corresponding rows in the associated TPCx-V tables) configured at database generation.

The TPCx-V benchmark has three types of sizing requirements for its tables:

- **Fixed Tables** are tables that always have the same number of rows regardless of the database size and transaction throughput. For example, TRADE\_TYPE has five rows.
- **Scaling Tables** each have a defined cardinality that has a constant relationship to the cardinality of the CUSTOMER table. **Transactions** may update rows from these tables, but the table sizes remain constant.
- **Growing Tables** each have an initial cardinality that has a defined relationship to the cardinality of the CUSTOMER table. However, the cardinality increases with new growth during the benchmark run at a rate that is proportional to transaction throughput rates.

**Comment:** The HOLDING and HOLDING\_SUMMARY tables are considered **Growing Tables**. Rows are added to and deleted from the HOLDING and HOLDING\_SUMMARY tables during the benchmark execution, but the average size of the tables continues to grow at an insignificant rate during **Steady State**. The TRADE\_REQUEST table is also considered a **Growing Table** because it is initially empty and at runtime grows to an average size that is a fixed relationship to the transaction throughput rates and not to the cardinality of the CUSTOMER table.

#### **2.4.1 Initial Database Size Requirements**

2.4.1.1 The test database must be initially populated using data generated by **VGenLoader**. By definition, the TPC provided **VGenLoader** produces the correct number of rows for each table. The test database must be built including the initial database population and **User-Defined Objects** present immediately prior to the first **Test Run**.

- 2.4.1.2 The initial database population is based on the number of customers. The benchmark **Sponsor** selects the CUSTOMER table cardinality, based on the desired transaction throughput. Clause 5.6.8.5 defines the **Nominal Throughput** for a given number of rows in the CUSTOMER table. The minimum number of rows for the CUSTOMER table in each database is 5000. The size of the CUSTOMER table can be increased in increments of 1000 customers. A set of 1000 customers is known as a **Load Unit**.
- 2.4.1.3 The overall **Load Unit** count, based on Clause 5.6.8.5, shall be proportioned among the **Groups** and **Tiles** as specified in Clause 4.3.4.2. Each of VM2 and VM3 in a **Group** must be initially populated with the same number of **Load Units**. The initial database populations of all **Group** 1 databases in all **Tiles** are required to be equal. The number of **Load Units** in the initial database population in a database in **Groups** 2, 3, and 4 must be 2, 3, and 4 times the number of **Load Units** in a **Group** 1 database, respectively. The minimum aggregate number of **Load Units** is (50 X *Tile count*) with *Tile count* calculated from formulas in Clause 4.3.4.1. Since the size of the CUSTOMER table in a **Group** 1 database may be increased only in increments of 1,000 customers, the aggregate number of **Load Units** may only be increased in increments of (10 X *Tile count*) **Load Units**.
- 2.4.1.4 The **Growing Tables** are populated with an initial set of rows sufficient to enable all benchmark **Transactions** to run.
- 2.4.1.5 The **Scale Factor** is the number of required customer rows per single **Transactions-Per-Second-V.** The **Scale Factor** for **Nominal Throughput** is 500.
- 2.4.1.6 The **Initial Trade Days (ITD)** is the number of **Business Days** used to populate the database. This population is made of trade data that would be generated by the **SUT** when running at the **Nominal Throughput** for the specified number of **Business Days**. The number of **Initial Trade Days** is 125.
- 2.4.1.7 The number of **Load Units** configured in each database must be equal to the number of **Load Units** actually accessed during the **Test Run.**

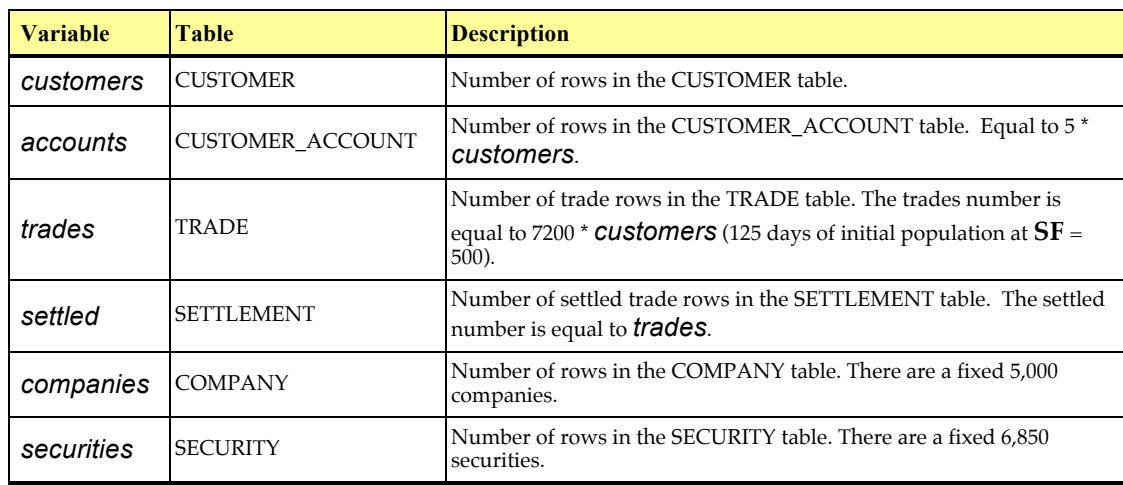

2.4.1.8 The following variables are used as an aid in defining TPCx-V table cardinalities:

2.4.1.9 The following rules are used by **VGenLoader** to calculate the cardinalities of the **Scaling Tables** and **Growing Tables**. The **VGen** package uses random number generators to set the number of rows for relationships such as securities per account and, as a result, the cardinality of some TPCx-V tables can only be approximated.

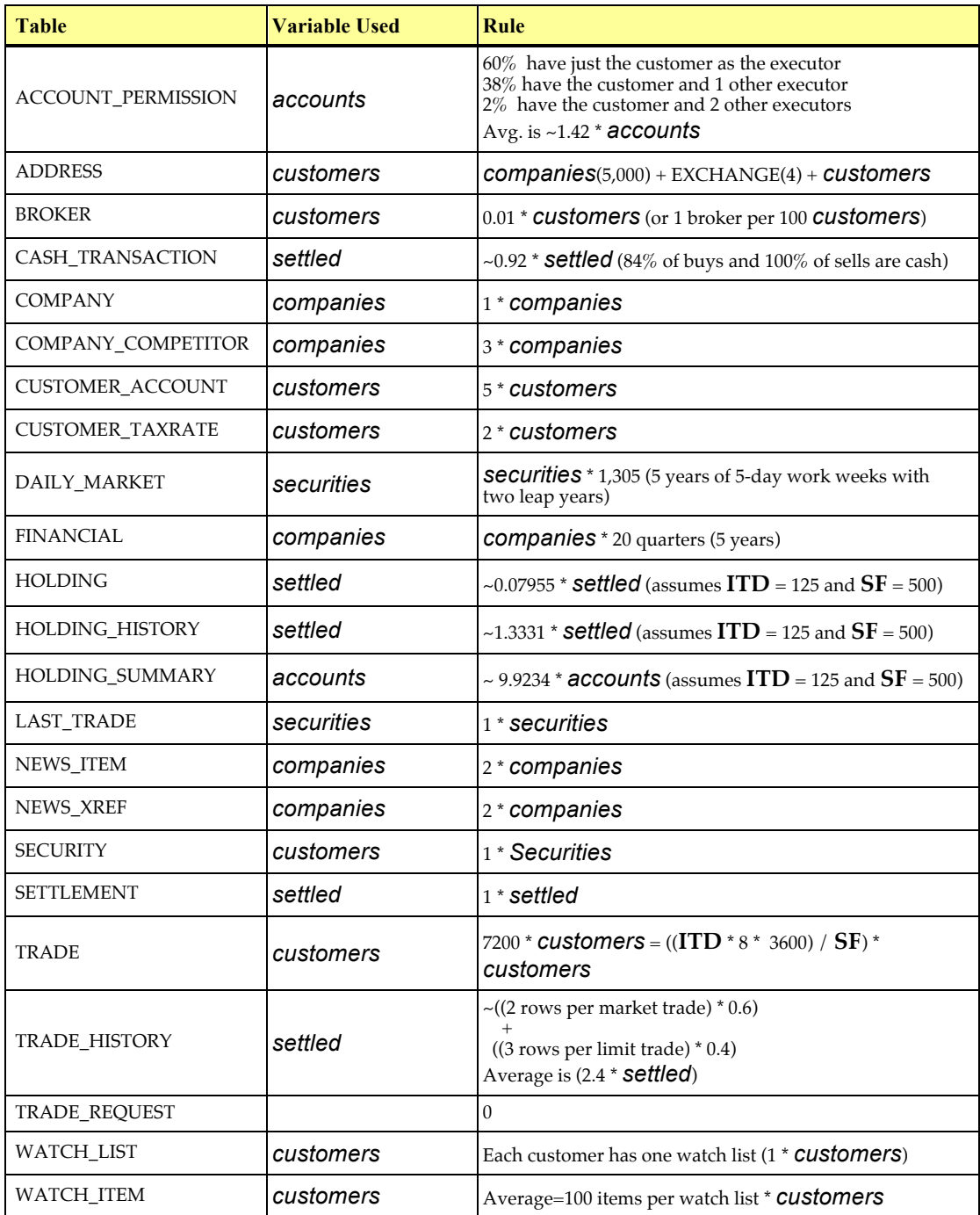

# 2.4.1.10 The following list contains the cardinality of **Fixed Tables**.

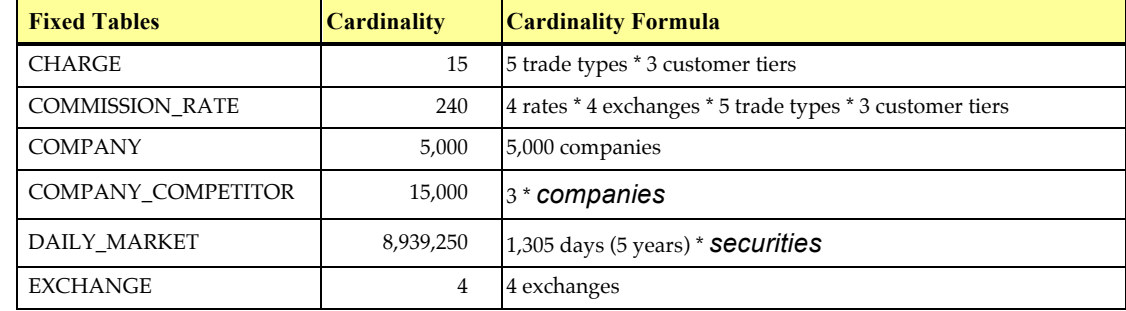

**TPC Express Benchmark™ V - Specification, Revision** 1.0.1 **- Page 67 of 267**

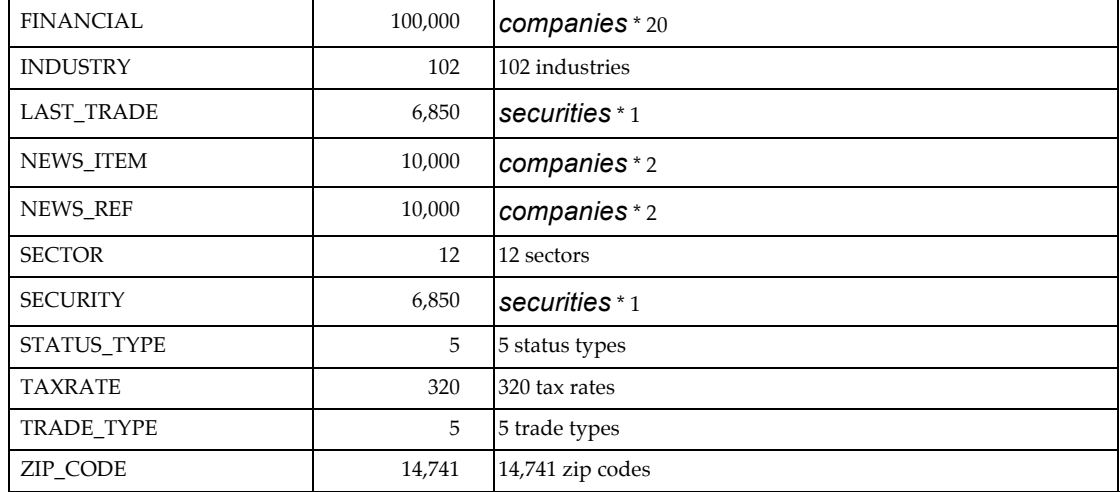

2.4.1.11 The following list contains the cardinality of the **Scaling Tables** for the minimum of 5,000 customers

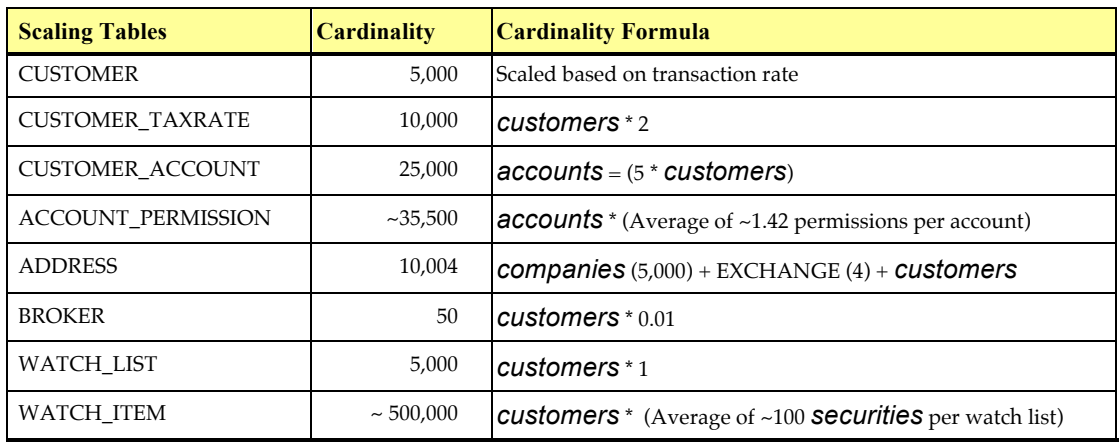

2.4.1.12 The following list shows the initial cardinality of the **Growing Tables** for the minimum of 5,000 customers, ITD-125, and SF=500.

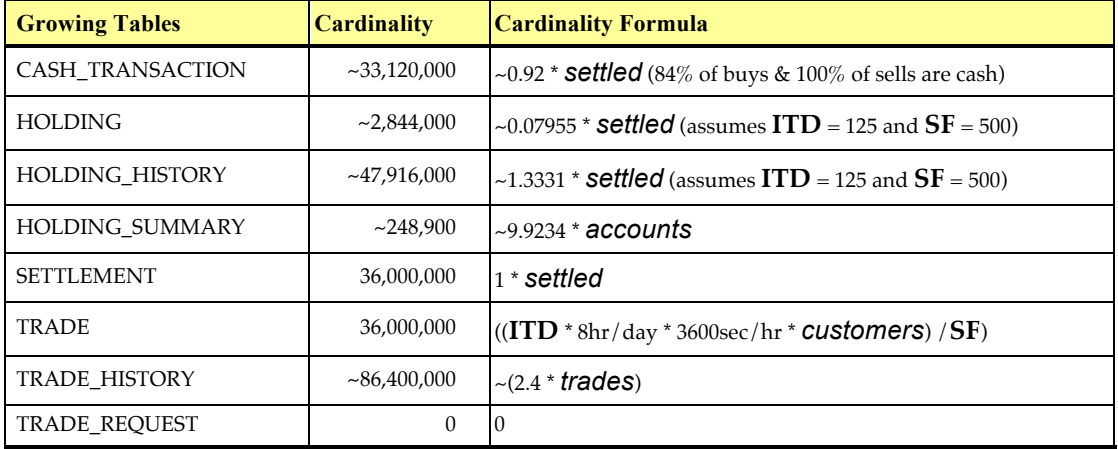

## **2.4.2 Test Run Database Size Requirements**

2.4.2.1 The following list shows the increase in rows per second for the **Growing Tables** (except for TRADE\_REQUEST) during a **Test Run**. The rate of growth may decline after running for a large number of days.

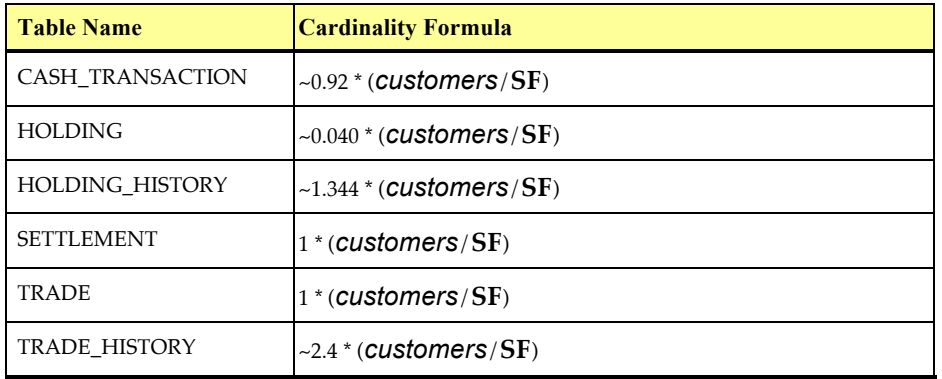

The TRADE\_REQUEST table is empty at the start of a **Test Run** and does grow at first during runtime, but it soon reaches a cardinality that is dependent on recent performance and not on the length of the **Test Run**. The approximate cardinality of TRADE\_REQUEST during the **Steady State** portion of a **Test Run** can be estimated as ~24 rows \* **Measured Throughput** (see Clause 5.6.8.1). Considerable variation in this cardinality is possible both while running and at the end of a **Test Run**.

2.4.2.2 The test database must be built to sustain the **Reported Throughput** during a **Business Day**. This means that test database must have a **Business Day's** worth of additional space for data, index and log online. This excludes performing on the database any operation that does not occur during the **Measurement Interval**.

# **CLAUSE 3 -- TRANSACTIONS**

# **3.1 Introduction**

The core of each TPCx-V **Transaction** runs on the **Database Server**, but the logic of the **Transaction** interacts with several components of the benchmark environment. This section defines all aspects of the **Transactions**, including side effects on other components of the benchmark environment.

## **3.1.1 Definitions**

- 3.1.1.1 A **Transaction** is composed of **VGenTxnHarness** and of the invocation of one or more **Frames**. The Trade-Cleanup **Transaction** is an exception. **Sponsors** may but do not have to run the Trade-Cleanup **Transaction** from **VGenTxnHarness**.
- 3.1.1.2 The **VGenTxnHarness** is the TPC provided transaction logic, which the **Sponsor** is not allowed to alter. The **VGenTxnHarness** is implemented in a manner that precludes the consolidation of multiple **Frames** within a **Transaction**.
- 3.1.1.3 A **Frame** is the **TPC-provided Transaction** logic, which is invoked as a unit of execution by the **VGenTxnHarness**. The database interactions of a **Transaction** are all initiated from within its **Frames**.

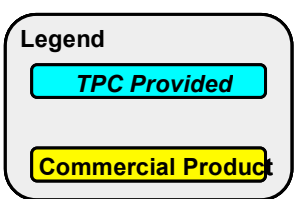

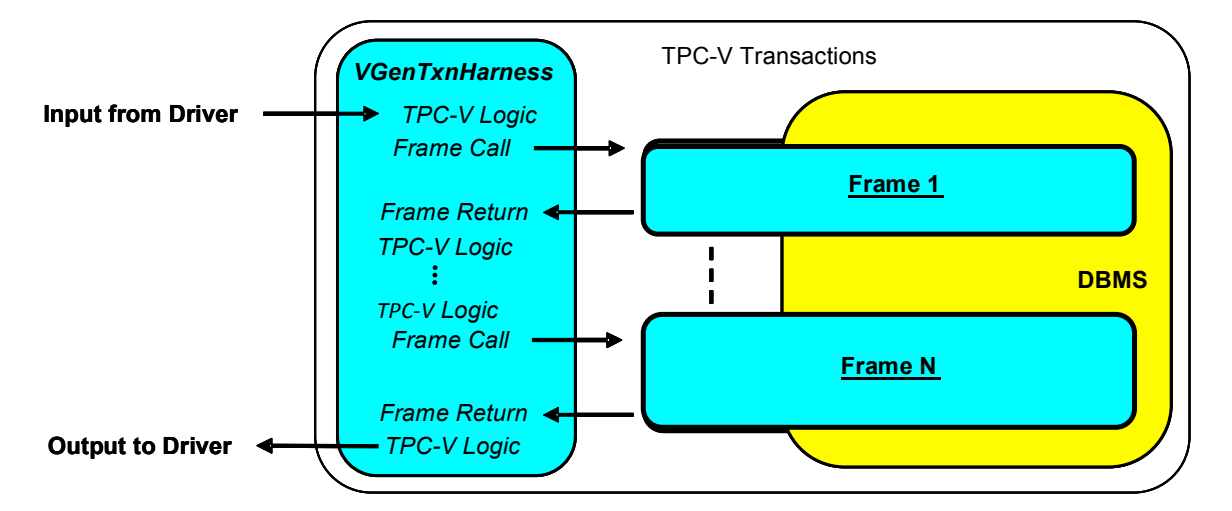

#### **Frames Interfacing with the Harness and the Database**

3.1.1.4 A **Database Transaction** is an **ACID** unit of work.

#### **3.1.2 Database Footprint Definition**

This Clause describes the format used to specify the **Database Footprint** of each **Transaction** in this benchmark.

3.1.2.1 The **Database Footprint** of a **Transaction** is the set of required database interactions to be executed by that **Transaction**.

**TPC Express Benchmark™ V - Specification, Revision** 1.0.1 **- Page 70 of 267**

- 3.1.2.2 Each **Database Footprint** is presented in a tabular format where the columns specify the following:
	- The first column denotes either one of the database tables defined in Clause 2.2 or the words "Transaction Control" that denotes the entire **Transaction**. The last row defines the overall **Transaction**.
	- The second column denotes one of the following:
		- o A specific column name of a database table as defined in Clause 2.2.
		- o The string "**# rows**" that specifies the exact number of rows containing all columns of a database table. For example, "2 rows" indicates two complete rows of a database table.
		- o The string "**Row(s)**" that specifies a variable number of rows containing all columns of a database table.
	- The remaining columns correspond with each of the **Frames** of the **Transaction** and contain the database interactions or **Transaction** control operations required to be executed in that **Frame**.

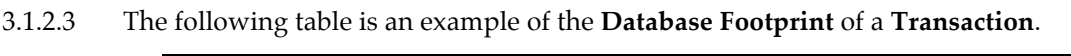

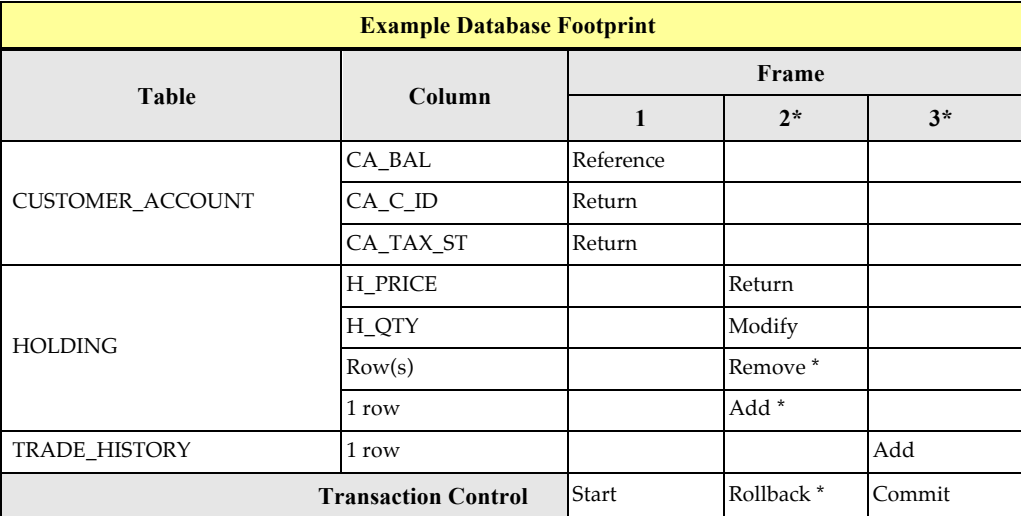

- For the last row of the **Database Footprint** where the words "Transaction Control" appears, each column corresponds to one of the **transaction Frames**. The content of the columns denote which **Transaction** control operations occur in that **Frame**. The possible **Transaction** control operations are as follows:
	- o The word "**Start**" indicates that the specified **Frame** contains a control operation that starts a **Database Transaction**. The start of a **Database Transaction** can only occur in a **Frame** where the word "**Start**" is specified.
	- o The word "**Rollback**" indicates that the specified **Frame** contains a control operation that rolls back the **Database Transaction**. The explicit rolling back of a **Database Transaction** can only occur in a **Frame** where the word "**Rollback**" is specified.

The word "**Commit**" indicates that the specified **Frame** contains a control operation that commits a **Database Transaction**. **Commit is** a control operation that:

- Is initiated by a unit of work (a **Transaction**)
- Is implemented by the **DBMS**
- Signifies that the unit of work has completed successfully and all tentatively modified data are to persist (until modified by some other operation or unit of work)
	- Upon successful completion of this control operation both the **Transaction** and the data are said to be **Committed**. The explicit committing of a **Database Transaction** can only occur in a

**TPC Express Benchmark™ V - Specification, Revision** 1.0.1 **- Page 71 of 267**

**Frame** where the word "**Commit**" is specified.

**Comment:** Multiple **Transaction** control operations may occur within the same **Frame**. For example, a **Transaction** that consists of a single **Frame** would have both "**Start**" and "**Commit**" in its **Database Footprint** column corresponding with **Frame** 1.

- For remaining rows of the **Database Footprint** the column corresponding to each **Frame** contains the access method required for the table column listed in that row. The possible access methods are as follows:
	- o The word "**Reference**" indicates that the TPCx-V table column is identified in the database and the content is accessed within the **Frame** without passing the content of the table column to the **VGenTxnHarness**.
	- o The word "**Return**" indicates that the TPCx-V table column is referenced and that its content is retrieved from the database and passed to the **VGenTxnHarness**. The table column must be referenced in the same **Frame** where the word "**Return**" is specified. The content of the table column can only be passed to subsequent **Frames** via the input and output parameters specified in the **Frame** parameters.
	- o The word "**Modify**" indicates that the content of a TPCx-V table column is modified within the **Frame**. The content of the table column can only be changed in a **Frame** where the word "**Modify**" is specified. When the original content of the table column must also be referenced or returned before it is modified, a "**Reference**" or a "**Return**" access method is also specified.
	- o The word "**Add**" indicates that a number of rows are added to the TPCx-V table specified by the **Database Footprint**. TPCx-V Table row(s) can only be added in a **Frame** where the word "**Add**" is specified. The number of rows that are added is specified in the second column of the **Database Footprint** with either "**# row**" for a fixed number of rows or "**row(s)**" for an unspecified number of rows.
	- o The word "**Remove**" indicates that a number of rows are removed from the TPCx-V table specified by the **Database Footprint**. Table row(s) can only be removed in a **Frame** where the word "**Remove**" is specified. The number of rows that are removed is specified in the second column of the **Database Footprint** with either "**# row**" for a fixed number of rows or "**row(s)**" for an unspecified number of rows.

**Comment 1:** An asterisk following any item in the column of a given **Frame** denotes that the transaction control, the database interactions, or the execution of the entire **Frame** is conditional. The **VGenTxnHarness** defines under which conditions the **Frame** will be executed.

**Comment 2:** In the example **Database Footprint** above, the **Database Transaction** is started in **Frame** 1. If **Frame** 2 is executed the **Database Transaction** may be rolled back. If **Frame** 3 is executed the **Database Transaction** must be **Committed**. For the table CUSTOMER\_ACCOUNT, the table column CA\_BAL is referenced and the table columns CA\_C\_ID and CA\_TAX\_ST are returned in **Frame** 1. For the HOLDING table, the column H\_PRICE is returned and H\_QTY is modified if **Frame** 2 is executed. Additionally, if **Frame** 2 is executed, a number of rows are conditionally removed from the HOLDING table and 1 row is conditionally added to the HOLDING table. For the TRADE\_HISTORY table, a row is added if **Frame** 3 is executed.

**Comment 3:** The programming semantics used to implement the required access methods for a given table column is not restricted from performing operations typically associated with a different access method, as long as the implementation of the **Frame** is functionally equivalent to the specified **Pseudo-code**. For example, "select for update" and "select with UPDLOCK" are compliant implementations of a **Reference** access method.
# **3.2 Transaction Implementation Rules**

# **3.2.1 Frame Implementation**

3.2.1.1 The implementation of a **Frame** is not allowed to assume any prior knowledge of **VGen's** data generation methods or values for data elements defined in the database schema for the benchmark, except for the VGen constants listed in the table below.

**Comment 1:** The intent of this clause is to prevent the **Frames** from using constant values, or other means, to circumvent database references to static or infrequently changing data elements. In general, using any private knowledge specific to the benchmark, but which is not explicitly furnished to the **Transaction** or the **Frame**, via **Transaction** inputs or **Transaction Pseudo-code**, is prohibited.

3.2.1.2 The following table shows **VGen** constants used as limits when generating the number of values for **Transaction** inputs or when accepting **Transaction** outputs. These constant limits are provided in the specification for explicit usage in the corresponding Clause 3.3 **Frame Implementations**.

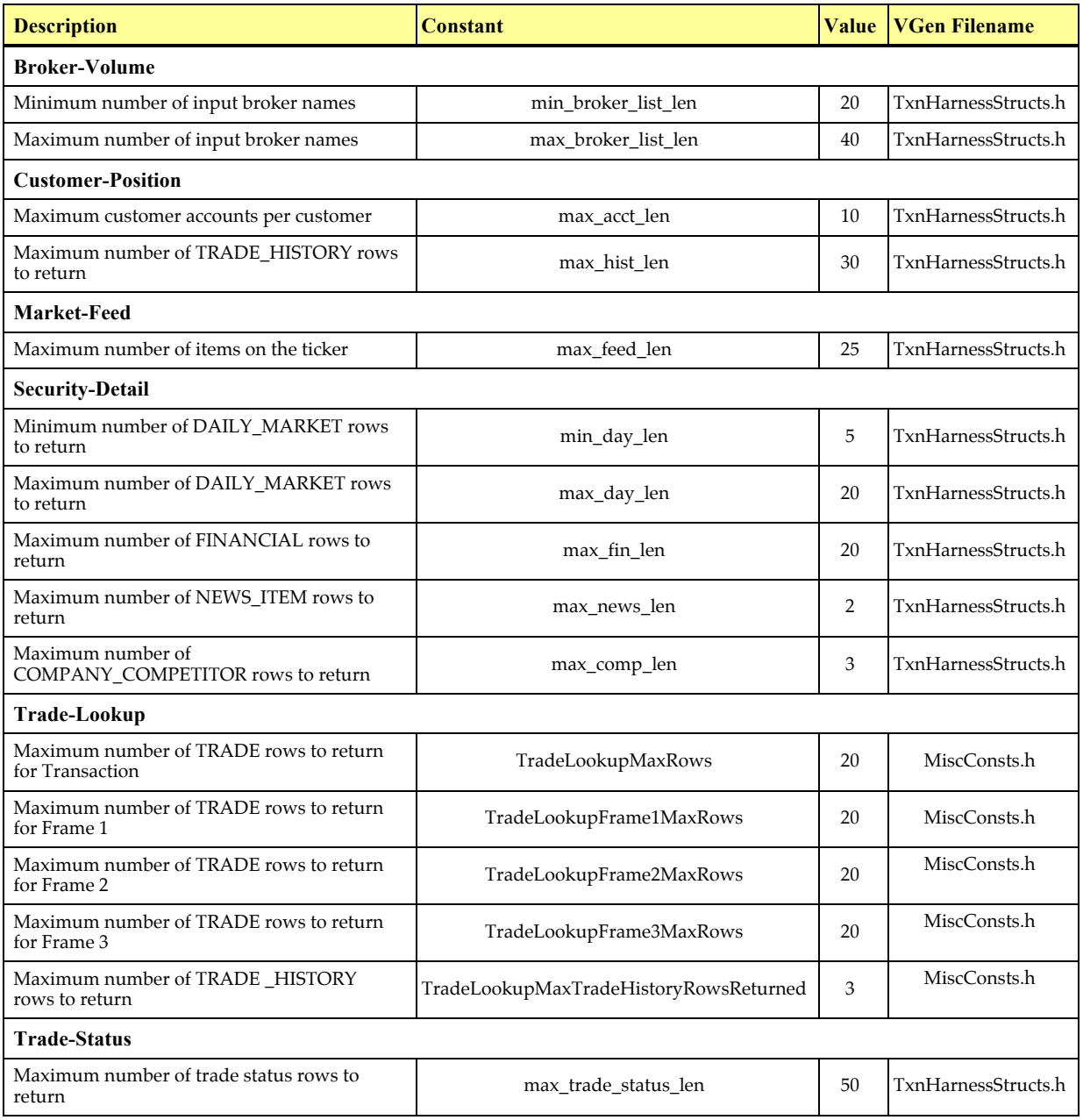

**TPC Express Benchmark™ V - Specification, Revision** 1.0.1 **- Page 73 of 267**

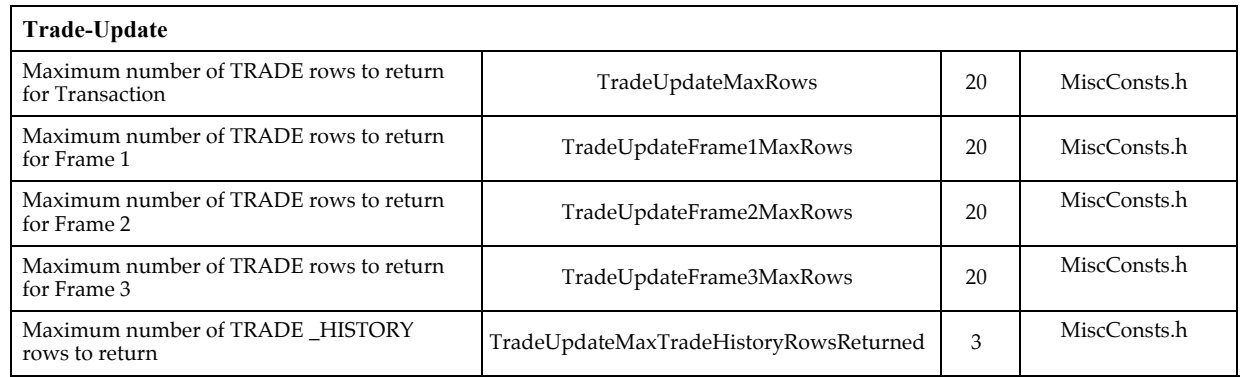

3.2.1.3 All data exchanges between **Frames** must be done by the **VGenTxnHarness** through its use of input and output parameters passed in and out of the **Frames**.

**Comment 1:** The intent of this clause is to prevent the **Frames** from using global variables, or other means, for storing and retrieving information across multiple invocations of the same or different **Frames** in order to avoid work intended to be done during each individual invocation.

**Comment 2:** The **Test Sponsor** may augment each **Frame** with code to unpack the input parameters received from the **VGenTxnHarness** and to pack the output parameters returned to the **VGenTxnHarness**.

- 3.2.1.4 The **Frame Implementation** must perform each database interaction specified in the **Transaction's Database Footprint**, using the specified access method.
- 3.2.1.5 The **Frame Implementation** must access any column that is marked as **Reference**. It is also free to access other columns that are not marked as **Reference**. For the other database interactions, the **Frame Implementation** must perform all the required operations and/or return all the specified column values.
- 3.2.1.6 The implementation of each **Frame** must be functionally equivalent to the **Pseudo-code** provided for that **Frame** in Clause 3.3. Functional equivalence is satisfied when:
	- For a given set of inputs the implementation produces the same outputs and causes the same change in database state as the **Pseudo-code**. A change in database state is a change to a TPCx-V Table or TPCx-V Table column, resulting from any **Modify**, **Add** or **Remove** access method defined by the **Transaction's Database Footprint**.
	- All access methods in the **Database Footprint** are performed.
	- No additional **Add**/**Modify**/**Remove** access methods against any TPCx-V Table are performed.

**Comment:** Additional **Reference** access methods against any TPCx-V Table may be performed. Additional access methods against any **User-Defined Object** may be performed.

3.2.1.7 The minimum decimal precision for any computation performed as part of the **Frame** must be the maximum decimal precision of all the individual items in that calculation.

3.2.1.8 Each **Frame** and **Transaction** has a status output parameter used to indicate the execution status of the **Frame** or **Transaction**. A status value of 0 indicates success. A negative status value indicates an error that would invalidate a **Test Run**. A positive non-zero integer value for status indicates a warning. Warnings mean that an unexpected result was generated and the **Test Sponsor** and **Auditor** should investigate the unexpected result. The unexpected result may be due to a rare but legal condition or it may be because of an incorrect implementation or run-time problem. If the latter is the cause of the warning, it must be treated as an error that invalidates the **Test Run**.

The following table shows the positive warning numbers and where they may happen in **VGen**.

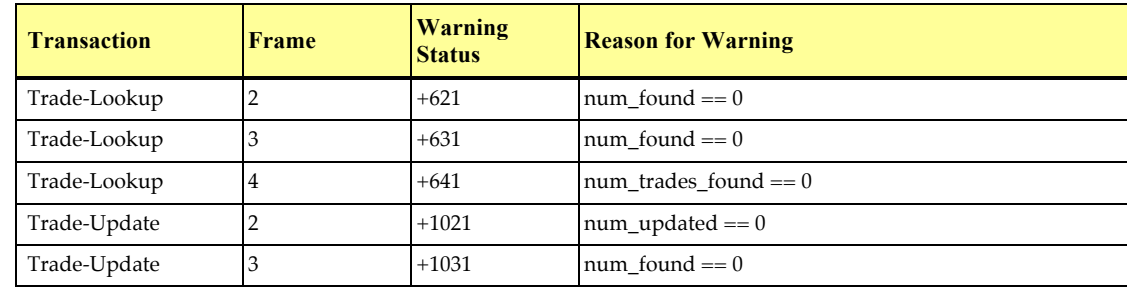

3.2.1.9 If a transaction processing monitor (hereinafter referred to as TM) is used it must be commercially available software which provides the following features/functionality:

Operation - The TM must allow for:

- request/service prioritization
- multiplexing/de multiplexing of requests/services
- automatic load balancing
- reception, queuing, and execution of multiple requests/services concurrently

Security - The TM must allow for:

- the ability to validate and authorize execution of each service at the time the service is requested.
- the restriction of administrative functions to authorized users.

Administration/Maintenance - The TM must have the predefined capability to perform centralized, non programmatic (i.e., must be implemented in the standard product and not require programming) and dynamic configuration management of TM resources including hardware, network, services (single or group), queue management prioritization rules, etc.

Recovery - The TM must have the capability to:

- post error codes to an application
- detect and terminate long-running transactions based on predefined time-out intervals

Application Transparency - The message context(s) that exist between the client and server application programs must be managed solely by the TM. The client and server application programs must not have any knowledge of the message context or the underlying communication mechanisms that support that context.

**Comment 1:** The following are examples of implementations that are non-compliant with the Application Transparency requirement.

- 8. Client and server application programs use the same identifier (e.g., handle or pointer) to maintain the message context for multiple transactions.
- 9. Change and/or recompilation of the client and/or server application programs is required when the number of queues or equivalent data structures used by the TM to maintain the message context between the client and server application programs is changed by TM administration.

**Comment 2:** The intent of this clause is to encourage the use of general purpose, commercially available transaction monitors, and to exclude special purpose software developed for benchmarking or other limited use. It is recognized that implementations of features and functionality described above vary across vendors' architectures. Such differences do not preclude compliance with the requirements of this clause.

## **3.2.2 Customer Partitioning and Generating Transaction Inputs**

- 3.2.2.1 If customer partitioning is being used and the **Frame** is **Customer Initiated**, **VGenDriverCE** will apply the following rules whenever generating a customer identifier, account identifier or customer tax identifier:
	- 50% of the time the data is selected from the partition's range of customers.
	- 50% of the time the data is selected from the entire range of customers.

If customer partitioning is not being used, or the **Frame** is not **Customer Initiated**, **VGenDriverCE** will generate customer identifiers, account identifiers and customer tax identifiers from the entire range of customers.

# **3.3 The Transactions**

The TPCx-V benchmark consists of eleven **Transactions**, and one cleanup **Transaction**. To generate a reasonably balanced workload that resembles real production environments, the **Transactions** have to cover a wide variety of system functions. Nine of the **Transactions** follow a specific mix to generate the desired workload while keeping the benchmark environment simple, repeatable and easy to execute. Two additional **Transactions** are not part of the **Transaction Mix**, but are executed at fixed intervals. The tenth **Transaction**, called "Market-Feed", simulates a market ticker feed of recent stock trades. The eleventh **Transaction**, called "Data-Maintenance", simulates administrative updates to tables that are not otherwise modified by the **Transactions** in the mix.

An additional cleanup **Transaction**, called "Trade-Cleanup", is provided to clean up pending and submitted trades that may exist from an earlier run.

One of the key performance characteristics of database systems is the ratio of reads and writes generated by the workload. To emulate such a ratio, TPCx-V has defined **Transactions** with read-only characteristics as well as **Transactions** with read-write characteristics. In addition, the **Transactions** apply varying loads on the processor.

The variety of processor, IO, and execution frequency requirements for the **Transactions** allows the benchmark to emulate a real environment with heavy processor utilization while maintaining a reasonable IO load in a simple benchmark configuration.

The **Transactions** can be grouped into three categories:

- **Customer Initiated Transactions** simulate customer interactions with the system and are initiated by the **Customer Emulator** component of the benchmark **Driver**.
- **Brokerage Initiated Transactions** simulate broker interactions with the system and are initiated by the **Customer Emulator** component of the benchmark **Driver**.
- **Market Triggered Transactions** simulate the behavior of the market and are triggered by the **Market Exchange Emulator** component of the benchmark **Driver**.

Nine **Transactions** are in the mix, and in addition, the benchmark defines two time triggered **Transactions,** the Market-Feed **Transaction** and the Data-Maintenance **Transaction**, which are initiated at fixed time intervals as defined in Clause 5.3.3. Also defined is a Trade-Cleanup **transaction** (see clause 5.3.4), which may not be executed within a **Test Run**, but must be executed once before a **Test Run** if the database is not in its initially populated state (i.e., if any prior runs have been performed on the database).

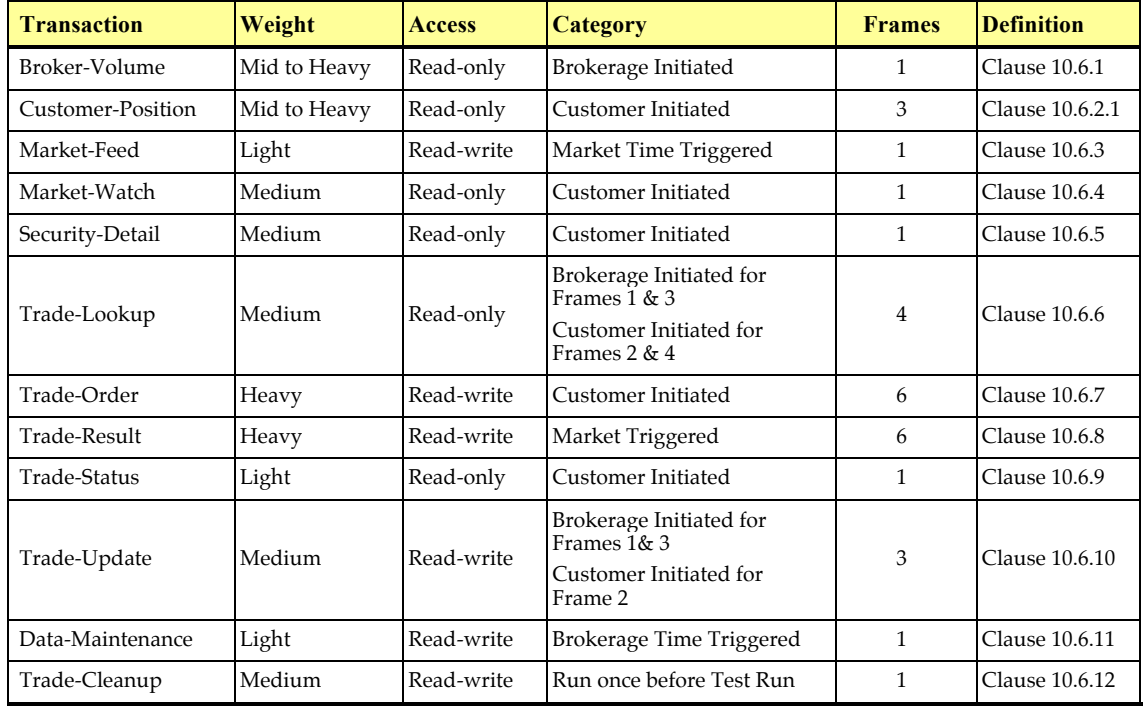

The following summary table lists the basic characteristics of the **transactions**. See Clause 10.6 for full implementation details of the **transactions**, including pseudo-code

# **CLAUSE 4 -- DESCRIPTION OF SUT, DRIVER, AND NETWORK**

# **4.1 Overview**

TPCx-V is a distillation of an abstraction of multiple virtualized "real-world" OLTP environment. In order to understand what TPCx-V tests and, as a consequence, what TPCx-V does not test, it is necessary to understand the base "real-world" environment, the abstraction of that base environment , and the distillation of that abstraction. For a complete description of the SUT, Driver, and Network, see Clause 10.1.

# **4.2 Example Test Configuration Implementations**

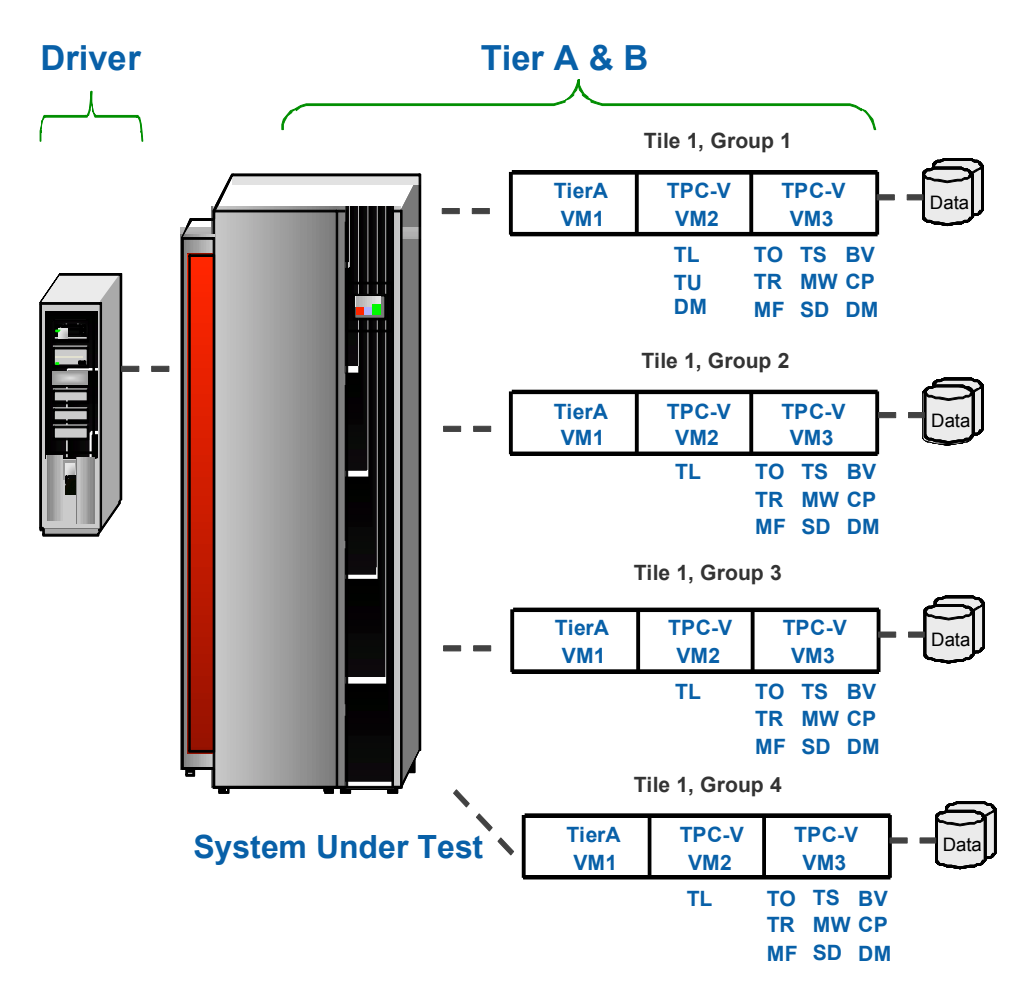

4.2.1 The following figure shows the physical components that could be assembled to implement a hypothetical test configuration.

**Figure 4.a - Sample Component of Physical Test Configuration**

**TPC Express Benchmark™ V - Specification, Revision** 1.0.1 **- Page 78 of 267**

**Comment:** It is possible for the **Driver**, **Tier A** and **Tier B** to share implementation resources. For example, the software portion of the **Driver** implementation and the software portion of **Tier A** may both run on the same underlying hardware.

# **4.3 Further Requirements for SUT and Driver Implementations**

#### **4.3.1 Disclosure of Network Configuration**

The **Test Sponsor** shall describe completely the **Network** configurations of both the tested services and the proposed real (target) services that are being represented.

### **4.3.2 Synchronization of Time**

All of the systems used for the **Driver** and **SUT** must have system clocks that are synchronized to within a tolerance of 10 seconds across all systems. The synchronization must be verified once before and once after the **Test Run**.

This clause covers the constraints and regulations governing the use of **Benchmark Kit**. For detailed information on **Benchmark Kit**, what features and functionality it provides and how a **Test Sponsor** is to use those features and functionality see Clause 10 -- .

## **4.3.3 SUT Implementation Limits on Operator Intervention**

Systems must be able to run normal operations for at least a **Business Day** without requiring any operator intervention to sustain the **Reported Throughput**.

**Comment:** Operator intervention is defined as any activity that requires an operator or an individual to perform a function to enable the **SUT** to continue processing **Transactions**.

## **4.3.4 Valid Configurations**

A TPCx-V configuration is made up of several identical **Tiles**, with each **Tile** having 4 **Groups**. A **Tile** in a valid configuration will have **Groups** 1, 2, 3, and 4 contributing an average of 10%, 20%, 30%, and 40% of the total throughput of the **Tile**, respectively.

#### **4.3.4.1 Calculation of the number of Tiles**

The **Tile** counts for various **Load Unit** ranges are listed in the table below, and depicted in Figure 4.f.

**Comment**: The ranges are overlapping. So when a sponsor chooses the number of **Load Units** based on the corresponding **Nominal Throughput**, the table gives the sponsor either two choices for the number of **Tiles** (for example, at 500 LUs), or a single choice (for example, at 2,000 LUs).

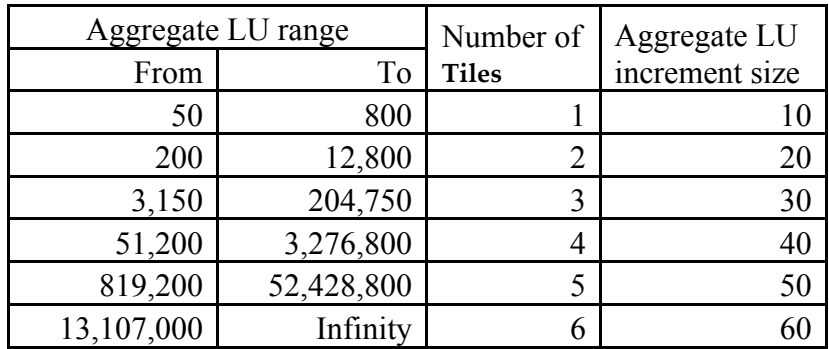

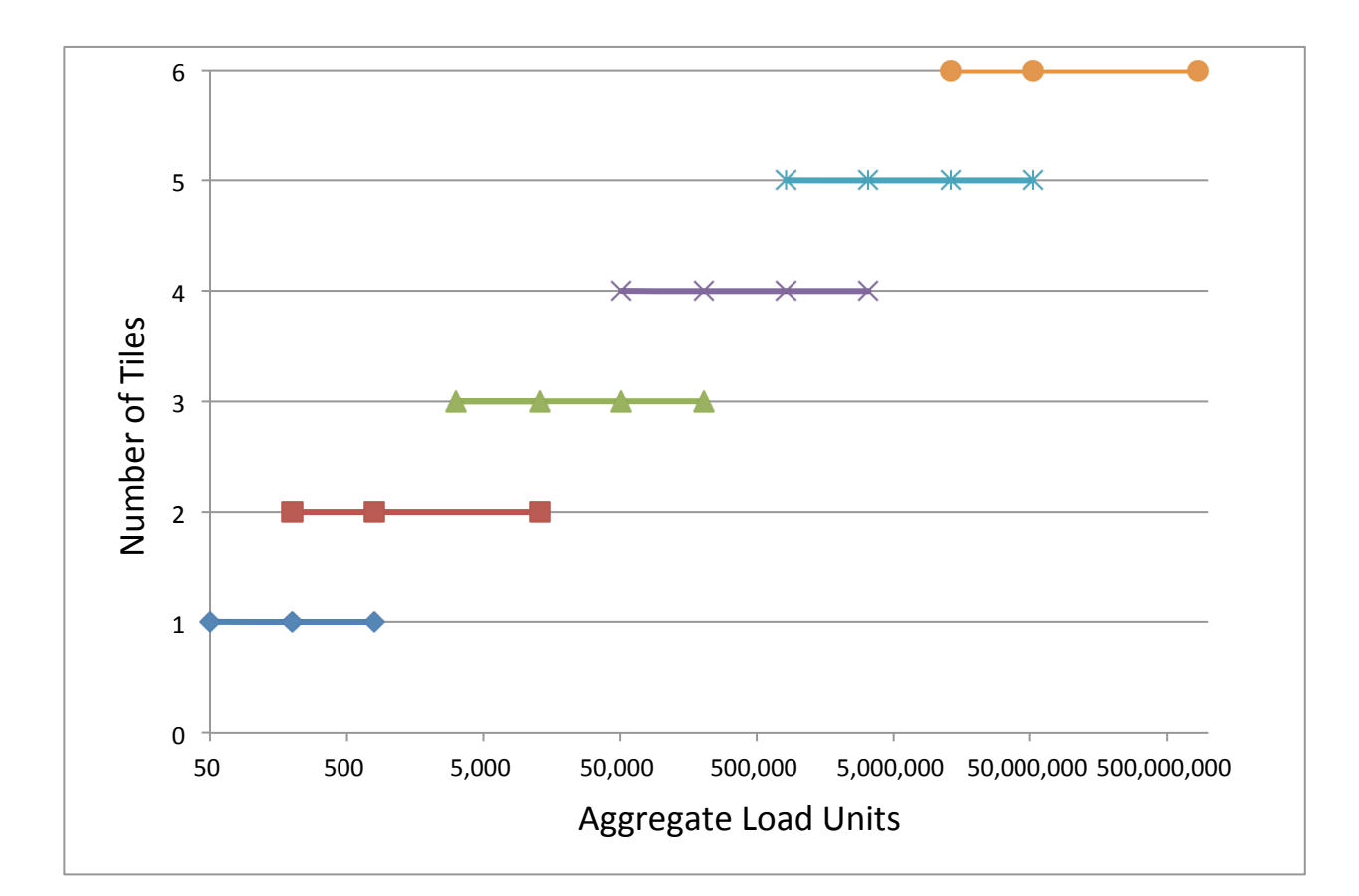

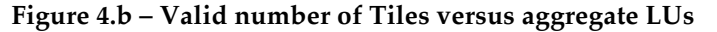

The formulas below were used in the calculation of the values in the table above. However, some of the values were adjusted to make the aggregate number of LUs an integral multiple of the LU increment size. The valid number of **Tiles** for an overall tpsV rate, V, may be either:

Number of **Tiles** = FLOOR(MAX(1,LOG<sub>2</sub>(tpsV/100))/4,1)+1

or

Number of **Tiles** =  $FLOOR(MAX(1,LOG<sub>2</sub>(tpsV/25))/4,1)+1$ 

## **4.3.4.2 Calculation of the number of Load Units in each Group**

The overall number of **Load Units** is determined by Clause 5.6.8.5. The number of **Load Units** in each **Group** 1 in a configuration with *n* **Tiles** equals (overall number of **Load Units** / *n* ) \* 10%. The number of **Load Units** in each **Group** 2-4 is similarly calculated by substituting 20%, 30%, and 40%, respectively, in the formula above.

All **Groups** must be populated in accordance with the requirements in Clauses 2.4.1.2 and 2.4.1.3. Clause 2.4.1.3 specifies the minimum number of **Load Units** and the minimum **Load Unit** increment value.

# **CLAUSE 5 -- EXECUTION RULES & METRICS**

# **5.1 Introduction**

This clause defines the execution rules and the methods for calculating the benchmark metric.

## **5.1.1 Definition of Terms**

- 5.1.1.1 The term **Reported** refers to an item that is part of the **FDR** (see Clause 8 -- for detailed requirements).
- 5.1.1.2 The term **Valid Transaction** refers to any **Transaction** for which input data has been sent in full by the **Driver**, whose processing has been successfully completed on the **SUT** and whose correct output data has been received in full by the **Driver**.

**Comment 1: Transaction** errors are not allowed during the **Test Run**. A **Transaction** that never completes is considered an error.

**Comment 2:** A Trade-Order **Transaction** that requires a rollback that runs successfully and produces the correct output is considered a **Valid Transaction**.

**Comment 3:** A **Transaction** that aborts and is retried by the **SUT** and ultimately completes successfully and produces the correct output is not an error. A **Transaction** may not be retried by the **Driver**.

# **5.2 Dynamic Workload Variation**

One of the unique features of TPCx-V is that the load of each **Group** rises or falls at every one of the 9 **Phase** changes of the **Measurement Interval**. This is intended to represent the elastic nature of workloads present in virtual systems and the resource allocation policies required to handle such elasticity. The overall load presented to the **System Under Test**, as well as the total load presented to each **Tile**, remains constant throughout the **Measurement Interval**, but the contribution from each **Group** within a **Tile** varies by as much as a factor of 7X between two *consecutive* **Elasticity Phases** (the rise of the contribution of **Group 1** from 5% to 35% in **Elasticity Phase** 7, followed by the dropping back to 5% in **Elasticity Phase** 8). In each **Phase**, all **Group** 1s of all **Tiles** vary to the same degree; and the same applies to **Groups** 2-4. The table and chart below show how much each **Group** contributes to the overall throughput of a **Tile** in each 12-minute **Elasticity Phase**.

The difference between the highest and lowest percentage of load presented to a **Group** across all 10 **Elasticity Phases** can be as much as 16X (the 80% of **Elasticity Phase** 4 of **Group** 4 to the 5% of **Elasticity Phase** 9 of that **Group**).

The Max-to-Min variation for **Group** 1 is from 35% to 5%.

The Max-to-Min variation for **Group** 2 is from 65% to 5%.

The Max-to-Min variation for **Group** 3 is from 70% to 5%.

The Max-to-Min variation for **Group** 4 is from 80% to 5%.

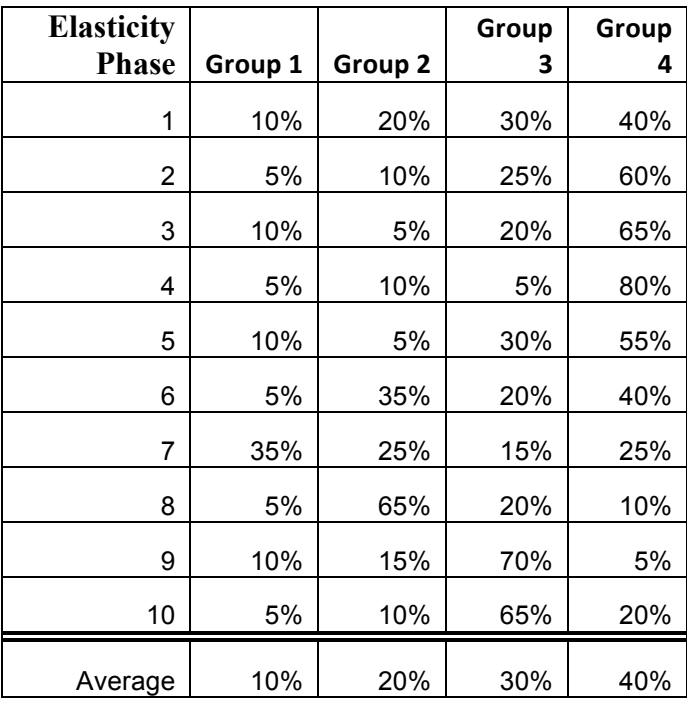

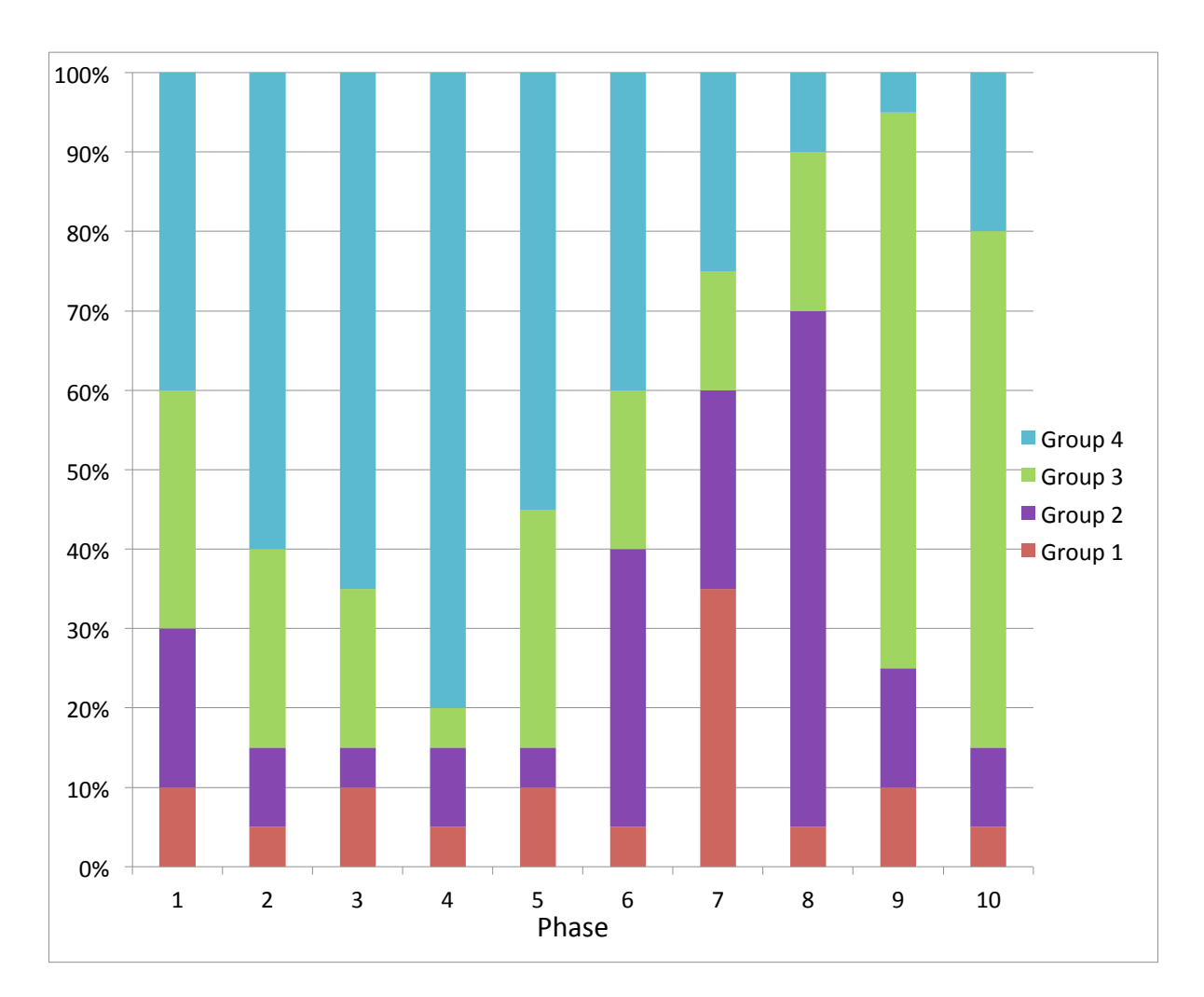

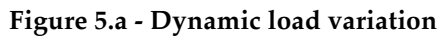

**TPC Express Benchmark™ V - Specification, Revision** 1.0.1 **- Page 83 of 267**

# **5.3 Transaction Mix**

The TPCx-V workload is made up of a number of **Transactions** acting against multiple databases following a specified **Transaction Mix**. During the **Test Run**, the CCE code controls the generation of **Brokerage Initiated** and **Customer Initiated Transaction** types via a card deck methodology designed to satisfy the specified mix (see CETxnMixGenerator.cpp). The **Market Triggered Transactions** are not generated by the **CE** but arise from asynchronous actions in the **MEE**.

Since deviations from the specified mix are still possible, it is the **Test Sponsor's** responsibility to make sure that the following criteria were indeed met for the **Measurement Interval** in order for the **Measurement Interval** to be valid. For the purposes of verifying that these criteria are met any and all **Valid Transactions** whose **sTn** and **eTn** are both within the **Measurement Interval** are to be counted.

# **5.3.1 Mix Requirements**

The following table shows the target mix percentages for the two **Tier B Virtual Machines** of each **Group**. The **Test Sponsor** must show that the actual percentage obtained for each **Transaction** type over the entire **Measurement Interval** is within the specified Required Range.

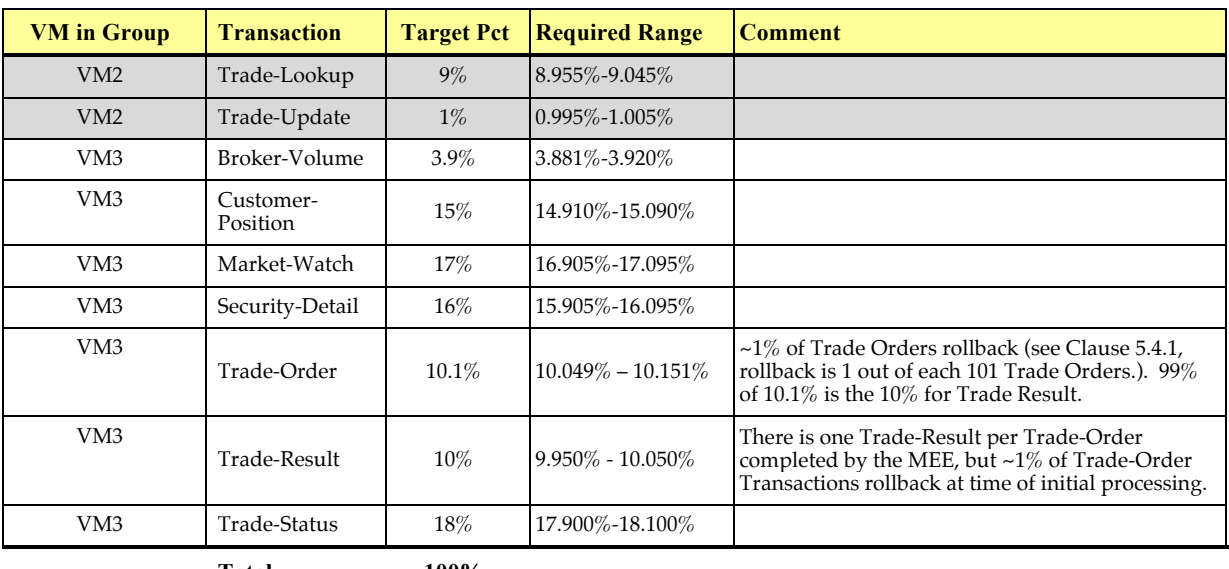

**Total 100%**

**Comment 1:** The number of completed Trade-Results is one per non-rolled-back Trade-Order. However, pending limit orders are delayed until their trigger price is reached. Therefore mix percentages may vary over short periods of time.

**Comment 2:** Only the first MEE instance issues Market-Feed Transactions, which shall be at the rate of 2 per second.

# **5.3.2 Required Precision for Mix Percentage Reporting**

The **Transaction Mix** percentages must be **reported** to the same precision as shown in the Required Range in the table in Clause 5.3.1.

Computing the mix frequencies actually obtained during the **Measurement Interval** must be done with at least four decimal places and must be rounded to the nearest three decimal places when **reported**. For example, 7.2344 must be **reported** as 7.234 and 7.2345 must be **reported** as 7.235

## **5.3.3 Data-Maintenance**

For each of the two **Tier B Virtual Machines** in each **Group**, a single Data-Maintenance **Transaction** must be invoked every sixty seconds. The Data-Maintenance transaction submitted to each **VM** conforms to the table cardinalities of the database in that **VM**. The actual interval between the executions of two consecutive **Transactions** must be no less than 58 seconds and no more than 62 seconds. Each Data-Maintenance **Transaction** must successfully complete in 55 seconds or less.

# **5.3.4 Trade-Cleanup**

The special Trade-Cleanup **Transaction** is not part of the **Transaction Mix**. There are no **Response Time** criteria for the Trade-Cleanup **Transaction**, except that the **Transaction** must be invoked and finish before any other type of **Transaction** can be executed.

# **5.4 Transaction Parameters**

Each **Transaction** type has variable inputs. Some of the **Transactions** have specified percentages (see DriverParamSettings.h) for the possible values of these inputs. During the **Test Run**, the **VGenDriver** code controls the generation of the values for theses inputs using a random number generator in a manner designed to satisfy the specified percentage (see CETxnInputGenerator.cpp). However since deviations from the specified percentage are still possible, it is the **Test Sponsor's** responsibility to make sure that the following criteria were indeed met for the **Measurement Interval** in order for the **Measurement Interval** to be valid. For the purposes of verifying that these criteria are met, inputs for any and all **Valid Transactions**, whose **sTn** and **eT***n* are both within the **Measurement Interval,** are to be counted.

# **5.4.1 Input Value Mix Requirements**

The following table shows the target input value percentages. The **Test Sponsor** must show that the actual percentage obtained for each input type over the entire **Measurement Interval** is within the specified Required Range.

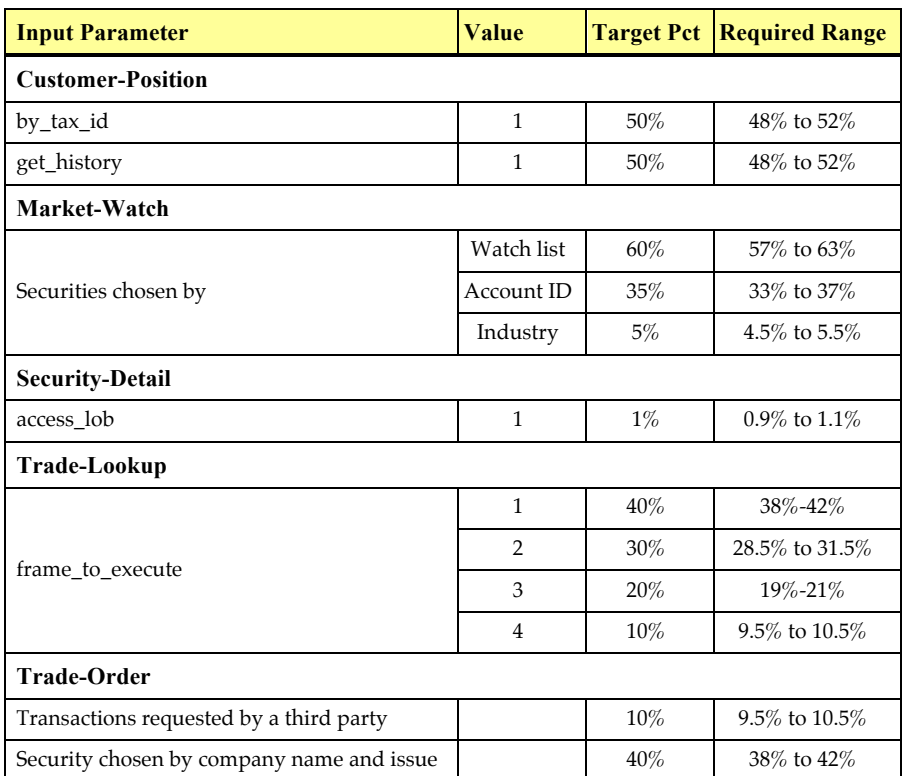

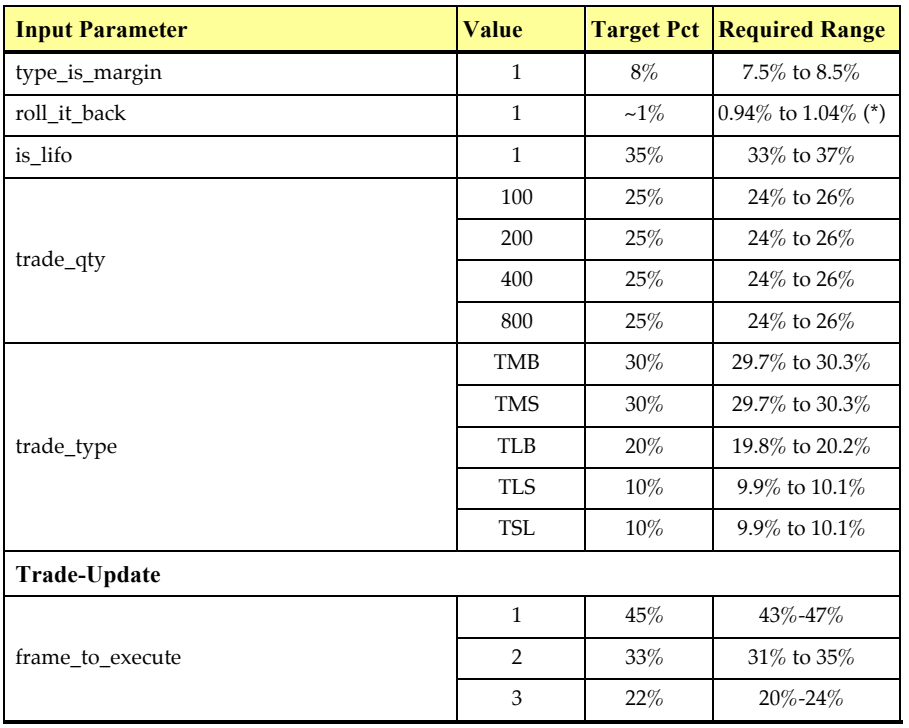

(\*) **Comment:** The ratio of rolled-back trades to completed trades is 1/100 or 1%, so the ratio of rolledback trades to all trades is 1/101 or only ~1%. The actual expected percentage is closer to 0.99%, which is why the range of acceptable values is 0.94% to 1.04% (not 0.95% to 1.05%), since this range is centered on the expected 0.99% value.

# **5.5 Response Time**

## **5.5.1 Response Time**

5.5.1.1 The **Response Time** (RT) is defined by:

 $RTn = eTn - sTn$ 

#### where:

sTn and eTn are measured at the **Driver**;

**sTn** = time measured before the first byte of input data of the **Transaction** is sent by the **Driver** to the **SUT**; and

eTn = time measured after the last byte of output data from the **Transaction** is received by the **Driver** from the **SUT.**

Comment: The resolution of the time stamps used for measuring **Response Time** must be at least 0.01 seconds.

5.5.1.2 During the **Measurement Interval**, at least 90% of each **Transaction** type must have a **Response Time** less than or equal to the constraint specified in the table below.

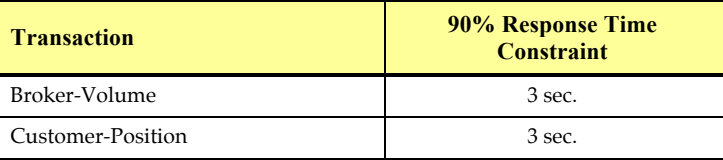

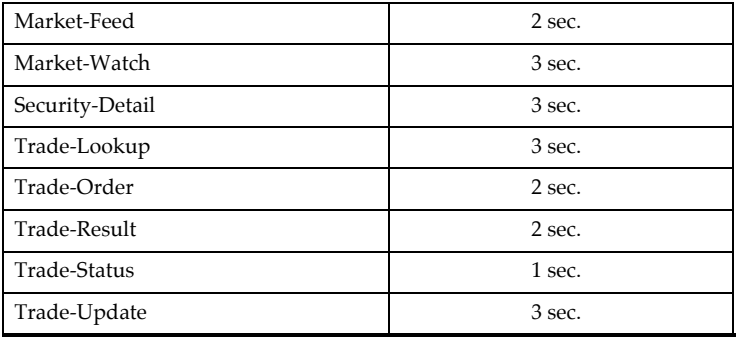

5.5.1.3 The following diagram illustrates where **Response Time**'s are measured for each type of **Transaction**. Time stamps are taken on the **Driver**.

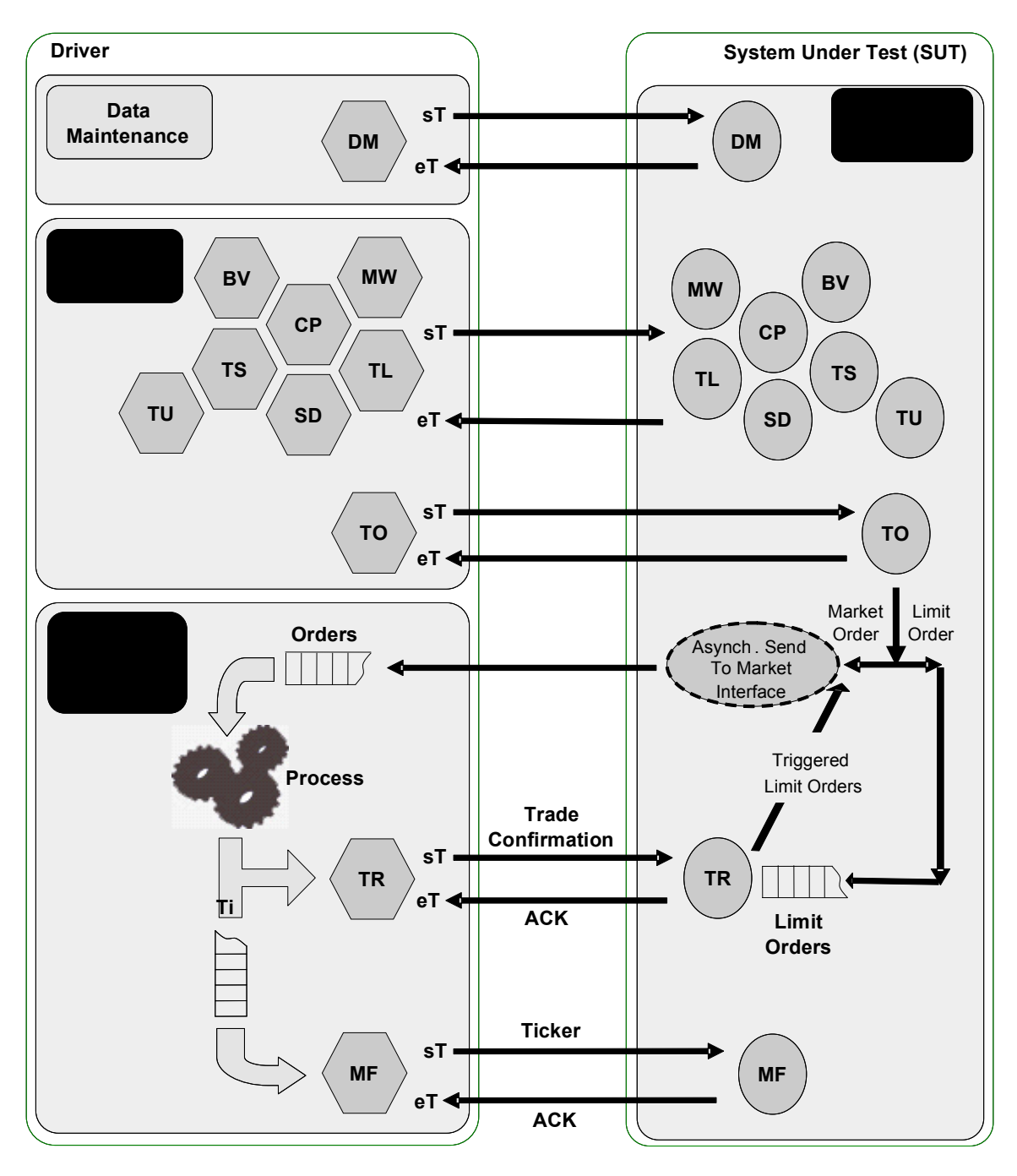

**Figure 5.b - Measuring Response Time**

- 5.5.1.4 Over the **Measurement Interval**, the average **Response Time** for each type of **Transaction** that is part of the **Transaction Mix** must not be longer than the 90<sup>th</sup> percentile **Response Time** for that **Transaction**.
- 5.5.1.5 The Data-Maintenance **Transaction** does not have average and 90<sup>th</sup> percentile **Response Time** requirements. Instead, each Data-Maintenance **Transaction** must successfully complete in 55 seconds or less.
- 5.5.1.6 There are no **Response Time** criteria for the Trade-Cleanup **Transaction**. It must complete successfully before a **Test Run** can start and thus before any other type of **Transaction** can be executed.

# **5.6 Test Run**

# **5.6.1 Definition of Terms**

- 5.6.1.1 The term **Test Run** refers to the entire period of time during which **Drivers** submit and the **SUT** completes **Transactions** other than Trade-Cleanup. A **Test Run** is subdivided into the three consecutive and non-overlapping time periods of **Ramp-up**, **Steady State** and **Ramp-down**.
- 5.6.1.2 The term **Ramp-up** refers to the period of time from the start of the **Test Run** to the start of **Steady State**.
- 5.6.1.3 The term **Steady State** refers to the period of time from the end of the **Ramp-up** to the start of the **Ramp-down**.
- 5.6.1.4 The term **Ramp-down** refers to the period of time from the end of **Steady State** to the end of the **Test Run**.
- 5.6.1.5 The term **Measurement Interval** refers to the period of time during **Steady State** chosen by the **Test Sponsor** to compute the **Reported Throughput**.
- 5.6.1.6 The term **Business Day** refers to a period of eight hours of transaction processing activity.
- 5.6.1.7 The performance of the **SUT** is defined to be **Sustainable** if Performance over a given period of time (computed as the average throughput over that time) is considered **Sustainable** if it shows no significant variations.

## **5.6.2 Database Content**

5.6.2.1 Prior to the first **Test Run**, the initial database for each **VM** must satisfy Clause 2.4.1. Prior to any **Test Run**, the database must satisfy Clause **10.4** and Clause 2.4.2.

**Comment:** Clause 2.4.2 defines cardinality changes as **Transactions** are executed against the database. If no **Transactions** have been executed, then initial cardinalities of Clause 2.4.1 apply.

- 5.6.2.2 At the start of a **Test Run** each database must not contain any pending or submitted trades. This must be accomplished either by using a database in its initially populated state or by executing the Trade-Cleanup **Transaction** prior to the start of the **Test Run.**
- 5.6.2.3 The only changes (unless otherwise directed by an **Auditor**) that can be made to the content of the TPCx-V database tables between the initial population and a valid **Test Run** must be performed by the running of **Valid Transactions**, as defined in this specification.

# **5.6.3 Sustainable Performance**

- 5.6.3.1 During **Steady State** the throughput of the **SUT** must be **Sustainable** for the remainder of a **Business Day** started at the beginning of the **Steady State**.
- 5.6.3.2 Some aspects of the benchmark implementation can result in rather insignificant but frequent variations in throughput when computed over somewhat shorter periods of time. To meet the **Sustainable** throughput requirement, the cumulative effect of these variations over one **Business Day** must not exceed 2% of the **Reported Throughput**.

**Comment:** This requirement is met when the aggregate throughput computed over any period of one hour, sliding over the **Steady State** by increments of twelve minutes, varies from the **Reported Throughput** by no more than 2%.

5.6.3.3 Some aspects of the benchmark implementation can result in rather significant but sporadic variations in throughput when computed over some much shorter periods of time. To meet the **Sustainable** throughput requirement, the cumulative effect of these variations over one **Business Day** must not exceed 20% of the **Reported Throughput**.

**Comment:** This requirement is met when the aggregate throughput level computed over any period of twelve minutes, sliding over the **Steady State** by increments of one minute, varies from the **Reported Throughput** by no more than 20%.

5.6.3.4 Any resources or components required by the **SUT** to meet the **Sustainable** performance requirements must be configured at all time during the **Test Run**.

**Comment 1:** An example of a non-compliant configuration would be one where the database log file is assigned to a heterogeneous device starting with a high performance drive and overflowing on a slower drive, achieving better performance during the first few hours of **Steady State** than during the remainder of the **Business Day**.

**Comment 2:** An example of a compliant implementation would be one where the database log file is assigned to a homogeneous device large enough to hold the log over a complete checkpoint cycle and configured to be reused over each subsequent checkpoint cycles, achieving a **Sustainable** throughput during **Steady State** and for the remainder of the **Business Day**.

# **5.6.4 Steady State**

- 5.6.4.1 All work or events that must be performed at regular intervals by the **SUT** during **Steady State** must occur in full at least once between the start of **Steady State** and the start of the **Measurement Interval**. (For example see Clauses 5.6.5.2 and 5.3.3).
- 5.6.4.2 The duration of **Steady State** is set by the **Sponsor** and must be sufficient to:
	- Include a compliant **Measurement Interval,**
	- Provide sufficient evidence, at the discretion of the **Auditor**, that the **Sustainable** performance requirement is met,

## **5.6.5 Measurement Interval**

5.6.5.1 The **Measurement Interval** must be an integer multiple of two hours and must occur entirely during **Steady State.** The start of the **Measurement Interval** has to coincide with the start of an **Elasticity Phase.** The **Measurement Interval** may start at the beginning of any of the ten **Elasticity Phases**.

**Comment 1**: The ten **Elasticity Phases** (see Clause 5.2) take two hours for one complete cycle, so the **Measurement Interval** must cover one or more full repetitions of these workload variations.

**Comment 2**: The Start of a **Measurement Interval** can be at the beginning of any arbitrary **Elasticity Phase** within the Dynamic Workload Variations that meets all of the other requirements. For example, the **Measurement Interval** may begin at the start of **Elasticity Phase** number 7 and end after 10 Phases at the conclusion of subsequent **Elasticity Phase** number 6.

**Comment 3**:It is required that the **Measurement Interval** contains exactly an integer multiple of 10 **Elasticity Phases** in the (cyclical) order defined in Clause 5.2. Determining that Start may be done during execution or after the end of the Test Run (e.g., when post-processing Driver log files).

**TPC Express Benchmark™ V - Specification, Revision** 1.0.1 **- Page 90 of 267**

5.6.5.2 During the **Measurement Interval**, the database contents (excluding the transaction log) stored on **Durable Media** cannot be more than 12 minutes older than any **Committed** state of the database.

**Comment:** This may mean that **Database Management Systems** implementing traditional checkpoint algorithms may need to perform checkpoints twice as frequently (i.e. every 6 minutes) in order to guarantee that the 12-minute requirement is met.

- 5.6.5.3 For the purposes of calculating **reported Transaction** statistics, all **Transactions** and only those **Transactions** whose  $sT_n$  and  $eT_n$  are within the **Measurement Interval** are used.
- 5.6.5.4 A transaction is considered to have taken place in an **Elasticity Phase** if its end time eT**n** is within that Elasticity Phase, regardless of when the transaction started as long as both  $ST_n$  and  $eT_n$  are within the **Measurement Interval.**
- 5.6.5.5 All threads of execution that perform **CE Transactions** during the **Measurement Interval** must:
	- Perform at least one **Transaction** prior to the start of the **Measurement Interval**
	- Perform at least one **Transaction** after the end of the **Measurement Interval**

Creating, starting, stopping, or deleting threads of execution that perform **CE Transactions** is not permitted during the **Measurement Interval**.

# **5.6.6 Database Growth**

- 5.6.6.1 The resources or components configured on the **SUT** to support executing the **Transaction Mix** at the **Reported Throughput** during the period of required **Sustainable** performance (see Clause 5.6.3) must allow for the resulting increase in the size of the **DBMS** data files (referred to as **Data Growth**) and the **DBMS** log files (referred to as **Log Growth**).
- 5.6.6.2 **Initial Database Size** is any space allocated to the test database that is used to store the initial population, **Database Metadata**, **User-Defined Objects**, and any space used as formatting overhead by the **DBMS**. **Initial Database Size** is measured after the database is initially loaded with the data generated by **VGenLoader**.
- 5.6.6.3 The total storage space in the **DBMS** data files can be decomposed into the following:
	- **Free Space**, which includes any space allocated to the test database and available for future use. It includes all database storage space not already used to store a database entity (e.g., a row, an index, **Database Metadata**) or not already used as formatting overhead by the **DBMS**.
	- **Growing Space**, which includes any space used to store initially-loaded rows from the **Growing Tables** and their associated **User-Defined Objects**. It also includes all database storage space that is added to the test database as a result of inserting a new row in the **Growing Tables**, such as row data, index data and other overheads such as index overhead, page overhead, block overhead, and table overhead.
	- **Fixed Space**, which includes any other space used to store static information and indices. It includes all database storage space allocated to the test database that does not qualify as either **Free Space** or **Growing Space**.

**Comment:** While cardinality does not change for non-**Growing Tables**, it is possible that some **Fixed Space** storage could increase for other reasons. If the computed increase for the **Business Day** for any such object would be greater than the 5% cardinality increase already imposed on non-**Growing Table** objects by Clause 10.3.9, then the larger computed storage increase must be used instead of the 5% increase.

5.6.6.4 The **Data Growth** must be computed based on the **Test Run** as follows:

- The measured **Growing Space** before the **Test Run** is recorded.
- The **Test Run** is executed in full.
- The measured **Growing Space** after the **Test Run** is recorded.
- The *Data-Space-per-Trade-Result* is computed as the total increase in **Growing Space** over the **Test Run** divided by the total number of Trade-Result **Transactions** completed during the **Test Run**.
- The **Data Growth** is computed by multiplying the *Data-Space-per-Trade-Result* by the **Reported Throughput** and by the duration of the required **Sustainable** performance:
	- o **Data Growth** = *Data-Space-per-Trade-Result* \* tpsV \* **Business Day** duration in seconds
- 5.6.6.5 The **Log Growth** must be computed based on the **Test Run** as follows:
	- The space used in the database log file before the **Test Run** is recorded.
	- The **Test Run** is executed in full.
	- The space used in the database log file after the **Test Run** is recorded.
	- The total increase in the used for database log space is divided by the number of Trade-Result **Transactions** completed during the **Test Run,** giving the *Log-Space-per-Trade-Result*.
	- The *Log-Space-per-Trade-Result* is multiplied by the **Reported Throughput** and by the duration of the required **Sustainable** performance to compute the **Log Growth** as follows:
		- o **Log Growth** = *Log-Space-per-Trade-Result* \* tpsV \* **Business Day** duration in seconds

# **5.6.7 Continuous Operation Requirement**

Within the **Measured Configuration**, there must be sufficient **On-Line** storage to support:

- The **Initial Database Size**.
- An additional **Business Day's Data Growth** and **Log Growth** at the **reported tpsV**. The methods to calculate the **Data Growth** and the **Log Growth** are described in Clauses 6.6.6.4 and 5.6.6.5.

**Comment:** The requirement to support a **Business Day** of recovery log data can be met with storage on any **Durable Media** if all data required for recovery from failures listed in Clause 6.5 are **On-Line** and meet the **Sustainable** performance requirements of Clause 5.6.3.

# **5.6.8 Performance & Database Size**

- 5.6.8.1 The **Measured Throughput** is computed as the total number of **Valid** Trade-Result **Transactions** within the **Measurement Interval** divided by the duration of the **Measurement Interval** in seconds. It is bound by the limits defined in Clause 6.7.8.5.
- 5.6.8.2 The **Measured Throughput** must be measured, rather than interpolated or extrapolated.
- 5.6.8.3
- 5.6.8.4 To keep throughput proportional to database size, each **Measured Throughput** must be within a certain range of performance based on the database size.
- 5.6.8.5 **Nominal Throughput** is defined to be 2.00 **Transactions**-Per-Second-V for every 1000 customer rows in the **Configured Customers**.
- 5.6.8.6 Another way of expressing the **Nominal Throughput** is by using a **Scale Factor**, which is defined as: The **Scale Factor** is the number of required customer rows per single **Transactions-Per-Second-V.** The **Scale Factor** for **Nominal Throughput** is 500.

5.6.8.7 The number of **Load Units** configured per **Group** must be equal to the number of **Load Units** actually accessed per **Group** during the **Test Run.**

# **5.7 Required Reporting**

## **5.7.1 Reported Throughput**

- 5.7.1.1 The **Performance Metric reported** by TPCx-V is the Reported Throughput. The **name** of the metric used for the **TPCx-V Reported** Throughput of **the** SUT is tpsV. **The** value of this metric is based on the **Measured** Throughput and is bound by **the limits** defined in Clause 5.7.1.2.
- 5.7.1.2 The **Measured Throughput** must be between 80% and 102% of the **Nominal Throughput**. If **Measured Throughput** exceeds the **Nominal Throughput**, but not by more than 2%, the measurement may be used, but the **Reported Throughput** must be set to the **Nominal Throughput**. Otherwise, the **Reported Throughput** equals the **Measured Throughput**. If the **Measured Throughput** is not within these bounds, then the measurement is invalid and may not be reported.
- 5.7.1.3 The **Measured Throughput** of each **Group** should be individually calculated and reported. If there are N **Tiles**, as per Clause 4.3.4.1, the contribution of each **Group** to the aggregate **Measured Throughput** should be between 98% and 102% of (**Measured Throughput** \* (*Group %)* )/N, with *Group %* set to 10%, 20%, 30%, and 40% for **Group** 1, 2, 3, and 4, respectively.
- 5.7.1.4 The **Reported Throughput** must be rounded down to the nearest two decimal places. For example, suppose 105.748 tpsV is measured during a **Measurement Interval**. Then the **Reported Throughput** is 105.74 tpsV rather than 105.75 or some interpolated value between 105.748 and 117.572.

## **5.7.2 Test Run Graph**

A graph of the one-minute average tpsV versus elapsed wall clock time measured in minutes must be reported for the entire **Test Run**. The x-axis represents the elapsed time from the **Test Run** start. The y-axis represents the one-minute average throughput in tpsV (computed as the total number of Trade-Result Transactions that complete within each one-minute interval divided by 60). A plot interval size of 1 minute must be used. The Ramp-up, **Steady State**, **Measurement Interval**, and **Ramp-down** must be identified on the graph. The **Test Run Graph** must be reported in the **Report**.

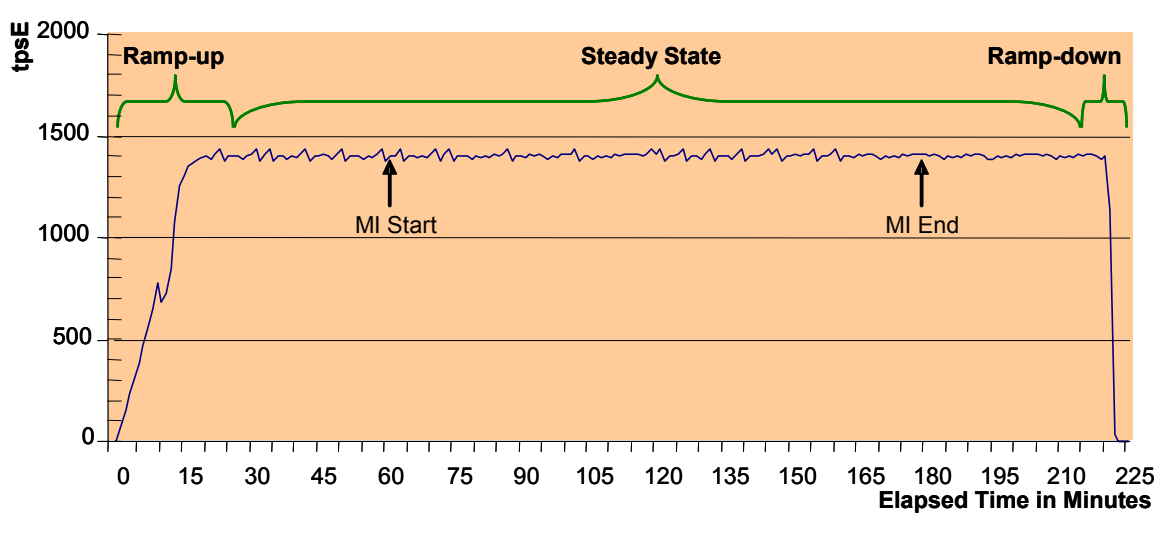

**Figure 5c - Example of the Measured Throughput versus Elapsed Time Graph**

# **5.7.3 Primary Metrics**

- 5.7.3.1 To be compliant with the TPCx-V standard and the TPC's Fair Use Policies and Guidelines, all public references to TPCx-V **Results** for a configuration must include the following components which will be known as the Primary Metrics.
	- The TPCx-V **Reported Throughput** as expressed in tpsV.
	- The TPCx-V total 3-year pricing divided by the **Reported Throughput** is price/tpsV. This is also known as the **Price/Performance Metric** (See Clause 7 -- ).
	- The date when all products necessary to achieve the stated performance will be available (stated as a single date on the **Executive Summary Statement**). This is known as the **Availability Date** (See Clause 8.2.1.1).

# **5.7.4 VGenValidate Results**

- 5.7.4.1 Each **Load Unit** must do approximately the same number of Trade-Results during the **Measurement Interval**. This requirement must be demonstrated by passing the **VGenValidate** test and providing these results in the **Supporting Files**. **VGenValidate** is TPC provided code. A **Sponsor** must generate the **VGenValidate** binary executable for their environment.
- 5.7.4.2 When the **Sponsor** runs **VGenValidate** they must provide the following inputs:-
	- number of **Configured Customers** from all **Groups**, summed up

 $(\#LU - 1)$ 

 $\sum (\overline{n}-$ *LU*  $\overline{n} - n_i$ 

 $(\overline{n} - n_i)^2$ 

−

• the standard deviation of the number of Trade-Results performed for each **Load Unit** of all VM3 databases (how?) during the **Measurement Interval** (see Clause 5.6.5.2)

standard deviation =

where  $n_i$  = the number of Trade-Results completed for Load Unit  $i$  during the Measurement Interval

The precision required for the standard deviation is three decimal digits to the right of the decimal point, rounded up if necessary.

- the number of seconds in the **Measurement Interval**
- the actual tpsV rate recorded during the **Measurement Interval**
- 5.7.4.3 **VGenValidate** does the following:-
	- 1. Reads the input values.
	- 2. Uses **VGen** code to simulate up to 10,000 runs on a TPCx-V database for that number of **Configured Customers**. The program calculates the average number and standard deviation of Trade-Results per **Load Unit** during the **Measurement Interval**.
	- 3. Prints out "Passed!" if the maximum calculated standard deviation across the 10,000 simulated runs is larger than or equal to the standard deviation for the **Measurement Interval**. Otherwise "Failed!" is printed.

# **CLAUSE 6 -- TRANSACTION AND SYSTEM PROPERTIES (ACID)**

# **6.1 ACID Properties**

- 6.1.1 The **ACID** (Atomicity, Consistency, Isolation, and Durability) properties of transaction processing systems must be supported by the **System Under Test** during the running of this benchmark.
- 6.1.2 It is the intent of this section to define the **ACID** properties informally and to specify a series of tests that must be performed to demonstrate that these properties are met.
- 6.1.3 No finite series of tests can prove that the **ACID** properties are fully supported. Passing the specified tests is a necessary, but not sufficient, condition of meeting the **ACID** requirements. However, for fairness of reporting, only the tests specified here are required and must appear in the **Report** for this benchmark.

**Comment:** These tests are intended to demonstrate that the **ACID** principles are supported by the **SUT** and enabled during the performance **Test Run**. They are not intended to be an exhaustive quality assurance test.

6.1.4 The configuration needed to insure full **ACID** properties must be enabled during the **Test Run**. This applies to both the database (including TPCx-V tables and **User-Defined Objects**) and the **Database Session**(s) used to execute the **ACID** tests and the **Test Run**.

**Comment 1:** The term "configuration" includes all database properties and characteristics that can be externally defined; this includes but is not limited to configuration and initialization files, environmental settings, SQL commands and stored procedures, loadable modules and plug-ins. For example, if the **SUT** relies on **Undo/Redo Logs**, then logging must be enabled for all **Transactions**, including those that do not include rollback in the **Transaction Profile**.

- 6.1.5 Although the **ACID** tests do not exercise all **Transaction** types of this workload, the **ACID** properties must be satisfied for all **Transactions**.
- 6.1.6 Both databases in the **Tier B VMs** of each **Group** of each **Tile** must meet the **ACID** property requirements.
- 6.1.7 **Test Sponsors** reporting TPC **Results** may perform **ACID** tests on any one system for which **Results** have been submitted, provided that they use the same software executables (e.g. **Operating System**, database manager, transaction programs). For example, this clause would be applicable when **Results** are **reported** for multiple systems in a product line. All **FDRs** must identify the systems that were used to verify **ACID** requirements and full details of the **ACID** tests conducted and results obtained.
- 6.1.8 The TPCx-V Express **Benchmark Kit** performs the Atomicity, Consistency, and Isolation tests required by this Specification, and reports the results in the **Report**. The details of these tests are described in Clauses 6.2, 6.3, and 6.4. The Atomicity, Consistency, and Isolation tests are on all databases configured on the SUT. Only one VM is tested for Durability, as described in Clause 6.5.

# **6.2 Atomicity Requirements**

# **6.2.1 Atomicity Property Definition**

The **System Under Test** must guarantee that **Database Transactions** are atomic; the system will either perform all individual operations on the data, or will ensure that no partially completed operations leave any effects on the data.

#### **6.2.2 Atomicity Tests**

Perform a market Trade-Order **Transaction** with the *roll\_it\_back* flag set to 0. Verify that the appropriate rows have been inserted in the TRADE and TRADE\_HISTORY tables.

Perform a market Trade-Order **Transaction** with the *roll\_it\_back* flag set to 1. Verify that no rows associated with the rolled back Trade-Order have been added to the TRADE and TRADE\_HISTORY tables.

## **6.3 Consistency Requirements**

### **6.3.1 Consistency Property Definition**

Consistency is the property of the **Application** that requires any execution of a **Database Transaction** to take the database from one consistent state to another.

- 6.3.1.1 A TPCx-V database when first populated by **VGenLoader** must meet these consistency conditions.
- 6.3.1.2 If data is replicated, as permitted under Clause 10.3.4, each copy must meet the consistency conditions defined in Clause 6.3.2.

#### **6.3.2 Consistency Conditions**

Three consistency conditions are defined in the following clauses. Explicit demonstration that the conditions are satisfied is required for all three conditions.

#### **6.3.2.1 Consistency condition 1**

Entries in the BROKER and TRADE tables must satisfy the relationship:  $B_NUM_TRADES = count(*)$ 

For each broker defined by:  $(B_\text{I}ID = CA_\text{I}B_\text{I}ID)$  and  $(CA_\text{I}ID = T_\text{I}CA_\text{I}ID)$  and  $(T_\text{I}ST_\text{I}ID = 'CMPT').$ 

#### **6.3.2.2 Consistency condition 2**

Entries in the BROKER and TRADE tables must satisfy the relationship:  $B$  COMM TOTAL = sum(T\_COMM)

For each broker defined by:  $(B_\text{I}ID = CA_\text{I}B_\text{I}ID)$  and  $(CA_\text{I}ID = T_\text{I}CA_\text{I}ID)$  and  $(T_\text{I}ST_\text{I}ID = 'CMPT').$ 

#### **6.3.2.3 Consistency condition 3**

Entries in the HOLDING\_SUMMARY and HOLDING tables must satisfy the relationship: HS  $QTY = sum(H QTY)$ 

For each holding summary defined by: (HS\_CA\_ID = H\_CA\_ID) and (HS\_S\_SYMB = H\_S\_SYMB).

#### **6.3.3 Consistency Tests**

The three consistency conditions must be tested after initial database population and after any **Business Recovery** tests.

# **6.4 Isolation Requirements**

# **6.4.1 Isolation Property Definition**

- 6.4.1.1 Given a **Transaction** T1 and a concurrently executing **Transaction** T2, the following phenomena (P0 to P3) are defined as they occur in T1.
	- **P0** ("**Dirty Write**") **Transaction** T2 modifies (or inserts) data element R. Then, before T2 performs a COMMIT, **Transaction** T1 starts and is able to modify (or delete) data element R and is subsequently able to perform a COMMIT.

**Comment:** T2 may execute additional database operations based on the state it left data element R in, potentially compromising the consistency of the data.

• **P1** ("**Dirty Read**") - **Transaction** T2 modifies (or inserts) data element R. Then, before T2 performs a COMMIT, **Transaction** T1 starts, reads data element R and is able to obtain the state of the data element as changed by T2. Subsequently, T2 is able to perform a ROLLBACK.

**Comment:** T1 may execute additional database operations based on a state of data element R that has been rolled back and is considered to have never existed, potentially compromising the consistency of the data.

• **P2** ("**Non-repeatable Read**") - **Transaction** T1 reads data element R. Then, before T1 performs a COMMIT, **Transaction** T2 starts, modifies (or deletes) data element R and performs a COMMIT. Subsequently, T1 repeats the read of data element R and is able to obtain the state of the data element as changed by T2.

**Comment:** Prior to discovering the modified (or deleted) state of data element R, T1 may have executed additional database operations based on a state of data element R that is considered to be no longer correct, potentially compromising the consistency of the data.

• **P3** ("**Phantom Read**") - **Transaction** T1 reads a set of data elements that satisfy some <search condition>. Then, before T1 performs a COMMIT, **Transaction** T2 starts and inserts (or deletes) one or more data elements that satisfy the <search condition> used by T1. Subsequently, T1 repeats the initial read with the same <search condition> and is able to obtain a different set of data elements than the initial set.

**Comment:** Prior to discovering the larger (or smaller), set of data elements, T1 may have executed additional database operations based on a set of data elements that is considered to no longer match the  $\leq$ search condition $\geq$ , potentially compromising the consistency of the data.

6.4.1.2 The isolation property of a **Transaction** is the level to which it is isolated from the actions of other concurrently executing **Transactions**. The table below, arranged from least (L0) to most (L3) restrictive, defines four isolation levels based on which phenomena must not occur.

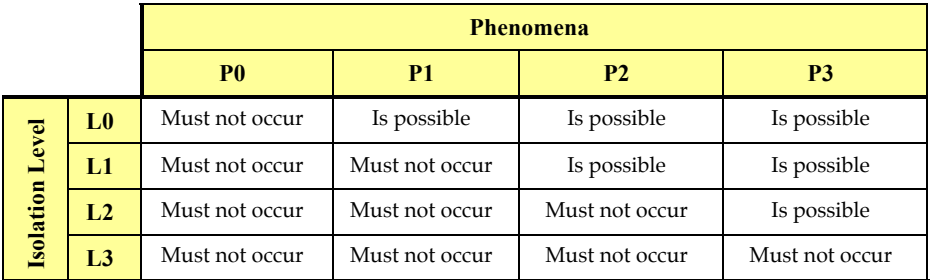

6.4.1.3 During the **Test Run**, each TPCx-V **Transaction** must provide a level of isolation from **Arbitrary Transactions** that is at least as restrictive as the level defined in the table below:

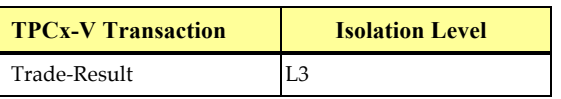

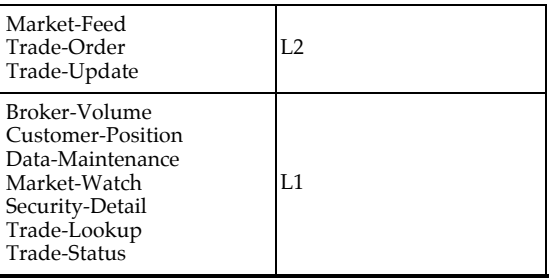

## 6.4.1.4 During the **Test Run** the **SUT** must allow concurrent execution of **Arbitrary Transactions**.

- 6.4.1.5 During the **Test Run**, the data read by each TPCx-V **Transaction** must be no older than the most recently **Committed** data at the time the **Transaction** started.
- 6.4.1.6 Systems that implement **Transaction** isolation using a locking and/or versioning scheme must demonstrate compliance with the isolation requirements by executing the tests described in Clause 6.4.2.

6.4.1.7 Systems that implement **Transaction** isolation using techniques other than a locking and/or versioning scheme may require different techniques to demonstrate compliance with the isolation requirements. It is the responsibility of the **Test Sponsor**, in collaboration with the **Auditor**, to define those techniques, to implement them, to execute them as a demonstration of compliance with the isolation requirements and to provide sufficient details in the **FDR** to support the assertion that the isolation requirements were met.

## **6.4.2 Isolation Tests**

The following isolation tests are designed to verify that the configuration and implementation of the **System Under Test** provides the **Transactions** with the required isolation levels defined in Clause 6.4.1.3.

## **6.4.2.1 P3 Test in Read-Write**

This test demonstrates that a read-write Trade-Result **Transaction** is protected against the Phantom phenomenon P3 when executing concurrently with another read-write Trade-Result **Transaction**. The second Trade-Result **Transaction** (**Session** S4 below) plays the role of an **Arbitrary Transaction** that is inserting a row into a range of the HOLDING\_SUMMARY table which has been accessed by the first Trade-Result **Transaction** (**Session** S3 below).

For the purpose of this test, the two Trade-Result **Transactions** must be instrumented to record *hs\_qty*  after returning from **Frame** 1. In addition, the Trade-Result **Transaction** executed by S3 must be able to repeat the execution of **Frame** 1 and to be able to pause before starting the execution of **Frame** 2.

Using four **Sessions**, S1 to S4, the following steps are executed in order:

- 1. From S1, select an *acct\_id*. Using an ad hoc read-only transaction, find a *symbol* that does not have a corresponding row in the HOLDING\_SUMMARY table for the selected *acct\_id* and perform a commit.
- 10. From S1, request and successfully complete a Trade-Order for the *acct\_id* and *symbol* selected in step 1. Record the *trade\_id* assigned to this new trade.
- 11. From S2, request and successfully complete another Trade-Order for the *acct\_id* and *symbol* used in step 2. Record the *trade\_id* assigned to this new trade.
- 12. From S3, request a Trade-Result for the *trade\_id* from step 2. Pause between **Frame** 1 and **Frame** 2. Record *hs\_qty* and verify that it is set to zero.

13. From S4, request a Trade-Result for the *trade\_id* from step 3. Verify that it completes **Frame** 1 and starts execution of **Frame** 2. Record *hs\_qty* and verify that it is set to zero.

Case A, if S4 stalls in **Frame** 2, then rolls back, while S3 completes:

6A. From S3, repeat the execution of **Frame** 1 and pause again between **Frame** 1 and **Frame** 2. Record *hs\_qty* and verify that it set to zero.

7A. Resume execution of S3 at **Frame** 2. Verify the successful completion of the remaining **Frames**. 8A. Verify that S4 rolled back.

Case B, if S4 completes (perhaps after stall) and S3 rolls back:

6B. Verify that S4 completes the execution of **Frame** 2 and of the remaining **Frames**.

7B. Verify that S3 rolled back.

Case C, if S4 stalls in **Frame** 1 (Invalid):

6C. If this case occurs, the test is invalid. To properly test protection against phantom reads, **Session** S4 must get to the point in Trade-Result **Frame** 2 where a row is inserted into HOLDING\_SUMMARY. The Trade-Result **Transaction** used for S4 may need to be modified to prevent it from blocking in **Frame** 1. For example, it may be executed at the lower isolation level of an **Arbitrary Transaction**.

Comment 1: This P3 test is successful if either Case A or B is followed. It fails if Case C occurs. Other valid possibilities may exist (e.g., both S3 and S4 could fail), but if both S3 and S4 record *hs\_qty* = 0 from execution of **Frame** 1, then at most one of these **Sessions** may complete normally and commit the **Transaction**. The intent of this test is to demonstrate that in all circumstances when S3 repeats the read on the HOLDING\_SUMMARY table after S4 has inserted (or attempted to insert) a new row for the selected *acct\_id* and *symbol*, there is still no qualifying row found by S3.

**Comment 2:** This isolation test creates one or more new holdings. Subsequently executing the P2 Test in Read-Write (see Clause 6.4.2.2) for the same selected *acct\_id* and *symbol* can result in closing the positions created during the execution of this test.

## **6.4.2.2 P2 Test in Read-Write**

This test demonstrates that a read-write Trade-Result **Transaction** is protected against the Nonrepeatable Read phenomenon P2 when executing concurrently with another read-write Trade-Result **Transaction**. The second Trade-Result **Transaction** (**Session** S4 below) plays the role of an **Arbitrary Transaction** that is updating a row in the HOLDING\_SUMMARY table which has been read by the first Trade-Result **Transaction** (**Session** S3 below).

For the purpose of this test, the two Trade-Result **Transactions** must be instrumented to record *hs\_qty* after returning from **Frame** 1. In addition, the Trade-Result **Transaction** executed by S3 must be able to repeat the execution of **Frame** 1 and to be able to pause before starting the execution of **Frame** 2.

Using four **Sessions**, S1 to S4, the following steps are executed in order:

- 1. From S1, select an *acct\_id*. Using an ad hoc read-only transaction, find a *symbol* that has a corresponding row in the HOLDING\_SUMMARY table for the selected *acct\_id*, record the HS\_QTY for that holding and perform a commit.
- 14. From S1, request and successfully complete a Trade-Order for the *acct\_id* and *symbol* selected in step 1. Record the *trade\_id* assigned to this new trade.
- 15. From S2, request and successfully complete another Trade-Order for the *acct\_id* and *symbol* used in step 2. Record the *trade\_id* assigned to this new trade.
- 16. From S3, request a Trade-Result for the *trade\_id* from step 2 and pause between **Frame** 1 and **Frame** 2. Record *hs\_qty* and verify that it is equal to HS\_QTY from step 1.
- 17. From S4, request a Trade-Result for the *trade\_id* from step 3. Verify that it completes **Frame** 1 and starts execution of **Frame** 2. Record *hs\_qty* and verify that it is equal to HS\_QTY from step 1.

Case A, if S4 stalls in **Frame** 2, then rolls back, while S3 completes:

**TPC Express Benchmark™ V - Specification, Revision** 1.0.1 **- Page 99 of 267**

6A. From S3, repeat the execution of **Frame** 1 and pause again between **Frame** 1 and **Frame** 2. Record *hs\_qty* and verify that it is equal to HS\_QTY from step 1.

7A. Resume execution of S3 by invoking **Frame** 2. Verify the successful completion of the remaining **Frames**.

8A. Verify that S4 rolled back.

Case B, if S4 completes (perhaps after stall) and S3 rolls back:

6B. Verify that S4 completes the execution of **Frame** 2 and the remaining **Frames**.

7B. Verify that S3 rolled back.

Case C, if S4 stalls in **Frame** 1 (Invalid):

6C. If this case occurs, the test is invalid. To properly test protection against the Non-repeatable Read phenomenon P2, **Session** S4 must get to the point in Trade-Result **Frame** 2 where a row is updated in HOLDING\_SUMMARY. The Trade-Result **Transaction** used for S4 may need to be modified to prevent it blocking in **Frame** 1. For example, it may be executed at the lower isolation level of an **Arbitrary Transaction**.

**Comment:** This test is successful if either Case A or B is followed. It fails if Case C occurs. Other valid possibilities may exist (e.g., both S3 and S4 could fail), but if both S3 and S4 record the same *hs\_qty* value from execution of **Frame** 1, then at most one of these **Sessions** may complete normally and commit the **Transaction**. The intent of this test is to demonstrate that in all circumstances when S3 repeats the read on the HOLDING\_SUMMARY table for the selected *acct\_id* and *symbol*, the row found and value is the same as in Step 1.

### **6.4.2.3 P1 Test in Read-Write**

This test demonstrates that a read-write Trade-Result **Transaction** is protected against the dirty-read phenomenon P1 when executing concurrently with another read-write Trade-Result **Transaction**. For the purpose of this test the Trade-Result **Transaction** must be instrumented to record se\_amount after returning from **Frame** 5 and to be able to pause in **Frame** 6 just prior to committing.

Using three **Sessions**, S1 to S3, the following steps are executed in order:

- 1. From S1, request a Customer-Position for a selected *cust\_id*, complete the **Transaction** and record the set of resulting *acct\_id[]* and *cash\_ball[]*.
- 2. From S1, request and successfully complete a Trade-Order from an *acct\_id* selected from the set recorded in step 1, for a given *symbol* and with a *type\_is\_margin* set to 0. Record the *trade\_id* assigned to this new trade.
- 3. From S1, request and successfully complete another Trade-Order for the same *acct\_id* but a different *symbol* than that used in step 2, and with a *type\_is\_margin* set to 0. Record the *trade\_id* assigned to this new trade.
- 18. From S2, request a Trade-Result for the *trade\_id* from step 2. Before invoking **Frame** 6, record *se\_amount*, then invoke **Frame** 6 and pause before committing.
- 19. From S3, request a Trade-Result for the *trade\_id* from step 3. The **Transaction** may pause or fail or be temporarily blocked from fully executing. If it reaches the start of **Frame** 6, record *se\_amount*, then invoke **Frame** 6. If it reaches the end of **Frame** 6, pause before committing.
- 20. From S2, proceed with committing and successfully completing the **Transaction**. Record the resulting *acct\_bal*.
- 21. From S3, depending on how the **Transaction** behaved at the end of step 5:

If it reached the pause in **Frame** 6, allow it to proceed and verify that it **Committed** and completed successfully.

If it was blocked before the end of **Frame** 5, verify that it was released, completed **Frame** 5, recorded *se\_amount*, executed **Frame** 6, **Committed** and completed successfully.

If it failed and was forced to rollback, repeat the Trade-Result request with the same *trade\_id* input parameter. Verify that the Trade-Result executes in full, records *se\_amount* at the start of **Frame** 6, commits at the end of **Frame** 6 and completes successfully.

22. From S3, record the resulting *acct\_bal* and verify that it is equal to *cash\_bal[]* from step 1 (for the *acct\_id* chosen in step 2) plus the sum of the *se\_amount* outputs for the two Trade-Results.

## **6.4.2.4 P1 Test in Read-Only**

This test demonstrates that the read-only Customer-Position **Transaction** is protected against the dirtyread phenomenon P1 when executing concurrently with the read-write Trade-Result **Transaction**. For the purpose of this test the Trade-Result **Transaction** must be instrumented to be able to pause in **Frame** 6 just prior to committing.

Using four **Sessions**, S1 to S4, the following steps are executed in order:

- 1. From S1, request a Customer-Position for a selected *cust\_id*, complete the **Transaction** and record the set of resulting *acct\_id[]* and *cash\_bal[]*.
- 2. From S1, request and successfully complete a Trade-Order where the associated *acct\_id* input matches one of the *acct\_id[]* recorded in step 1 and *type\_is\_margin* is 0. Record the *trade\_id* assigned to this new trade.
- 23. From S2, request a Trade-Result for the *trade\_id* from step 2 and then pause in **Frame** 6 before committing.
- 24. From S3, request a Customer-Position for the *cust\_id* selected in step 1. The **Transaction** may complete or fail or be temporarily blocked from fully executing.
- 25. From S2, proceed with committing and successfully completing the Trade-Result **Transaction**. Record the resulting *acct\_bal*.
- 26. From S3, depending on how the Customer-Position **Transaction** behaved at the end of step 4: If it completed, record the set of resulting *acct\_id[]* and *cash\_bal[]* and verify that the *cash\_bal* for the *acct\_id* used in step 2 is unchanged from step 1. If it was blocked, verify that it has now completed, record the set of resulting *acct\_id[]* and *cash\_bal[]* and verify that the *cash\_bal* for the *acct\_id* used in step 2 matches the *acct\_bal* from step 5. If it failed, proceed to the next step.
- 27. From S4, request a Customer-Position for the *cust\_id* selected in step 1, complete the **Transaction**, record the set of resulting *acct\_id[]* and *cash\_bal[]* and verify that the *cash\_bal* for the *acct\_id* used in step 2 has changed from step 1 and reflects the amount of the trade completed in step 5 (by matching *acct\_bal* from step 5).

# **6.5 Durability Requirements**

No system provides complete data protection under all possible types and/or combinations of failures. However, data protection against any Single Point of Failure is commonly expected. Therefore, the intent of this clause is to ensure that the **SUT** has no unrecoverable **Single Points of Failure**. The required data protection is satisfied by the **SUT** persisting certain data across certain types of failures.

This clause provides details on:

- Which data must persist
- Which types of failures must be protected against
- Which steps to follow for the testing/demonstration
- Which results must be disclosed

**Comment:** The limited nature of the tests described in this clause must not be interpreted to allow other unrecoverable Single Points of Failure.

## **6.5.1 Definition of Commit**

The concept of "commit" has to do with delineating the successful completion of an atomic unit of work. The following definition will be leveraged to focus the scope of which data must be persisted by the **SUT**.

**Commit is** a control operation that:

- Is initiated by a unit of work (a **Transaction**)
- Is implemented by the **DBMS**
- Signifies that the unit of work has completed successfully and all tentatively modified data are to persist (until modified by some other operation or unit of work)

Upon successful completion of this control operation both the **Transaction** and the data are said to be **Committed**.

•

# **6.5.2 Definition of Single Point(s) of Failure**

This clause lists various types of failures that can occur within the **SUT**. This list will be leveraged to focus the scope of failures the **SUT** must protect against.

Any single item covered here is defined to be a **Single Point of Failure**; when two or more items are being discussed, the term **Single Points of Failure** is used.

At present only one type of **Single Point of Failure** is defined in Clause 6.5.2.1.

## **6.5.2.1 Loss of Processing**

This failure covers an instantaneous interruption in processing **Commit** control operations to a **Virtual Machine** in a **Group** (e.g. system crash / system hang) that requires the **Virtual Machine** to be started from the file system image of the **Virtual Machine**. This implies an immediate abnormal system shutdown where the run-time state and the memory contents of the **VM** are lost, but the virtual disk contents are intact although possibly in an unknown state. A recovery requires starting the **Virtual Machine**, rebooting the **VM** operating system, recovering the file systems in the **VM**, and, if necessary, restoring the **DBMS** from a backup and roll forward from the **Undo/Redo Log**.

## **6.5.3 Definition of Durable / Durability**

The **SUT** must provide **Durability** as defined in this clause.

In general, state that persists across failures is said to be **Durable** and an implementation that ensures state persists across failures is said to provide **Durability**. In the context of the benchmark, **Durability** is more tightly defined as the **SUT**'s ability to ensure all **Committed** data persist across any **Single Point of Failure**.

## **6.5.4 Durability Testing Rules and Guidelines**

The intent of this clause is to cover specific rules and special-case guidelines.

## **6.5.4.1 Durability Throughput Requirements**

All **Durability** tests must meet the following requirements:

- Be performed with the same number of **Configured Customers** and **Driver** load used for the **Measurement Interval.**
- Be in **Steady State.**
- Satisfy the **Response Time** constraints in Clause 5.5.1.2.
- Satisfy the **Transaction Mix** requirements listed in Clause 5.3.1.

**TPC Express Benchmark™ V - Specification, Revision** 1.0.1 **- Page 102 of 267**

- Be at or above 95% of the **Reported Throughput** with no errors.
- Match all **Driver** and **SUT** configuration settings used during the **Measurement Interval**.
- 6.5.4.2 Roll-forward recovery from an archive database copy (e.g., a copy taken prior to the run) using **Undo/Redo Log** data is not acceptable as the recovery mechanism in the case of failures listed in Clause 6.5.2.1. Note that "checkpoints", "control points", "consistency points", etc. of the database taken during a run are not considered to be archives.

#### **6.5.4.3 Instantaneous Failures**

**Single Points of Failure** must be induced instantaneously without any foreknowledge given to the **SUT**.

**Comment**: Reactive actions initiated within the SUT as a result of an Instantaneous Failure are not considered foreknowledge.

#### **6.5.4.4 Simulated Failures**

A **Single Point of Failure** may be simulated if the effects on the SUT are identical to those of the actual occurrence of the **Single Point of Failure**. In particular, the loss of processing (e.g., Clause 6.5.2.1) may be simulated using a **VMMS** command that instantaneously shuts down the **VM**.

#### **6.5.4.5 Multiple Identical Single Points of Failure**

If the **SUT** contains multiple identical **Single Points of Failure** as defined in Clause 6.5.2 that perform identical benchmark functions, successful demonstration of **Durability** for one instance is sufficient; there is no requirement to repeat the demonstration for all the other instances unless directed to do so by the **Auditor**.

**Example – Loss of Processing**: In configurations where more than one instance of an **Operating System** performs an identical benchmark function, **Durability** for the failure in Clause 6.5.2.1 must be completed on at least one such instance.

#### **6.5.5 Definition of Recovery Terms**

#### **6.5.5.1 Database Recovery**

**Database Recovery is** the process of recovering the database from a **Single Point of Failure** system failure.

#### **6.5.5.2 Database Recovery – Start Time**

The start of **Database Recovery** is the time at which database files are first accessed by a process that has knowledge of the contents of the files and has the intent to recover the database or issue **Transactions** against the database.

**Comment**: Access to files by **Operating System** processes that check for integrity of file systems or volumes to repair damaged data structures does not constitute the start of **Database Recovery**.

#### **6.5.5.3 Database Recovery – End Time**

The end of **Database Recovery** is the time at which database files have been recovered.

**Comment**: The database will usually report this time in its log files.

#### **6.5.5.4 Database Recovery Time**

**Database Recovery Time is** the duration from the start of **Database Recovery** to the point when database files complete recovery.

### **6.5.5.5 Application Recovery**

Application Recovery **is the process of recovering the business application after a** Single Point of **Failure and reaching a point where the business meets certain operational criteria**.

**6.5.5.6 Application Recovery – Start Time**

The start of **Application Recovery** is the time when the first **Transaction** is submitted after the start of **Database Recovery**.

## **6.5.5.7 Application Recovery – End Time**

The end of **Application Recovery** is the first time, T, after the start of **Application Recovery** at which the following conditions are met:

- The one-minute average tpsV (i.e. average tpsV over the interval from T to  $T + 1$  minute) is greater than or equal to 95% of **Reported Throughput**
- The 20-minute average tpsV (i.e. average tpsV over the interval from T to  $T + 20$  minutes) is greater than or equal to 95% of **Reported Throughput**.

Comment: When considering the 20-minute interval, the average tpsV for the first minute must be at or above 95% of **Reported Throughput** (as required by the first bullet above). However, some number of the subsequent 19 one-minute average tpsV values may drop below 95% of **Reported Throughput**. This is acceptable as long as the overall 20-minute average tpsV is not less than 95% of **Reported Throughput** (as required by the second bullet above).

### **6.5.5.8 Application Recovery Time**

**Application Recovery Time** is the elapsed time between the start of **Application Recovery** and the end of **Application Recovery** (see Clause 6.5.5.5).

**6.5.5.9 Business Recovery**

**Business Recovery is** the process of recovering from a **Single Point of Failure** and reaching a point where the business meets certain operational criteria.

**6.5.5.10 Business Recovery Time**

**Business Recovery Time is** the elapsed period of time between start of **Business Recovery** and end of **Business Recovery** (see Clause 6.5.5.9).

**Comment**: **Single Points of Failure** can be very disruptive to business processing, therefore it is imperative for businesses to recover from these failures as quickly as possible. There are many database configuration parameters and practices that directly affect the performance of the **DBMS** and its recovery time from a **Single Point of Failure**. However, while it is recognized that boot times for systems vary greatly, boot parameters have little to no affect on the performance of the **DBMS**. For this reason, server boot times are not included as part of the **Business Recovery Time**.

## **6.5.6 Durability Test Procedure for Single Points of Failures**

- 1. Determine the current number of completed trades in the database by running: *select count(\*) as count1 from SETTLEMENT.*
- 2. Start **Test Run** 1 by submitting **Transactions** and ramp up to the **Durability Throughput Requirements** (as defined in Clause 6.5.4.1) and satisfy those requirements for at least 20 minutes.
- 3. Induce the **Single Points of Failure** failure, from Clause 6.5.2 to a **VM3 Virtual Machine**
- 4. If appropriate for the test configuration, stop submitting **Transactions**.
- 5. If necessary, restart the **SUT** (may necessitate a full reboot).
- 6. Note the time when **Database Recovery** starts (see Clause 6.5.5.2), either automatically or manually by an operator.
- 7. When **Database Recovery** ends, note the time. This may occur during the following steps (see Clause 6.5.5.3).
- 8. Start **Test Run** 2 or continue **Test Run** 1 submitting **Transactions** and note this time as the start of **Application Recovery** (see Clause 6.5.5.6). Ramp up to 95% of **Reported Throughput**.

**Comment**: If there is a time gap between the end of **Database Recovery** and the start of **Application Recovery** and if **Drivers** and **Transactions** need to be started again (not just continued), then the Trade-Cleanup **Transaction** may be executed during this time gap.

- 9. Note the end of **Application Recovery** as defined in Clause 6.5.5.7.
- 10. Terminate the **Driver** gracefully.
- 11. Verify that no errors were reported by the **Driver** during steps 7 through 10. The intent is to ensure that an end-user would not see any adverse effects (aside from availability of the application and potentially reduced performance) due to the **SUT** failure and subsequent **Business Recovery**.
- 12. Retrieve the new number of completed trades in the database by running:

*select count(\*) as count2 from SETTLEMENT*

13. Compare the number of completed Trade-Result **Transactions** on the **Driver** to (count2 – count1). Verify that (count2 - count1) is greater or equal to the aggregate number of successful Trade-Result **Transaction** records in the **Driver** log file for the runs performed in step 2 and step 8. If there is an inequality, the SETTLEMENT table must contain additional records and the difference must be less than or equal to the maximum number of **Transactions** which can be simultaneously in-flight from the **Driver** to the **SUT**. This number is specific to the implementation of the **Driver** and configuration settings at the time of the crash.

**Comment:** This difference must be due only to **Transactions** which were **Committed** on the **System Under Test**, but for which the output data was not returned to the **Driver** before the failure.

- 14. Verify consistency conditions as specified in Clause 6.3.3.
- 15. Calculate **Business Recovery Time** as the sum of **Application Recovery Time** and **Database Recovery Time**, if those times do not overlap. If **Application Recovery** begins before **Database Recovery** is complete, **Business Recovery Time** is the time elapsed between the beginning of **Database Recovery** and the end of **Application Recovery**.

#### **6.5.7 Required Reporting for Durability**

**6.5.7.1 Business Recovery Time**

The **Business Recovery Time** must be **reported** on the **Executive Summary Statement** and in the **Report**. All the **Business Recovery Times** for each test requiring **Business Recovery** must be **reported** in the **Report**.

#### **6.5.7.2 Business Recovery Time Graph**

A graph of the one-minute average tpsV versus elapsed time must be **reported** in the **Report** for the run portions of the **Business Recovery** tests, prepared in accordance with the following conventions:

• The x-axis represents the maximum of the elapsed times for the two runs described in Clause 6.5.6 steps 2 and 8

- The y-axis represents the throughput in tpsV (computed as the total number of Trade-Result **Transactions** that complete within each one-minute interval divided by 60)
- A plot interval size of 1 minute must be used
- The y-axis data for both runs is to be overlaid on a single graph, with the end times of each run clearly marked
- For graphing purposes, time 0 is defined as follows:
- For the run outlined in 6.5.6 step 2, time 0 is defined as the point in time where the first **Transaction** is issued to the database
- For the run outlined in 6.5.6 step 8, time 0 is defined as the point in time where **Database Recovery** begins
- For graphing purposes, the end of the run is defined as follows:
- For the run outlined in 6.5.6 step 2, the end of the run is the time at which the failure is induced (see 6.5.6 step 3)
- For the run outlined in 6.5.6 step 8, the end of the run is the time at which the **Application Recovery** has ended successfully (see 6.5.6 step 8)
- For the run outlined in 6.5.6 step 8, if any time elapses between the end of **Database Recovery** and the start of **Application Recovery**, this time should be ignored and the two periods should be presented adjacent on the graph.
- A horizontal line at 95% of the **Reported Throughput** must also be plotted across the graph

# **6.6 Data Accessibility Requirements**

The **System Under Test** must be configured to satisfy the requirements for **Data Accessibility** detailed in this clause. **Date Accessibility** is the ability to maintain database operations with full data access after the permanent irrecoverable failure of any single **Durable Medium** containing database tables, recovery log data, or **Database Metadata**. **Data Accessibility** tests are conducted by inducing failures of **Durable Media** within the **SUT**. The failures of Clause 6.6.3 test the ability of the **SUT** to maintain access to the data. The specific set of single failures addressed in Clause 6.6.3 is defined sufficiently significant to justify demonstration of **Data Accessibility** across such failures. However, the limited nature of the tests listed must not be interpreted to allow other unrecoverable single points of failure.

# **6.6.1 Definition of Terms**

- 6.6.1.1 **Date Accessibility** is the ability to maintain database operations with full data access after the permanent irrecoverable failure of any single **Durable Medium** containing database tables, recovery log data, or **Database Metadata**.
- 6.6.1.2 **Durable Medium is** a data storage medium that is inherently non-volatile such as a magnetic disk or tape. **Durable Media** is the plural of **Durable Medium**.

# **6.6.2 Data Accessibility Throughput Requirements**

All **Data Accessibility** tests must meet the following requirements:

- Be performed with the same number of **Configured Customers** and **Driver** load used for the **Measurement Interval**
- Be in **Steady State**
- Satisfy the **Response Time** constraints in Clause 5.5.1.2.
- Satisfy the **Transaction Mix** requirements listed in Clause 5.3.1.
- Be at or above 95% of the **Reported Throughput** with no errors

• Match all **Driver** and **SUT** configuration settings used during the **Measurement Interval**

## **6.6.3 Failure of Durable Media**

The failures detailed in this clause affect the access of data from **Durable Media**. The following requirements are also known as the **Data Accessibility** requirements.

- 6.6.3.1 The **SUT** must maintain database access to data on **Durable Media** during and after a permanent and irrecoverable failure of a single **Durable Medium** containing database tables, recovery log data, or **Database Metadata**. The **Test Sponsor** must also restore the **Durable Medium** environment to its prefailure condition, while maintaining database access to the data on **Durable Media**.
- 6.6.3.2 **Durable Media** are inherently non-volatile and are typically magnetic disks using replication (RAID-1 mirroring) or other form of protection (RAID-5, et.al.) to guarantee access to the data during a **Durable Medium** failure. Volatile media such as memory can also be used if the volatile media can ensure the transfer of data automatically, before any data is lost, to an inherently non-volatile medium after the failure of external power independently of reapplication of external power.

**Comment 1:** A configured and priced Uninterruptible Power Supply (UPS) is not considered external power.

**Comment 2:** Memory can be considered a **Durable Medium** if it can preserve data long enough to satisfy the requirements stated above, for example, if it is accompanied by an Uninterruptible Power Supply, and the contents of memory can be transferred to an inherently non-volatile medium during the failure. Note that no distinction is made between main memory and memory performing similar permanent or temporary data storage in other parts of the system (e.g., disk controller caches). If main memory is used as a **Durable Medium**, then it must be considered as a potential single point of failure. A sample mechanism to survive single **Durable Medium** failure is mirrored **Durable Media**. If memory is the **Durable Medium** and mirroring is the mechanism used to ensure **Durability**, then the mirrored memories must be independently powered.

# 6.6.3.3 The **Data Accessibility** tests (aka. **Non-catastrophic** failures) must meet the **Data Accessibility Throughput Requirements** of Clause 6.6.2.

## **6.6.3.4 Redundancy Levels**

The redundancy levels refer to the level of guarantee for data access given a single failure among the data storage components. The **SUT** must implement one of the following Redundancy Levels:

• **Redundancy Level One (Durable Media Redundancy)** guarantees access to the data on **Durable Media** when a single **Durable Media** failure occurs.

**Comment:** The intent of this redundancy level is to test the ability of the **Durable Media** environment to survive the failure of a single **Durable Medium** and continue processing requests from the **Operating System** and/or **DBMS**.

**Example:** The **Sponsor** has implemented RAID-1 (mirroring) on the disks within an enclosure. The **Sponsor** must maintain access to the data on the remaining disks despite the induced failure of a single disk.

• **Redundancy Level Two (Durable Media Controller Redundancy)** includes **Redundancy Level One** and guarantees access to the data on **Durable Media** when a single failure occurs in the storage controller used to satisfy the redundancy level or in the communication media between the storage controller and the **Durable Media**.

**Comment:** The intent of this redundancy level is to test the ability of the implementation to survive the failure of a storage controller responsible for implementing **Redundancy Level One**.

**Example:** If **Redundancy Level One** is satisfied by implementing RAID-5 protection within a disk enclosure, then **Redundancy Level Two** would be tested by failing the hardware used to implement the RAID-5 protection.

If the controller implementing the RAID-5 is contained within the disk enclosure (or similar externally attached device), then the **Sponsor** must demonstrate they can still access the data stored within the enclosure.

If the controller implementing the RAID-5 is separate from the enclosure containing the disks, and the controller is not being used as a **Durable Medium** (e.g. mirrored write caches), then it is sufficient to fail the communications between the controller and the enclosure.

• **Redundancy Level Three (Full Redundancy)** includes **Redundancy Level Two** and guarantees access to the data on **Durable Media** when a single failure occurs within the **Durable Media** system, including communications between **Tier B** and the **Durable Media** system.

**Comment 1:** The **Durable Media** system includes all components necessary to meet the durability requirements defined above. This does not include the **Tier B** system or the system bus, but does include the adapter on the system bus and any and all components "downstream" from the adapter.

**Comment 2:** The intent of this clause is to test the ability of the **Tier B** system to withstand component failures and continue processing of the **Transactions**.

**Comment:** The components being tested by this clause are those that are considered to be Field Replaceable Units (FRUs). It is not the intent of the clause to require **Sponsors** to test the durability of a backplane inside a **Durable Media** enclosure or similar non-replaceable components. However, testing the failover properties of storage controllers, including mirrored caches on a controller, and the corresponding software, is within the intent of this clause.

#### **6.6.3.5 Test Procedure for Data Accessibility**

- *1.* Determine the current number of completed trades in the database by running: *select count(\*) as count1 from SETTLEMENT*
- 2. Start submitting **Transactions** and ramp up to the **Data Accessibility Throughput Requirements** (as defined in Clause 6.6.2) and satisfy those requirements for at least 5 minutes. **Comment:** Once the **Data Accessibility Throughput Requirements** are met
	- no **Driver** configuration changes are permitted until the conclusion of step 5
	- no **SUT** configuration changes are permitted except those needed to satisfy steps 3 and 4
- 3. Induce the failure described for the redundancy level being demonstrated.
- 4. Begin the necessary recovery process.
- 5. Continue running the **Driver** for 20 minutes.
- 6. Terminate the run gracefully from the **Driver**.
- *7.* Retrieve the new number of completed trades in the database by running: *select count(\*) as count2 from SETTLEMENT*
- 8. Compare the number of executed Trade-Result **Transactions** on the **Driver** to (count2 – count1). Verify that (count2 - count1) is equal to the number of successful Trade-Result **Transaction** records in the **Driver** log file.
- 9. Allow recovery process to complete as needed.

#### **6.6.3.6 Requirement for Combinations of Durable Media Technologies**

At least one of each combination of durable media technology, bus type, and redundancy level, (e.g. SSD/RAID-10, SATA/RAID-5, FC/RAID-5) must be tested independently as specified in clause 6.6.3.5.
### **6.6.4 Required Reporting for Data Accessibility**

#### **6.6.4.1 Redundancy Level**

The **Test Sponsor** must report the Redundancy Level and describe the test(s) used to demonstrate compliance in the **Report**. A list of all combinations of **Durable Media** technologies tested in Clause 6.6.3.5 must be reported in the **Report**

### **6.6.4.2 Data Accessibility Time Graph**

A graph of the Trade-Results per second averaged over one-minute versus elapsed time must be **reported** in the **Report** for the run portions of the Data **Accessibility** tests, prepared in accordance with the following conventions:

- The x-axis represents the elapsed time for the runs described in Clause 6.6.3.5, steps 2 through 6
- The y-axis represents the throughput in tpsV **(**computed as the total number of Trade-Result **Transactions** that complete within each one-minute interval divided by 60**)**
- A plot interval size of 1 minute must be used
- A horizontal line at 95% of the **Reported Throughput** must also be plotted across the graph

**Comment:** The intent is to show how throughput is affected during recovery.

# **CLAUSE 7 -- PRICING**

Rules for pricing the **Priced Configuration** and associated software and maintenance are included in the TPC Pricing Specification, located at *www.tpc.org*.

The following requirements are intended to supplement the TPC Pricing Specification:

## **7.1 Priced Configuration**

The system to be priced is the aggregation of the **SUT** and any additional component that would be required to achieve the **reported** performance level. Calculation of the priced system consists of:

- Price of the **SUT** as tested and as defined in Clause 10.1.2.
- Price of any additional storage and associated infrastructure required by the **On-Line** Storage Requirement in Clause 7.2.
- Price of additional products that are required for the operation, administration or maintenance of the priced system.
- Price of additional products required for **Application** development.

**Comment:** Any component, for example a Network Interface Card (NIC), must be included in the price of the **SUT** if it draws resources for its own operation from the **SUT**. This includes, but is not limited to, power and cooling resources. In addition, if the component performs any function defined in the TPCx-V specification it must be priced regardless of where is draws its resources.

## **7.2 On-line Storage Requirement**

**7.2.1** A storage device is considered **On-Line** if it is capable of providing an access time to data, for random read or update, of one second or less by the **Operating System.**

**Comment:** Examples of **On-Line** storage may include magnetic disks, optical disks, solid-state storage, or any combination of these, provided that the above mentioned access criteria is met.

- 7.2.2 **On-Line** storage must be priced for sufficient space to store and maintain the data and **User-Defined Objects** generated during a period of one **Business Day** at the **Reported Throughput**.
- 7.2.3 The first **Business Day** of storage must satisfy the requirements of the Clause 6.6.7 Continuous Operations Requirement.

## **7.2.4 Archive Operation Requirement**

TPCx-V has no requirements for pricing additional archive storage.

## **7.2.5 Back-up Storage Requirements**

TPCx-V has no requirements for on-line back-up data capabilities in the **Priced Configuration**.

## **7.3 TPCx-V Specific Pricing Requirements**

#### **7.3.1 Additional Operational Components**

- 7.3.1.1 Additional products that might be included on a customer installed configuration, such as operator consoles and magnetic tape drives, are also to be included in the priced system if explicitly required for the operation, administration, or maintenance, of the priced system.
- 7.3.1.2 Copies of the software, on appropriate media, and a software load device, if required for initial load or maintenance updates, must be included.

#### **TPC Express Benchmark™ V - Specification, Revision** 1.0.1 **- Page 110 of 267**

7.3.1.3 Clause 6.6.3.2The price of all components, including cables, used to interconnect components of the **SUT** must be included.

### **7.3.2 Additional Software**

- 7.3.2.1 All software licenses must be priced for a number of users at least equal to one user for each tpsV of **Nominal Throughput**. Any usage pricing for this number of users must be based on the pricing policy of the company supplying the priced component.
- 7.3.2.2 The price must include the software licenses necessary to create, compile, link, and execute this benchmark **Application** as well as all run-time licenses required to execute on host system(s), client system(s) and connected workstation(s) if used.
- 7.3.2.3 In the event the **Application Program** is developed on a system other than the **SUT**, the price of that system and any compilers and other software used must also be included as part of the priced system.

## **7.4 Component Substitution**

7.4.1 **Substitution** is defined as a deliberate act to replace components of the **Priced Configuration** by the **Test Sponsor** as a result of failing the availability requirements of the TPC Pricing Specification or when the **Part Number** for a component changes.

**Comment:** Corrections or "fixes" to components of the **Priced Configuration** are often required during the life of products. These changes are not considered **Substitutions** so long as the **Part Number** of the priced component does not change. Suppliers of hardware and software may update the components of the **Priced Configuration**, but these updates must not impact the **Reported Throughput**. The following are not considered **Substitutions**:

- software patches to resolve a security vulnerability
- silicon revision to correct errors
- new supplier of functionally equivalent components (i.e. memory chips, disk drives, ...)
- 7.4.2 Some hardware components of the **Priced Configuration** may be substituted after the **Test Sponsor** has demonstrated to the **Auditor's** satisfaction that the substituting components do not negatively impact the **Reported Throughput**. All **Substitutions** must be **reported** in the **Report** and noted in the **Auditor's Attestation Letter**. The following hardware components may be substituted:
	- Durable Medium
	- Durable Medium Enclosure
	- Network interface card
	- Router
	- Bridge
	- Repeater

## **7.5 Required Reporting**

7.5.1 Two metrics will be **reported** with regard to pricing. The first is the total 3-year pricing as described in the effective version of the TPC Pricing specification. The second is the total 3-year pricing divided by the **Reported Throughput** (tpsV), as defined in Clause 5.7.1.

7.5.2 The 3-year pricing metric must be fully **reported** in the basic monetary unit of the local currency unit rounded up and the **Price/Performance Metric** must be **reported** to a minimum precision of three significant **Digits** rounded up. Neither metric may be interpolated or extrapolated. For example, if the total price is \$ 5,734,417.89 USD and the **Reported Throughput** is 105 tpsV, then the 3-year pricing is \$ 5,734,418 USD and the price/performance is \$ 54,700 USD per tpsV (5,734,418/105).

# **CLAUSE 8 -- FULL DISCLOSURE REPORT**

## **8.1 Full Disclosure Report Requirements**

A **Full Disclosure Report (FDR)** is required. This section specifies the requirements for the **FDR**.

The **FDR** is a zip file of a directory structure containing the following:

- A **Report** in Adobe Acrobat PDF format,
- An **Executive Summary Statement** in Adobe Acrobat PDF format,
- The **Supporting Files** consisting of various source files, scripts, and listing files. Requirements for the **FDR** file directory structure are described below.

**Comment:** The purpose of the **FDR** is to document how a benchmark **Result** was implemented and executed in sufficient detail so that the **Result** can be reproduced given the appropriate hardware and software products.

### **8.1.1 General Items**

- 8.1.1.1 The order and titles of sections in the **Report** and **Supporting Files** must correspond with the order and titles of sections from the TPCx-V Standard Specification (i.e., this document). The intent is to make it as easy as possible for readers to compare and contrast material in different **Reports**.
- 8.1.1.2 The **FDR** must follow all reporting rules specified in the effective version of the TPC Pricing Specification, located at *www.tpc.org*. For clarity and readability the TPC Pricing Specification requirements may be repeated in the TPCx-V Specification.
- 8.1.1.3 The directory structure of the **FDR** has three folders:
	- *ExecutiveSummaryStatement* contains the **Executive Summary Statement**
	- *Report* contains the **Report**,
	- *SupportingFiles* contains the **Supporting Files**.
- 8.1.1.4 The reporting requirements of Clause 8 require descriptions, scripts and step-by-step GUI instructions that are necessary to reproduce the benchmark **Result**. The **Test Sponsor** can only provide descriptions, scripts and GUI instructions for the measured **SUT** as no knowledge is available at the time of publication of future changes in hardware or software. To meet the Clause 8.1 reproducibility requirement, the **Test Sponsor** must provide upon request any and all updated descriptions, scripts and step-by-step GUI instructions required to reproduce the benchmark **Result**.

### **8.2 Executive Summary Statement**

The TPC Executive Summary Statement must be included near the beginning of the Report. An example of the Executive Summary Statement is presented in Appendix A. The Executive Summary Statement generated by the **Benchmark Kit** must be used.

## **8.2.1 First Page of the Executive Summary Statement**

- 8.2.1.1 The first page of the **Executive Summary Statement** must include the following:
	- **Sponsor's** name
	- Measured server's name
	- TPCx-V Specification version number under which the benchmark is published
	- TPC-Pricing Specification version number under which the benchmark is published

**TPC Express Benchmark™ V - Specification, Revision** 1.0.1 **- Page 113 of 267**

- Report date and/or Revision Date
- **Reported Throughput** in tpsV (see Clause 5.7.1)
- **Price/Performance Metric** (see TPC Pricing Specification)
- **Availability Date** (see TPC Pricing Specification)
- Total System Cost (see TPC Pricing Specification)
- **Database server**'s **Operating System** name and version
- Database Manager name and version
- Number of **Database Server** Processors/Cores/Threads that were enabled for the benchmark (see TPC Policies located at *www.tpc.org*)
- Memory in GB configured on the **Database Server**
- A diagram (see Clause 8.3.1.2) describing the components of the **Priced Configuration** (see TPC Pricing Specification)
- **Initial Database Size** in GB
- Redundancy Level and Redundancy Level implementation details
- Priced number of **Durable Media** (disks) for the database

## **8.2.2 Additional Pages of Executive Summary Statement**

8.2.2.1 The Price Spreadsheet must be included in the **Executive Summary Statement** as specified by the TPC Pricing Specification.

Price Spreadsheet Categories:

The major categories for division of the price spreadsheet are:

- Server Hardware
- Server Storage
- Server Software
- Client Hardware
- Client Software
- Infrastructure (networking, UPS, consoles, other components that do not fit into the above categories)
- 8.2.2.2 The name of the **Auditor** who certified the result must be included after the Price Spreadsheet.
- 8.2.2.3 The numerical quantities listed below must be included in the **Executive Summary Statement** after the Price Spreadsheet:
	- **Reported Throughput** in tpsV (see Clause 5.7.1)
	- **Configured Customers** (see Clause 2.4)
	- **Measurement Interval** in hh:mm:ss (hours, minutes, seconds) (see Clause 5.6.1.5),
	- **Ramp-up** time in hh:mm:ss (see Clause 5.6.1.2),
	- **Business Recovery Time** in hh:mm:ss (see Clause6.5.7.1),
	- The number of **Transactions** in the **Transaction Mix** completed within the **Measurement Interval**, (report the total, and the number per **Transaction** type) (see Clause 5.3.1)
	- The number of each **Transaction** type (including Data-Maintenance) completed within the **Measurement Interval**
	- Percentage of **Transaction Mix** for each **Transaction** type completed within the **Measurement Interval** (see Clause 5.3.1).
- Ninetieth percentile, minimum, maximum and average **Response Times** must be **reported** for all **Transactions** of the **Transaction Mix** completed within the **Measurement Interval** (see Clause 5.5.1).
- Maximum, minimum and average **Response Times** must be **reported** for Data-Maintenance.

### **8.3 Report Disclosure Requirements**

### **8.3.1 Report Introduction**

- 8.3.1.1 A statement identifying the benchmark **Sponsor**(s) and other participating companies must be **reported** in the **Report**.
- 8.3.1.2 Diagrams of both **Measured** and **Priced Configuration**s must be **reported** in the **Report**, accompanied by a description of the differences. This includes, but is not limited to:
	- Number and type of processors, number of cores and number of threads.
	- Size of allocated memory, and any specific mapping/partitioning of memory unique to the test.
	- Number and type of disk units (and controllers, if applicable).
	- Number of channels or bus connections to disk units, including their protocol type.
	- Number of LAN (e.g. Ethernet) connections, including routers, workstations, etc., that were physically used in the test or incorporated into the pricing structure.
	- Type and the run-time execution location of software components (e.g. **VMMS , DBMS**, client, processes, transaction monitors, software drivers, etc.).

**Comment:** Detailed diagrams for system configurations and architectures can widely vary, and it is impossible to provide exact guidelines suitable for all implementations. The intent here is to describe the system components and connections in sufficient detail to allow independent reconstruction of the measurement environment.

8.3.1.3 The following sample diagram illustrates a server benchmark (**Measured**) **Configuration** using a 32 processor server. The server uses 3 SCSI Controllers each attached to four 72GB 15Krpm drives. Gigabit Ethernet is used to link the **Driver** machine to the middle-tier machines, and the middle-tier machines to the server. Note that this diagram does not depict or imply any optimal configuration for the TPCx-V benchmark measurement.

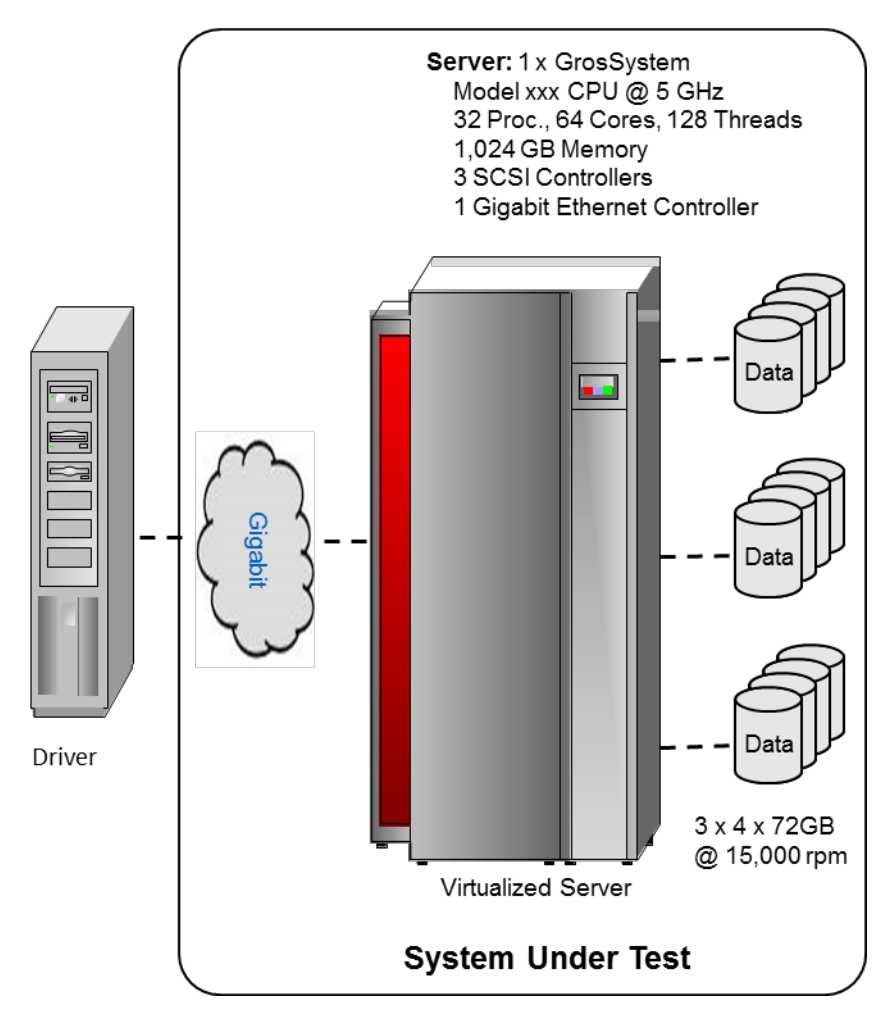

**Figure 8a - Example of Measured Benchmark Configuration**

- 8.3.1.4 A description of the steps taken to configure all of the hardware must be **reported** in the **Report**. Any and all configuration scripts or step-by-step GUI instructions are **reported** in the **Supporting Files** (see Clause 8.4.1.1). The description, scripts and GUI instructions must be sufficient such that a reader knowledgeable of computer systems and the TPCx-V specification could recreate the hardware environment. This includes, but is not limited to:
	- A description of any firmware updates or patches to the hardware.
	- A description of any GUI configuration used to configure the system hardware.
	- A description of exactly how the hardware is combined to create the complete system. For example, if the **SUT** description lists a base chassis with 1 processor, a processor update package of 3 processors, a NIC controller and 3 disk controllers, a description of where and how the processors, NIC and disk controllers are placed within the base chassis must be **reported** in the **Report**.
	- A description of how the hardware components are connected. The description can assume the reader is knowledgeable of computer systems and the TPCx-V specification. For example, only a description that Controller 1 in slot A is connected to Disk Tower 5 is required. The reader is assumed to be knowledgeable enough to determine what type of cable is required based upon the component descriptions and how to plug the cable into the components.
- 8.3.1.5 A description of the steps taken to configure all software must be **reported** in the **Report**. Any and all configuration scripts or step-by-step GUI instructions are **reported** in the **Supporting Files** (see Clause 8.4.1.2). The description, scripts and GUI instructions must be sufficient such that a reader knowledgeable of computer systems and the TPCx-V specification could recreate the software environment. This includes, but is not limited to:
- A description of any updates or patches to the software.
- A description of any changes to the software.
- A description of any GUI configurations used to configure the software.

## **8.3.2 Clause 2 Database Design, Scaling & Population Related Items**

8.3.2.1 A description of the steps taken to create the database for the **Reported Throughput** must be **reported** in the **Report**. No changes may be made to the database schema as created by the DDL and DML in the TPCx-V **Benchmark Kit**. The output of the setup.sh script must be captured and included in the supporting files. The distribution of tables, partitions and logs across all media must be explicitly depicted for the **Measured** and **Priced Configurations**.

**Comment:** The intent is to provide sufficient detail to allow independent reconstruction of the test database.

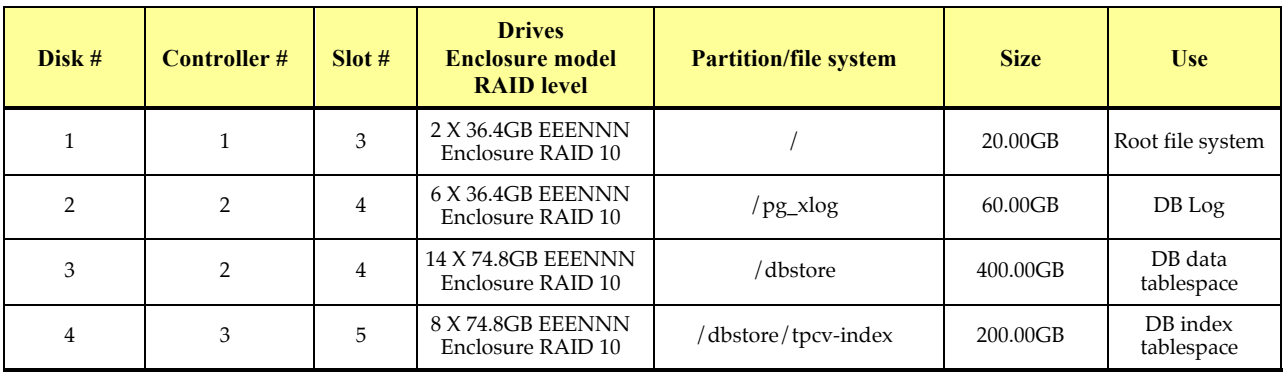

8.3.2.2 The methodology used to load the database must be **reported** in the **Report**.

## **8.3.3 Clause 3 Transaction Related Items**

- **8.3.4 Clause 3 SUT, Driver, and Network Related Items**
- 8.3.4.1 The **Network** configurations of both the **Measured** and **Priced Configurations** must be described and **reported** in the **Report**. This includes the mandatory **Network** between the **Driver** and **Tier A** (see Clause 10.1.2.2) and any optional **Database Server** interface networks (see Clause 10.1.1.3.15 ).
- **8.3.5** Benchmark Kit **Related Items**
- 8.3.5.1 The version of **Benchmark Kit** used in the benchmark must be **reported** in the **Report** (see Clause 10.7.3.1).
- 8.3.5.2 A statement that the required TPC-provided **Benchmark Kit** was used in the benchmark must be **reported** in the **Report**.
- 8.3.5.3 If the **Test Sponsor** modified **the Benchmark Kit**, a statement **that Benchmark Kit** has been modified must be **reported** in the **Report**. All formal waivers from the TPC documenting the allowed changes to **Benchmark Kit** must also be **reported** in the **Report** (see Clause 1.5.)
- 8.3.5.4 If the **Test Sponsor** extended **VGenLoader** (as described in Appendix 10.7.10.6), the use of the extended **VGenLoader** and the audit of the extension code by an **Auditor** must be **reported** in the **Report** (see Clause 10.7.6.4).

### **8.3.6 Clause 5 Performance Metrics and Response Time Related Items**

- 8.3.6.1 The number of **VGenDriverMEE** and **VGenDriverCE** instances used in the benchmark must be **reported** in the **Report** (see Clause 10.2.3).
- 8.3.6.2 The **Measured Throughput** must be **reported** in the **Report** (see Clause 5.7.1.2).
- 8.3.6.3 The **Measured Throughput** of each **Group** must be reported, and be within 2% of its expected contribution to the aggregate **Measured Throughput** (see Clause 5.7.1.3).
- 8.3.6.4 A **Test Run Graph** of throughput versus elapsed wall clock time must be **reported** in the **Report** for the Trade-Result Transaction (see Clause 5.7.2).
- 8.3.6.5 The method used to determine that the **SUT** had reached a **Steady State** prior to commencing the **Measurement Interval** must be **reported** in the **Report**.
- 8.3.6.6 A description of how the work normally performed during a **Test Run**, actually occurred during the **Measurement Interval** must be **reported** in the **Report** (for example checkpointing, writing **Undo/Redo Log** records, etc.).
- 8.3.6.7 The recorded averages over the **Measurement Interval** for each of the **Transaction** input parameters specified by clause 5.4.1 must be **reported** in the **Report**.

## **8.3.7 Clause 6 Transaction and System Properties Related Items**

- 8.3.7.1 The results of the **ACID** tests must be **reported** in the **Report** along with a description of how the **ACID** requirements were met, and how the **ACID** tests were run.
- 8.3.7.2 The **Test Sponsor** must **report** in the **Report** the Redundancy Level (see Clause 6.6.4.1) and describe the **Data Accessibility** test(s) used to demonstrate compliance. A list of all combinations of **Durable Media** technologies tested in Clause 6.6.3.5 must be reported in the **Report.**
- 8.3.7.3 A **Data Accessibility** Graph for each run demonstrating a Redundancy Level must be **reported** in the **Report** (see Clause 6.6.4.2).
- 8.3.7.4 The **Test Sponsor** must describe in the **Report** the test(s) used to demonstrate **Business Recovery**.
- 8.3.7.5 The **Business Recovery Time** Graph (see Clause 6.5.7.2) must be **reported** in the **Report** for all **Business Recovery** tests.
- **8.3.8 Clause 7 Pricing Related Items**
- 8.3.8.1 Details of the **1 Business Day Space** computations along with proof that the database is configured to sustain a **Business Day** of growth (see Clause 5.6.6.1) must be **reported** in the **Report**.
- 8.3.8.2 The **Auditor's Attestation Letter**, which indicates compliance, must be included in the **Report**.

#### **8.3.9 Supporting Files Index Table**

An index for all files required by Clause 8.4 **Supporting Files** must be provided in the **Report**. The **Supporting Files** index is presented in a tabular format where the columns specify the following:

- The first column denotes the clause in the TPC Specification
- The second column provides a short description of the file contents

## **TPC Express Benchmark™ V - Specification, Revision** 1.0.1 **- Page 118 of 267**

• The third column contains the path name for the file starting at the SupportingFiles directory.

If there are no **Supporting Files** provided then the description column must indicate that there is no supporting file and the path name column must be left blank.

**Comment:** This may be the common case for Clause 8.4.4 where **Benchmark Kit** modifications are required in the **Supporting Files**.

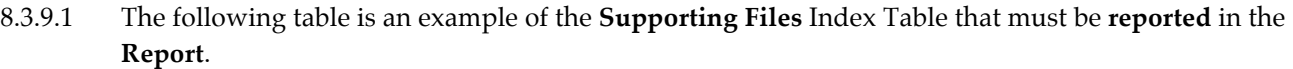

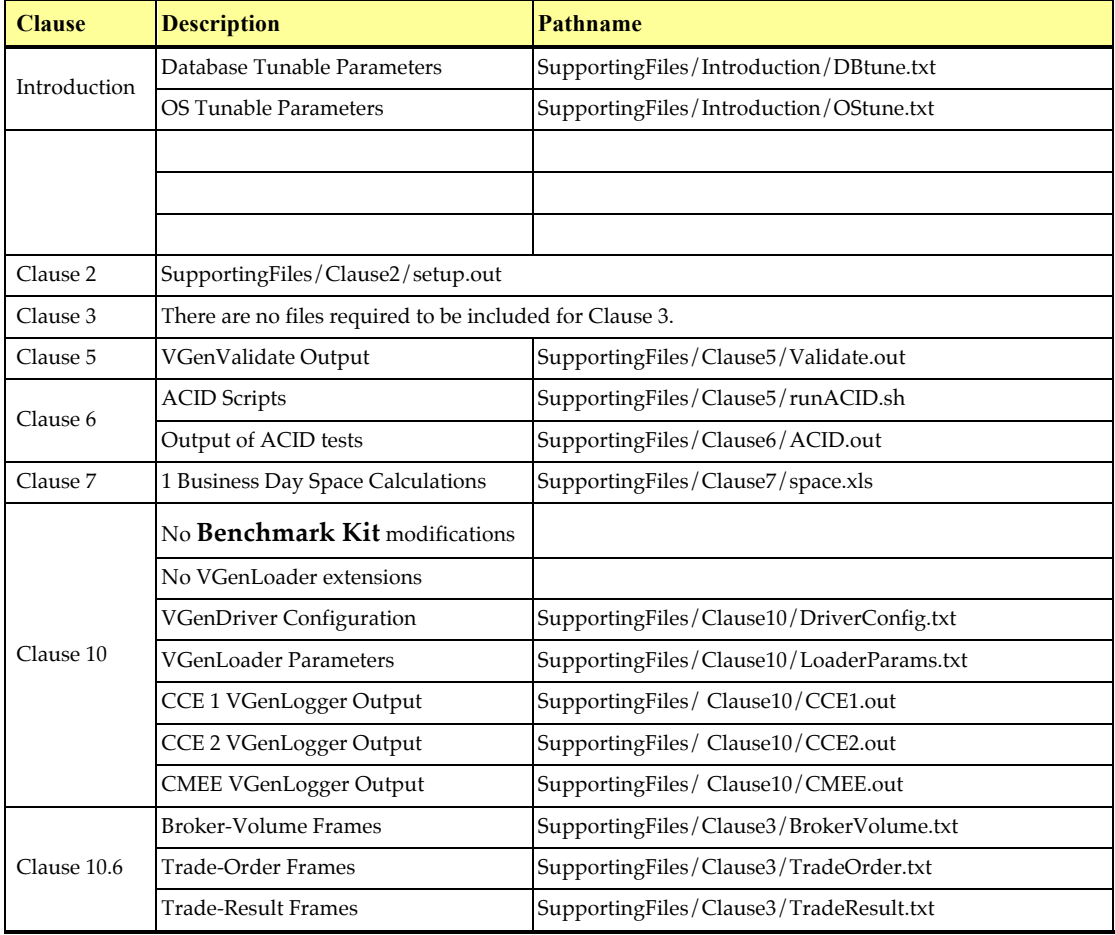

## **8.4 Supporting Files**

The **Supporting Files** contain human readable and machine executable (i.e., able to be performed by the appropriate program without modification) scripts that are required to recreate the benchmark **Result**. If there is a choice of using a GUI or a script, then the machine executable script must be provided in the **Supporting Files**. If no corresponding script is available for a GUI, then the **Supporting Files** must contain a detailed step-by-step description of how to manipulate the GUI.

The directory structure under SupportingFiles must follow the clause numbering from the TPCx-V Standard Specification (i.e., this document). The directory name is specified by the 8.4 third level Clauses immediately preceding the fourth level **Supporting Files** reporting requirements. If there is more than one instance of one type of file, subfolders may be used for each instance

File names should be chosen to indicate to the casual reader what is contained within the file. For example, if the requirement is to provide the scripts for all table definition statements and all other statements used to set-up the database, file names of 1, 2, 3, 4 or 5 are unacceptable. File names that include the text "tables", "index" or "frames" should be used to convey to the reader what is being created by the script.

#### **8.4.1 SupportingFiles/Introduction Directory**

- 8.4.1.1 All scripts required to configure the hardware must be **reported** in the **Supporting Files**.
- 8.4.1.2 All scripts required to configure the software must be **reported** in the **Supporting Files**. This includes any **Tunable Parameters** and options which have been changed from the defaults in commercially available products, including but not limited to:
	- Database tuning options.
	- Recovery/commit options.
	- Consistency/locking options.
	- **Operating System** and application configuration parameters.
	- Compilation and linkage options and run-time optimizations used to create/install applications, OS, and/or databases.
	- Parameters, switches or flags that can be changed to modify the behavior of the product.

**Comment:** This requirement can be satisfied by providing a full list of all parameters and options.

#### **8.4.2 SupportingFiles/Clause2 Directory**

- 8.4.2.1 Outputs of the setup.sh script on all **VMs** of all **Groups** of all **Tiles** must be **reported** in the **Supporting Files**.
- **8.4.3 SupportingFiles/Clause3 Directory**
- 8.4.3.1 No requirements
- **8.4.4 SupportingFiles/Clause4 Directory**
- 8.4.4.1 If the **Test Sponsor** modified **Benchmark Kit**, the changes must be **reported** in the **Supporting Files**.
- 8.4.4.2 If the **Test Sponsor** extended **VGenLoader** (as described in Appendix 10.7.10.6), the extension code must be **reported** in the **Supporting Files**.
- 8.4.4.3 The **VGenLoader** parameters used must be **reported** in the **Supporting Files**.
- 8.4.4.4 The **VGenLogger** output for each CCE object, CMEE object and CDM object must be **reported** in the **Supporting Files** (see Clause 10.7.7.1).

#### **8.4.5 SupportingFiles/Clause5 Directory**

- 8.4.5.1 The output from **VGenValidate** must be **reported** in the **Supporting Files** (see Clause 5.7.4).
- **8.4.6 SupportingFiles/Clause6 Directory**
- 8.4.6.1 The output of the **ACID** tests must be **reported** in the **Supporting Files**.

# **8.4.7 SupportingFiles/Clause7 Directory**

8.4.7.1 A spreadsheet detailing the **1 Business Day Space** calculations must be reported in the **Supporting Files**.

# **CLAUSE 9 -- INDEPENDENT AUDIT**

## **9.1 General Rules**

9.1.1 Prior to its publication, a TPCx-V **Result** must be reviewed by a **TPC-Certified,** independent **Auditor.** 

**Comment 1:** The term **TPC-Certified** is used to indicate that the TPC has reviewed the qualification of the **Auditor** and has certified his/her ability to verify that benchmark **Results** are in compliance with this specification. (Additional details regarding the **Auditor** certification process and the audit process can be found in the TPC Policy document.)

**Comment 2:** The **Auditor** must be independent from the **Sponsor** in that the outcome of the benchmark carries no financial benefit to the **Auditor**, other than fees earned as a compensation for performing the audit. More specifically:

• The **Auditor** is not allowed to have supplied any performance consulting for the benchmark under audit.

The **Auditor** is not allowed to be financially related to the **Sponsor** or to any one of the suppliers of a measured/priced component (e.g., the **Auditor** cannot be an employee of an entity owned wholly or in part by the **Sponsor** or by the supplier of a benchmarked component, and the **Auditor** cannot own a significant share of stocks from the **Sponsor** or from the supplier of any benchmarked component, etc.)

- 9.1.2 All audit requirements specified in the version of the TPC Pricing Specification, located at www.tpc.org must be followed. For clarity and readability the TPC Pricing Specification requirements may be repeated in the TPCx-V Specification.
- 9.1.3 A generic audit checklist is provided as part of this specification. The **Auditor** may choose to provide the **Sponsor** with additional details on the TPCx-V audit process.
- 9.1.4 The generic audit checklist specifies the TPCx-V requirements that should be checked to ensure a TPCx-V **Result** is compliant with the TPCx-V Specification. The TPCx-V requirements may also be required to be **reported** in the **FDR**. Not only should the TPCx-V requirement be checked for accuracy but also the **Auditor** must ensure that the **FDR** accurately reflects the audited **Result**. For example, if the audit checklist indicates to "verify that a **Business Recovery Time** Graph is generated as specified", the graph must be verified to be accurate and verified to be the same graph that is **reported** in the **FDR** as specified by Clause 8.3.7.5.
- 9.1.5 The **Auditor**'s opinion regarding the compliance of a **Result** must be consigned in an **Attestation Letter** delivered directly to the **Sponsor**. To document that a **Result** has been audited, the **Attestation Letter** must be included in the **Report** and made readily available to the public. Upon request, and after approval from the **Sponsor**, a detailed audit report may be produced by the **Auditor**.
- 9.1.6 The scope of the audit is limited to the functions defined in this specification. The ability to perform arbitrary functions against the **SUT** (e.g., executing **Transactions** unrelated to those defined in Clause 3.3, generating input data unrelated to those produced by the **CE** and the **MEE**, creating data structures unrelated to those necessary to implement Clause 2, etc.) is outside of the scope of the audit.
- 9.1.7 A **Sponsor** can demonstrate compliance of a new **Result** produced without running any performance test by referring to the **Attestation Letter** of another **Result,** if the following conditions are all met:
	- The referenced **Result** has already been published by the same or by another **Sponsor**.
	- The new **Result** must have the same hardware and software architecture and configuration as the referenced **Result**. The only exceptions allowed are for elements not involved in the processing logic of the **SUT** (e.g., number of peripheral slots, power supply, cabinetry, fans, etc.)

**TPC Express Benchmark™ V - Specification, Revision** 1.0.1 **- Page 122 of 267**

- The **Sponsor** of the already published **Result** gives written approval for its use as referenced by the **Sponsor** of the new **Result**.
- The **Auditor** verifies that there are no significant functional differences between the priced components used for both **Results** (i.e., differences are limited to labeling, packaging and pricing.)
- The **Auditor** reviews the **FDR** of the new **Result** for compliance. The **Auditor** delivers a new **Attestation Letter** to be included in the **Report** of the new **Result**.

**Comment 1:** The intent of this clause is to allow publication of benchmarks for systems with different packaging and model numbers that are considered to be identical using the same benchmark run. For example, a rack mountable system and a freestanding system with identical electronics can use the same **Test Run** for publication, with, appropriate changes in pricing.

**Comment 2:** Although it should be apparent to a careful reader that the **FDR** for the two **Results** are based on the same set of performance tests, the **FDR** for the new **Result** is not required to explicitly state that it is based on the performance tests of another published **Result**.

**Comment 3:** When more than one **Result** is published based on the same set of performance tests, only one of the **Results** from this group can occupy a numbered slot in each of the benchmark **Result** "Top Ten" lists published by the TPC. The **Sponsors** of this group of **Results** must all agree on which **Result** from the group will occupy the single slot. In case of disagreement among the **Sponsors**, the decision will be made by the **Sponsor** of the earliest publication from the group.

## **9.2 Self-validation, Self-audit, and the role of the Auditor**

Some of the requirement in this Clause, e.g. Clause 9.4, can be satisfied by verifying that the **Test Sponsor** has used the mandatory, TPC-supplied TPCx-V **Benchmark Kit** without any modifications.

The TPCx-V **Benchmark Kit** includes **Audit Tools** that perform many of the mechanical database audit tasks that are typically performed by an **Auditor**. The **Benchmark Kit** also automatically validates many of the numerical quantities that need to be checked after a **Test Run**, e.g., the **Transaction Mix**, **Transaction** input value mix requirements, **Transaction Response Times**, distribution of load among **Tiles** and **Groups**, etc.

It is expected that the numerical validation reports and the output of **Audit Tools** will greatly facilicate the work of an **Auditor**, and result in a faster, simpler, less costly audit process. Nonetheless, the tools are meant to assist the **Auditor** and simplify the audit process, not replace the need for an independent audit. The opinion of the **Auditor,** not the outputs of numerical validation or **Audit Tools**, ultimately determines whether a TPCx-V **Result** is compliant with the TPCx-V Specification.

#### **9.2.1 Numerical validation by the Benchmark Kit**

At the conclusion of a **Test Run**, the **Benchmark Kit** produces a number of files that contain various, detailed results from the run. The file audit\_check.log file contains the results of checking of the following numerical quantities:

- Input Value Mix percentages (see Clause 5.4.1)
- The **Transaction Mix** (see Clause 5.3)
- **Response Time** requirements (see Clause 5.5) for each **Transaction** type in each **Phase** in each **Group** in each **Tile**.
- The reported Trade-Result throughput in each **Phase** in each **Group** in each **Tile**.

The benchmark kit tests every one of these conditions, and produces a PASSED or FAILED outcome to be used by the auditor in validating the Test Run. It is expected that a valid run will not have any FAILED results.

#### **9.2.2 Audit Tools**

At the conclusion of a **Test Run**, the test sponsor must use the xVAudit application of the **Benchmark Kit** to run the supplied database audit tests. These tests provide much of the data that the Auditor needs for verifying the requirements laid out in Clauses 9.3, 9.4, 9.7, and 9.8. Below is the list of xVAudit commands, and their primary use cases.

- The commands xVAudit.Atomicity.AtomicityAudit, xVAudit.Consistency.ConsistencyAudit, xVAudit.Isolation.Iso1Audit, xVAudit.Isolation.Iso2Audit, xVAudit.Isolation.Iso3Audit, and xVAudit.Isolation.Iso4Audit test the Atomicity, Consistency, and Isolation properties of the databases.
- The command xVAudit.Cardinality.TestBedCardinalityAudit audit TPCx-V table cardinalities at all the **Tiles** in the **SUT**.
- The command xVAudit.Schema.DatabaseStructureAudit produces a dump of the database schemas for verifying the requirements of Clause 9.3.1
- The command xVAudit.StoredProcs.StoredProcAudit produces a dump of the stored procedures for verifying the requirements of Clause 9.4.
- The commands xVAudit.Tables.DuplicatePrimaryKeyAudit, xVAudit.RI.RIAudit, and xVAudit.Tables.RangeMaxValueAudit are used to verify the requirements of Clause 9.3.1.7.

## **9.3 Auditing the Database**

The **Auditor** must verify that the implementation of the measured database meets the TPCx-V Specification requirements. The **Auditor** may require the review of any and all source code and associated scripts or programs used to create and populate the database. The **Auditor** can require additional database verification not specified in the TPCx-V Specification to ensure the validity of the database.

#### **9.3.1 Schema Related Items**

- 9.3.1.1 Verify that the data types used to implement the columns of the TPCx-V required tables meet the requirements from Clause 2.2.1.
- 9.3.1.2 Verify that the data Meta-types used to implement the columns of the TPCx-V required tables meet the requirements of Clause 2.2.2.
- 9.3.1.3 Verify that the 9 tables in the Customer set have all of the required properties (see Clause 2.2.4).
- 9.3.1.4 Verify that the 9 tables in the Broker set have all of the required properties (see Clause 2.2.5).
- 9.3.1.5 Verify that the 11 tables in the Market set have all of the required properties (see Clause 2.2.6).
- 9.3.1.6 Verify that the 4 tables in the Dimension set have all of the required properties (see Clause 2.2.7).
- 9.3.1.7 Verify that all **Primary Key**s, all **Foreign Key**s, and all check constraints specified are maintained by the database (see Clause 2.2.3).
- 9.3.1.8 Verify that **Primary Key**s are not a direct representation of the physical disk addresses of the row (see Clause 10.3.8).
- 9.3.1.9 Verify that the implementation of the database satisfies the integrity rules (see Clause 10.4). **Comment:** A check for the condition in clause 10.4.2 is not required, but the requirement still exists.
- 9.3.1.10 Verify that the implementation of the database satisfies the data access transparency requirements (see Clause 10.5).

#### **9.3.2 Population Related Items**

- 9.3.2.1 Verify that the version of **VGenLoader** used is compliant with the current version of the TPCx-V specification (see Clause 10.7.6.1).
- 9.3.2.2 Verify that none of the **VGenLogger** output contains "NO". A "NO" indicates that the associated **VGenDriver** or **VGenLoader** configuration parameter is not compliant with the current TPCx-V Specification (see Clause 10.7.2.8).
- 9.3.2.3 Verify that the database is populated using data generated by **VGenLoader** (see Clause 2.4.1.1).
- 9.3.2.4 Verify that the database is populated with an integral number of **Load Units** (see Clause 2.4.1.2).
- 9.3.2.5 Verify that the number of **Load Units** in each VM is compliant with the requirements in Clauses 2.4.1.2, 2.4.1.3, and 4.3.4.2.
- 9.3.2.6 Verify that the initial database population consists of a number of **Business Days** equal to **ITD** (see Clause 2.4.1.6).
- 9.3.2.7 Verify that the cardinality of the TPCx-V required tables in the initially populated database meets the requirements of Clause 2.4.1.
- 9.3.2.8 Verify that each non-**Growing Table** can grow by a number of rows equal to at least 5% of the table cardinality (see Clause 10.3.9).

## **9.4 Auditing the Transactions**

The **Auditor** must verify that the implementation of the **Transactions** meets the TPCx-V Specification requirements. The **Auditor** may require the review of any and all source code and associated scripts or programs for the **Transactions**. The **Auditor** can require additional **Transaction** verification not specified in the TPCx-V Specification to ensure the validity of the **Transactions**.

9.4.1 Verify that the implementation of each **Transaction** specified in Clause 3.3 is compliant with its respective input parameters, output parameters, **Database Footprint** and **Frame Implementation** requirements. More specifically verify that the stored procedures and the **Frame Implementation** in the TPCx-V **Benchmark Kit** have not been modified.

## **9.5 Auditing the SUT, Driver and Networks**

The **Auditor** must verify that the implementation of the test environment meets the TPCx-V Specification requirements. The **Auditor** may require the review of any and all source code implementing the various components involved and associated scripts or programs. The **Auditor** can require additional verification not specified in the TPCx-V Specification to ensure the validity of the test environment.

- 9.5.1 Verify the presence and use of a **Network** to communicate between the **Driver** and **Tier A** (see Clause 10.1.3.1.6).
- 9.5.2 Verify that the restrictions on operator interventions are met (see Clause 4.3.3).

## **9.6 Auditing Benchmark Kit**

- 9.6.1 Verify that the version of **Benchmark Kit** used is compliant with the version of the TPCx-V specification used for publication (see Clause 10.7.3).
	- Verify that the **VGenSourceFiles** used have not been modified (see Clause 10.7.5).
	- If the **Test Sponsor** modified **Benchmark Kit** in response to a formal waiver issued by the TPC, verify that the changes fall under the scope of the waiver (see Clause 1.5.7).
	- If the **Test Sponsor** modified **Benchmark Kit** outside of an existing TPC waiver, review the changes to verify that it was done for the exclusive purpose of correcting a newly discovered error in **Benchmark Kit** (see Clause 1.5.6).

## **9.7 Auditing the Execution Rules and Metrics**

The **Auditor** must verify that all TPCx-V execution rules have been followed by the **Test Sponsor**. The **Auditor** may require the review of any and all output of the benchmark environment. The **Auditor** can require additional verification not specified in the TPCx-V Specification to ensure the validity of the Benchmark Execution Rules and the resulting **Reported Throughput**.

### **9.7.1 Pre-run Configuration Items**

- 9.7.1.1 Verify that the contents of the database meet the requirements of Clause 5.6.2.1 and Clause 5.6.2.3.
- 9.7.1.2 Verify that the Trade-Cleanup **Transaction** was executed prior to the start of the **Test Run** or that the database was in its initially populated state (e.g., verify that the final TRADE count minus the number of Trade-Orders completed by the **Driver** during the **Test Run** is equal to the initial TRADE count) (see Clause 5.6.2.2).
- 9.7.1.3 Verify that no executions of the Trade-Cleanup **Transaction** occur during the **Test Run** (see Clause 5.6.1.1).
- 9.7.1.4 Verify that the system clocks are synchronized as required by Clause **Error! Reference source not found.**.

#### **9.7.2 Runtime Configuration Items**

- 9.7.2.1 Verify that, for specific global inputs, each instance of the **CE**, **DM** and the **MEE** is using the same values as those used by the **VGenLoader** instances during the initial database population (see Clause 10.7.7.4). This requirement applies to the following global inputs:
	- The contents of each flat in file.
	- The value for **Scale Factor (SF).**
	- The number of **Initial Trade Days.**
	- The number of **Configured Customers.**
- 9.7.2.2 Verify that none of the **VGenLogger** output contains "NO". A "NO" indicates that the associated **VGenDriver** or **VGenLoader** configuration parameter is not compliant with the current TPCx-V Specification (see Clause 10.7.2.8).

#### **9.7.3 Runtime Data Generation Items**

9.7.3.1 Verify that the **reported Transaction Mix** over the **Measurement Interval** only counts **Valid Transactions** (see Clause5.3).

- 9.7.3.2 Verify that the **reported Transaction Mix** over the **Measurement Interval** excludes the Data-Maintenance **Transactions** (see Clause 5.3.1).
- 9.7.3.3 Verify that the specified mix of **Transactions** over the **Measurement Interval** meets the requirements (see Clause 5.3.1).
- 9.7.3.4 Verify that the **reported Transaction Mix** over the **Measurement Interval** is computed and **reported** with the required precision and rounding (see Clause 5.3.2).
- 9.7.3.5 Verify that the **CE Driver** generated input data with a random variability that stays within the specified ranges (see Clause 5.4.1).
- 9.7.3.6 Verify that the number of **Load Units** configured for the database is equal to the number of **Load Units** actually accessed during the **Test Run** (see Clauses 2.4.1.7 and 5.6.8.7).

#### **9.7.4 Response Time Items**

- 9.7.4.1 Verify that the **Transaction Response Time**s meet the requirements of Clause 5.5.1.2.
- 9.7.4.2 Verify for each type of Transaction that its average **Response Times** does not exceed its 90th percentile **Response Time** (see Clause 5.5.1.4).

#### **9.7.5 Throughput Items**

- 9.7.5.1 Verify that each **Measured Throughput** is between 80% and 102% of the corresponding **Nominal Throughput** (see Clause 5.7.1.2).
- 9.7.5.2 Verify that the **Reported Throughput** is not greater than the **Nominal Throughput** (see Clause 5.7.1).

#### **9.7.6 Data-Maintenance Items**

- 9.7.6.1 Verify that one, and only one, Data-Maintenance **Transaction** generator is used during the **Test Run** (see Clause 10.7.7.7.2 ).
- 9.7.6.2 Verify that during the **Measurement Interval** the Data-Maintenance **Transaction** is invoked every 60 seconds and completes within no more than 55 seconds (see Clause 5.3.3).
- 9.7.6.3 Verify that the Data-Maintenance **Transaction** modified the rows specified in Clause 10.6.11.

#### **9.7.7 Steady State Items**

- 9.7.7.1 Verify that the **Steady State** meets the requirements of **Sustainable** performance as specified by Clause 5.6.3.
- 9.7.7.2 Verify that all events performed at regular intervals during **Steady State** are present before and during the **Measurement Interval** as required (see Clause 5.6.4.1) and that the duration of **Steady State** meets all the requirements listed in Clause 5.6.4.2.
- 9.7.7.3 Verify that the **Measurement Interval** meets all the requirements of Clause 5.6.5.

#### **9.7.8 VGenValidate Items**

9.7.8.1 Verify that output from **VGenValidate** indicates "Passed!" (see Clause 5.7.4).

#### **9.7.9 Space Calculation Items**

9.7.9.1 Verify that the **Data Growth** is computed as specified and that sufficient space to accommodate it is available on-line (see Clause 5.6.6).

## **9.8 Auditing the ACID Tests**

The **Auditor** must verify that the implementation of the **ACID** tests sufficiently demonstrates compliance with the TPCx-V **ACID** requirements. The **Auditor** may require the review the source code implementing these tests and any associated scripts or programs. The **Auditor** can require additional verification not specified in the TPCx-V Specification to ensure the validity of the **ACID** tests.

#### **9.8.1 Atomicity Items**

- 9.8.1.1 Verify that the atomicity test is implemented as specified in Clause 6.2.2.
- 9.8.1.2 Verify that the atomicity test correctly demonstrates the atomicity property (see Clause 6.2.1).

#### **9.8.2 Consistency Items**

- 9.8.2.1 Verify that the consistency tests are implemented as specified in Clause 6.3.3.
- 9.8.2.2 Verify that the consistency conditions are successfully demonstrated by the tests (see Clause 6.3.2)

#### **9.8.3 Isolation Items**

- 9.8.3.1 Verify that the isolation tests are implemented as specified in Clause 6.4.2.
- 9.8.3.2 Verify that the isolation tests correctly demonstrate the isolation requirements (see Clause 6.4.1.3).

#### **9.8.4 Data Accessibility Items**

- 9.8.4.1 Verify that the **Durability** tests for **Data Accessibility** are implemented as specified (see Clause 6.6.3.5).
- 9.8.4.2 Verify that the Redundancy Level chosen by the **Sponsor** is successfully demonstrated by the **Data Accessibility** test (see Clause 6.6.3.5).
- 9.8.4.3 Verify that the Redundancy Level chosen by the **Sponsor** is correctly **reported** in the **Report** (see Clause 6.6.3.4).
- 9.8.4.4 Verify that a **Data Accessibility** Graph is generated as specified in Clause 6.6.4.2.
- 9.8.4.5 Verify that all components of **Durable Media** technologies tested in Clause 6.6.3.5 are correctly reported in the **Report**
- **9.8.5 Business Recovery Items**
- 9.8.5.1 Verify that the **Durability** tests for **Business Recovery** are implemented as specified (see Clause 6.5.7).
- 9.8.5.2 Verify that recovery from each required single failure scenario is successfully demonstrated by one or more **Business Recovery** tests (see Clause 6.5.7).
- 9.8.5.3 Verify that the **Business Recovery Time** correctly measures the time between the start of **Business Recovery** and the end of **Business Recovery** (see Clause 6.5.5.10).

9.8.5.4 Verify that a **Business Recovery** Graph is generated as specified in Clause 6.5.7.2.

## **9.9 Auditing the Pricing**

- 9.9.1 Rules for auditing Pricing information are specified in the effective version of the TPC Pricing Specification, located at www.tpc.org.
- 9.9.2 Verify that the greater of the **1 Business Day Space** or the data storage configured during the measurement is included in the **Priced Configuration** (see Clause 7.2).
- 9.9.3 Verify that additional operational components or additional software that might be customary on a customer installed configuration or might be necessary to build and run the **Application** are included (see Clause 7.3.1 and Clause 7.3.2).
- 9.9.4 Verify that all component **Substitutions** are compliant with the TPC Pricing Specification and with the TPCx-V specific restrictions (see Clause 7.4).

## **9.10 Auditing the FDR**

For the Audit requirements specified in Clauses 9.6 through 9.9, the **Auditor** must ensure that if required by Clause 8 -- , the items, requirements or values are correctly **reported** in the **FDR**.

For those items, requirements or values that are **reported** in the **FDR** and not required to be audited, the **Auditor** need only ensure that they are in the **FDR** and appear to be reasonable. For example, the **Auditor** cannot be held responsible for accuracy of the **Availability Date** but can ensure that it is **reported** in the **FDR** and does not fall outside the 6-month availability window starting from the publication date.

- 9.10.1 Verify that table partitioning, if used, meets the requirements from Clause 10.3.3.
- 9.10.2 Verify that the **reported Transaction Mix** over the **Measurement Interval** is computed and **reported** with the required precision and rounding (see Clause 5.3.2).
- 9.10.3 Verify that the **Reported Test Run Graph** meets the requirements (see Clause 5.7.2).
- 9.10.4 Verify that the **Executive Summary Statement** is accurate and complies with the reporting requirements as specified in Clause 8.2.
- 9.10.5 For those items that are required by Clause 8.3 to be **reported** in the **Report** and are also required by Clauses 9.6 through 9.9 to be verified by the **Auditor**, verify that the items are accurately **reported** in the **Report**. For those items that are required to be **reported** by Clause 8.3 but are not required to be verified by the **Auditor**, ensure that the items are **reported** in the **Report** and appear to be reasonable.
- 9.10.6 Verify that the **Supporting Files** specified by Clause 8.4 exist and appear to be reasonable.
- 9.10.7 Verify that the following sections of the FDR are accurate:
	- Verify that the diagram illustrating the **Measured Configuration** is accurate (see Clause 8.3.1.2)
	- Verify that the diagram illustrating the **Priced Configuration** is accurate (see Clause 8.3.1.2)
	- Verify that the textual descriptions required by Clause 8.3.2 are accurate.
	- Verify that any **Benchmark Kit** changes made by the **Sponsor comply with the requirements listed in Clause 1.5**, and are **reported** in detail in the **FDR** (see Clause 8.3.5.3).

9.10.8 A complete review of the **Report** by the **Auditor,** beyond the sections listed above, can be requested by the **Sponsor,** but is not required.

# **CLAUSE 10 -- TPCX-V BENCHMARK KIT DESIGN DOCUMENT**

## **10.1 Description of SUT, Driver, and Network**

#### 10.1.1 Overview

TPCx-V is a distillation of an abstraction of multiple virtualized "real-world" OLTP environment. In order to understand what TPCx-V tests and, as a consequence, what TPCx-V does not test, it is necessary to understand the base "real-world" environment (Clause 10.1.1.1 Description of Real-World OLTP Environment), the abstraction of that base environment (Clause 10.1.1.2 Functional Component Abstraction of the Real-World OLTP Environment) and the distillation of that abstraction (Clause 10.1.1.3 Distillation of Functional Components into the TPCx-V Environment).

#### **10.1.1.1 Description of the Real-World OLTP Environment**

The figure below shows the "real-world" environment upon which TPCx-V is based. Users connect to the brokerage house over a network using a myriad of possible interface devices (e.g. PCs or handheld units). The brokerage house is also able to connect via a network to external businesses (e.g. the stock market exchanges).

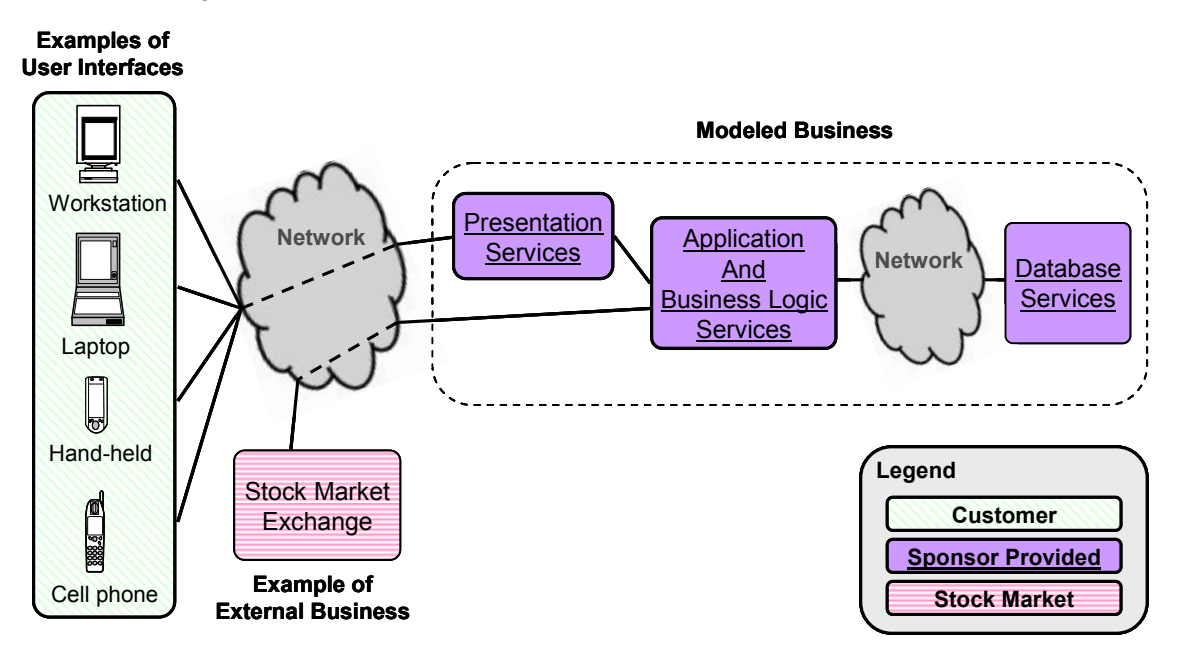

**Figure 10.a - Diagram of the Real-World OLTP Environment**

#### **10.1.1.2 Functional Component Abstraction of the Real-World OLTP Environment**

From the diagram of the real-world OLTP environment, the following diagram of the key functional components can be abstracted.

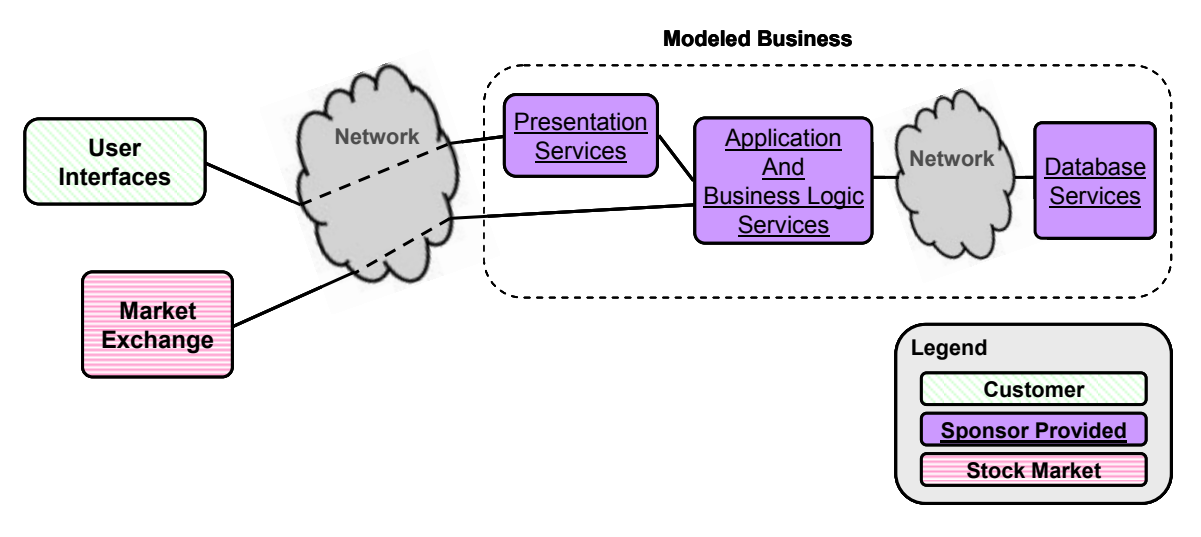

**Figure 10.b - Abstraction of the Functional Components in an OLTP Environment**

A user makes use of some device to connect, via the network, to the business's presentation services. As is typical in a Customer-to-Business environment, the presentation layer provides a way for the user to navigate the available services, select the desired operation, enter data and read results. A practical example of this would be a customer using a home PC to connect to a web site to conduct business.

The brokerage house would likewise connect via a network to an external business, such as the market exchange. As is typical of a Business-to-Business environment, presentation services are not needed. Rather, data can be exchanged directly without the need for a human-readable format.

Regardless of how the data arrives at the brokerage house, it ultimately will pass through transaction management functions where connection multiplexing/de-multiplexing occurs; routing may also occur here as well as other possible functions. The transaction management layer ensures the data will be delivered to the right business logic code that can perform the requested task.

A critical step in the business logic occurs when the data is handed off to some function or method implementation for database processing. This method implementation will include **Database Interface** code for packaging up the appropriate data and sending it to the database application logic (e.g. stored SQL procedure) running in the context of the **DBMS**. The database application logic will then use **DBMS** services to perform the necessary tasks, and the results will ultimately be returned "up-stream" as appropriate.

#### **10.1.1.3 Distillation of Functional Components into the TPCx-V Environment**

By design, TPCx-V virtualized business model is database-centric. Therefore, even though Presentation Services are an important part of a complete Customer-to-Business solution, they have been distilled out of the TPCx-V workload. As a practical matter, Presentation Services often scale out such that a **Test Sponsor** will configure (replicate) enough servers to run the Presentation Services so they are not a limiting factor for the benchmark. So, to focus on what is being evaluated and to facilitate ease of benchmarking, Presentation Services are not a functional component in the test configuration.

In the context of the diagram of the functional components of the target system model, the role of the Customer is that of a decision maker and data provider (i.e., deciding what transaction to do and supplying the necessary inputs for that transaction). However, the absence of Presentation Services in TPCx-V leads to some simplifications in the test configuration emulation of the User. The decision making and data input generation characteristics of the User are still essential, but characteristics of the User like typing rates and think times are not necessary.

The role of the User Interface Device (UID) is to accept inputs from the User and send those inputs to the Presentation Services, and accept outputs from the Presentation Services and display those outputs to the User. However, TPCx-V does not define or require display layouts (since there are no Presentation Services). Consequently there is no requirement to transmit transaction input and output data in a display format. For example, there is no need to send and receive fully formed HTML pages via HTTP; transaction inputs and outputs may be communicated in a binary format (i.e. by sending C++ data structures over a socket).

Based on these items and the diagram of the functional components of the target system model, a diagram for the functional components of the test configuration can be derived. Note that the implementation of these functional components implies a combination of hardware and software.

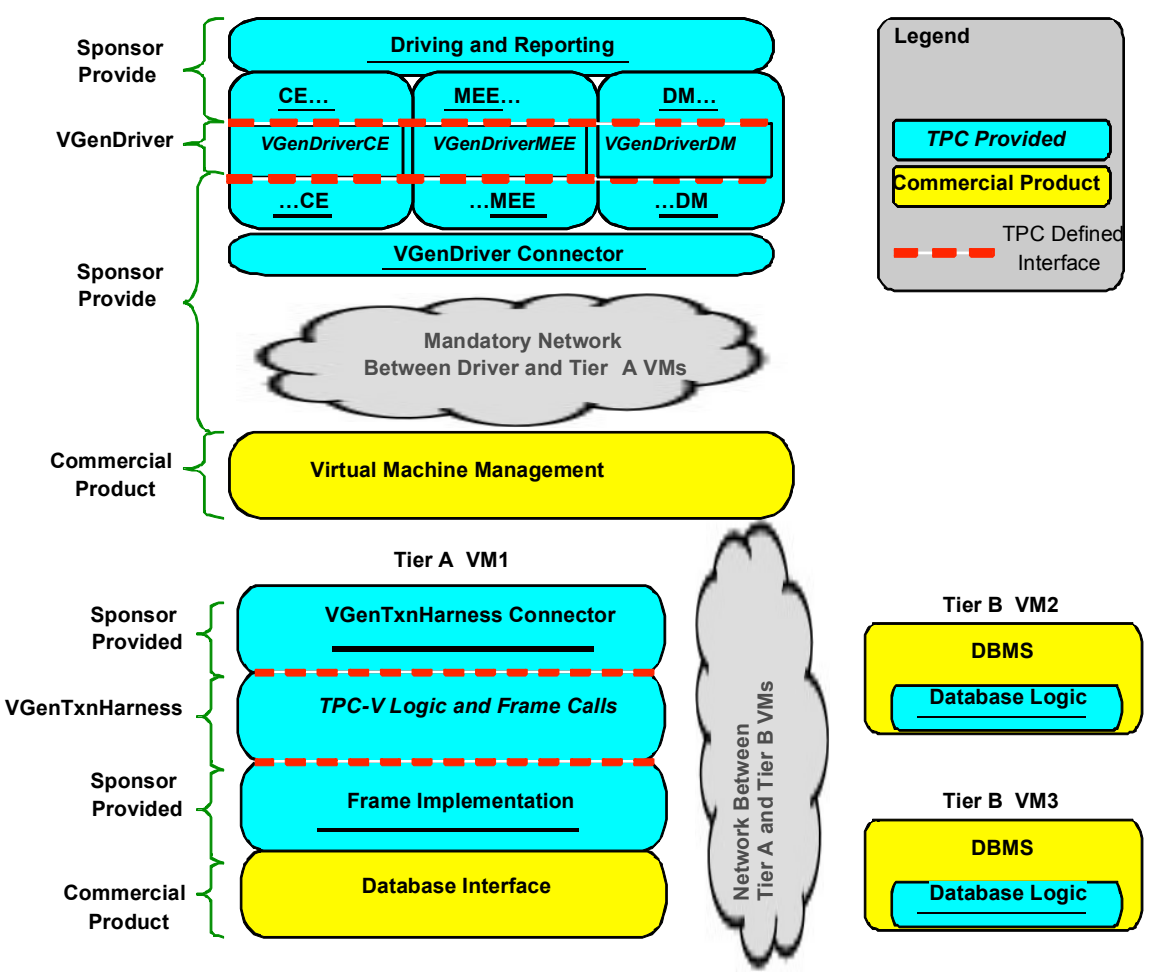

**Figure 10.c - Functional Components of the Test Configuration**

- 10.1.1.3.1 **Driving & Reporting** The **TPC** provided **Benchmark Kit** includes functionality to set up, administer and execute a **Test Run**, collect data and generate summary reports. The **TPC** provided kit invokes **VGenDriver** to generate input parameter for transactions according to this specification. The **Benchmark Kit** also performs validation of the generated results.
- 10.1.1.3.2 **CE TPC** provided functionality to set up, administer and execute the **Customer Emulator**. The **TPC** written kit invokes **VGenDriverCE**.
- 10.1.1.3.3 **MEE TPC** provided functionality to set up, administer and execute the **Market-Exchange Emulator**. The **TPC** written kit invokes **VGenDriverMEE**.
- 10.1.1.3.4 **DM TPC** provided functionality to set up, administer and execute the Data-Maintenance **Transaction** once a minute. The **TPC** written kit invokes **VGenDriverDM**. The **Benchmark Kit** also provides functionality to call the Trade-Cleanup **Transaction** once prior to the start of the run (see description of **VGenDriverDM** below).
- 10.1.1.3.5 A **TPC Defined Interface** is a C++ class member that is designed to exchange data (and transfer execution control) between various components of the TPC provided **Benchmark Kit**. The table in appendix A.14 lists the **TPC Defined Interfaces** and the associated C++ classes and member functions.
- 10.1.1.3.6 **VGenDriver** TPC provided C++ source code that implements essential functionality during a **Test Run**. The use of **VGenDriver** is mandatory. The following are parts of **VGenDriver**.
	- **VGenDriverCE Customer Emulator** that provides the required **Transaction Mix** and user input data generation
	- **VGenDriverMEE Market Exchange Emulator** that provides the stock market functionality and data generation
	- **VGenDriverDM**  Data-maintenance functionalities that generates data for and invokes the Data-Maintenance **Transaction**. Also, supplies an interface that can be used by the **Benchmark Kit** to invoke the Trade-Cleanup **Transaction**.
- 10.1.1.3.7 **VGenDriver Connector TPC** provided functionality that complies with a **TPC Defined Interface**. The **VGenDriver Connector** is invoked from inside **VGenDriver** through the interface. The **VGenDriver Connector** is responsible for sending the **VGenDriver** generated data to, and receiving the corresponding resultant data back from, the **VGenTxnHarness Connector** via the **Network**. An example of the hardware and software needed to implement the Connector is:
	- **TPC provided** code
	- An **Operating System** that provides a socket API and the underlying functionality
	- The hardware system the **Operating System** runs on and the network interface card necessary to connect to the **Network** (the network cable coming out of the NIC to connect it to the **Network** would not be considered part of the Connector but rather part of the **Network**).
- 10.1.1.3.8 **A** Network **is** defined as Sponsor-provided functionality that must support communication through an industry standard communications protocol using a physical means. One outstanding feature of the **Connector**⇔Network⇔Connector communication is that it follows the relevant standards and must imply more than just an application package. It must be possible to have concurrent use of the means by other applications. Physical transport of the data is required and the underlying means of this transport must be capable of operating over arbitrary globally geographic distances.
- 10.1.1.3.9 TPC/IP over a local area network is an example of an acceptable Network implementation.
- 10.1.1.3.10 **Virtual Machine Management Software (VMMS) –** Commonly referred to as a Hypervisor, a commercially available framework or methodology of dividing the resources of a system into multiple computing environments. Each of these computing environments allows a completely isolated software stack including an operating system to run in complete isolation from anything else running on the system. The **VMMS** allows for the creation of multiple computing environments on the same system.

**Comment**: The term VMMS is not meant to include the static partitioning of a system that occurs at boot time or any dynamic partitioning that may take place through operator intervention.

10.1.1.3.11 **Virtual Machine (VM)** – A self-contained operating environment, managed by the VMMS, that behaves as if it were a separate computer.

- 10.1.1.3.12 **VGenTxnHarness Connector TPC** provided functionality responsible for receiving the data sent from, and sending the appropriate resultant data back to, the **VGenDriver Connector** via the **Network**. The **VGenTxnHarness Connector** provides the data to, and accepts the resultant data from, **VGenTxnHarness** by invoking a **TPC Defined Interface**. The **VGenDriver Connector** example implementation above applies here as well.
- 10.1.1.3.13 **VGenTxnHarness** TPC provided C++ source code that implements essential functionality during a **Test Run**. **VGenTxnHarness** invokes the **TPC's** implementations of the **Transaction Frames**, providing the necessary inputs and accepting the necessary outputs through a **TPC Defined Interface**. The use of **VGenTxnHarness** is mandatory.
- 10.1.1.3.14 **Frame Implementation** is **TPC** provided functionality that accepts inputs from, and provides outputs to, **VGenTxnHarness** through a **TPC Defined Interface.** The **Frame Implementation** and all downstream functional components are responsible for providing the appropriate functionality outlined in the **Transaction** Profiles (Clause 3.3).
- 10.1.1.3.15 **Database Interface** is a commercially available product used by **the Frame** Implementation to communicate with **the Database** Server. It is possible that **the Database** Interface may communicate with **the Database** Server over **a** Network, but this is not a requirement.
- 10.1.1.3.16 **A Database** Server is a commercially available product(**s**). TPC provided logic may run in the context **of the** Database Server (e.g. a stored SQL procedure). An example **of a** Database Server is:
	- commercially available **DBMS** running on a
	- commercially available **Operating System** running on a
	- commercially available hardware system utilizing
	- commercially available storage
- 10.1.1.3.17 **Database Logic** is **TPC** provided **Frame implementation** logic (e.g. stored SQL procedure)

**Comment: VGenDriver Connector** and **VGenTxnHarness Connector** implementations are allowed to perform modifications to the format of the data provided to them if and only if: such modifications are done to support differing characteristics of the underlying transport mechanisms. For example, transporting the data from a big-endian machine to a little-endian machine or from an ASCII environment to an EBCDIC environment will require changes in the data format.

### **10.1.2 Driver & System Under Test (SUT) Definitions**

The diagram of the functional components of the Test System can be leveraged to provide pictorial definitions of the **Driver**, **SUT**, **Tier A** and **Tier B**.

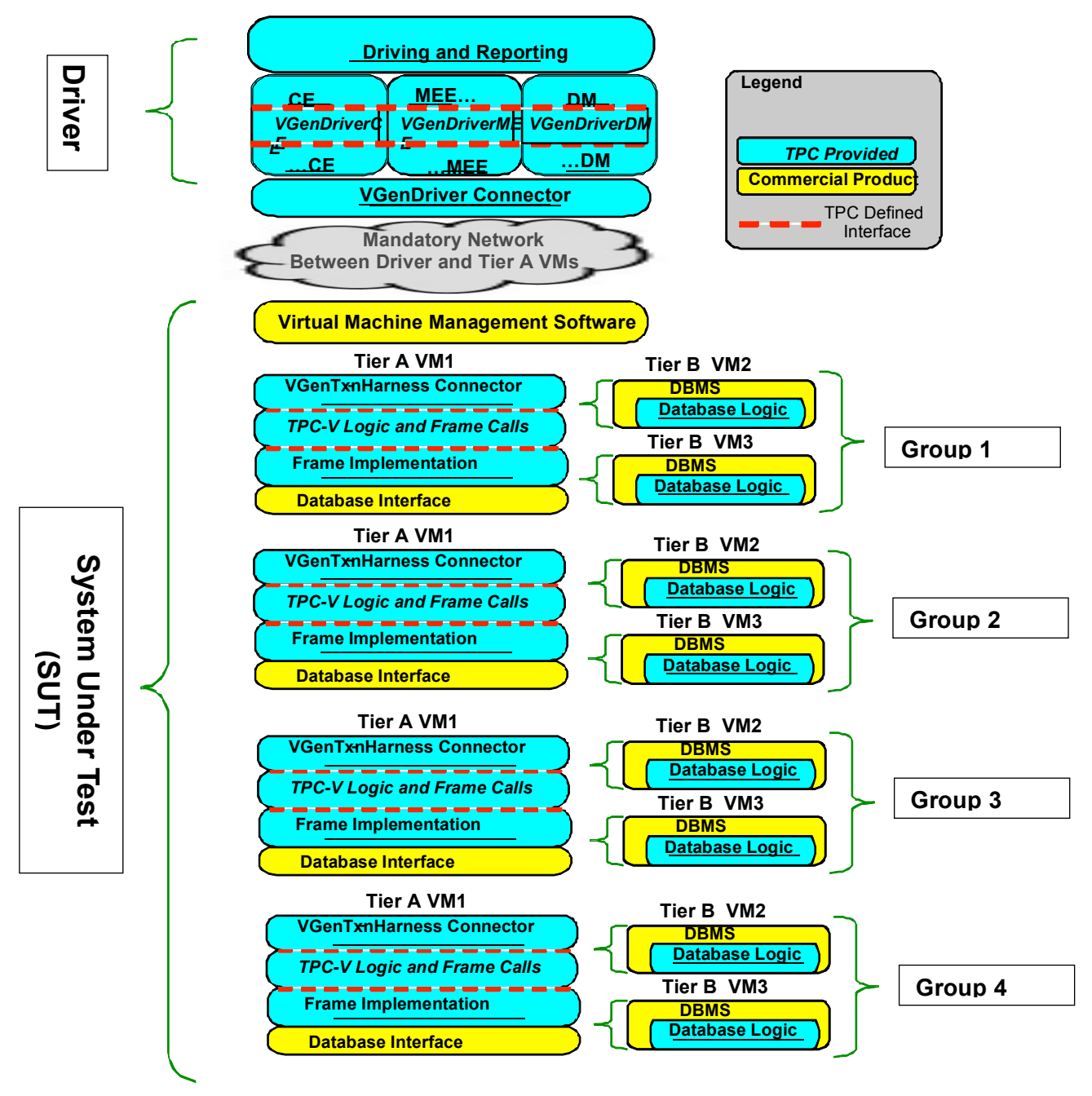

**Figure 10.d - Defined Components of the Test Configuration**

The clauses below define some terms used in this specification. A TPCx-V configuration has a single instance of some components, e.g. the driver, and multiple of others, e.g., Tier B.

- 10.1.2.1 **The Driver** is defined to be all hardware and software needed to implement the Driving & Reporting, **VGenDriver** and up-stream Connector functional components.
- 10.1.2.2 The use of a **Network** (as defined in Clause 10.1.1.3) between the **Driver** and **Tier A** is mandatory.
- 10.1.2.3 The use of commercially available **Virtual Machine Management Software (VMMS)** product (as defined in Clause  $10.1.\overline{1}.\overline{3}$ ) is mandatory.
- 10.1.2.4 **Virtual Machine** (**VM**) is defined as: A **Virtual Machine (VM)** is a self-contained operating environment, managed by the **VMMS**, and that behaves as if it were a separate computer (as defined in Clause 10.1.1.3). TPCx-V requires that there shall be three **VM**s per **Group**: one **Tier A VM** and two transactional specific **Tier B VM**s.
- 10.1.2.5 **Tier A** is defined as: **Tier A** consists of all hardware and software needed to implement the downstream Connector, **VGenTxnHarness**, **Frame Implementation** and **Database Interface** functional components.
- 10.1.2.6 **Tier B** is defined as: **Tier B** consists of all hardware and software needed to implement the **Database Server** functional components, encapsulated within two transaction-specific **Virtual Machines**, contained within the same **Group**. This includes data storage media sufficient to satisfy the initial database population requirements of Clause 2.4.1 and the **Business Day** growth requirements of Clause 5.6.6.4 and Clause 5.6.6.5.
- 10.1.2.7 **Tile** is defined as: **Tile** is the unit of replication of TPCx-V configuration and load distribution. Each **Tile** consists of 4 **Groups**. A valid TPCx-V configuration may have between 1 and 6 **Tiles**, with all **Tiles** contributing identical proportions of the total load. The number of **Tiles** and the number of **Load Units** configured in the initial populations of the databases in each **Group** are dependent on the **Nominal Throughput**, and are determined by a formula defined in Clause 4.3.4.
- 10.1.2.8 **Group** is defined as: Each **Tile** has four **Groups**, with **Groups** 1, 2, 3, and 4 contributing an average of 10%, 20%, 30%, and 40% of the total throughput of the **Tile**, respectively. Each **Group** consists of one **Tier A Virtual Machine** and two transaction-specific **Tier B Virtual Machines**.
- 10.1.2.9 **System Under Test** is defined as: **System Under Test (SUT)** is the total collection of all hardware and software components in all **Tiles**, to include their **Tier A** and **Tier B** Virtual Machines.
- 10.1.2.10 **Measured Configuration** See **System Under Test.**

#### **10.1.3 Further Requirements for SUT and Driver Implementations**

#### **10.1.3.1 Restrictions on the Driver**

The purpose of this section is to limit the knowledge (or use of the knowledge by the **Driver**) of the **SUT**, the contents of the databases and the transactions.

#### 10.1.3.1.1 During the **Test Run** the **TPC provided** code to implement the **Driver** must not:

- make decisions based upon the contents of the databases (including **VGenInputFiles**)
- provide information to the **SUT or any of the VMs** that results in a performance advantage
- 10.1.3.1.2 The **no-peeking-in-the-packet** rule: Data predicated routing (based on the content of the packet) in **VGenDriver Connector** or **VGenTxnHarness Connector** is not allowed. Data predicated routing (based on the Transaction type of the packet only) in VGenTxnHarness Connector is allowed for Transaction routing of Trade-Lookup and Trade-Update to VM2 and all other Transactions to VM3. No other packet data access usage is allowed in VGenTxnHarness Connector.

10.1.3.1.3 The **TPC provided** code executed between **VGenDriver** (i.e. the following APIs: CESUTInterface, MEESUTInterface, DMSUTInterface) and the mandatory Network may not make any decision related to routing, timing, reordering or pacing of that **Transaction** or any other **Transaction** based on that **Transaction's** type or input values.

**Comment:** These restrictions include direct knowledge (e.g., obtained by peeking in the packet) or implied knowledge (e.g., obtained by card counting, message size, etc.).

10.1.3.1.4 Any **TPC provided** code that sends a market request from the **SUT** to the **Driver** (i.e. SendToMarketInterface) may not make any decisions related to routing, timing, reordering, or pacing of that request or any other request based on that request's input values.

**Comment:** These restrictions include direct knowledge or implied knowledge.

10.1.3.1.5 The TPCx-V model allows the **Frame Implementation** within **Tier A** to select VM2 or VM3 as the destination of a transaction based on the transaction types described in Clause 5.3.1. Otherwise, if routing is done within a **Frame Implementation**, a transaction monitor must perform the routing (see Clause 3.2.1.9). The **Sponsor's** implementation of *SendToMarketFromFrame* interface is not governed by this clause but the implementation still must conform to Clause 10.1.3.1.5

## **10.2 Driver Implementation Architectures**

The driver architecture has an impact on understanding and interpreting the benchmark execution rules. Therefore, this section provides an overview of key architectural modules. These models are examples only and do not represent an exhaustive list. For simplicity, the focus will be on the **CE**, but the same principles apply to the **MEE** as well.

#### **10.2.1 The Simple CE**

In its simplest form, the **CE** has:

- A single thread of execution
- A single instance of the CCE class (i.e. a **VGenDriverCE** of size 1)
- A single blocking **Network** connection to the **SUT**

During the **Test Run**, the **CE** cycles through a process of calling from **Sponsor** provided code into **VGenDriverCE** code to generate the next **Transaction** type and the necessary input data, calling from the **VGenDriverCE** code into **Sponsor** provided code to record the **Transaction's** start time, send the input data to the **SUT**, wait for the **Transaction** to execute, receive in the output data from the **SUT**, record the **Transaction's** end time, and then finally return from the **Sponsor** code back through the **VGenDriverCE** code back to the initial **Sponsor** code. The following diagram captures this pictorially.

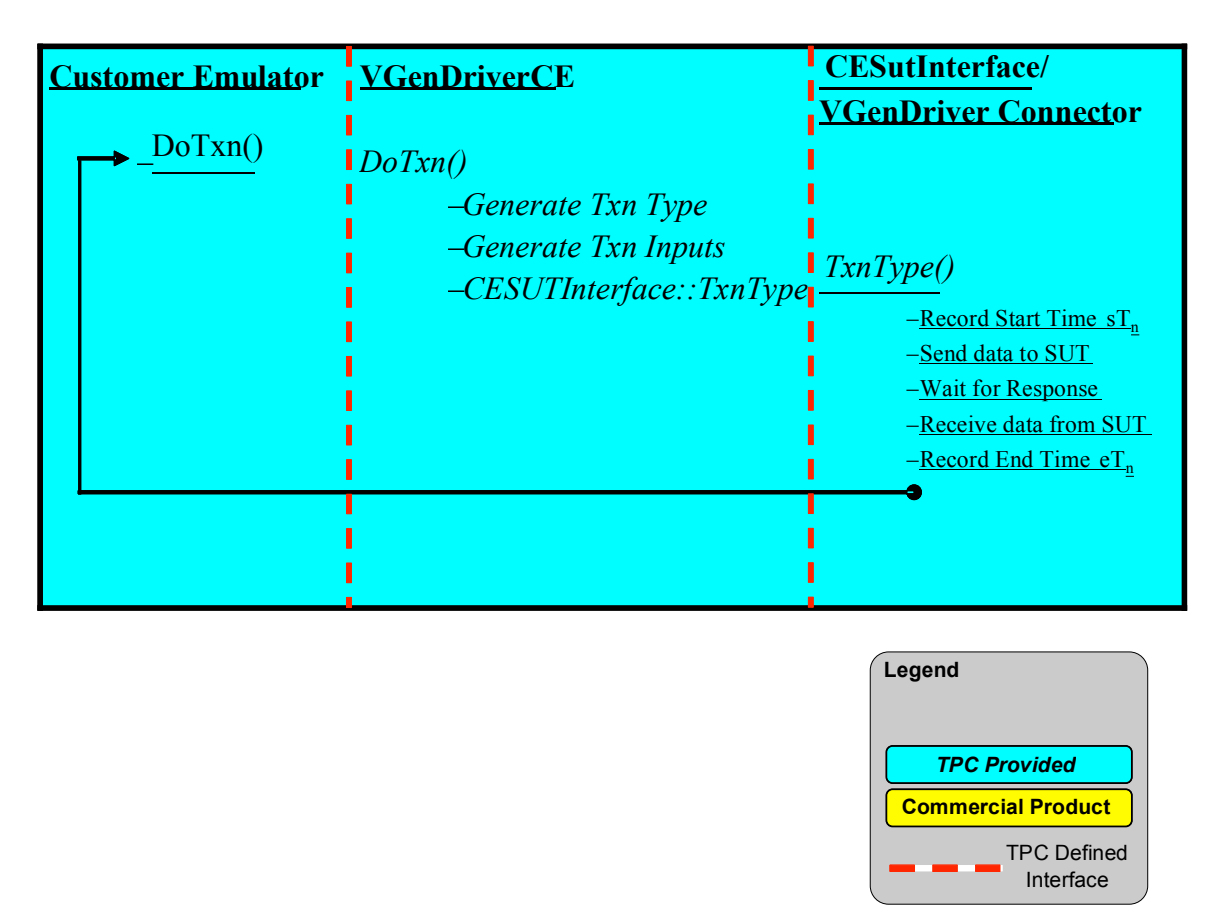

**Figure 10.e - The Simple CE**

## **10.2.2 The Replicated CE**

There are limits to the amount of throughput the Simple **CE** can generate. So replication of the Simple **CE** is permitted. This allows multiple copies of the Simple **CE** to generate the necessary **Nominal Throughput** for any size database. Since there will be multiple instances of the CCE class, this is equivalent to a **VGenDriverCE** of size N (where N is the number of CCE instances).

The mandatory use of **VGenDriverCE's** auto-RNG seeding (see Clause 10.7.7.2) means that these will not be exactly identical copies of the Simple **CE**. Each copy will start off at a different point in the RNG stream. The following diagram shows the Replicated **CE**.

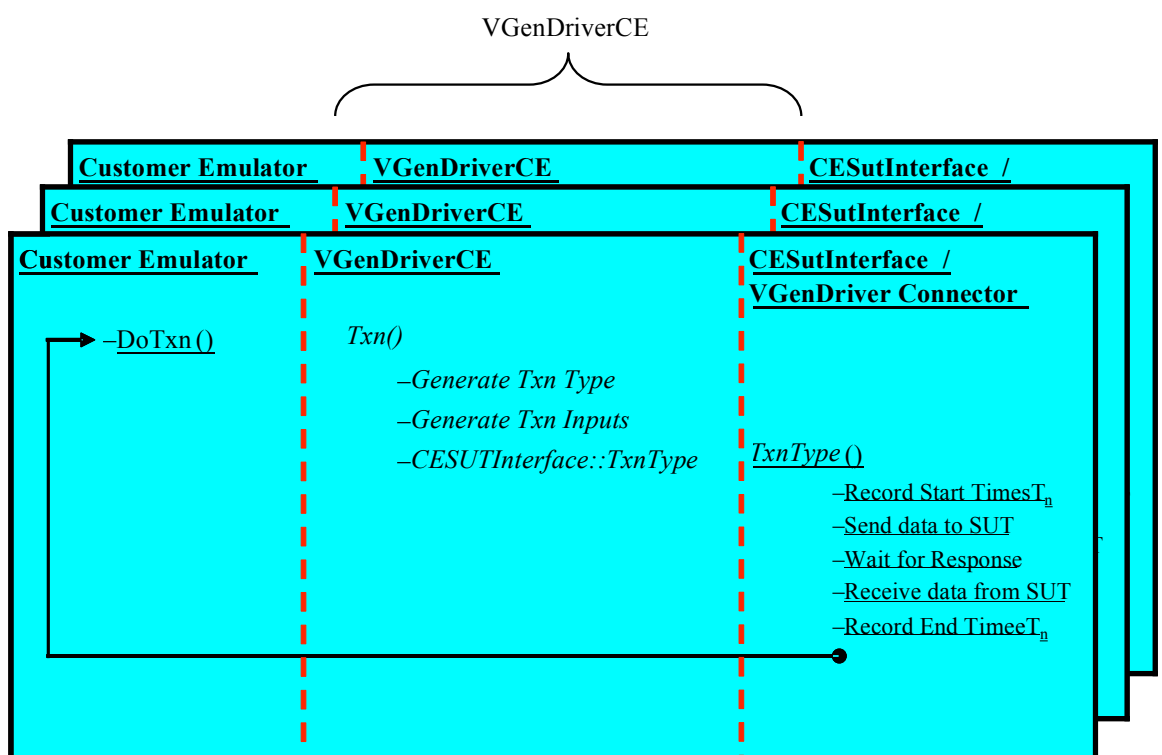

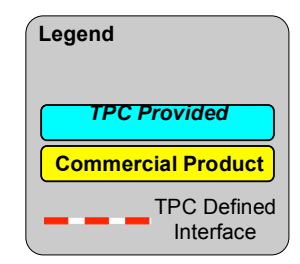

**Figure 10.f The Replicated CE**

## **10.2.3 Driver Reporting Requirements**

The TPCx-V Express **Benchmark Kit reports** the number of **VGenDriverMEE** and **VGenDriverCE** instances used in the benchmark in the **Report**.

## **10.3 Implementation Rules**

- 10.3.1 The physical clustering of records within the database is allowed.
- 10.3.2 All TPCx-V required tables must have the properly scaled number of rows as defined by the database population requirements in Clause 2.4.

#### **10.3.3 Table Partitioning**

10.3.3.1 Horizontal partitioning of tables is allowed. Groups of rows from a table may be assigned to different files, disks, or areas. If implemented, the details of such partitioning must be **reported** in the **Report**.

- 10.3.3.2 Vertical partitioning of tables is allowed. Groups of columns of one table may be assigned to files, disks, or areas different from those storing the other columns of that table. If implemented, the details of such partitioning must be **reported** in the **Report** (see Clause 10.5 for limitations).
- 10.3.3.3 Assignment of data to different files, disks, or areas, not based on knowledge of the logical structure of the data (e.g., knowledge of row or column boundaries), is not considered partitioning. For example, distribution or striping over multiple disks of a physical file which stores one or more logical tables is not considered partitioning as long as this distribution is done by the hardware or software without knowledge of the logical structure stored in the physical file.
- 10.3.4 Replication is allowed for all tables. All copies of TPCx-V tables that are replicated must meet all requirements for atomicity, consistency, and isolation as defined in Clauses 6.2, 6.3 and 6.4. If implemented, the details of such replication must be **reported** in the **Report**.

**Comment:** Only one copy of a replicated TPCx-V table needs to meet the **Durability** requirements defined in Clause 6.5.

- 10.3.5 Columns may be added and/or duplicated from one TPCx-V table to another as long as these changes do not improve performance.
- 10.3.6 Each TPCx-V column, as described by the table definitions in Clause 2.2, must be logically discrete and independently accessible by the **DBMS**. For example, ADDRESS.AD\_LINE1 and ADDRESS.AD\_LINE2 are not allowed to be implemented as two sub-parts of a single column ADDRESS.AD\_LINE.
- 10.3.7 Each TPCx-V column, as described by the table definitions in Clause 2.2, must be accessible by the **DBMS** as a single column. For example, NEWS\_ITEMS.NI\_ITEM is not allowed to be implemented as two separate columns NEWS\_ITEMS.NI\_ITEM1 and NEWS\_ITEMS.NI\_ITEM2.
- 10.3.8 The **Primary Key** of each table must not directly represent the physical disk addresses of the row or any offsets thereof. The **Application** is not allowed to reference rows using relative addressing since they are simply offsets from the beginning of the storage space. This does not preclude hashing schemes or other file organizations that have provisions for adding, deleting, and modifying records in the ordinary course of processing.

**Comment 1:** It is the intent of this clause that the **Application Program** (see Clause 1.2) executing the transaction, or submitting the transaction request, not use physical identifiers, but logical identifiers for all accesses, and contain no user written code which translates or aids in the translation of a logical key to the location within the table of the associated row or rows. For example, it is not legitimate for the **Application** to build a "translation table" of logical-to-physical addresses and use it to enhance performance.

**Comment 2:** Internal record or row identifiers, for example, Tuple IDs or cursors, may be used under the following condition. For each transaction executed, initial access to any row must be via the column(s) specified in the transaction **Profile** and no other columns. Initial access includes insertion, deletion, retrieval, and update of any row.

10.3.9 While inserts and deletes are not performed on all tables, the system must not be configured to take special advantage of this fact during the test. Although inserts are inherently limited by the storage space available on the configured system, there must be no restriction on inserting in any of the non-**Growing Tables** a minimum number of rows equal to 5% of the table cardinality.

**Comment:** It is required that the space for the additional 5% table cardinality (and corresponding growth in associated **User-Defined Objects**, such as indices) be configured for the **Test Run** and priced (as **Fixed Space** per Clause 5.6.6.2) accordingly. For systems where space is configured and dynamically allocated at a later time, this space must be considered as allocated and included as **Fixed Space** when priced.

10.3.10 The implementation of the BLOB object must satisfy the following properties:

- Changes to the data in the object must be under the same transactional control as the changes to the objects of any other type.
- Recovery after **Catastrophic** failure must be capable of restoring all objects, including BLOBs, to the same point in time.
- The object, and any associated references to it, must be treated as a unit with respect to atomicity.

**Comment:** The implementation of BLOB in the NEWS\_ITEM table may be implemented either by specific inclusion of the BLOB in the table or by use of a reference to a BLOB object stored elsewhere on the **System Under Test**.

### **10.3.11 User-Defined Objects**

Any object defined in the database is considered a **User-Defined Object**, except for the following:

- a TPCx-V Table (see clause 2.2.3)
- a required **Primary Key** (see clause 2.2.3.1)
- a required **Foreign Key** (see clause 2.2.3.2)
- a required constraint (see clause 2.2.3.3)
- **Database Metadata**

10.3.11.1 There are no restrictions on **User-Defined Objects**, provided that:

- all **Transaction** and **Frame** implementation rules from clause 3.2 are met
- all **ACID** requirements in clause 7 are met

## **10.4 Integrity Rules**

- 10.4.1 In any **Committed** state, the **Primary Key** values must be unique within each table. For example, in the case of a horizontally partitioned table, **Primary Key** values of rows across all partitions must be unique.
- 10.4.2 In any **Committed** state, no ill-formed rows may exist in the database. An ill-formed row occurs when the value of any column cannot be determined. For example, in the case of a vertically partitioned table, a row must exist in all the partitions.
- 10.4.3 **Referential Integrity** (RI) must be enforced by the database for all **Foreign Key** (FK) and **Primary Key** (PK) relations defined between TPCx-V tables.

**Comment: Referential Integrity** preserves the relationship of data between tables, by restricting actions performed on **Primary Keys** and **Foreign Keys** in a table. **Referential Integrity** prevents removing rows containing **Primary Keys** that are referenced by **Foreign Keys** in other tables in the database without also removing the rows with corresponding/referencing **Foreign Keys**. **Referential Integrity** also prevents adding rows containing **Foreign Keys** that refer to **Primary Keys** whose rows are not already present in the database. **Referential Integrity** does not allow modifications to **Primary Key** columns of rows that are referenced by **Foreign Keys** in other tables in the database without also modifying the corresponding/referencing **Foreign Keys** to be equal to the new **Primary Key**.

## **10.5 Data Access Transparency Requirements**

Data Access Transparency is the property of the system that removes from the **Application Program** any knowledge of the location and access mechanisms of partitioned data. An implementation that uses vertical and/or horizontal partitioning must meet the requirements for transparent data access described here.

No finite series of tests can prove that the system supports complete data access transparency. The requirements below describe the minimum capabilities needed to establish that the system provides transparent data access.

**Comment:** The intent of this clause is to require that access to physically and/or logically partitioned data be provided directly and transparently by services implemented by commercially available layers below the **Application Program** such as the data/file manager (**DBMS**), the **Operating System**, the hardware, or any combination of these.

- 10.5.1 Each of the tables described in Clause 2.2 (and any additional tables used in the implementation of the **Transactions**) must be identifiable by names that have no relationship to the partitioning of tables. All data manipulation operations in the **Application Program** (see Clause 1.2) must use only these names.
- 10.5.2 The system must prevent any data manipulation operation performed using the names described in Clause 10.5.1 that would result in a violation of the integrity rules (see Clause 10.4). For example: the system must prevent a non-TPCx-V application from committing the insertion of a row in a vertically partitioned table unless all partitions of that row have been inserted.
- 10.5.3 Using the names which satisfy Clause 10.5.1, any arbitrary non-TPCx-V application must be able to manipulate any set of rows or columns:
	- Identifiable by any arbitrary condition supported by the underlying **DBMS**
	- Using the names described in Clause 10.5.1 and using the same data manipulation semantics and syntax for all tables.

For example, the semantics and syntax used to update an arbitrary set of rows in any one table must also be usable when updating another arbitrary set of rows in any other table.

**Comment:** The intent is that the TPCx-V **Application Program** uses general-purpose mechanisms to manipulate data in the database.

## **10.6 The Transactions**

#### **10.6.1 The Broker-Volume Transaction**

The Broker-Volume **Transaction** is designed to emulate a brokerage house's "up-to-the-minute" internal business processing. An example of a Broker-Volume **Transaction** would be a manager generating a report on the current performance potential of various brokers.

Broker-Volume is invoked by **VGenDriverCE**. It consists of a single **Frame**. The **Transaction** searches the pending limit orders to find orders that are associated with a given list of brokers responsible for stocks of a given sector. The value of each order is calculated based upon bid price and quantity of shares and added to the running total volume for the appropriate broker. The list of brokers with their associated total volume sorted in descending volume order is returned.

#### **10.6.1.1 Broker-Volume Transaction Parameters**

The inputs to the Broker-Volume **Transaction** are generated by the **VGenDriverCE** code in CETxnInputGenerator.cpp and the data structures defined in TxnHarnessStructs.h must be used to communicate the input and output parameters.

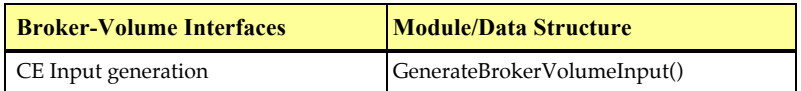

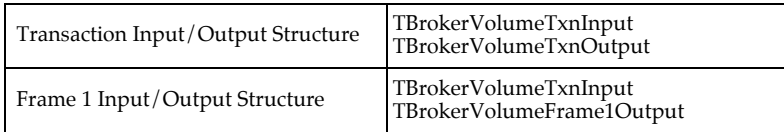

#### **Broker-Volume Transaction Parameters:**

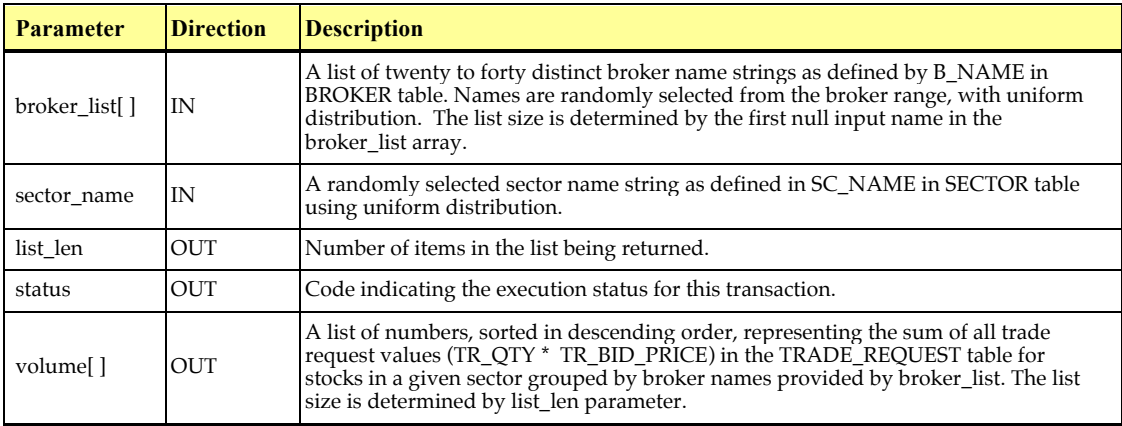

#### **10.6.1.2 Broker-Volume Transaction Database Footprint**

This **Transaction** is read-only and makes no changes to the database. The Broker-Volume **Database Footprint** is as follows:

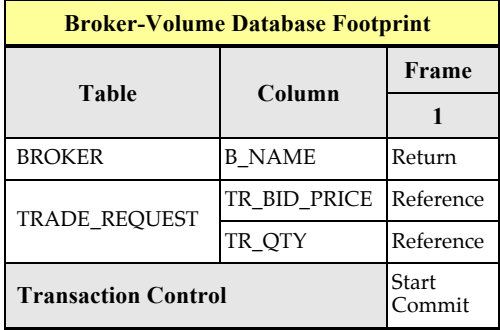

#### **10.6.1.3 Broker Volume Transaction Frame 1 of 1**

The database access methods used in **Frame** 1 are all **Returns**.

The **VGenTxnHarness** controls the execution of **Frame** 1 as follows:

**{**

**}**

```
invoke (Broker-Volume_Frame-1)
if (list_len < 0) or (list_len > max_broker_list_len) then
{
   status = -111
}
```
**Broker-Volume Frame 1 of 1 Parameters:**

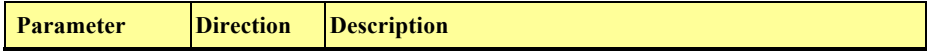
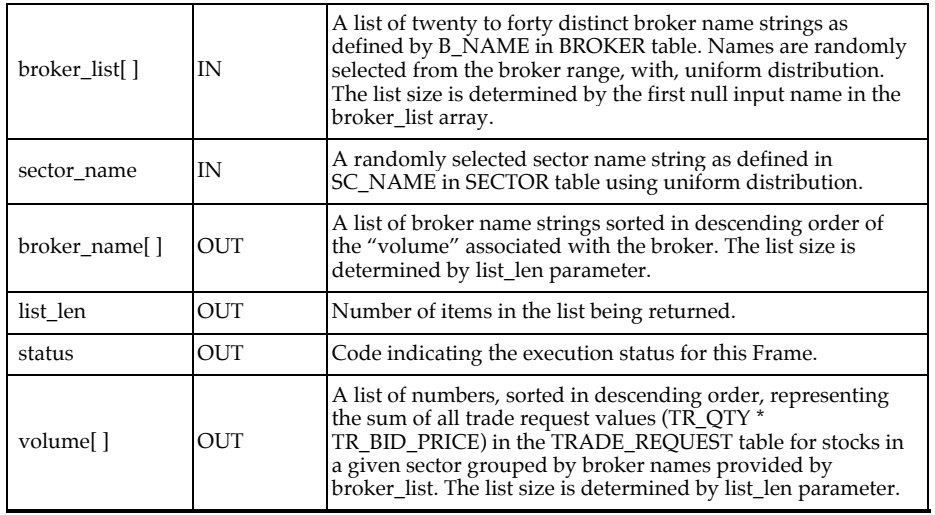

### **Broker-Volume\_Frame-1 Pseudo-code: Broker Volume**

**{**

```
start transaction 
// Should return 0 to 40 rows
select
   broker_name[] = B_NAME,volume[j] = sum(TR_QTY * TR_BID_PRICE)from
   TRADE_REQUEST,
   SECTOR,
   INDUSTRY
   COMPANY,
   BROKER,
   SECURITY
where
   TR<sup>D</sup>ID = B<sup>D</sup>ID and
   TR_S_SYMB = S_SYMB and
   S\_CO\_ID = CO\_ID and
   CO<sup>IN
ID</sup> = IN
ID and
   SC_ID = IN_SC_ID and
   B_NAME in (broker_list) and
   SC_NAME = sector_name
group by
   B_NAME
order by
   2 DESC
// row_count will frequently be zero near the start of a Test Run when 
// TRADE_REQUEST table is mostly empty.
list_len = row_count
commit transaction
```
## **}**

#### **10.6.2 The Customer-Position Transaction**

The Customer-Position **Transaction** is designed to emulate the process of retrieving the customer's profile and summarizing their overall standing based on current market values for all assets. This is representative of the work performed when a customer asks the question "What am I worth today?"

Customer-Position is invoked by **VGenDriverCE**. It consists of three **Frames**, (**Frame** 2 and 3 are mutually exclusive). The customer is specified either by a customer ID or a customer tax ID. If the customer ID passed into the **Transaction** is 0, then the customer tax ID is used to look up the customer ID. Detailed information about the customer's profile is retrieved. In addition, for each of the customer's accounts, the cash balance of the account and the total current market value of all holdings in the account are returned.

If a history of trading activity has been requested, information is retrieved on the ten most recent trades for a randomly chosen account among the customer's accounts.

#### **10.6.2.1 Customer-Position Transaction Parameters**

The inputs to the Customer Position **Transaction** are generated by the **VGenDriverCE** code in CETxnInputGenerator.cpp and the data structures defined in TxnHarnessStructs.h must be used to communicate the input and output parameters.

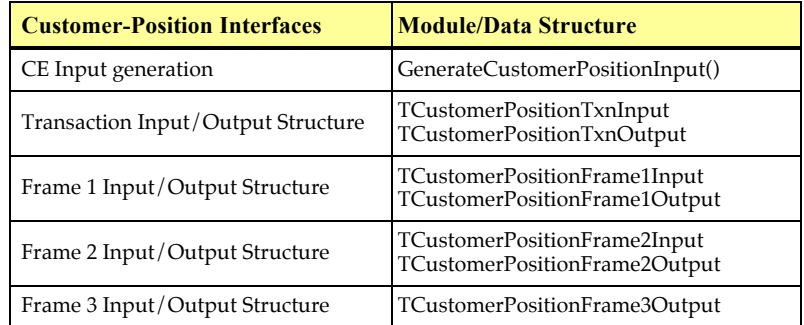

#### **Customer-Position Transaction Parameters:**

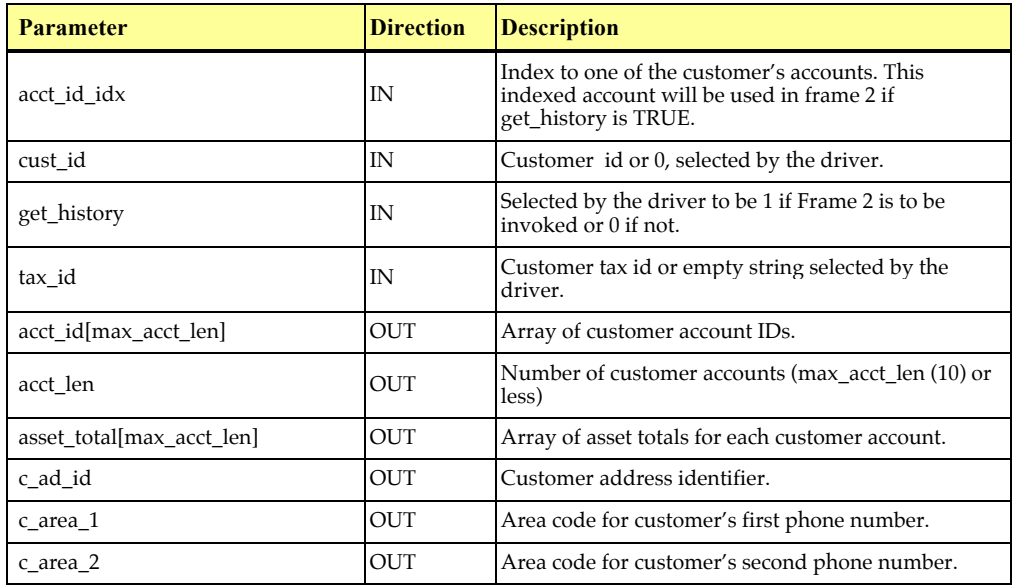

**TPC Express Benchmark™ V - Specification, Revision** 1.0.1 **- Page 146 of 267**

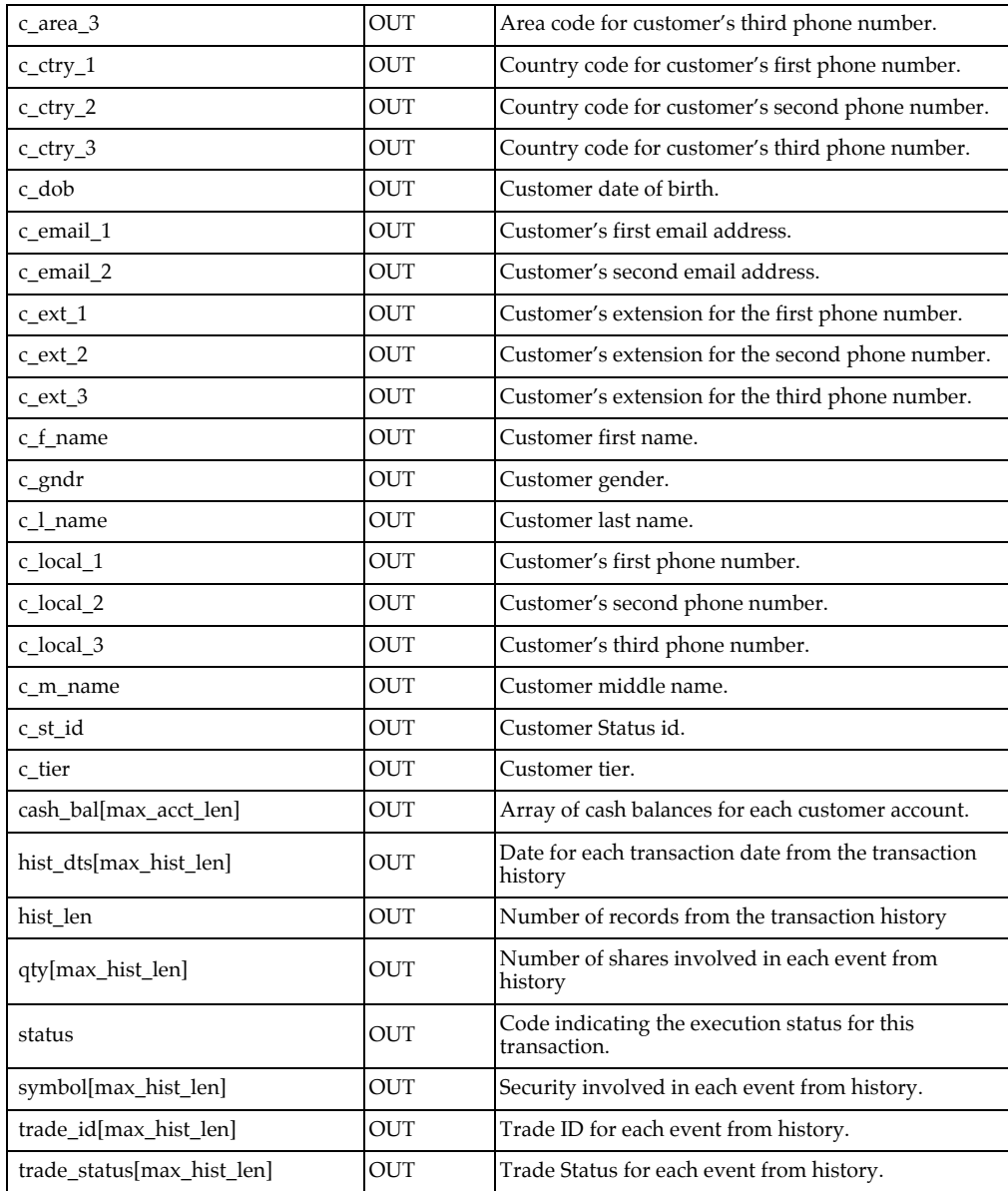

# **10.6.2.2 Customer-Position Transaction Database Footprint**

The Customer-Position **Database Footprint** is as follows:

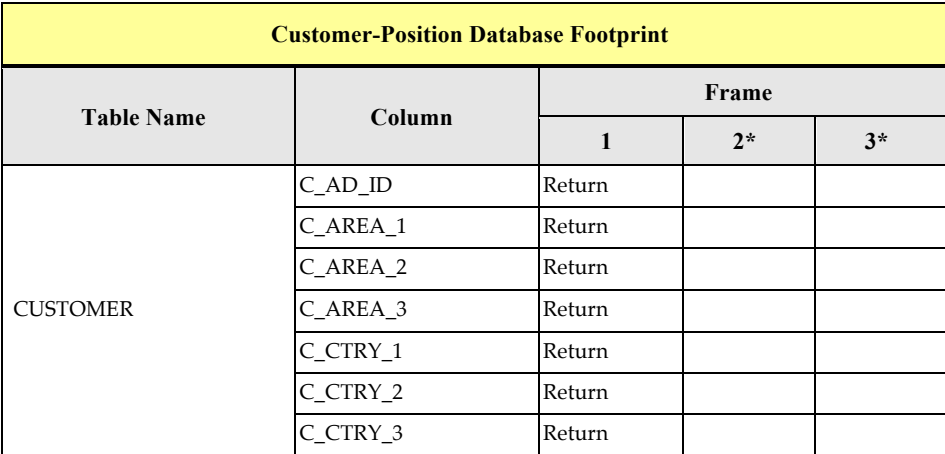

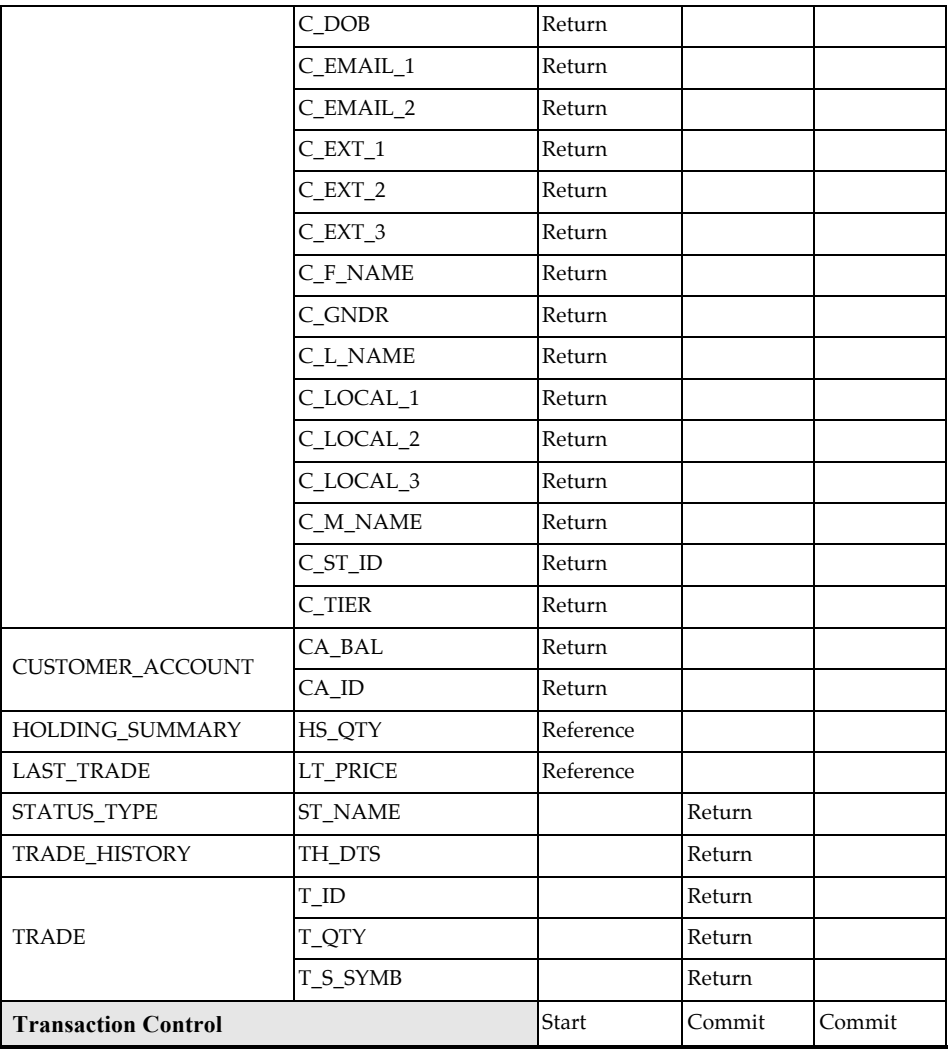

# **10.6.2.3 Customer-Position Transaction Frame 1 of 3**

If the cust\_id input parameter is set to 0, the **Frame** must use the tax\_id input parameter to search the CUSTOMER table and find the ID of the customer. The **Frame** retrieves the detailed customer information and finds the cash balance for each of the customer's accounts as well as the total value of the holdings in each account. In addition to the detailed customer information, the **Frame** returns a list of accounts and their associated cash balance and asset value sorted by asset value.

The database access methods used in **Frame** 1 are **Reference** and **Return**.

The **VGenTxnHarness** controls the execution of **Frame** 1 as follows:

```
{
   invoke (Customer-Position_Frame-1)
   if (acct_len < 1) or (acct_len > max_acct_len) then
   {
      status = -211
   )
}
```
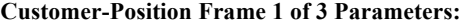

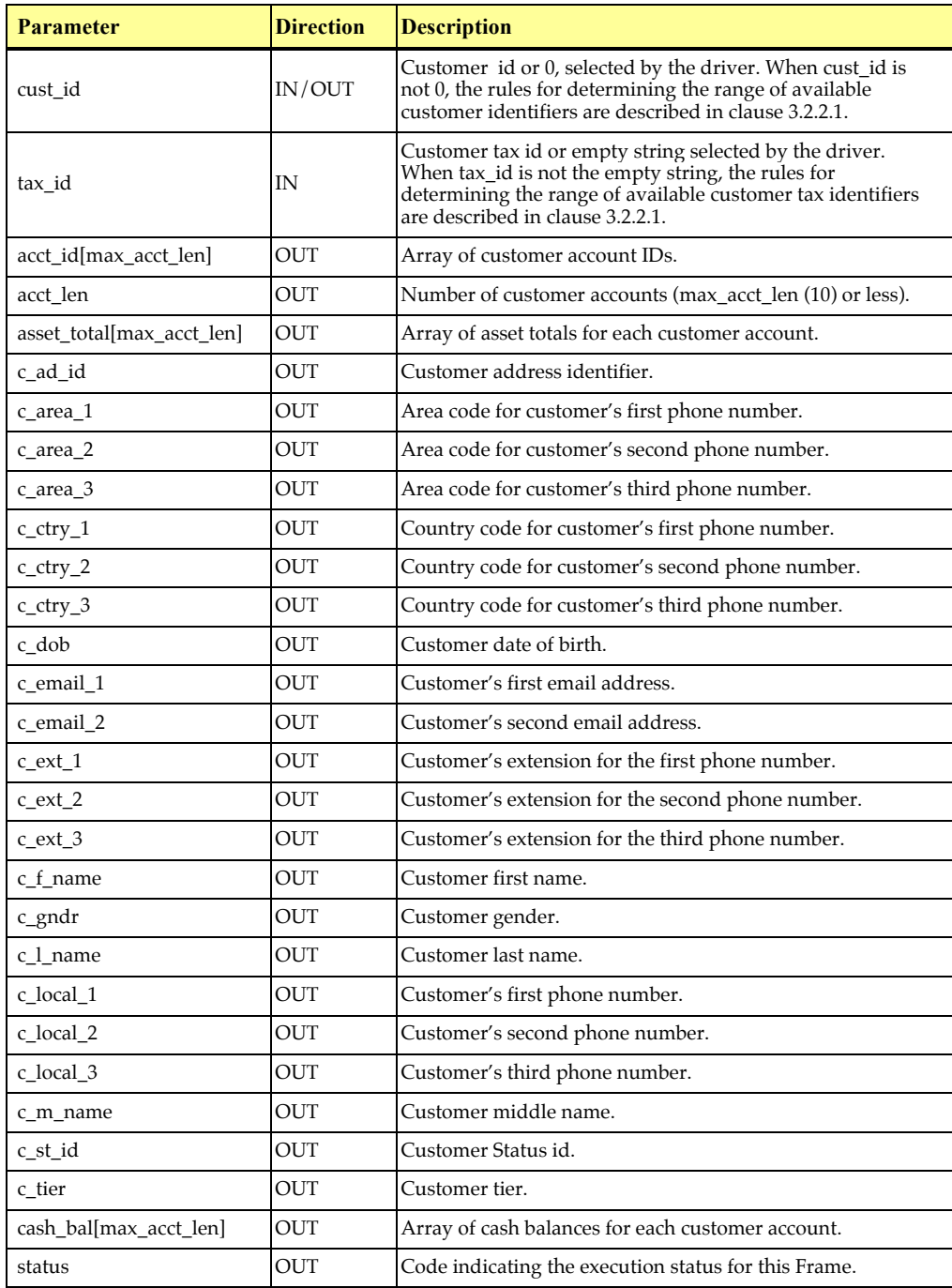

### **Customer-Position\_Frame-1 Pseudo-code: Get the customer's total assets**

```
{
  start transaction
  if (cust_id == null\_cust_id) then {
     select
        cust_id = CID
```

```
from
      CUSTOMER
   where
      C TAX ID = tax id
}
select
   c_st_id = c_sr_ID,c_l_name = c_l_name,
   c_f_name = c_F_NAME,
   c_m_name = c_M_NAME,
   c_{\text{gndr}} = c_{\text{gndR}},
   c<sub>_</sub>tier = c<sub>_TIER</sub>,
   c_dob = c_pDB,c\_ad\_id = c\_AD\_ID,
   c_cctry1 = c_cCTRY1,
   c_{area_1} = c_{AREA_1},
   c\_local_1 = c\_local_1,
   c<sup>ext_1</sup> = cEXT_1,
   c_cctry_2 = c_cCTRY_2,
   c_{area_2} = c_{AREA_2},
   c\_local_2 = c\_local_2,
   c<sub>_</sub>ext<sub>_2</sub> = c<sub>_</sub>EXT_2,
   c_ctry_3 = c_cCTRY_3,
   c_{area_3} = c_{AREA_3},
   c\_local_3 = c\_local_3,
   c ext 3 = C EXT 3,
   c_email_1 = c_EMAIL_1,
   c email 2 = C EMAIL 2from
   CUSTOMER
where
   CID = cust_id// Should return 1 to max_acct_len (10).
select first max_acct_len rows
   \begin{array}{ccc} \texttt{acct_id[]} & = \texttt{CAID,} \end{array}cash_bal[] = CA_bAL,assets\_total[] = ifnull((sum(HS_QTY * LT_PRICE)),0)from
   CUSTOMER_ACCOUNT left outer join
   HOLDING_SUMMARY on HS_CA_ID = CA_ID,
   LAST TRADE
where
   CA_CID = cust_id and
   LT S SYMB = HS S SYMB
group by
```
**Customer-Position\_Frame-1 Pseudo-code: Get the customer's total assets**

```
Customer-Position_Frame-1 Pseudo-code: Get the customer's total assets
     CA_ID, CA_BAL
  order by
     3 asc
  acct_len = row_count
}
```
### **10.6.2.4 Customer-Position Transaction Frame 2 of 3**

This **Frame** is only executed if the **Transaction** parameter get\_history value is set to TRUE. Using the customer account ID the **Frame** must search the TRADE and TRADE\_HISTORY tables to find up to 30 history rows that correspond with the 10 most recent trades executed by the customer account. For each event the **Frame** must return the T\_ID, T\_S\_SYMB, T\_QTY, TH\_DTS, and ST\_NAME for all events in a descending order of date found in TH\_DTS. This **Frame** completes the work and commits the **Transaction**

The database access methods used in **Frame** 2 are all **Returns**.

The **VGenTxnHarness** controls the execution of **Frame** 2 as follows:

```
{
   if (get_history == 1) then
   {
       frame2.acct_id = frame1.acct_id[acct_id_idx]
       invoke (Customer-Position_Frame-2)
       if (hist_len < 10) or (hist_len > max_hist_len) then
       {
          status = -221
       }
       exit
   }
}
```
**Customer-Position Frame 2 of 3 Parameters:**

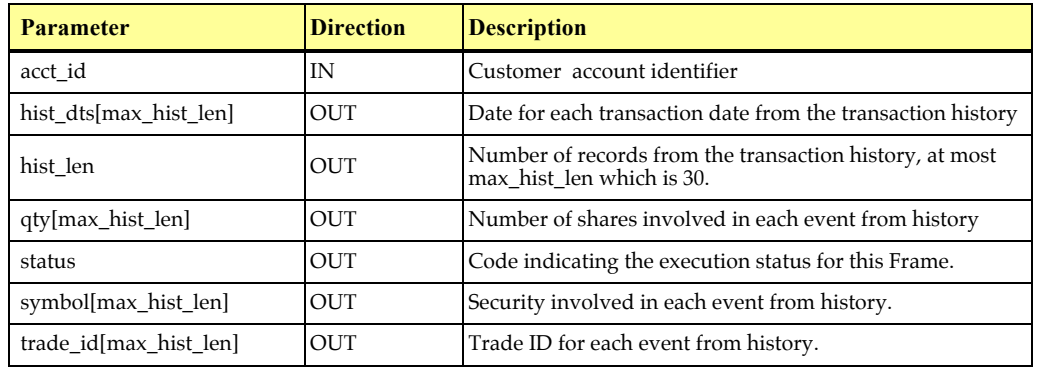

**TPC Express Benchmark™ V - Specification, Revision** 1.0.1 **- Page 151 of 267**

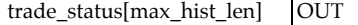

**{**

**}**

### **Customer-Position\_Frame-2 Pseudo-code: Get the customer's trade history**

```
// Should return 10 to 30 rows.
select first 30 rows
  \text{trade_id}[] = T\_ID,
  symbol[ = T_S_SYMB,
  qty[] = T_QTY,trade_status[] = ST_NAME,
  hist\_dts[] = TH_DTS
from
   (select first 10 rows
     T_ID as ID
   from
     TRADE
   where
     T_C A_I D = acct_idorder by T_DTS desc) as T,
   TRADE,
  TRADE_HISTORY,
  STATUS_TYPE
where
  TID = ID and
  TH_TID = TID and
  ST\_ID = TH\_ST\_IDorder by
  TH DTS desc
hist len = row count
commit transaction
```
## **10.6.2.5 Customer-Position Transaction Frame 3 of 3**

This **Frame** is only executed if get\_history **Transaction** input parameter is set to FALSE. The **Frame** simply **Commits** the **Transaction** started in **Frame** 1 and returns the status.

There are no database access methods used in **Frame** 3. This **Frame** is only using **Transaction** control operations.

The **VGenTxnHarness** controls the execution of **Frame** 3 as follows:

```
{
   if (get_history != 1)
   {
       invoke (Customer-Position_Frame-3)
   }
}
```
**Customer-Position Frame 3 of 3 Parameters:**

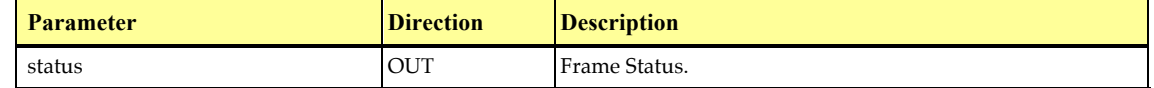

**Customer-Position\_Frame-3: End database transaction**

```
{
   commit transaction
}
```
## **10.6.3 The Market-Feed Transaction**

The Market-Feed **Transaction** is designed to emulate the process of tracking the current market activity. This is representative of the brokerage house processing the "ticker-tape" from the market exchange.

Market-Feed is invoked by **VGenDriverMEE**. It consists of a single **Frame**. The **Transaction** receives the latest trade activity information (symbol, price, quantity, etc.) from the market exchange. As a result of processing the ticker feed, the prices for securities will increase or decrease. These changes in price may trigger pending limit orders.

Each Market-Feed ticker consists of 20 entries (max\_feed\_len constant in TxnHarnessStructs.h). These entries are generated by the MEE to simulate the reporting of trades from other brokerage houses. The Market-Feed **Transaction** is allowed to process any number of ticker elements (from one to all) per **Database Transaction**.

#### **10.6.3.1 Market-Feed Transaction Parameters**

The inputs to the Market-Feed **Transaction** are generated by the **VGenDriverMEE** code in MEE.cpp. The data structures defined in TxnHarnessStructs.h must be used to communicate the input and output parameters.

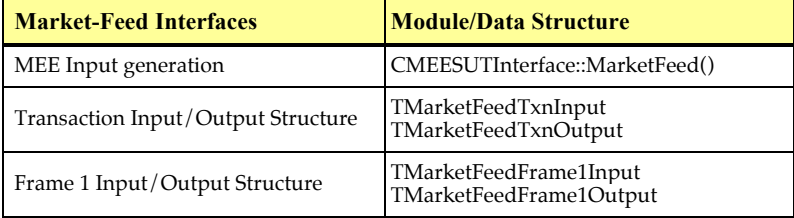

### **Market-Feed Transaction Parameters:**

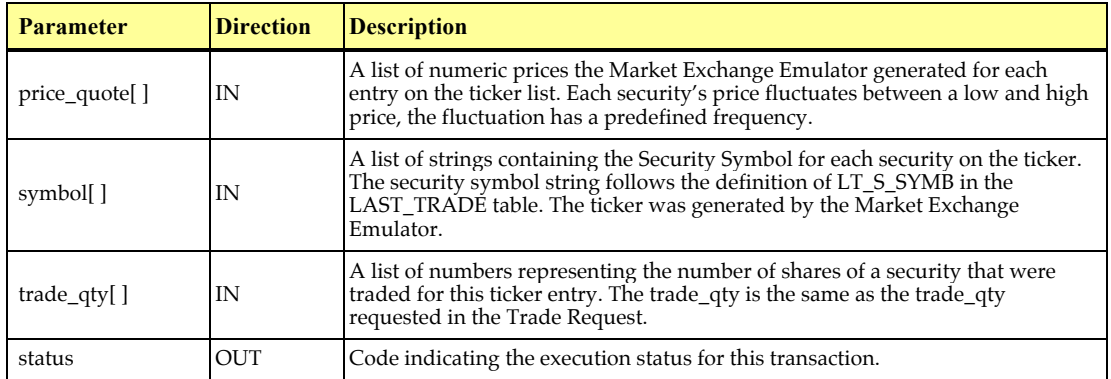

## **10.6.3.2 Market-Feed Transaction Database Footprint**

The Market-Feed **Database Footprint** is as follows:

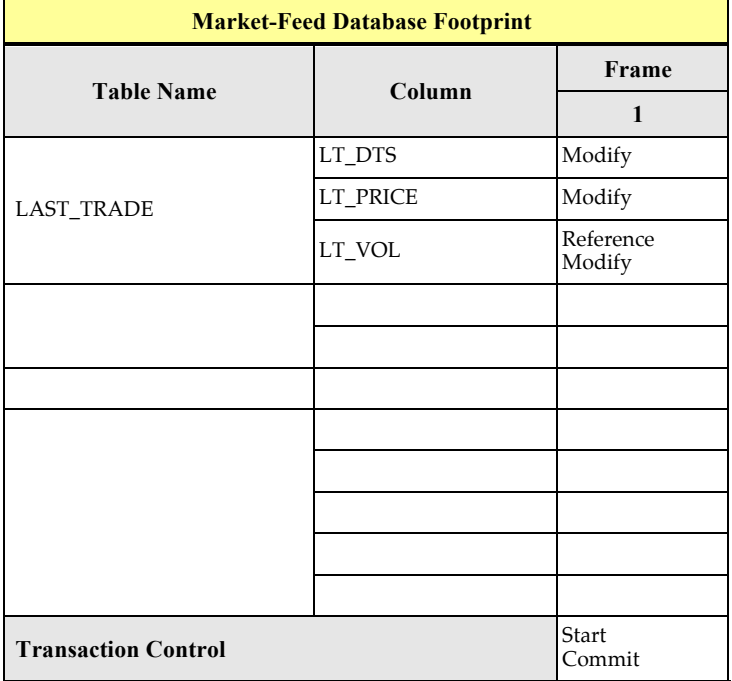

## **10.6.3.3 Market-Feed Transaction Frame 1 of 1**

Using the entries in the ticker list, the **Frame** is responsible for:

- modifying the rows in the LAST\_TRADE table with the new prices, the new daily volumes and the new last trade dates
- identifying any pending limit orders that should be triggered by these ticker prices, processing them, and submitting them to the **MEE**

The database access methods used in **Frame** 1 are **Modify** and **Reference**.

The **VGenTxnHarness** controls the execution of **Frame** 1 as follows:

```
{
   invoke (Market-Feed_Frame-1)
}
```
#### **Market-Feed Frame 1 of 1 Parameters:**

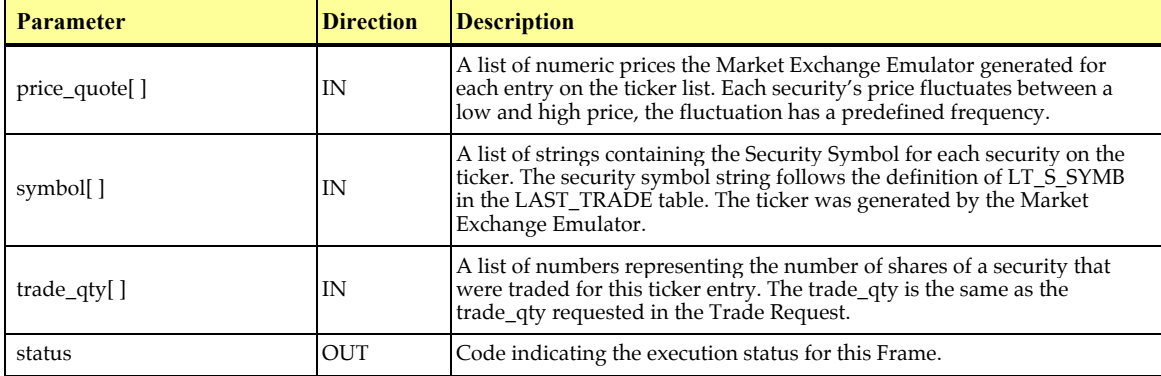

**Market-Feed\_Frame-1 Pseudo-code: Record the stock price and update the volume and datetime for securities contained in the ticker feed.**

```
declare now_dts DATETIME
declare rows_updated int
get_current_dts(now_dts)
rows_updated = 0
   start transaction
```
**{**

**}**

```
update
     LAST_TRADE
  set
     LT_PRICE = price_quote[],
     LT_VOL = LT_VOL + trade_qty[],
     LT_DTS = now_dtswhere
     LT_S_SYMB = symbol[i]rows_updated = row_count
  commit transaction
if (rows_updated != max_feed_len) then
{
  status = -311}
```
## **10.6.4 The Market-Watch Transaction**

The Market-Watch **Transaction** is designed to emulate the process of monitoring the overall performance of the market by allowing a customer to track the current daily trend (up or down) of a collection of securities. The collection of securities being monitored may be based upon a customer's current holdings, a customer's watch list of prospective securities, or a particular industry.

Market-Watch is invoked by **VGenDriverCE**. It consists of a single **Frame**. This **Transaction** calculates the percentage change in value of the market capitalization of a collection of securities at a chosen day's closing prices compared to the current market prices. The chosen day is non-uniformly selected from the 1305 days of market data that was loaded during initial population of the database. The calculation is done by looking at the chosen day's closing price for each security in the list and multiplying that by the number of outstanding shares for that security. This product is added to a running total for the chosen day's closing market capitalization. In addition, the current price for each security in the list is multiplied by the number of outstanding shares for that security. This product is added to a running sum for the current market capitalization. The difference between the total market capitalization for the chosen day's closing and the current total, expressed as a percentage, is returned.

The **Transaction** supports this market watch calculation on a group of securities chosen based on the following list of criteria:

- **Prospective-Watch** The collection of securities is chosen using all the securities in a customer's watch list. The rules for determining the range of available customers, and thereby watch lists, are described in clause 3.2.2.1.
- **Industry-Watch**  The collection of securities is chosen using all the securities in an industry belonging to companies within a specified range. The industry name is chosen at random from the possible industry names using a uniform distribution.
- **Portfolio-Watch**  The collection of securities is chosen using all the securities that are held in a customer's account. The rules for determining the range of available customers are described in clause 10.6.1.1. The customer account identifier is chosen at random from all the possible accounts for that customer using a uniform distribution.

## **10.6.4.1 Market-Watch Transaction Parameters**

The inputs to the Market-Watch **Transaction** are generated by the **VGenDriverCE** code in CETxnInputGenerator.cpp. The data structures defined in TxnHarnessStructs.h must be used to communicate the input and output parameters.

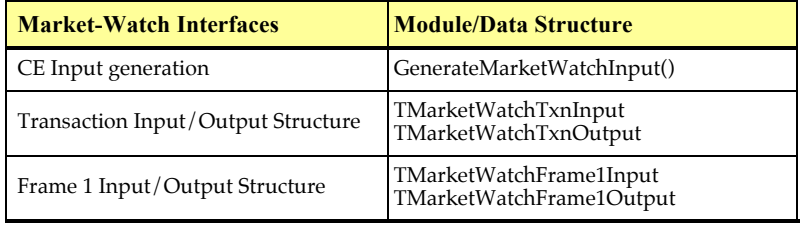

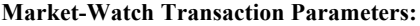

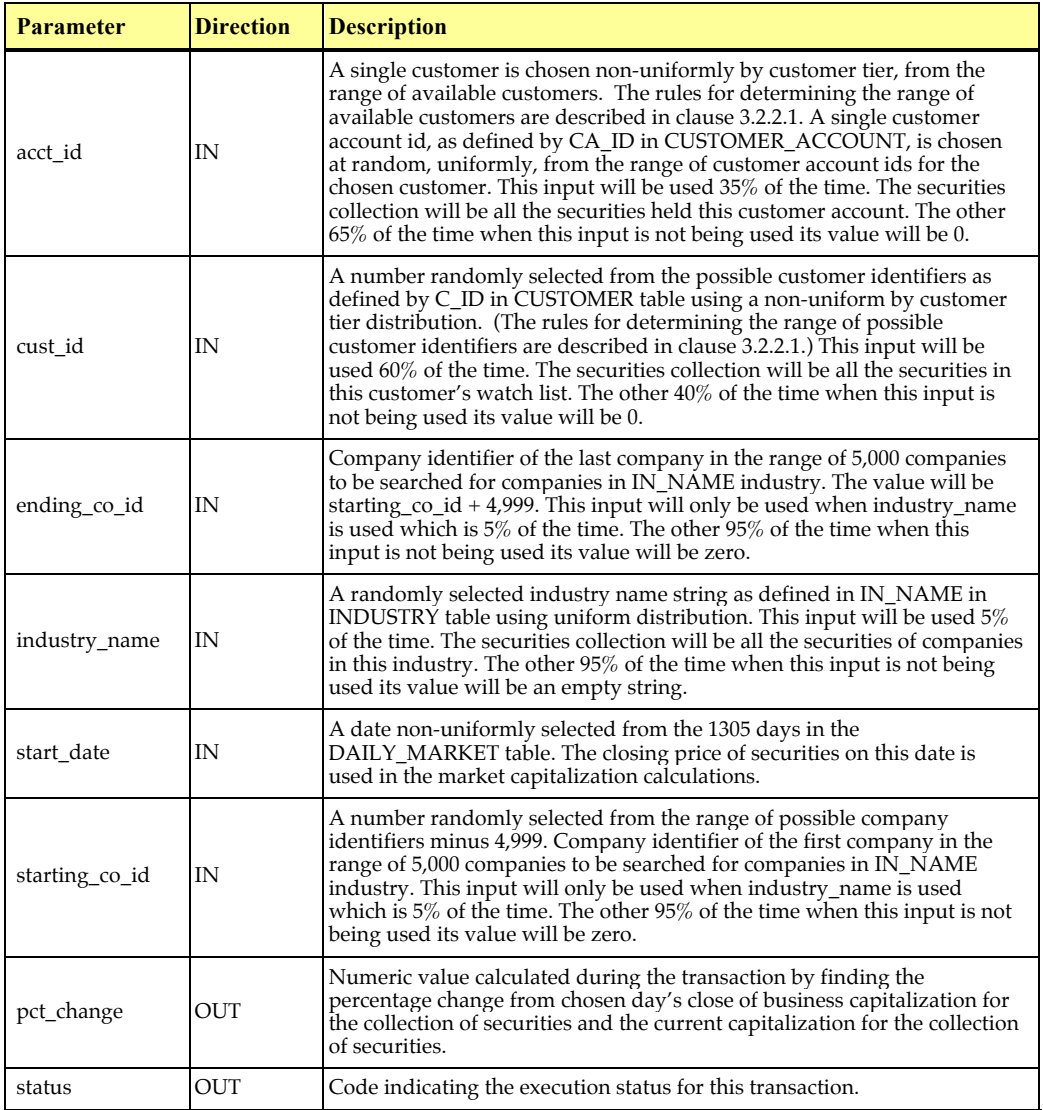

# **10.6.4.2 Market-Watch Transaction Database Footprint**

The Market-Watch **Database Footprint** is as follows:

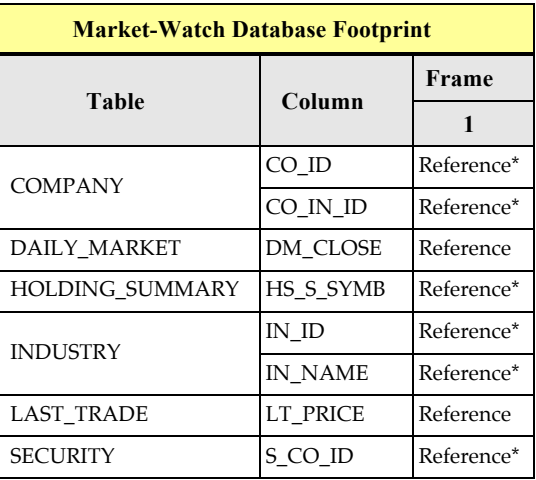

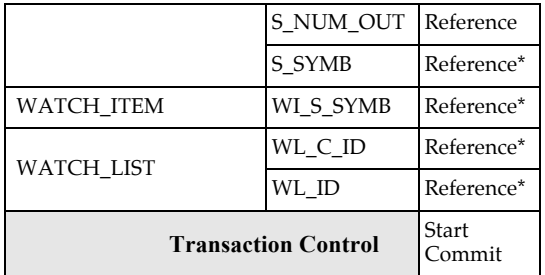

## **10.6.4.3 Market-Watch Transaction Frame 1 of 1**

The database access methods used in **Frame** 1 are all **References**.

The **VGenTxnHarness** controls the execution of **Frame** 1 as follows:

```
{
   if (acct_id != 0) or (cust_id != 0) or (industry_name != "") then
   {
      invoke (Market-Watch_Frame-1)
   }
   else
   {
      status = -411
   }
}
```
**Market-Watch Frame 1 of 1 Parameters:**

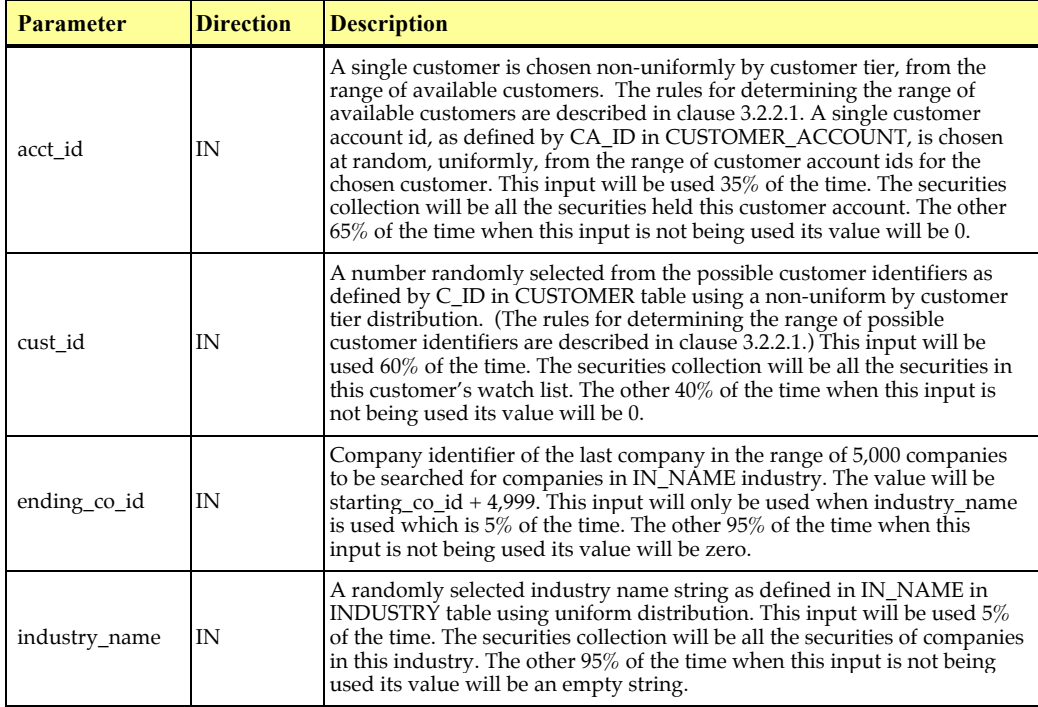

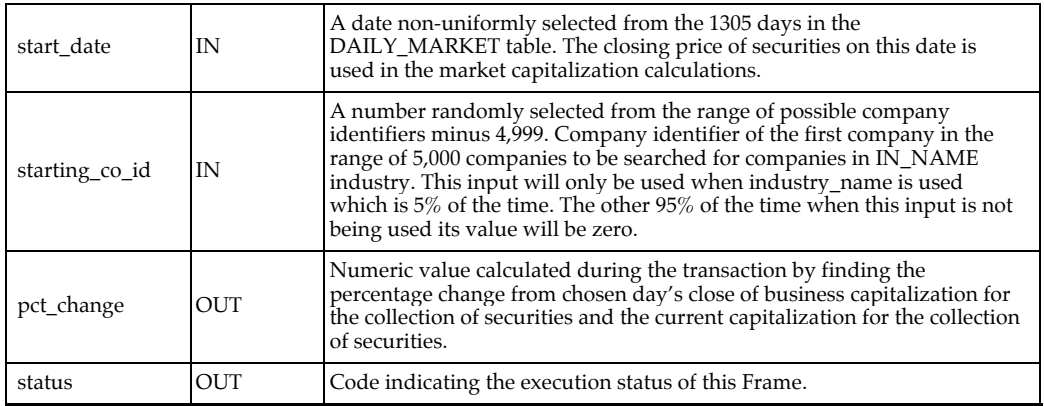

### **Market-Watch\_Frame-1 Pseudo-code: Build list of securities and compute percentage**

**{**

```
start transaction 
if (cust_id != 0) then {
   declare stock_list cursor for
      select
         WI_S_SYMB
      from
         WATCH_ITEM,
         WATCH LIST
      where
         WI_WL_ID = WL_ID and
         WL C ID = cust id
} else if (industry_name != "") then {
   declare stock_list cursor for
      select
         S_SYMB
      from
         INDUSTRY,
         COMPANY,
         SECURITY
      where
         IN_NAME = industry_name and
         CO<sup>IN
ID</sup> = IN
ID and
         CO_ID between (starting co_id and ending co_id) and
         S<sup>O</sup>CO_ID = CO_ID
} else if (acct id != 0) then {
   declare stock_list cursor for
      select
         HS_S_SYMB
      from
         HOLDING_SUMMARY
      where
```

```
HS_CA_ID = acct_id
}
old_mkt_cap = 0.0new_mkt_cap = 0.0pct change = 0.0open stock_list
do until (stock_list.end_of_cursor) {
   fetch from
     stock_list cursor
  into
     symbol
   select
     new_price = LT_PRICE
  from
     LAST_TRADE
  where
     LT_S_SYMB = symbol
   select
     s_num_out = S_NUM_OUT
   from
     SECURITY
   where
     S_SYMB = symbol
  // Closing price for this security on the chosen day.
   select
     old_price = DM_CLOSE
  from
     DAILY_MARKET
  where
     DM_S_SYMB = symbol and
     DM_DATE = start_date
  old_mkt_cap += s_num_out * old_price
   new_mkt_cap += s_num_out * new_price
}
if (old_mkt_cap != 0) then
{
   // value of 0.00 for pct_change is valid
  pct_change = 100 * (new_mkt_cap / old_mkt_cap - 1)
}
else
{
   // no rows found, this can happen rarely when an account has no holdings
```
### **Market-Watch\_Frame-1 Pseudo-code: Build list of securities and compute percentage**

**Market-Watch\_Frame-1 Pseudo-code: Build list of securities and compute percentage**

```
pct change = 0.0}
close stock_list
commit transaction
```
**}**

## **10.6.5 The Security-Detail Transaction**

The Security-Detail **Transaction** is designed to emulate the process of accessing detailed information on a particular security. This is representative of a customer doing research on a security prior to making a decision about whether or not to execute a trade.

Security-Detail is invoked by **VGenDriverCE**. It consists of a single **Frame**. For a given security, the **Transaction** will return detailed security and company information, a list of the company's competitors, current and historical financial data, and recent news items about the company.

#### **10.6.5.1 Security-Detail Transaction Parameters**

The inputs to the Security-Detail **Transaction** are generated by the **VGenDriverCE** code in CETxnInputGenerator.cpp and the data structures defined in TxnHarnessStructs.h must be used to communicate the input and output parameters.

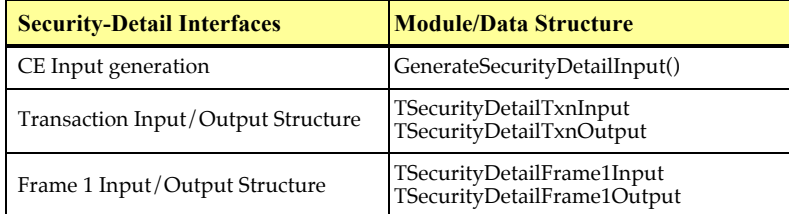

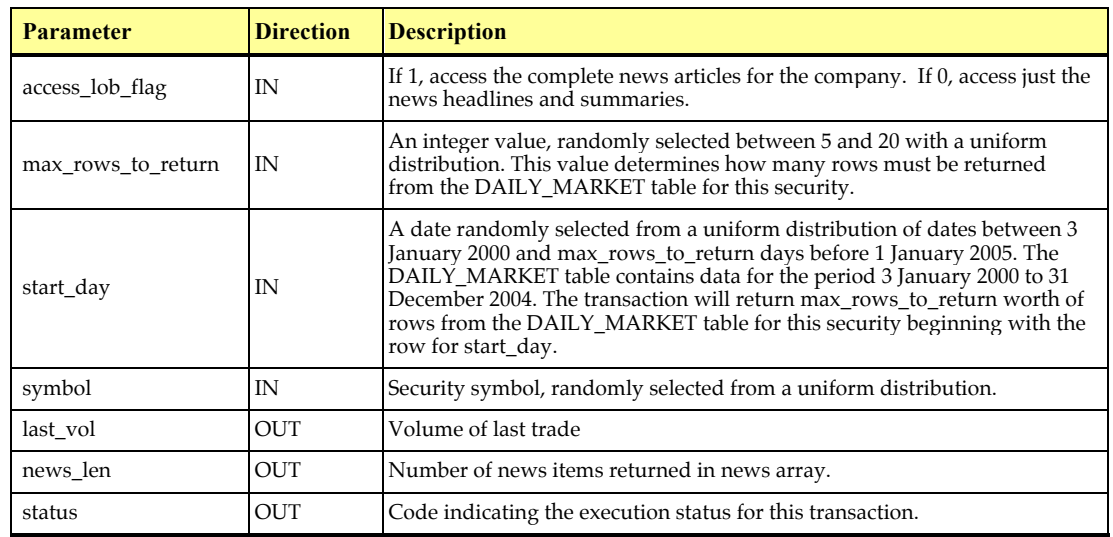

#### **Security-Detail Transaction Parameters:**

## **10.6.5.2 Security-Detail Transaction Database Footprint**

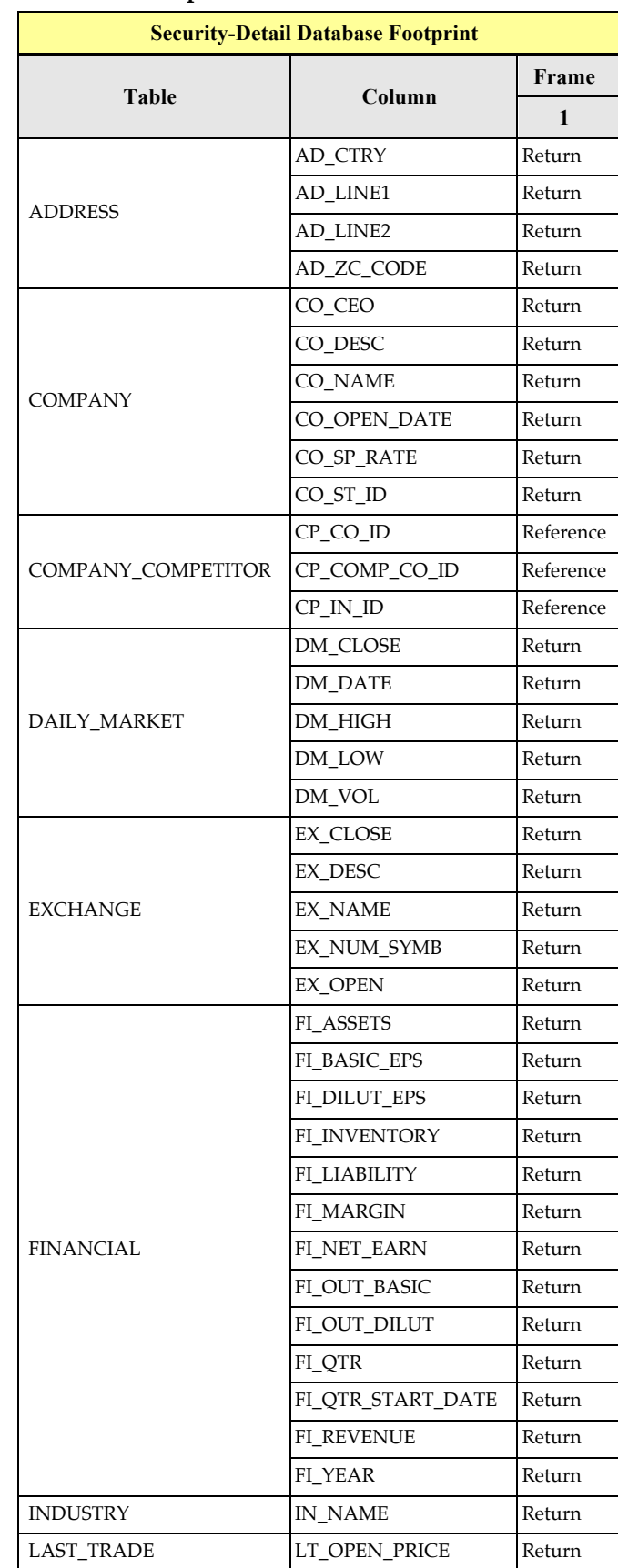

The Security-Detail **Database Footprint** is as follows:

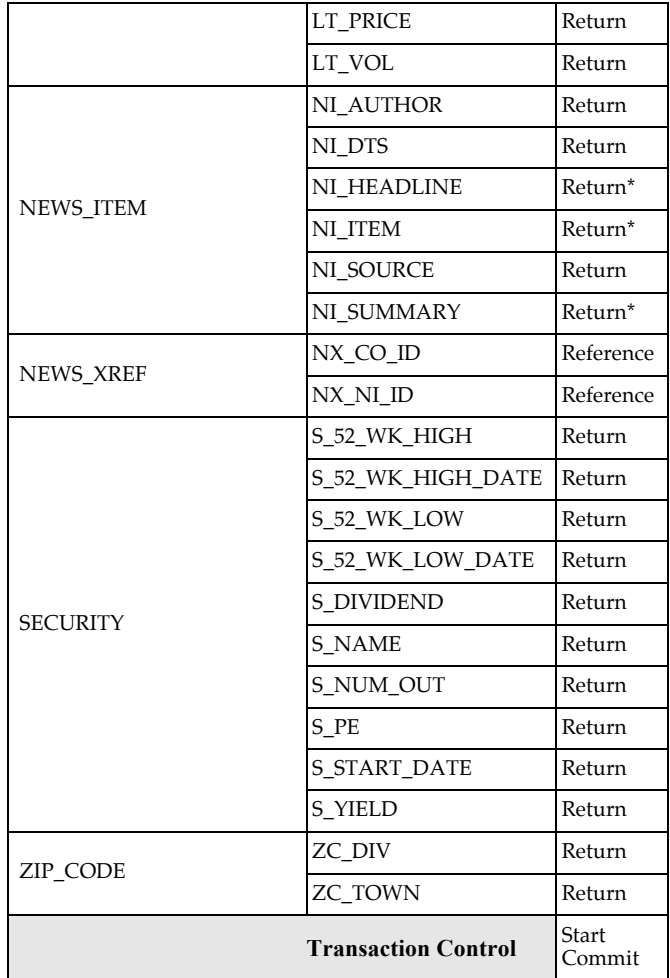

# **10.6.5.3 Security Detail Transaction Frame 1 of 1**

The database access methods used in **Frame** 1 are **Returns** and References.

The **VGenTxnHarness** controls the execution of **Frame** 1 as follows:

```
{
   invoke (Security-Detail_Frame-1)
   if (day_len < min_day_len) or (day_len > max_day_len) then
   {
      status = -511
   }
   else if (fin_len != max_fin_len) then
   {
      status = -512
   }
   else if (news_len != max_news_len) then
   {
      status = -513
   }
}
```
**Security-Detail Frame 1 of 1 Parameters:**

| <b>Parameter</b>         | <b>Direction</b> | <b>Description</b>                                                                                                    |
|--------------------------|------------------|----------------------------------------------------------------------------------------------------|
| access_lob_flag          | IN               | If 1, access the complete news articles for the company. If 0, access just<br>the news headlines and summaries.                                                                                                    |
| max_rows_to_return       | IN               | An integer value, randomly selected between 5<br>(iSecurityDetailMinRows) and 20 (iSecurityDetailMaxRows) with a<br>uniform distribution. This value determines how many rows must be<br>returned from the DAILY_MARKET table for this security.                                                                                                    |
| start_day                | IN               | A date randomly selected from a uniform distribution of dates between<br>3 January 2000 and max rows to return before 31 December 2004. The<br>DAILY_MARKET table contains data for the period 3 January 2000 to 31<br>December 2004. The transaction will return max rows to return worth<br>of rows from the DAILY_MARKET table for this security beginning<br>with the row for start day. |
| symbol                   | IN               | Security symbol, randomly selected from a uniform distribution.                                                                                                    |
| 52_wk_high               | <b>OUT</b>       | Number showing 52 week high value for the security.                                                                                                    |
| 52_wk_high_date          | <b>OUT</b>       | Date showing when the 52_wk_high happened.                                                                                                    |
| 52 wk low                | <b>OUT</b>       | Number showing 52 week low value for the security.                                                                                                    |
| 52_wk_low_date           | <b>OUT</b>       | Date showing when 52_wk_low happened.                                                                                                    |
| ceo name                 | <b>OUT</b>       | CEO name, based on a list of distinct first and last names.                                                                                                    |
| co_ad_ctry               | <b>OUT</b>       | Company country, USA or Canada                                                                                                    |
| co_ad_div                | <b>OUT</b>       | Company county or state or province                                                                                                    |
| co ad line1              | <b>OUT</b>       | Line 1 from a real company address                                                                                                    |
| co ad line2              | <b>OUT</b>       | Line 2 from a real company address                                                                                                    |
| co ad town               | <b>OUT</b>       | Company town                                                                                                    |
| co_ad_zip                | <b>OUT</b>       | Company ZIP or postal code. Contains partly realistic US or Canadian<br>ZIP codes                                                                                                    |
| co desc                  | <b>OUT</b>       | Short description of the company. Readable English text.                                                                                                    |
| co_name                  | <b>OUT</b>       | Company name                                                                                                    |
| co_st_id                 | <b>OUT</b>       | Contains the value 'ST1'                                                                                                    |
| cp co name[max comp len] | <b>OUT</b>       | Array of strings containing the company names of competitors for this<br>securities' company. VGen loads the COMPANY COMPETITOR table                                                                                                    |

**TPC Express Benchmark™ V - Specification, Revision** 1.0.1 **- Page 164 of 267**

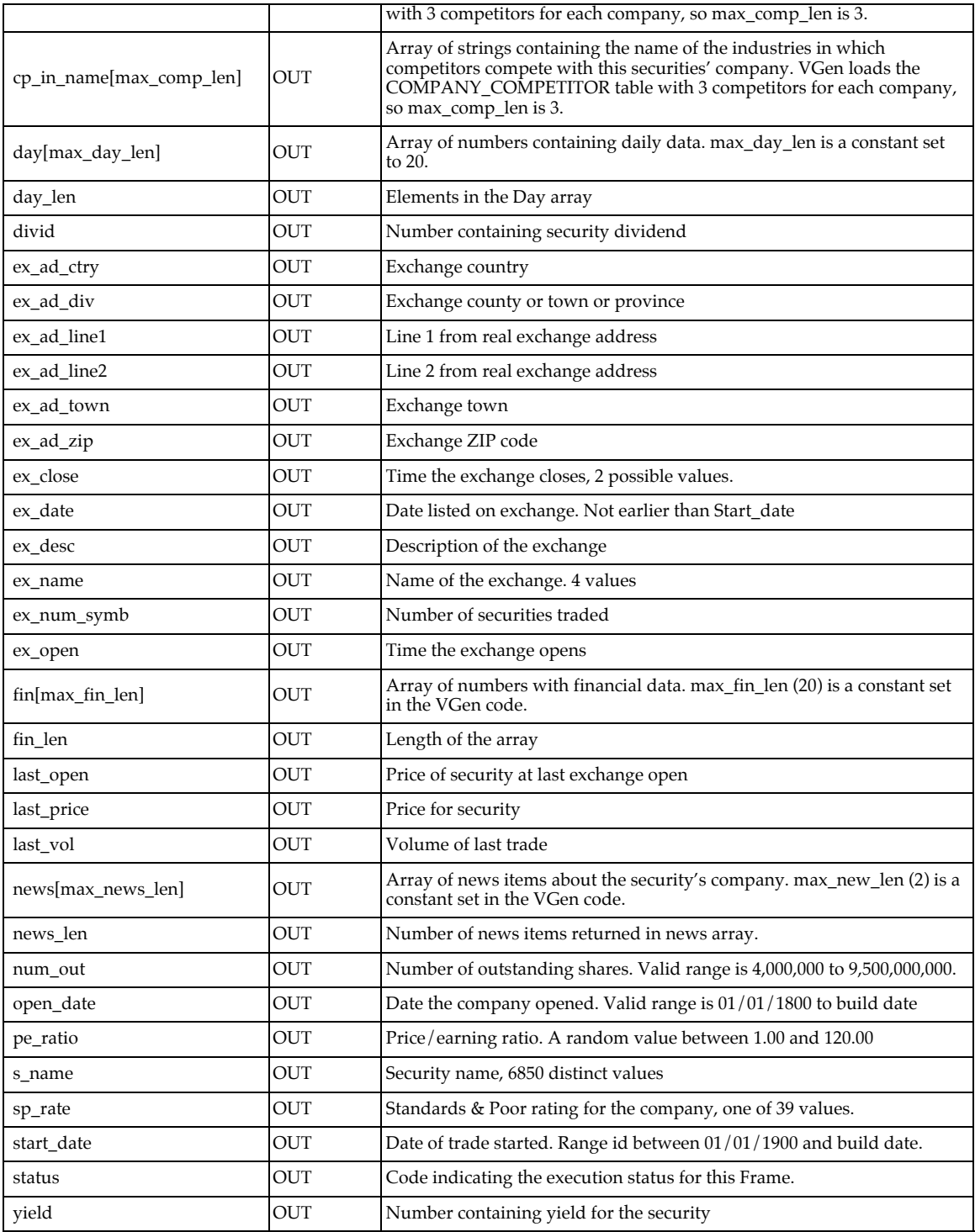

# **Security-Detail\_Frame-1 Pseudo-code: Get all details about the security**

```
{
  Declare co_id IDENT_T
  start transaction
```
# **Security-Detail\_Frame-1 Pseudo-code: Get all details about the security**

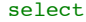

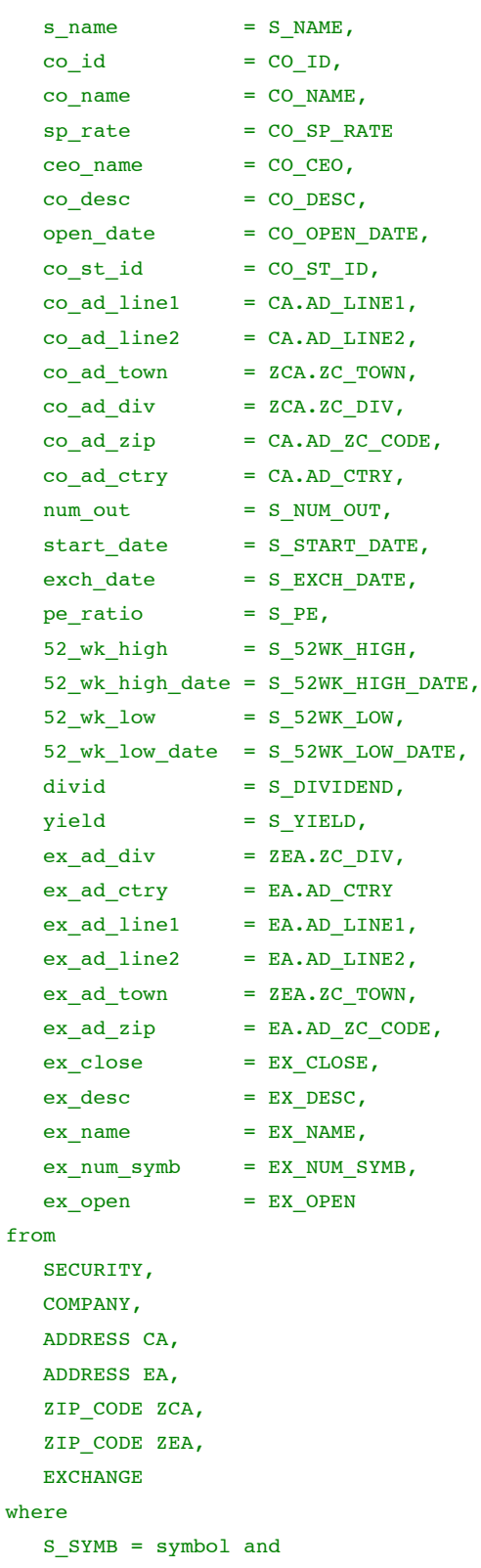

```
CO\_ID = S\_CO\_ID and
  CA.AD\_ID = CO AD\_ID and
  EA.AD_ID = EX_AD_ID and
  EX ID = S EX ID and
  ca.ad_zc_code = zca.zc_code and
  ea.ad_zc_code =zea.zc_code
// Should return max_comp_len (3) rows
select first max_comp_len rows
  cp\_co\_name[ ] = CO\_NAME,cp_in_name[] = IN_NAME
from
  COMPANY_COMPETITOR, COMPANY, INDUSTRY
where
  CP\_CO\_ID = co\_id and
  CO_ID = CP_COMP_CO_ID and
  INID = CP_INID// Should return max_fin_len (20) rows
select first max_fin_len rows
  fin[] . year = FI_YEAR,
  fin[].qtr = FI_QTR,
  fin[].strart_date = FI_QTR_START_DATE,
  fin[].rev = FI_REVENUE,
  fin[].net earn = FI_NET_EARN,
   fin[].basic_eps = FI_BASIC_EPS,
   fin[].dilut_eps = FI_DILUT_EPS,
  fin[] . margin = FI MARGIN,fin[] . invent = FI_INVENTORY,fin[].assets = FI_ASSETS,
   fin[].liab = FI_LIABILITY,
   fin[].out_basic = FI_OUT_BASIC,
   fin[].out_dilut = FI_OUT_DILUT
from
  FINANCIAL
where
  FI CO ID = co_id
order by
  FI_YEAR asc,
  FI_QTR
fin_len = row_count
// Should return max_rows_to_return rows
// max_rows_to_return is between 5 and 20
select first max rows to return rows
  day[].date = DM_DATE,
```

```
day[].close = DM_CLOSE,
  day[].high = DM_HIGH,
  day[]. low = DM_LOW,
  day[]vol = DM VOLfrom
  DAILY_MARKET
where
  DM_S_SYMB = symbol and
  DM_DATE >= start_day
order by
  DM_DATE asc
day_len = row_count
select
  last_price = LT_PRICE,
  last_open = LT_OPEN_PRICE,
  last\_vol = LT\_VOLfrom
  LAST_TRADE
where
  LT S SYMB = symbol
// Should return max_news_len (2) rows
if (access_lob_flag)
  select first max_news_len rows
     news[].item = NI_ITEM,
     news[].dts = NI_DTS,news[].src = NI_SOURCE,
     news[] .auth = NI_MUTHOR,news[].headline = '''',
     news[].summary = ""
  from
     NEWS XREF,
     NEWS_ITEM
  where
     NI ID = NX NI ID and
     NX CO ID = co idelse
  select first max_news_len rows
     news[].item = "",
      news[] .dts = NI_DTS,news[]src = NI_SOWRCE,news[] .auth = NI AUTHOR,news[].headline = NI_HEADLINE,
     news[].summary = NI_SUMMARY
  from
```
**Security-Detail\_Frame-1 Pseudo-code: Get all details about the security**

```
NEWS_XREF,
     NEWS_ITEM
  where
     NI ID = NX NI ID and
     NX CO ID = co_id
news_len = row_count
commit transaction
```
#### **10.6.6 The Trade-Lookup Transaction**

**}**

The Trade-Lookup **Transaction** is designed to emulate information retrieval by either a customer or a broker to satisfy their questions regarding a set of trades. The various sets of trades are chosen such that the work is representative of:

- performing general market analysis
- reviewing trades for a period of time prior to the most recent account statement
- analyzing past performance of a particular security
- analyzing the history of a particular customer holding

Trade-Lookup is invoked by **VGenDriverCE**. It consists of four mutually exclusive **Frames**. Each **Frame** employs a different technique for looking up historical trade data.

**Frame** 1 accepts a list of trade IDs. Information for each of the trades in the list is returned.

**Frame** 2 accepts a customer account ID, a start timestamp, end timestamp and a number of trades (N) as inputs. It returns information for the first N trades for the specified customer account between the start and end timestamps (inclusive).

**Frame** 3 accepts a security symbol, a start timestamp, end timestamp and a number of trades (N) as inputs. It returns information for the first N trades for the given security between the start and end timestamps (inclusive).

**Frame** 4 accepts a customer account ID and a timestamp as inputs. The first trade for this customer account at or after the specified timestamp is identified. Then a maximum of 20 historical holding changes for this trade ID are returned. The historical holding changes report on changes made by this trade to holdings created by prior trades, and report on changes made by subsequent trades to any holding created by this trade.

#### **10.6.6.1 Trade-Lookup Transaction Parameters**

The inputs to the Trade-Lookup **Transaction** are generated by the **VGenDriverCE** code in CETxnInputGenerator.cpp. The data structures defined in TxnHarnessStructs.h must be used to communicate the input and output parameters.

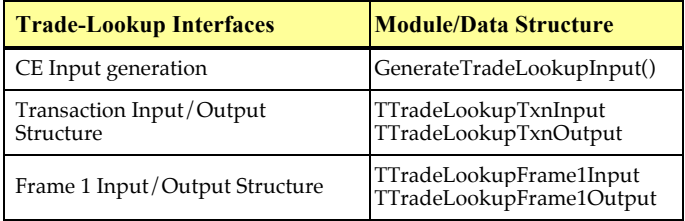

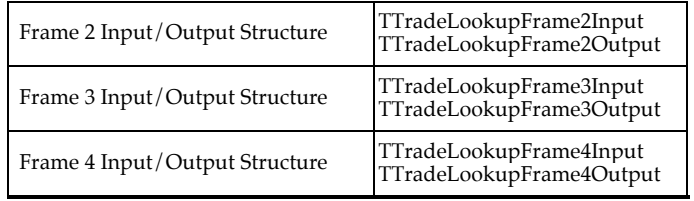

# **Trade-Lookup Transaction Parameters:**

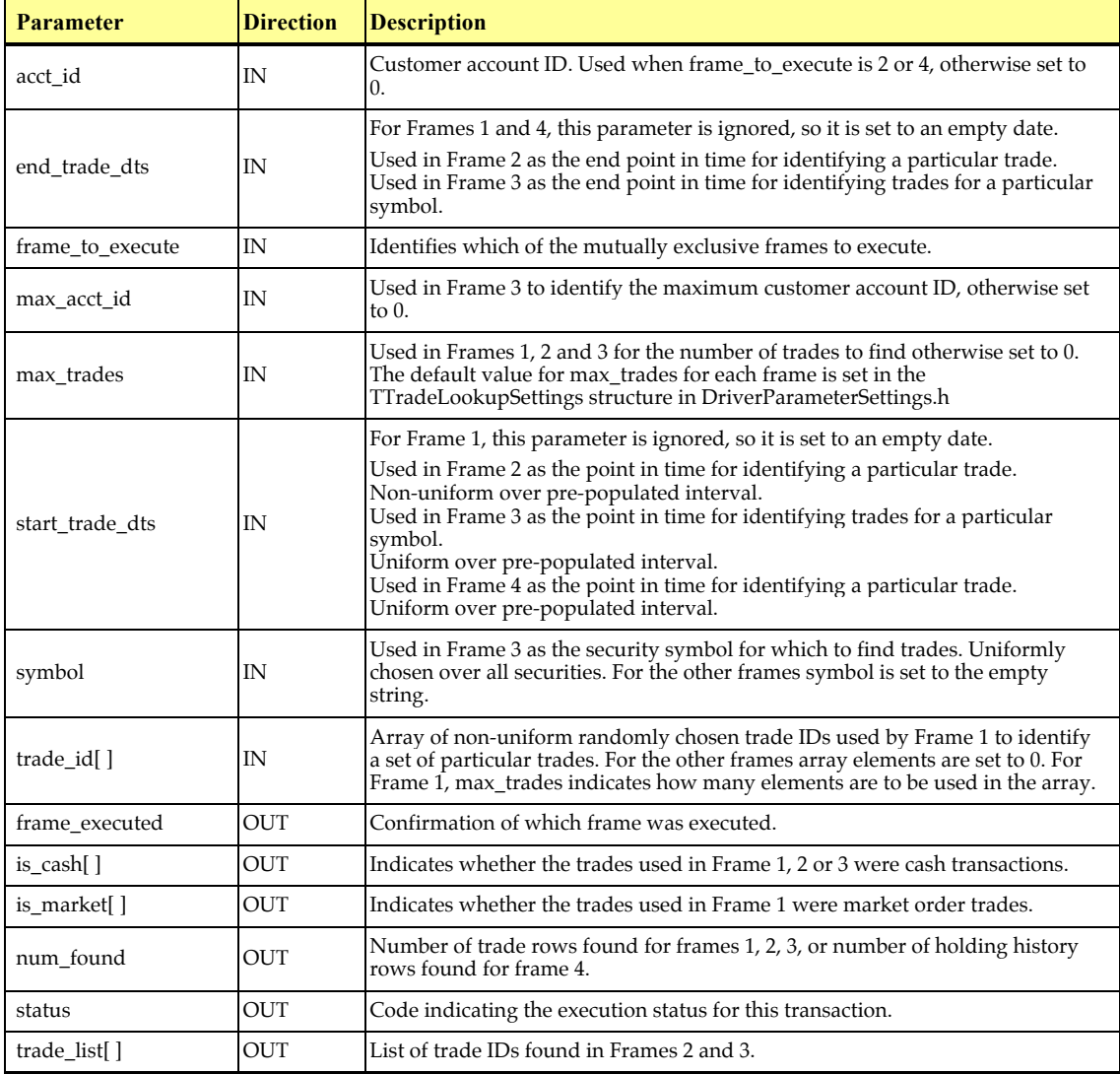

## **10.6.6.2 Trade-Lookup Transaction Database Footprint**

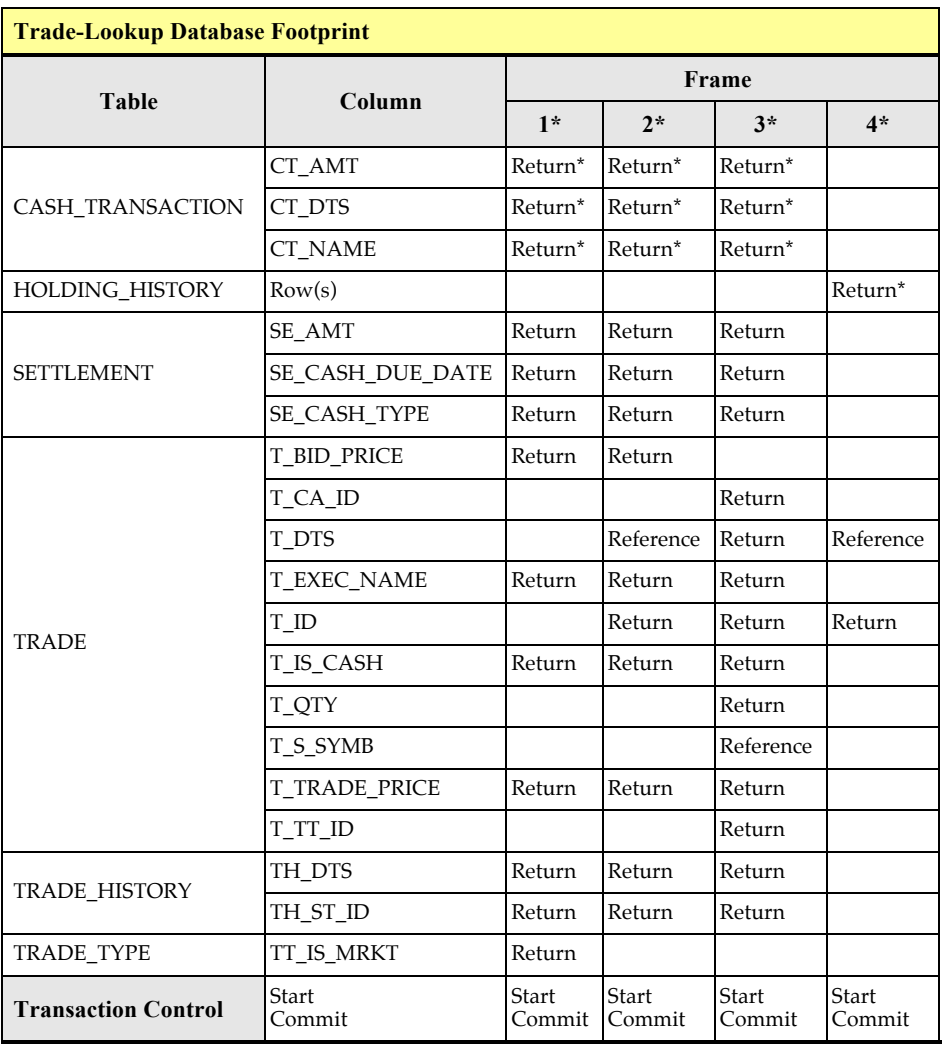

The Trade-Lookup **Database Footprint** is as follows:

# **10.6.6.3 Trade-Lookup Transaction Frame 1 of 4**

The first **Frame** is responsible for retrieving information about the specified array of trade IDs.

The **VGenTxnHarness** controls the execution of **Frame** 1 as follows:

```
{
   if( frame_to_execute == 1 )
   {
      invoke (Trade-Lookup_Frame-1)
      if (num_found != max_trades) then
       {
          status = -611
       }
      frame_executed = 1
   }
[...]
```
**Trade-Lookup Frame 1 of 4 Parameters:**

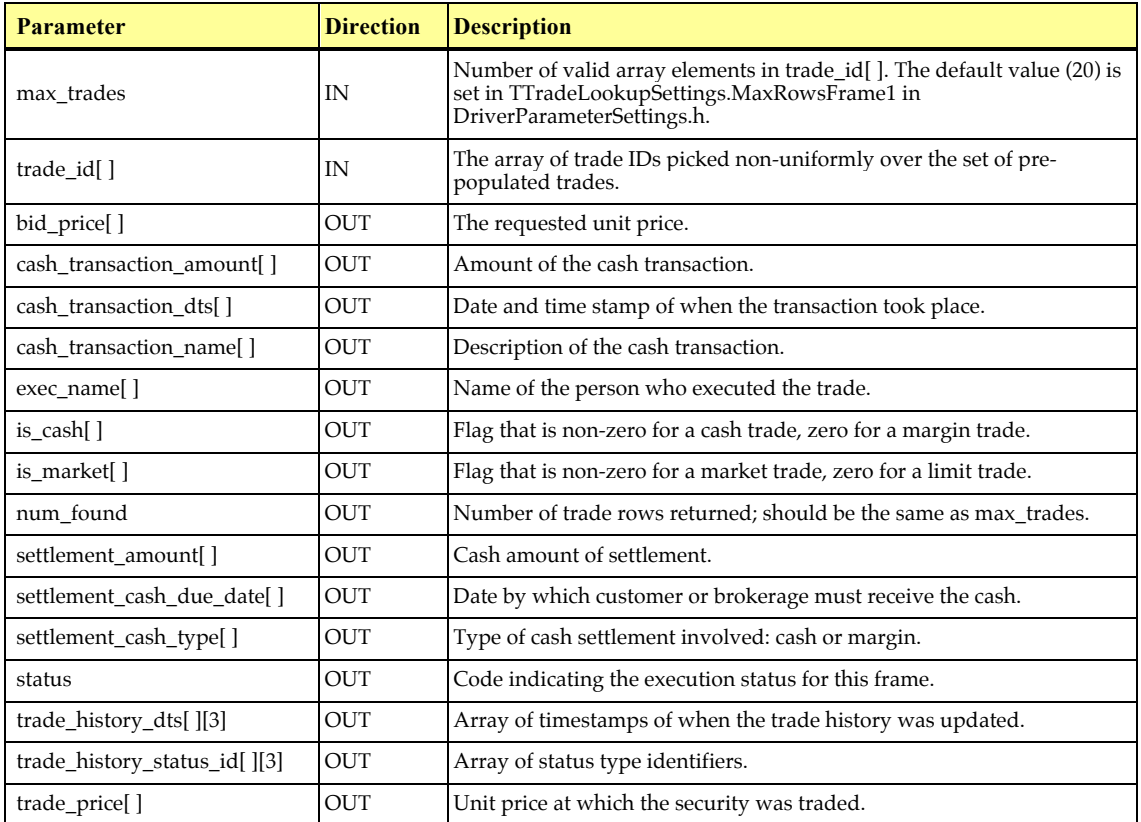

**Trade-Lookup\_Frame-1 Pseudo-code: Get trade information for each trade ID in the trade\_id array**

**{**

```
declare i int
start transaction
```
num\_found = 0

```
for (i = 0; i++; i < max trades) do {
  // Get trade information
  // Should only return one row for each trade
  select
     bid\_price[i] = T_BID\_PRICE,exec_name[i] = T\_EXEC\_NAME,is\_cash[i] = T_IS_CASH,is\_market[i] = TT_IS_MRKT,trade_price[i] = T_TRADE_PRICE
  from
     TRADE,
     TRADE_TYPE
  where
     TID = trade_id[i] and
     T_TT_LID = TT_LIDnum_found = num_found + row_count
  // Get settlement information
  // Should only return one row for each trade
  select
     setlement\_amount[i] = SE_AMT,
     settlement_cash_due_date[i] = SE_CASH_DUE_DATE,
     settlement_cash_type[i] = SE_CASH_TYPE
  from
     SETTLEMENT
  where
     SE_TID = trade_id[i]// get cash information if this is a cash transaction
  // Should only return one row for each trade that was a cash transaction
  if (is_cash[i]) then {
     select
        cash transaction amount[i] = CT AMT,
        cash_transaction_dts[i] = CT_DTS,
        cash_transaction_name[i] = CT_NAMEfrom
        CASH_TRANSACTION
     where
        CT_TID = trade_id[i]}
  // read trade_history for the trades
  // Should return 2 to 3 rows per trade
```
**Trade-Lookup\_Frame-1 Pseudo-code: Get trade information for each trade ID in the trade\_id array**

```
select first 3 rows
      trade history dts[i][] = TH DTS,
      trade_history_status_id[i][] = TH_ST_ID
   from
     TRADE HISTORY
  where
      TH_TID = trade_id[i]order by
     TH DTS
} // end for loop
commit transaction
```
**10.6.6.4 Trade-Lookup Transaction Frame 2 of 4**

**}**

The second **Frame** returns information for the first N trades executed for the specified customer account between a specified start time and end time. If the specified start time is too close to the specified end time, then it is possible that fewer than N trades may be returned.

The **VGenTxnHarness** controls the execution of **Frame** 2 as follows:

```
[...]
   else if( frame_to_execute == 2 )
   {
      invoke (Trade-Lookup_Frame-2)
      if (num_found < 0) or (num_found > max_trades) then
       {
          status = -621
      }
      else if (num_found == 0) then
      {
          // Can happen rarely in large databases when an account has no trades
          // in the last 4 days
          status = +621
      }
      frame_executed = 2
   }
[...]
```
**Trade-Lookup Frame 2 of 4 Parameters:**

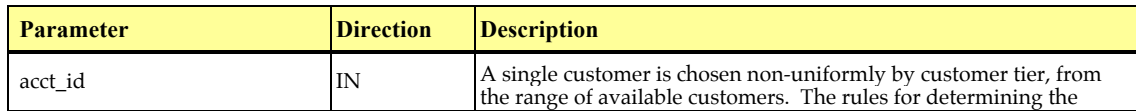

**TPC Express Benchmark™ V - Specification, Revision** 1.0.1 **- Page 174 of 267**

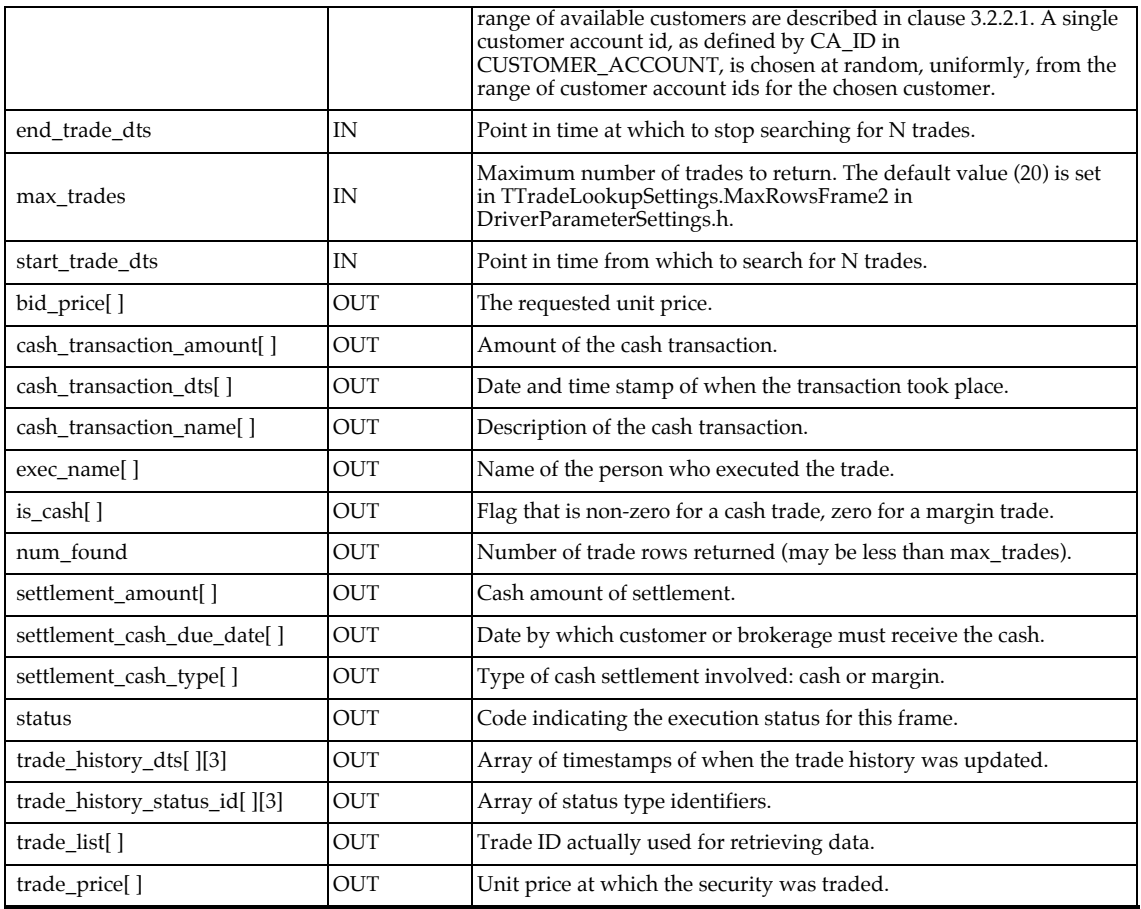

#### **Trade-Lookup\_Frame-2 Pseudo-code : Get trade information for the first N trades of a given customer account from a given point in time.**

```
declare i int
start transaction
// Get trade information
// Should return between 0 and max_trades rows
select first max_trades rows
  bid_price[] = T_BID_PRICE,
   exec name[] = T EXEC NAME,is\_cash[] = T_IS_CASH,\text{trade\_list}() = T_\text{ID},
   trade_price[] = T_TRADE_PRICE
from
  TRADE
where
  T_CA_ID = acct_id and
  T_DTS >= start_trade_dts and
   T_DTS <= end_trade_dts
```
**{**

```
Trade-Lookup_Frame-2 Pseudo-code : Get trade information for the first N 
trades of a given customer account from a given point in time.
order by
  T_DTS asc
num found = row_count
// Get extra information for each trade in the trade list.
for (i = 0; i < num_found; i++) {
   // Get settlement information
   // Should return only one row for each trade
   select
     settlement amount[i] = SE AMT,
     settlement_cash_due_date[i] = SE_CASH_DUE_DATE,
     settlement_cash_type[i] = SE_CASH_TYPE
   from
     SETTLEMENT
   where
     SE_TID = trade\_list[i]// get cash information if this is a cash transaction
   // Should return only one row for each trade that was a cash transaction
   if (is_cash[i]) then {
     select
        cash\_transaction\_amount[i] = CT\_AMT,cash_transaction_dts[i] = CT_DTScash_transaction_name[i] = CT_NAME
     from
        CASH_TRANSACTION
     where
        CT_TID = trade\_list[i]}
   // read trade_history for the trades
   // Should return 2 to 3 rows per trade
   select first 3 rows
     trade history dts[i][] = TH DTS,
     trade_history_status_id[i][] = TH_ST_ID
   from
     TRADE_HISTORY 
   where
     TH_T_ID = trade_list[i]
   order by
     TH DTS
} // end for loop
commit transaction
```

```
Trade-Lookup_Frame-2 Pseudo-code : Get trade information for the first N 
trades of a given customer account from a given point in time.
```
**}**

#### **10.6.6.5 Trade-Lookup Transaction Frame 3 of 4**

The third **Frame** returns information for the first N trades for a given security between a specified start time and end time. If the specified start time is too close to the specified end time, then it is possible that fewer than N trades may be returned.

The **VGenTxnHarness** controls the execution of **Frame** 3 as follows:

```
[...]
   else if( frame to execute == 3 )
   {
       invoke (Trade-Lookup_Frame-3)
       if (num_found < 0) or (num_found > max_trades) then
       {
          status = -631
       }
      else if (num_found == 0) then
       {
          // Can happen rarely in large databases
          status = +631
       }
       frame_executed = 3
   }
}
```
**Trade-Lookup Frame 3 of 4 Parameters:**

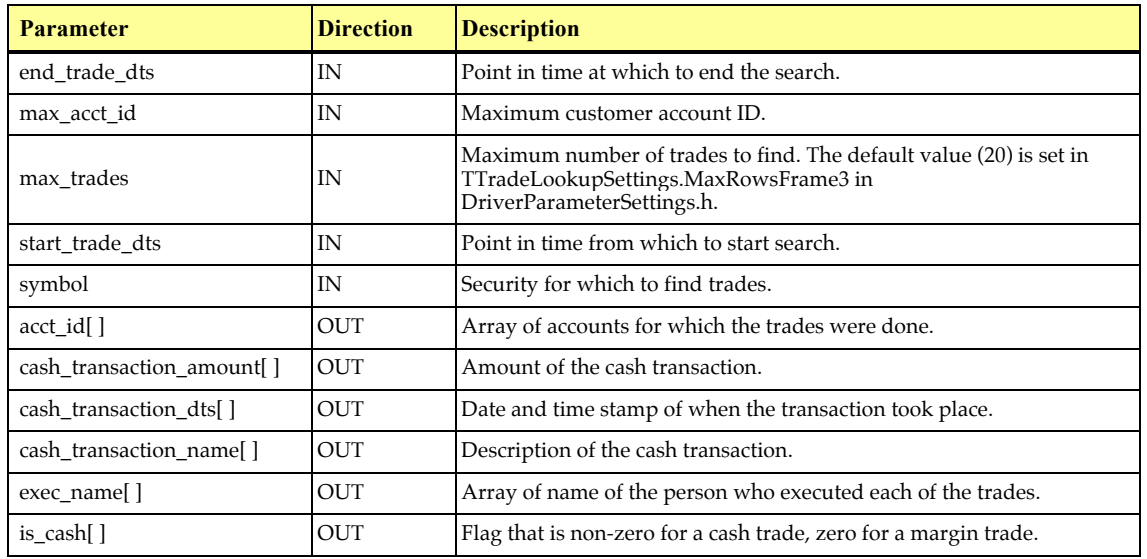

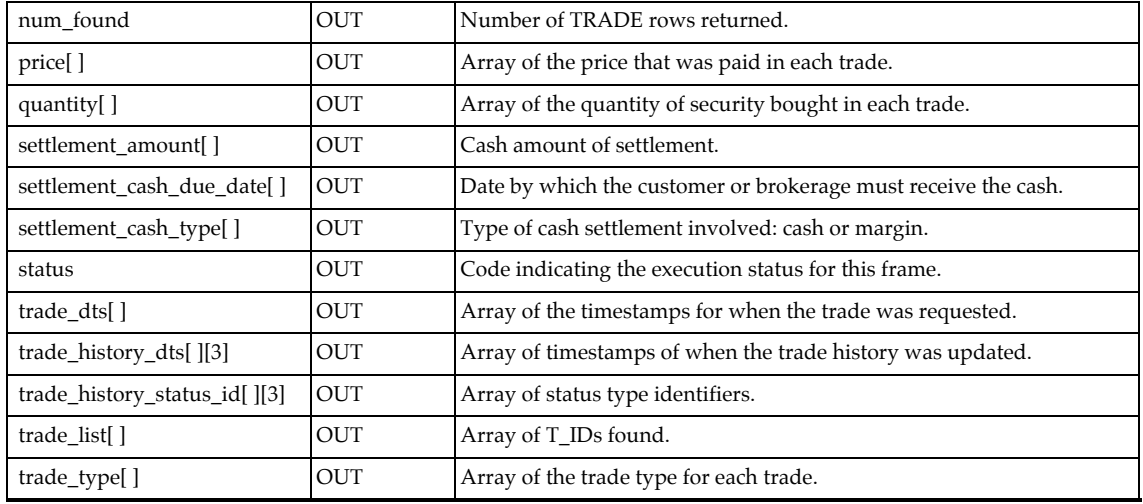

#### **Trade-Lookup\_Frame-3 Pseudo-code: Get a list of N trades executed for a certain security starting from a given point in time.**

**{**

```
declare i int
start transaction
// Should return between 0 and max_trades rows.
select first max_trades rows
   \text{acct_id}[] = T_CA_ID,
   exec_name[] = T\_EXEC\_NAME,is\_cash[] = T_IS_CASH,price[ ] = T_TRADE_PRICE,quantity[] = T_QTY,
   trade_dts[] = T_DTS,\text{trade\_list}[] = T\_ID,\text{trace\_type}[\ ] = \texttt{T\_TT\_ID}from
   TRADE
where
   T_S_SYMB = symbol and
   T_DTS >= start_trade_dts and
   T_DTS <= end_trade_dts
   // The max_acct_id "where" clause is a hook used for engineering purposes 
   // only and is not required for benchmark publication purposes.
   // T_CA_ID <= max_acct_id
order by 
   T_DTS asc
num_found = row_count
// Get extra information for each trade in the trade list.
```
**Trade-Lookup\_Frame-3 Pseudo-code: Get a list of N trades executed for a certain security starting from a given point in time.**

```
for (i = 0; i < num_found; i++) {
  // Get settlement information
  // Should return only one row for each trade
  select
     settlement amount[i] = SE AMT,
     settlement_cash_due_date[i] = SE_CASH_DUE_DATE,
     settlement_cash_type[i] = SE_CASH_TYPE
  from
     SETTLEMENT
  where
     SE T ID = trade list[i]
  // get cash information if this is a cash transaction
  // Should return only one row for each trade that was a cash transaction
  if (is_cash[i]) then {
     select
        cash_transaction\_amount[i] = CT_MMT,cash_transaction_dts[i] = CT_DTS
        cash_transaction_name[i] = CT_NAMEfrom
        CASH_TRANSACTION
     where
        CT_TID = trade\_list[i]}
  // read trade_history for the trades
  // Should return 2 to 3 rows per trade
  select first 3 rows
     \text{trade\_history\_dts[i][]} = \text{TH\_DTS},trade_history_status_id[i][] = TH_ST_ID
  from
     TRADE_HISTORY 
  where
     THTID = trade\_list[i]order by
     TH_DTS asc
} // end for loop
commit transaction
```
**}**

### **10.6.6.6 Trade-Lookup Transaction Frame 4 of 4**

The fourth **Frame** identifies the first trade for the specified customer account on or after the specified time. Up to the first 20 rows in the HOLDING\_HISTORY with a matching trade ID are then returned. If the specified time is too close to the end of the historical trade data, it is possible that no matching trade may be found for the specified customer account.

The **VGenTxnHarness** controls the execution of **Frame** 4 as follows:

```
[...]
   else if( frame_to_execute == 4 )
   {
      invoke (Trade-Lookup_Frame-4)
      if (num_trades_found <> 1) then
      {
          status = -641
      }
      if (num_found == 0) then
      {
          status = +643
      }
      if (num_found < 0) or (num_found > 20) then
      {
          status = -642
      }
      frame_executed = 4
   }
[...]
```
**Trade-Lookup Frame 4 of 4 Parameters:**

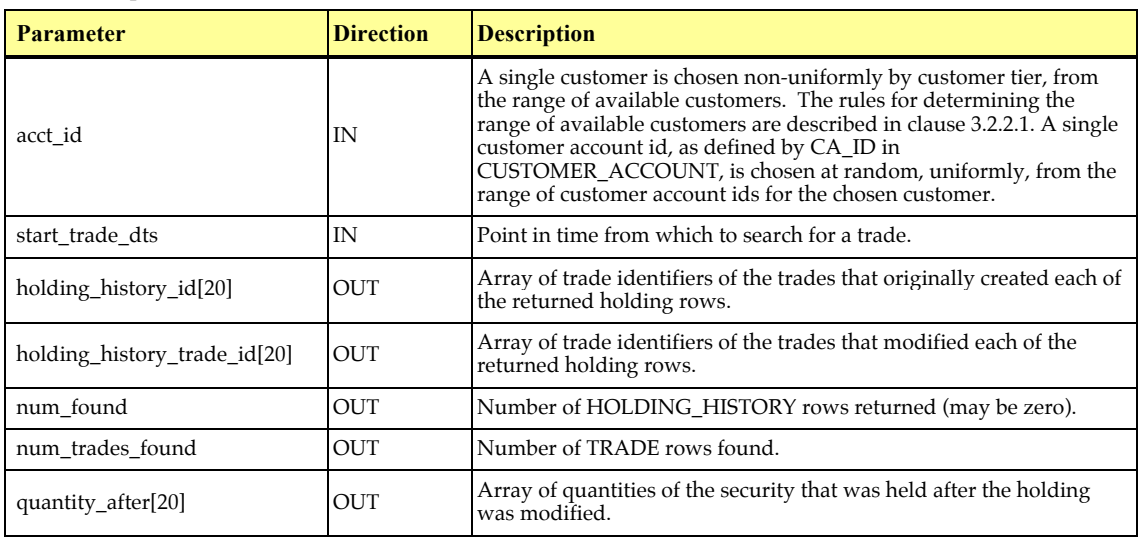
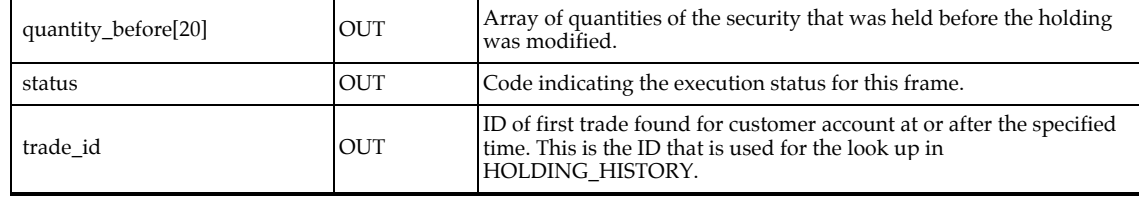

## **Trade-Lookup\_Frame-4 Pseudo-code: Return HOLDING\_HISTORY information for a particular trade ID.**

**{**

```
start transaction
select first 1 row
  trade_id = TIDfrom
  TRADE
where
  T CA ID = acct id and
  T_DTS >= start_trade_dts
order by
  T_DTS asc
if (row_count == 0) then
{
  status = +641}
// The trade_id is used in the subquery to find the original trade_id 
// (HH_H_T_ID), which then is used to list all the entries. 
// Should return 0 to (capped) 20 rows.
select first 20 rows
  holding_history_id[] = HH_H_TID,holding_history_trade_id[] = HH_T_ID,
  quantity_before[] = HH_BEFORE_QTY,
  quantity_after[] = HH_AFTER_QTY
from
  HOLDING_HISTORY
where
   HH H T ID in
     (select
        HH_H_T_ID
     from
        HOLDING_HISTORY
     where
        HH T ID = trade id)
num_found = row_count
```
**Trade-Lookup\_Frame-4 Pseudo-code: Return HOLDING\_HISTORY information for a particular trade ID.**

commit transaction

**}**

# **10.6.7 The Trade-Order Transaction**

The Trade Order **Transaction** is designed to emulate the process of buying or selling a security by a Customer, Broker, or authorized third-party. If the person executing the trade order is not the account owner, the **Transaction** will verify that the person has the appropriate authorization to perform the trade order. The **Transaction** allows the person trading to execute buys at the current market price, sells at the current market price, or limit buys and sells at a requested price. The **Transaction** also provides an estimate of the financial impact of the proposed trade by providing profit/loss data, tax implications, and anticipated commission fees. This allows the trader to evaluate the desirability of the proposed security trade before either submitting or canceling the trade.

The Trade-Order **Transaction** is invoked by **VGenDriverCE**. It consists of six **Frames**. The **Transaction** starts by using the account ID passed into the **Transaction** to obtain information on the customer, the customer's account, and the broker for the account.

Next, the **Transaction** conditionally validates that the person executing the trade is authorized to perform such actions on the specified account. If the executor is not authorized, then the **Transaction** rolls back. However, during the benchmark execution, the **CE** will always generate authorized executors.

The next step is to estimate the overall financial implications of executing the trade. For limit-orders, the requested price is used in the estimation; for market orders, the requested price is set to the current market value of the security and that value is used in the estimation. Estimation includes assessing any effects the requested trade would have on existing holdings (e.g. the sale of existing long positions, or the cover of existing short positions). If a profit would be realized as a result of this trade, the capital gains taxes are calculated. Administrative fees and the broker's commission for handling the trade are calculated. If the trade is being submitted on margin, the customer's total assets for the account are assessed. All the above information is used for recording the order.

After all the above processing has completed, a small percentage of the Trade-Order **Transactions** are selected to emulate either the canceling the order or an error condition by rolling back all modifications. All other Trade-Order **Transactions** are **Committed**. After a successfully **Committed** market order, the **VGenTxnHarness** sends the order for the trade to the appropriate **MEE**.

## **10.6.7.1 Trade-Order Transaction Parameters**

The inputs to the Trade-Order **Transaction** are generated by the **VGenDriverCE** code in CETxnInputGenerator.cpp. The data structures defined in TxnHarnessStructs.h must be used to communicate the input and output parameters.

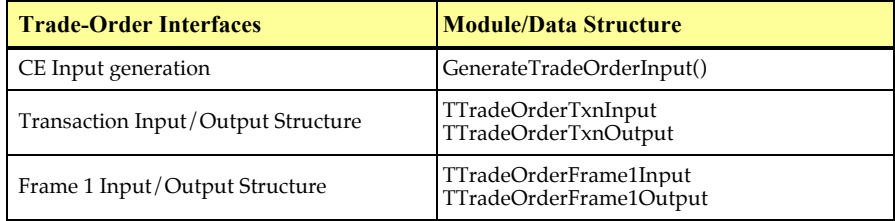

**TPC Express Benchmark™ V - Specification, Revision** 1.0.1 **- Page 182 of 267**

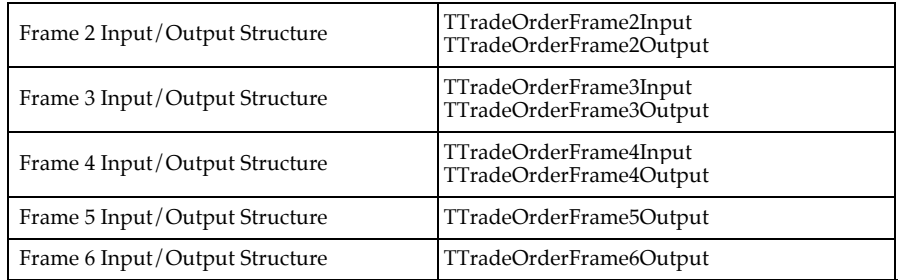

# **Trade-Order Transaction Parameters:**

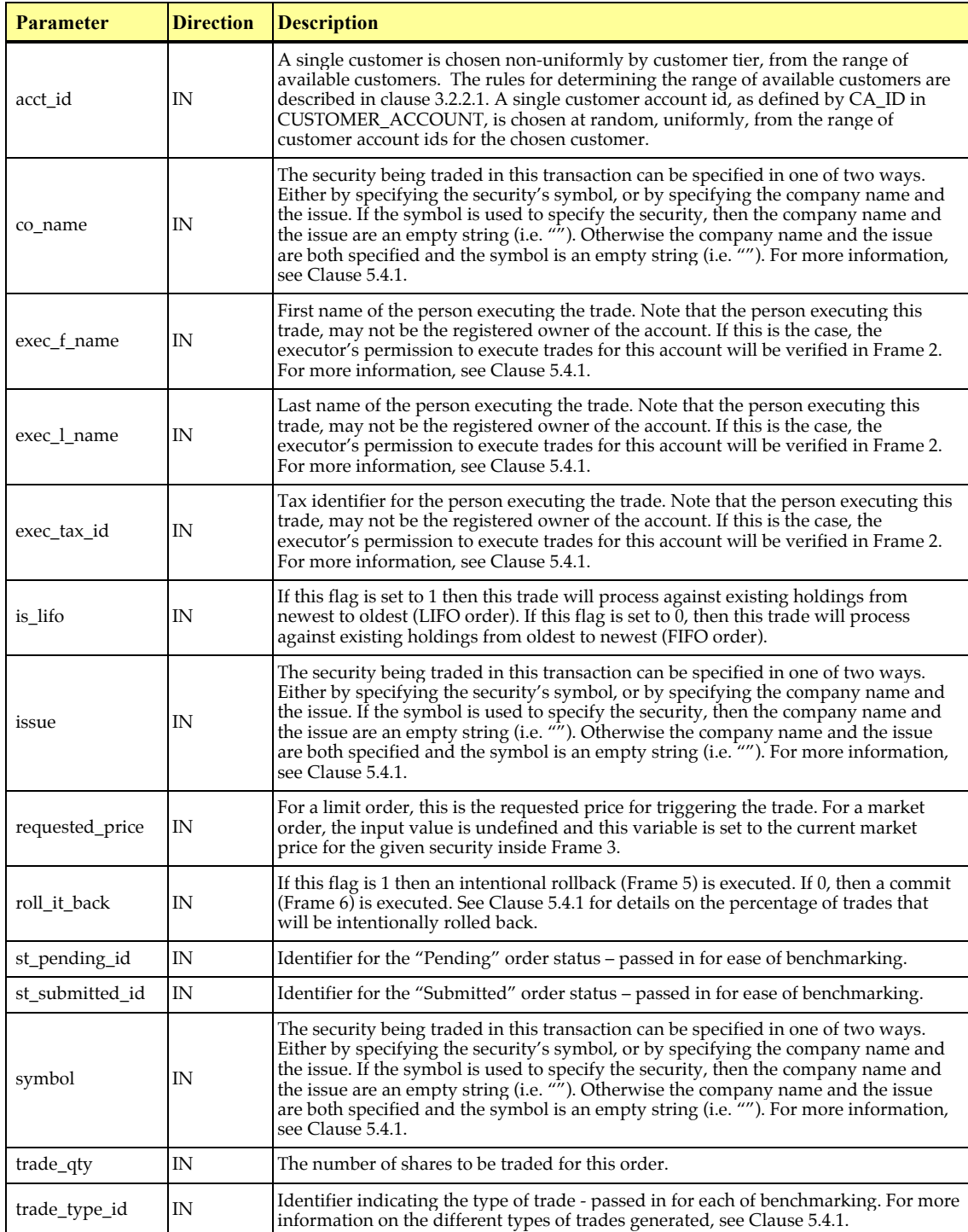

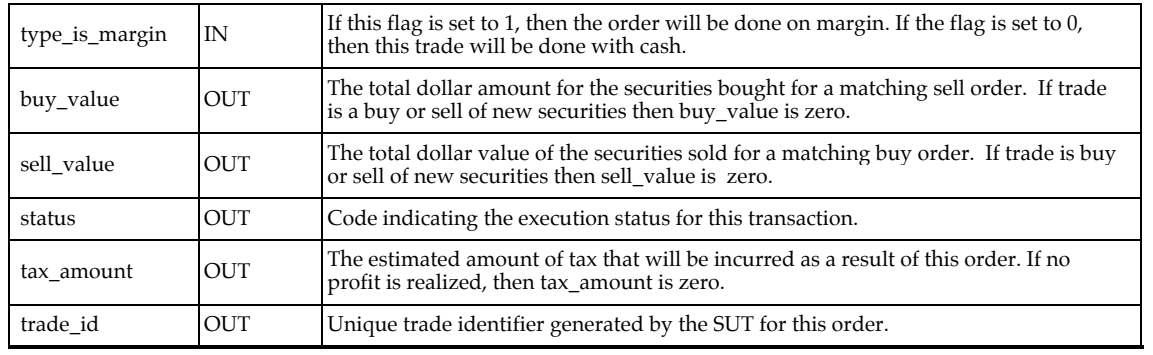

# **10.6.7.2 Trade-Order Transaction Database Footprint**

This **Transaction** includes a mixture of Add, Reference, and Return access methods. The Trade-Order **Database Footprint** is as follows:

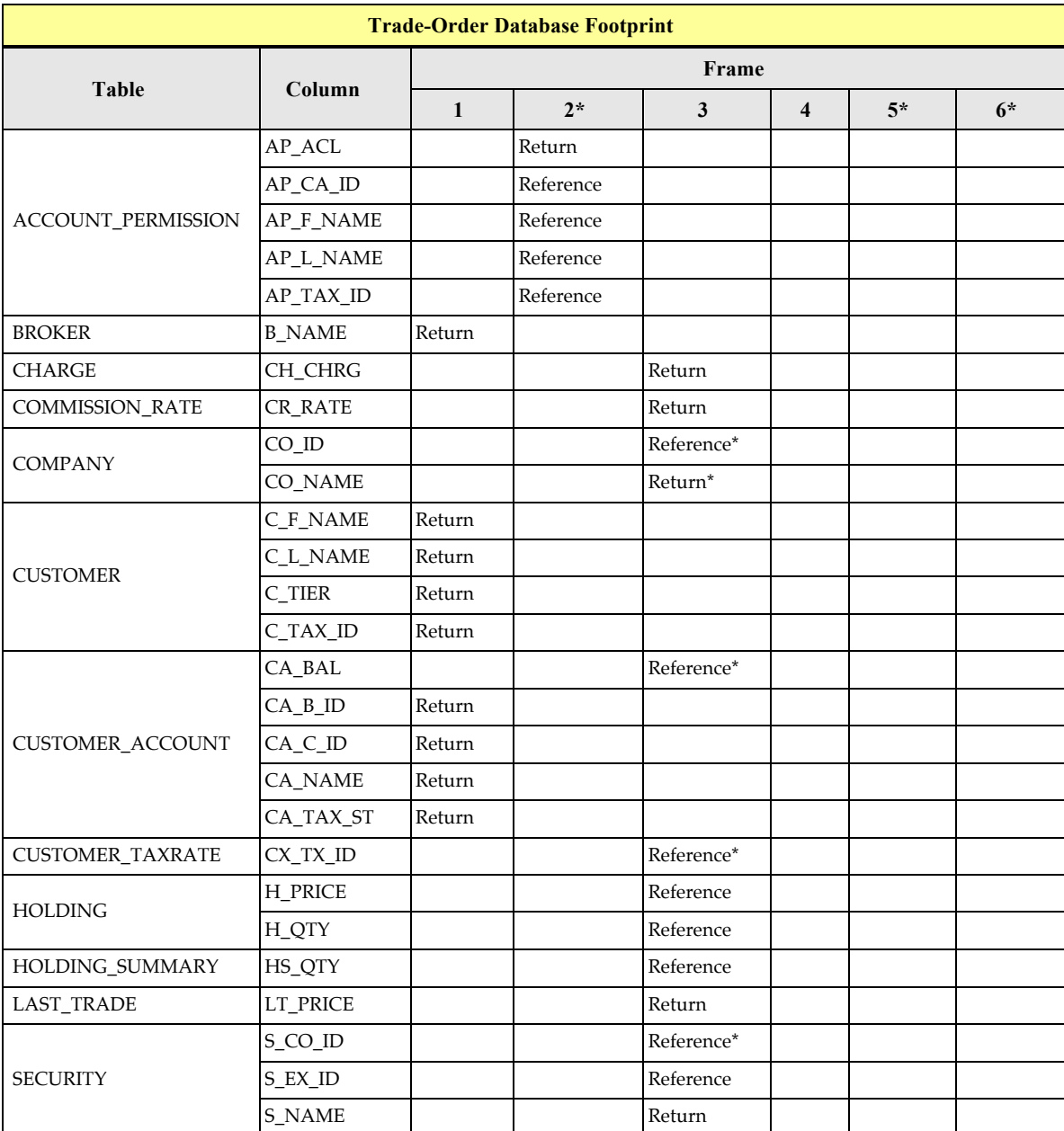

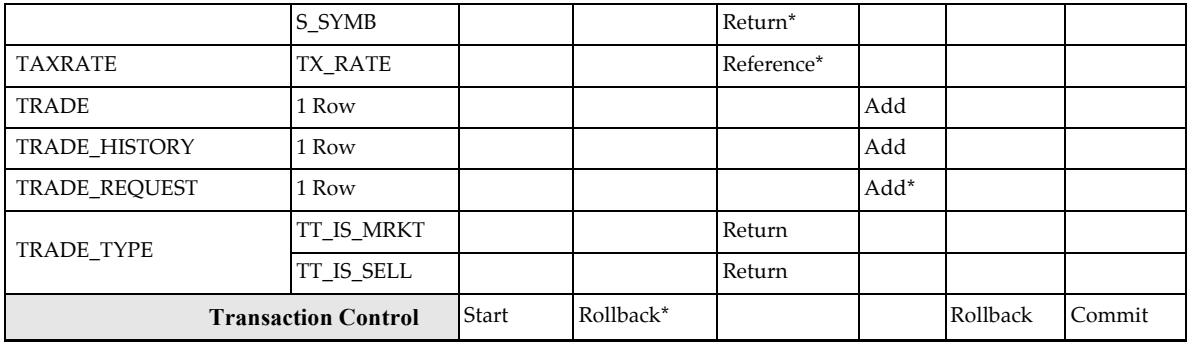

# **10.6.7.3 Trade-Order Transaction Frame 1 of 6**

The first **Frame** is responsible for retrieving information about the customer, customer account, and its broker.

The **VGenTxnHarness** controls the execution of **Frame** 1 as follows:

```
{
   invoke (Trade-Order_Frame-1)
   if (num_found <> 1) then
   {
      status = -711
   }
```
**}**

## **Trade-Order Frame 1 of 6 Parameters:**

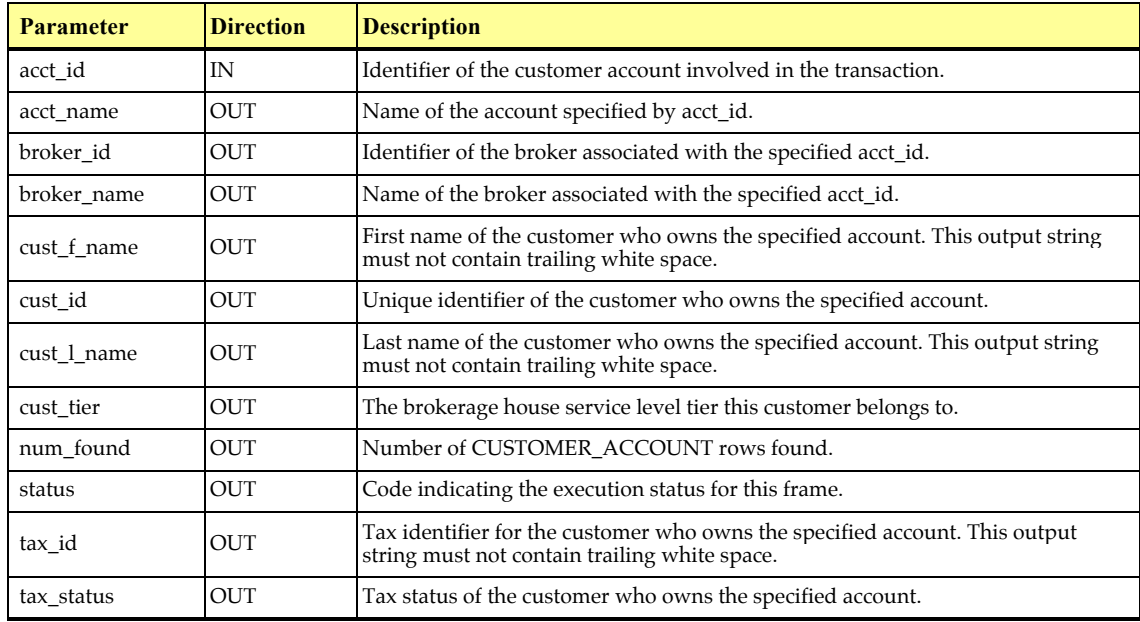

## **Trade-Order\_Frame-1 Pseudo-code: Get customer, customer account, and broker information**

**Trade-Order\_Frame-1 Pseudo-code: Get customer, customer account, and broker information**

## **{**

```
start transation
// Get account, customer, and broker information
select
  \text{acct\_name} = \text{CA\_NAME},
  broker_id = CA_BID,cust_id = CA_CID,tax_status = CA_TAX_ST
from
  CUSTOMER_ACCOUNT
where
  CA\_ID = acct_idif (row_count == 0) then
{
  status = -711}
select
  cust_f_name = C_F_NAME,cust_l_name = C_l_MAME,cust\_tier = c\_TIER,
   tax_id = C_TAXIDfrom
  CUSTOMER
where
  CD = cust id
select
  broker_name = B_NAMEfrom
  BROKER
where
  B_ID = broker_id
```
## **10.6.7.4 Trade-Order Transaction Frame 2 of 6**

**}**

The second **Frame** is conditionally executed when the **Transaction** executor's first name, last name, and tax id do not match the customer first name, customer last name, and customer tax id returned in **Frame** 1. **Frame** 2 is responsible for validating the executor's permission to order trades for the specified customer account.

The database access methods used in **Frame** 2 are all **References**.

```
{
   if (exec_l_name != cust_l_name or
      exec_f_name != cust_f_name or
      exec_tax_id != tax_id) then 
   {
       invoke (Trade-Order_Frame-2)
      if (ap_acl[0] == ' \0' then
       {
          status = -721;
      }
   }
}
```
## **Trade-Order Frame 2 of 6 Parameters:**

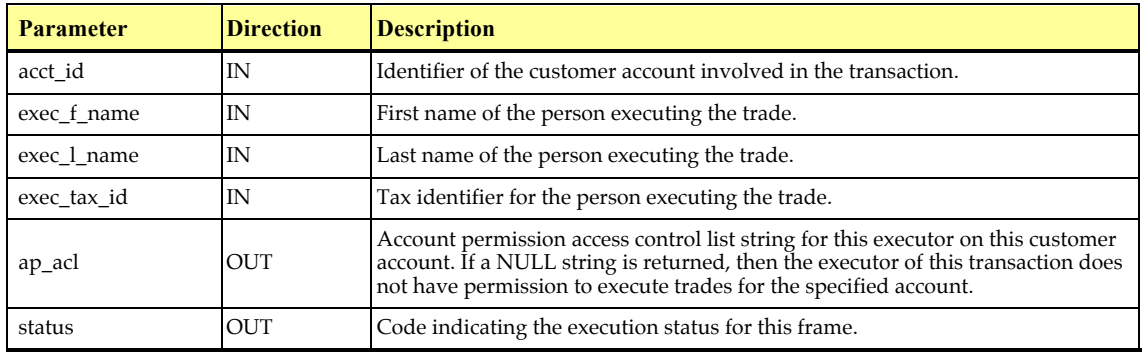

#### **Trade-Order\_Frame-2 Pseudo-code : Check executor's permission**

```
{
   select
     ap\_acl = AP\_ACLfrom
     ACCOUNT_PERMISSION
  where
     AP\_CA\_ID = acct_id and
     AP_F_NAME = exec_f_name and
     AP_L_NAME = exec_l_name and
     AP_TAX_ID = exec_tax_id
   if (ap_acl is NULL) then 
   {
     rollback
     status = -721} 
}
```
**TPC Express Benchmark™ V - Specification, Revision** 1.0.1 **- Page 187 of 267**

## **10.6.7.5 Trade-Order Transaction Frame 3 of 6**

The third **Frame** is responsible for estimating the overall impact of executing the requested trade. Profit and loss estimates are calculated and capital gains taxes are estimated based on any profits. Administrative fees and commission rates are obtained. If this is a margin trade, the customer's assets needed to cover the cost of the trade are calculated using current market values.

The database access methods used in **Frame** 3 are **References** and **Returns**.

The **VGenTxnHarness** controls the execution of **Frame** 3 as follows:

```
{
   invoke (Trade-Order_Frame-3)
   if ((sell_value > buy_value) and
       ((tax_status == 1) or (tax_status == 2)) and
       (tax_amount == 0.00)) then
   {
      status = -731
   }
   else if (comm_rate <= 0.0000) then
   {
      status = -732
   }
   else if (charge_amount <= 0.00) then
   {
      status = -733
   }
```
**}**

## **Trade-Order Frame 3 of 6 Parameters:**

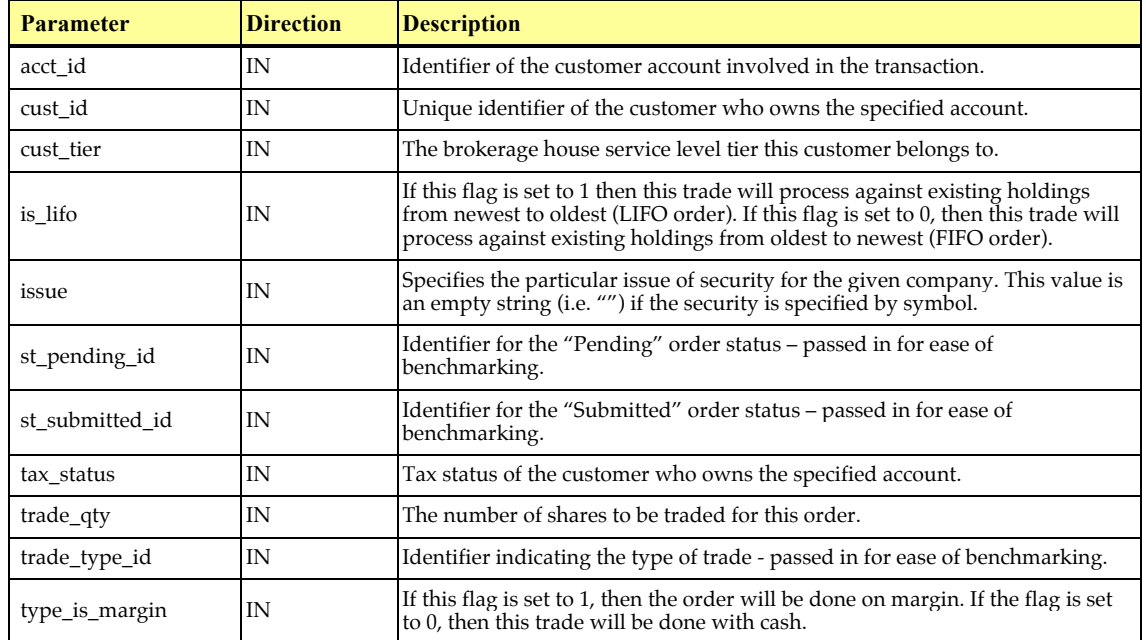

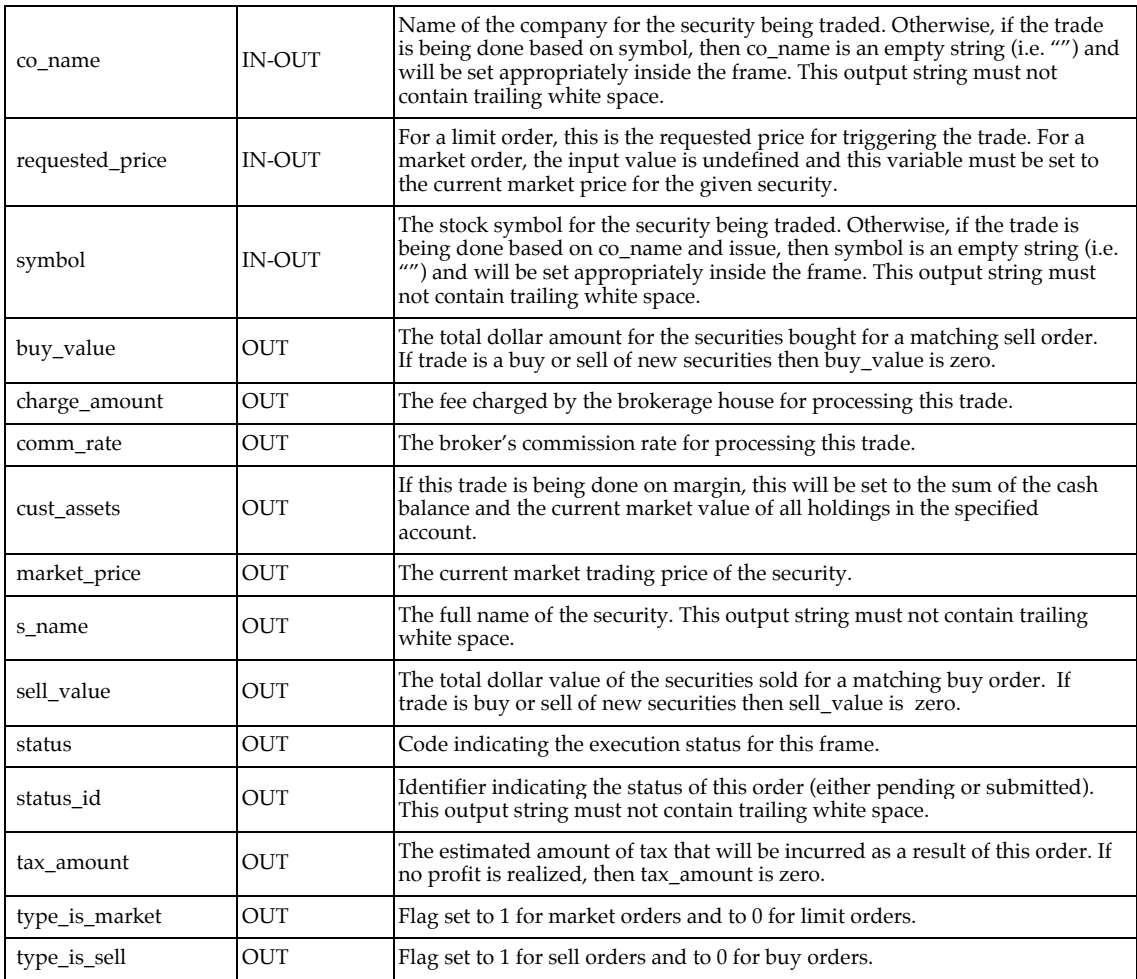

```
{
```

```
Declare co_id IDENT_T
Declare exch_id CHAR(6)
// Get information on the security
if (symbol == "") then {
   select
     co_id = COIDfrom
     COMPANY
   where
     CONAME = coname
   select
      exch_id = S_K_XID,s_name = s_NAME,
     symbol = s<sub>S</sub>YMB
```
**TPC Express Benchmark™ V - Specification, Revision** 1.0.1 **- Page 189 of 267**

```
from
     SECURITY
  where
     S\_CO\_ID = co_id and
     S_ISSUE = issue
} else {
  select
     co_id = S_COID,exch_id = S_K_IID,s_name = s_NAME
   from
     SECURITY
  where
     S_SYMB = symbol
   select
     co\_name = CO\_NAMEfrom
     COMPANY
  where
     COID = co_id}
// Get current pricing information for the security
select
  market_price = LT_PRICE
from
  LAST_TRADE
where
  LT_S_SYMB = symbol
// Set trade characteristics based on the type of trade.
select
  type_is_market = TT_IS_MRKT,
  type_is_sell = TT_IS_SELL
from
  TRADE_TYPE
where
  TT_ID = trade_type_id
// If this is a limit-order, then the requested price was passed in to the frame,
// but if this a market-order, then the requested price needs to be set to the
// current market price.
if( type_is_market ) then {
  requested_price = market_price
}
```
**TPC Express Benchmark™ V - Specification, Revision** 1.0.1 **- Page 190 of 267**

```
// Local frame variables used when estimating impact of this trade on
// any current holdings of the same security.
Declare hold price S_PRICE_T
Declare hold_qty S_QTY_T
Declare needed_qty S_QTY_T
Declare hs_qty S_QTY_T
// Initialize variables
buy value = 0.0sell_value = 0.0needed_qty = trade_qty
select
  hs_qty = HS_QTYfrom
  HOLDING_SUMMARY
where
  HS_CA_ID = acct_id and
  HS_S_SYMB = symbol
if (hs_qty is NULL) then // No prior holdings exist – no rows returned
   hs_qty = 0if (type is sell) then {
   // This is a sell transaction, so estimate the impact to any currently held
   // long postions in the security.
   //
   if (hs_qty > 0) then {
      if (is_lifo) then {
         // Estimates will be based on closing most recently acquired holdings
         // Could return 0, 1 or many rows
         declare hold_list cursor for
         select
           H_QTY,
           H_PRICE
         from
           HOLDING
         where
           H_CA_ID = acct_id and
           H_S_SYMB = symbol
        order by
           H_DTS desc
      } else {
         // Estimates will be based on closing oldest holdings
         // Could return 0, 1 or many rows
         declare hold_list cursor for
```

```
select
           H_QTY,
            H_PRICE
         from
           HOLDING
         where
           H_CA_ID = acct_id and
           H_S_SYMB = symbol
         order by
           H_DTS asc
      }
      // Estimate, based on the requested price, any profit that may be realized
      // by selling current holdings for this security. The customer may have
      // multiple holdings at different prices for this security (representing 
      // multiple purchases different times).
      open hold_list
      do until (needed_qty = 0 or end_of_hold_list) {
         fetch from
            hold_list
         into
           hold_qty,
            hold_price
         if (hold_qty > needed_qty) then {
            // Only a portion of this holding would be sold as a result of the 
            // trade.
            buy_value += needed_qty * hold_price
            sell value += needed qty * requested price
            needed_qty = 0
         } else {
            // All of this holding would be sold as a result of this trade.
            buy_value += hold_qty * hold_price
            sell_value += hold_qty * requested_price
            needed qty = needed qty - hold qty}
      }
      close hold_list
   }
   // NOTE: If needed_qty is still greater than 0 at this point, then the
   // customer would be liquidating all current holdings for this security, and
   // then creating a new short position for the remaining balance of
   // this transaction.
} else {
   // This is a buy transaction, so estimate the impact to any currently held
   // short positions in the security. These are represented as negative H_QTY
```
// holdings. Short postions will be covered before opening a long postion in

```
// this security.
if (hs_qty < 0) then { // Existing short position to buy
   if (is_lifo) then {
      // Estimates will be based on closing most recently acquired holdings
      // Could return 0, 1 or many rows
      declare hold_list cursor for
         select
            H_QTY,
            H_PRICE
         from
            HOLDING
         where
           H CA ID = acct id and
            H S SYMB = symbol
         order by
           H_DTS desc
   } else {
      // Estimates will be based on closing oldest holdings
      // Could return 0, 1 or many rows
      declare hold_list cursor for
         select
           H QTY,
           H_PRICE
         from
           HOLDING
         where
           H_CA_ID = acct_id and
           H_S_SYMB = symbol
         order by
           H_DTS asc
   }
   // Estimate, based on the requested price, any profit that may be realized
   // by covering short postions currently held for this security. The customer
   // may have multiple holdings at different prices for this security 
   // (representing multiple purchases at different times).
   open hold_list
   do until (needed_qty = 0 or end_of_hold_list) {
      fetch from
        hold_list
      into
        hold_qty,
        hold_price
      if (hold_qty + needed_qty < 0) then {
         // Only a portion of this holding would be covered (bought back) as
         // a result of this trade.
```

```
sell_value += needed_qty * hold_price
            buy_value += needed_qty * requested_price
            need_qty = 0} else {
            // All of this holding would be covered (bought back) as
            // a result of this trade.
            // NOTE: Local variable hold_qty is made positive for easy
            // calculations
            hold_qty = -hold_qty
            sell_value += hold_qty * hold_price
            buy_value += hold_qty * requested_price
            needed_qty = needed_qty - hold_qty
         }
      }
      close hold_list
   }
   // NOTE: If needed_qty is still greater than 0 at this point, then the
   // customer would cover all current short positions (if any) for this security, 
   // and then open a new long position for the remaining balance 
   // of this transaction.
}
// Estimate any capital gains tax that would be incurred as a result of this
// transaction.
tax amount = 0.0if ((sell_value > buy_value) and
   ((\text{tax}_ {\text{status}} == 1) \text{ or } (\text{tax}_ {\text{status}} == 2)) then {
   //
   // Customers may be subject to more than one tax at different rates.
   // Therefore, get the sum of the tax rates that apply to the customer
   // and estimate the overall amount of tax that would result from this order.
   //
   Declare tax_rates S_PRICE_T
   select
      tax\_rates = sum(TX_RATE)from
     TAXRATE
   where
      TX ID in (
         select
            CX_TX_ID
         from
            CUSTOMER_TAXRATE
         where
            CX_CID = cust_id)tax amount = (sell value – buy value) * tax rates
}
```

```
// Get administrative fees (e.g. trading charge, commision rate)
select
  comm rate = CR RATE
from
  COMMISSION_RATE
where
  CR_C_TIER = cust_tier and
  CR_TT_ID = trade_type_id and
  CR_EX_ID = exch_id and
  CR_FROM_QTY <= trade_qty and
  CR_TO_QTY >= trade_qty
select
  charge_amount = CH_CHRG
from
   CHARGE
where
   CH_C_TIER = cust_tier and
  CH_TT_ID = trade_type_id
// Compute assets on margin trades
Declare acct bal BALANCE T
Declare hold_assets S_PRICE_T
cust assets = 0.0if (type_is_margin) then {
   select
     acct<sub>_</sub>bal = CA<sub>_</sub>BAL
   from
     CUSTOMER_ACCOUNT
   where
     CAID = acct_id// Should return 0 or 1 row
   select
     hold_assets = sum(HS_QTY * LT_PRICE)from
     HOLDING_SUMMARY,
      LAST TRADE
   where
      HS_CA_ID = acct_id and
     LT S SYMB = HS S SYMBif (hold_assets is NULL) /* account currently has no holdings */
       cust_assets = acct_bal
   else
      cust assets = hold assets + acct bal
```

```
}
// Set the status for this trade
if (type is market then {
  status_id = st_submitted_id
} else {
   status_id = st_pending_id
}
```
# **10.6.7.6 Trade-Order Transaction Frame 4 of 6**

The fourth **Frame** is responsible for creating an audit trail record of the order and assigning a unique trade ID to it.

The database access methods used in **Frame** 4 are all **Adds.**

```
// Estimate the total commision amount for this trade.
comm_amount = (comm_rate / 100) * trade_qty * requested_price
exec_name = exec_f_name + " " + exec_l_name
is_cash = !(type_is_margin)
invoke (Trade-Order_Frame-4)
```

```
{
```
**{**

**}**

**Trade-Order Frame 4 of 6 Parameters: Parameter Direction Description** acct<sub>id</sub> IN Identifier of the customer account involved in the transaction.

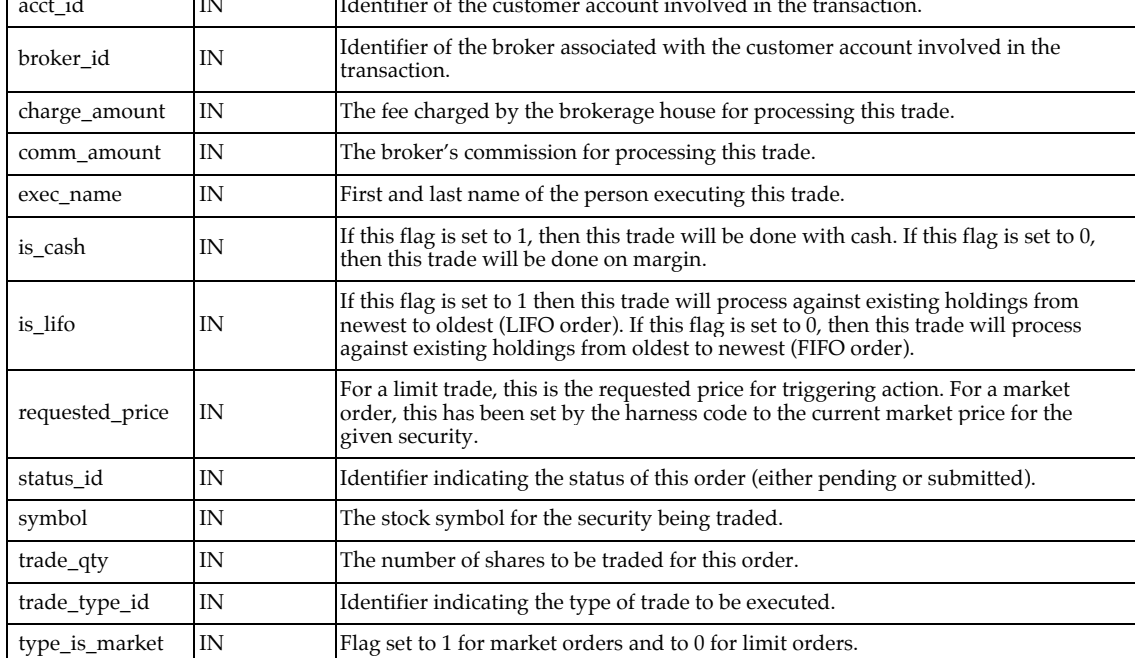

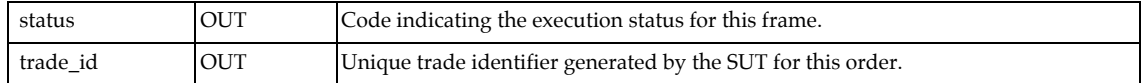

## **Trade-Order\_Frame-4 Pseudo-code: Record the trade request by making all related updates**

**{**

```
// Get the timestamp and unique trade ID for this trade.
Declare now_dts DATETIME
get current dts ( now dts )
get_new_trade_id ( trade_id )
// Record trade information in TRADE table.
insert into
    TRADE (
        T_ID, T_DTS, T_ST_ID, T_TT_ID, T_IS_CASH,
        T_S_SYMB, T_QTY, T_BID_PRICE, T_CA_ID, T_EXEC_NAME,
        T_TRADE_PRICE, T_CHRG, T_COMM, T_TAX, T_LIFO
    )
values (
   trade_id, // T_ID
   now_dts, \frac{1}{\sqrt{2}} // T_DTS
    status_id, \frac{1}{\sqrt{2}} // T_ST_ID
    trade type id, // T TT ID
    is_cash, // T_IS_CASH
    symbol, // T_S_SYMBtrade qty, // TQTYrequested_price, // T_BID_PRICE
    acct_id, // TCAIDexec_name, // T_EXEC_NAME
    NULL, \sqrt{2} \frac{1}{2} \frac{1}{2} \frac{1}{2} \frac{1}{2} \frac{1}{2} \frac{1}{2} \frac{1}{2} \frac{1}{2} \frac{1}{2} \frac{1}{2} \frac{1}{2} \frac{1}{2} \frac{1}{2} \frac{1}{2} \frac{1}{2} \frac{1}{2} \frac{1}{2} \frac{1}{2} \frac{1}{2} \frac{1}{2} \frac{1}{2}charge amount, // T_CHRG
    comm_amount // T_COMM
    \frac{1}{\sqrt{2}} \frac{1}{\sqrt{2}} 
    is_lifo // T_LIFO
\lambda// Record pending trade information in TRADE_REQUEST table if this trade is a
// limit trade
if (!type is market) {
    insert into
        TRADE_REQUEST (
            TR_T_ID, TR_TT_ID, TR_S_SYMB,
            TR_QTY, TR_BID_PRICE, TR_B_ID
        \lambdavalues (
       trade_id, // TR_T-ID
        trade_type_id, // TR_TT_ID
```
**Trade-Order\_Frame-4 Pseudo-code: Record the trade request by making all related updates**

```
symbol, \frac{1}{\sqrt{2}} // TR_S_SYMB
      trade qty, // TR QTYrequested_price, // TR_BID_PRICE
     broker_id // TR_B_ID
   \lambda}
// Record trade information in TRADE HISTORY table.
insert into
  TRADE_HISTORY (
     TH T ID, TH DTS, TH ST ID
   )
values (
  trade id, // TH T IDnow_dts, \frac{1}{2} // TH_DTS
  status_id // TH_ST_ID
\lambda
```
# **10.6.7.7 Trade-Order Transaction Frame 5 of 6**

**}**

The fifth **Frame** is conditionally executed when the parameter roll\_it\_back is set to 1. This **Frame** is responsible for intentionally rolling back all database updates from this **Transaction**, occasionally exercising the rollback functionality.

There are no database access methods used in **Frame** 5. This **Frame** is only using **Transaction** control operations.

The **VGenTxnHarness** controls the execution of **Frame** 5 as follows:

```
{
   if (roll_it_back) then {
      invoke (Trade-Order_Frame-5)
      exit // Rest of transaction and SendToMarket are skipped
   }
{
```
**Trade-Order Frame 5 of 6 Parameters:**

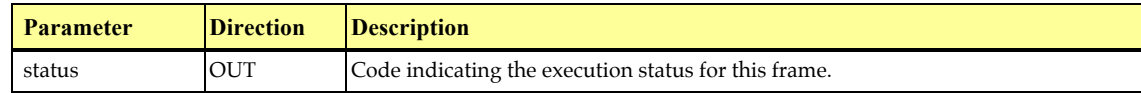

```
{
   // Intentional rollback of transaction caused by driver (CE).
   rollback transaction
}
```
**Trade-Order\_Frame-5 Pseudo-code: Rollback database transaction**

**10.6.7.8 Trade-Order Transaction Frame 6 of 6**

The sixth **Frame** is conditionally executed when parameter roll\_it\_back is set to 0. This **Frame** is responsible for committing all database updates from this **Transaction**.

There are no database access methods used in **Frame** 6. This **Frame** is only using **Transaction** control operations.

The **VGenTxnHarness** controls the execution of **Frame** 6 as follows:

```
{
   invoke (Trade-Order_Frame-6)
   if (type_is_market) then {
      eAction = eMEEProcessOrder
   }
   else {
      eAction = eMEESetLimitOrderTrigger
   }
   // Send the trade to the Market Exchange Emulator (MEE)
   SendToMarketFromHarness (
      requested_price,
      symbol,
      trade_id,
      trade_qty,
      trade_type_id,
      eAction
   )
```
**}**

**Trade-Order Frame 6 of 6 Parameters:**

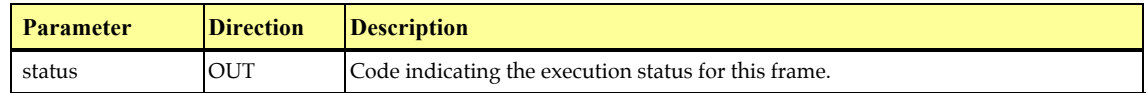

**Trade-Order Frame 6 Pseudo-code: Commit database transaction**

```
{
  commit transaction
}
```
## **10.6.8 The Trade-Result Transaction**

The Trade-Result **Transaction** is designed to emulate the process of completing a stock market trade. This is representative of a brokerage house receiving from the market exchange the final confirmation and price for the trade. The customer's holdings are updated to reflect that the trade has completed. Estimates generated when the trade was ordered for the broker commission and other similar quantities are replaced with the actual numbers and historical information about the trade is recorded for later reference.

Trade-Result is invoked by **VGenDriverMEE**. It consists of seven **Frames**. The **Transaction** starts by using the trade ID passed into the **Transaction** to obtain information about the trade. The information gathered includes the account ID of the customer account, which is used to lookup additional account information.

Next the customer's holdings are updated to reflect the completion of the trade. The particular work done depends on the type of trade (buy or sell), the number of shares involved and the customer's current position (long or short) with respect to the security. When selling shares, current holdings are liquidated to cover the sale. If the customer does not have enough shares to cover the sale, any currently held shares are liquidated and a short position is taken for the balance of shares. If the customer already has a short position and more shares are sold, then the short position is simply extended. An analogous situation exists when purchasing shares. Any shares bought will first be used to cover any existing short position. After that, any shares bought will be used to create or extend a long position.

If, when reconciling the trade with the customer's current holdings, any shares are sold for a profit and the profit is taxable, the amount of tax due on the profit is calculated.

Next the broker's commission is calculated and then all information with respect to the trade is recorded.

Finally, settlement records are entered for the trade and if the trade is not on margin, the customer's account balance is update accordingly.

The seventh frame is independent of the prior six and is a separate database transaction. It is invoked only when the separate transaction "trigger\_id" input parameter is non-zero. When that condition occurs, the seventh frame performs the actions required to submit the previously pending limit order that has now reached its trigger (bid or ask) price.

### **10.6.8.1 Trade-Result Transaction Parameters**

The inputs to the Trade-Result **Transaction** are generated by the **VGenDriverMEE** code in MEE.cpp. The data structures defined in TxnHarnessStructs.h must be used to communicate the input and output parameters.

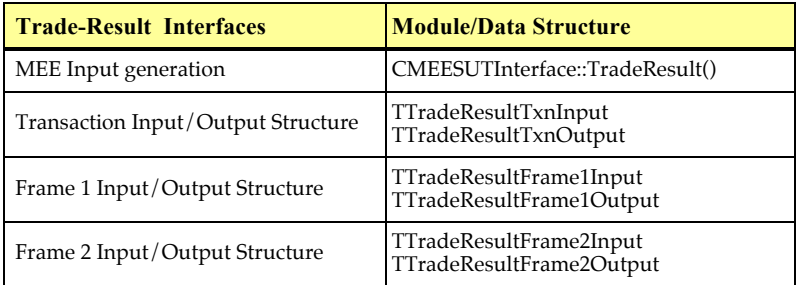

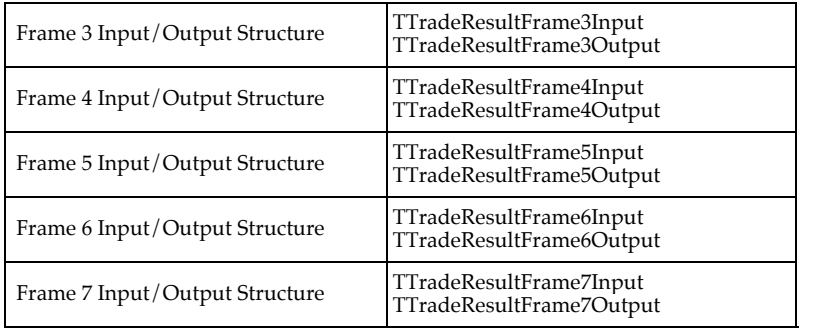

# **Trade-Result Transaction Parameters:**

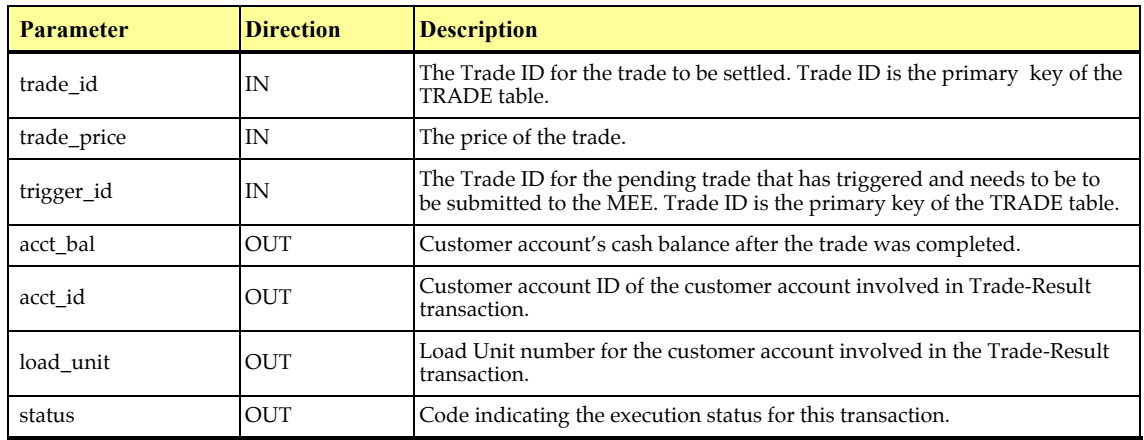

# **10.6.8.2 Trade-Result Transaction Database Footprint**

This **Transaction** includes a mixture of Reference, Return, Modify, Remove and Add operations. The Trade-Result **Database Footprint** is as follows:

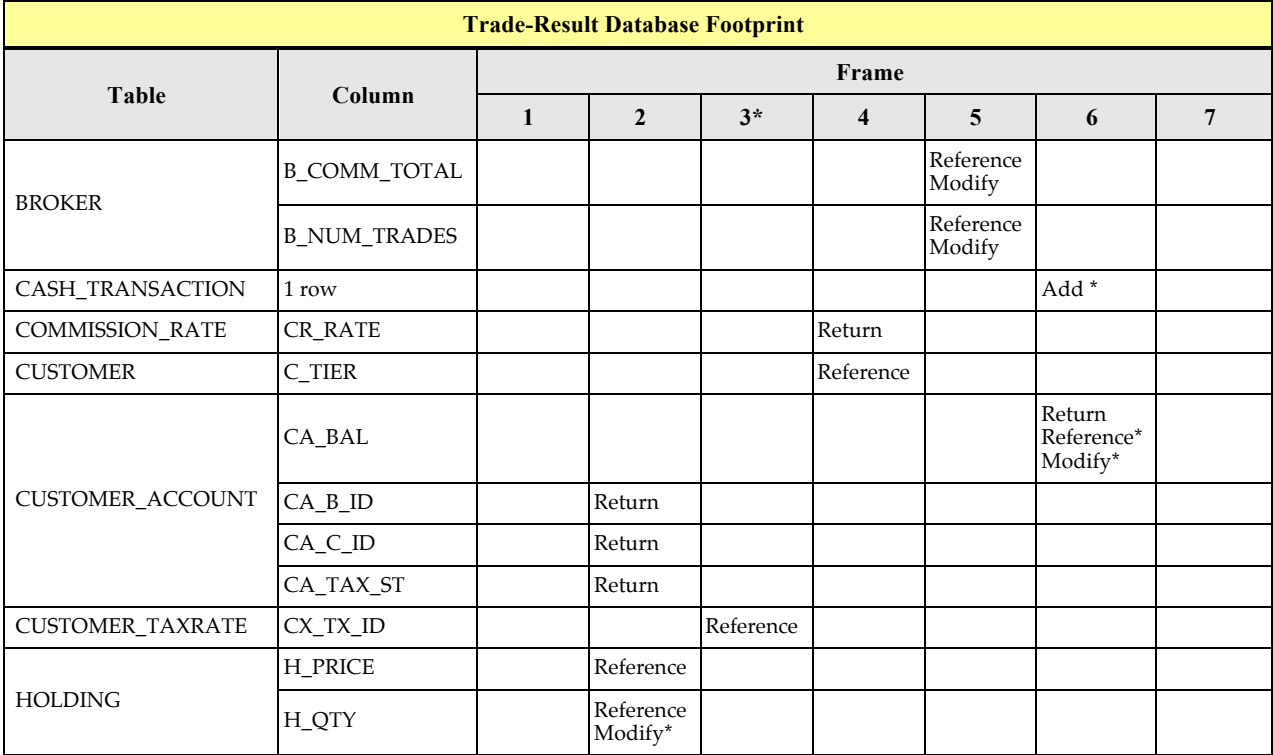

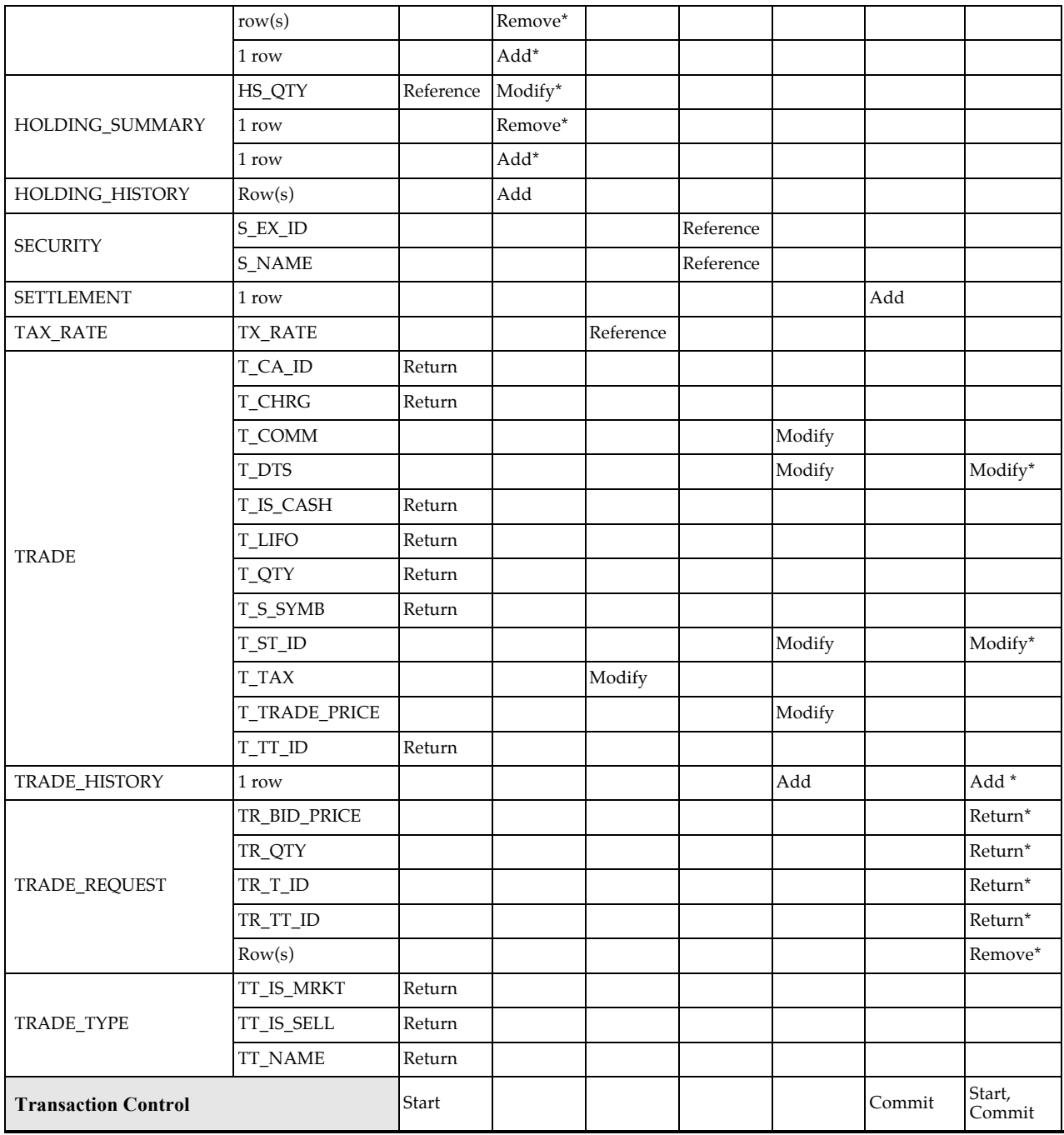

# **10.6.8.3 Trade-Result Transaction Frame 1 of 7**

The first **Frame** is responsible for retrieving information about the customer and its trade.

The database access methods used in **Frame** 1 are all **Returns**.

The **VGenTxnHarness** controls the execution of **Frame** 1 as follows:

```
{
   invoke (Trade-Result_Frame-1)
   if (num_found <> 1) then
   {
      status = -811
   }
```
**}**

# **Trade-Result Frame 1 of 7 Parameters:**

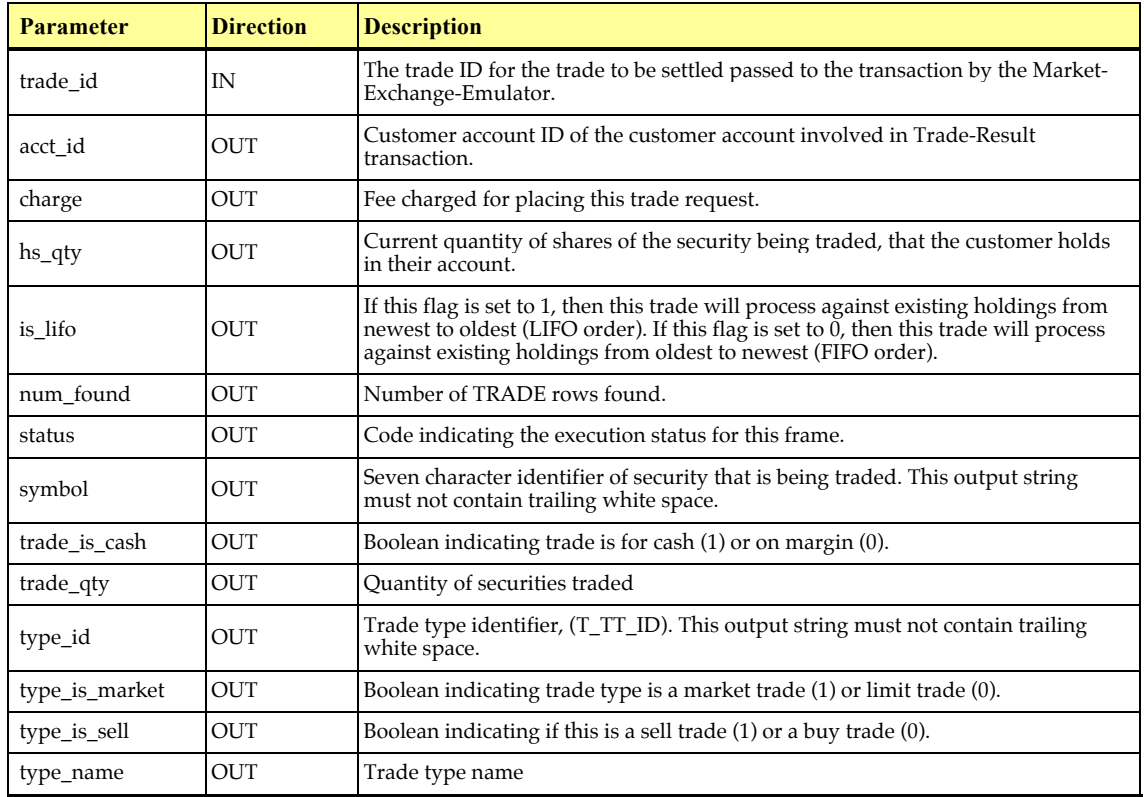

**Trade-Result\_Frame-1 Pseudo-code: Get info on the trade and the customer's account**

```
start transaction 
select
   \texttt{acct\_id} = \texttt{T\_CA\_ID},
   type_id = T_TTID,symbol = T_S_SYMB,
  \texttt{trade\_qty} = \texttt{T\_QTY},
  charge = T_CHRG,is\_lifo = T_LIFO,
```
**{**

**TPC Express Benchmark™ V - Specification, Revision** 1.0.1 **- Page 203 of 267**

```
trade_is_cash = T_IS_CASH
   from
     TRADE
   where
     T_ID = trade_id
  num_found = row_count
  select
     type\_name = TT\_NAME,type is sell = TT IS SELL,
     type_is_market = TT_IS_MRKT
  from
     TRADE_TYPE
  where
     TT\_ID = type_idselect
      hs_qty = HS_QTYfrom
     HOLDING_SUMMARY
  where
     HS_CA_ID = acct_id and
      HS_S_SYMB = symbol
  if (hs_qty is NULL) then // no prior holdings exist
      hs_qty = 0}
```
**Trade-Result\_Frame-1 Pseudo-code: Get info on the trade and the customer's account**

```
10.6.8.4 Trade-Result Transaction Frame 2 of 7
```
The second **Frame** is responsible for modifying the customer's holdings to reflect the result of a buy or a sell trade.

The database access methods used in **Frame** 2 are a mixture of **References**, **Modifies**, **Removes** and **Adds**.

The **VGenTxnHarness** controls the execution of **Frame** 2 as follows:

**{**

```
invoke (Trade-Result_Frame-2)
```
**}**

**Trade-Result Frame 2 of 7 Parameters:**

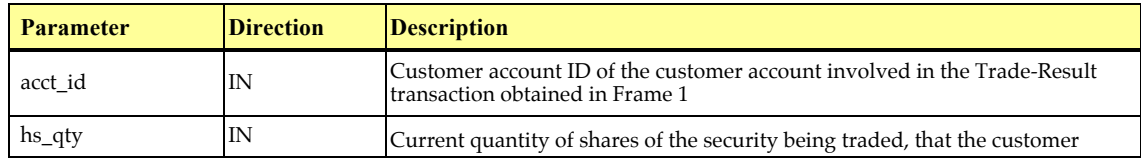

**TPC Express Benchmark™ V - Specification, Revision** 1.0.1 **- Page 204 of 267**

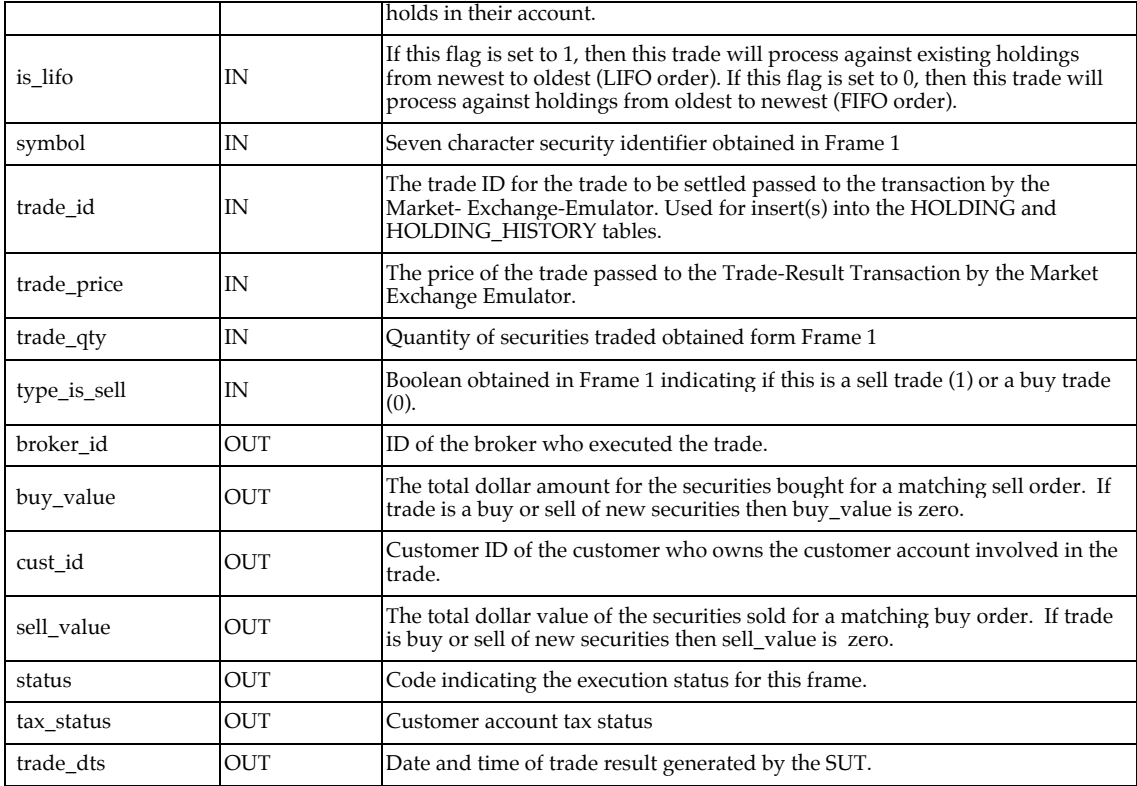

```
// Local Frame Variables 
Declare hold_id IDENT_T
Declare hold_price S_PRICE_T
Declare hold_qty S_QTY_T
Declare needed_qty S_QTY_T
get_current_dts ( trade_dts )
// Initialize variables
buy_value = 0.0sell_value = 0.0needed_qty = trade_qty
select
  broker_id = CA_BID,\text{cust_id} = \text{CA\_C\_ID},
  tax_status = CA_TAX_ST
from
  CUSTOMER_ACCOUNT
where
  CA\_ID = acct_id
```
**{**

**TPC Express Benchmark™ V - Specification, Revision** 1.0.1 **- Page 205 of 267**

```
// Determine if sell or buy order
if (type_is_sell) then {
   if (hs qty == 0) then // no prior holdings exist, but one will be inserted
      insert into 
         HOLDING_SUMMARY (
            HS_CA_ID,
            HS_S_SYMB,
            HS_QTY
         \lambdavalues (
         acct_id,
         symbol,
         -trade_qty
      )
   else
      if (hs_qty != trade_qty) then
         update
            HOLDING_SUMMARY
         set
            HS_QTY = hs_qty – trade_qty
         where
            HS_CA_ID = acct_id and
            HS_S_SYMB = symbol
   // Sell Trade:
   // First look for existing holdings, H_QTY > 0
   if (hs_qty > 0) {
      if (is_lifo) then {
         // Could return 0, 1 or many rows
         declare hold_list cursor for
            select
               H_T_ID,
               H_QTY,
               H_PRICE
            from
               HOLDING
            where
               H_CA_ID = acct_id and
               H_S_SYMB = symbol
            order by
               H_DTS desc
      } else {
         // Could return 0, 1 or many rows
```

```
declare hold_list cursor for
     select
        H_T_ID,
        H_QTY,
        H_PRICE
     from
        HOLDING
     where
        H_CA_ID = acct_id and
        H S SYMB = symbol
     order by
        H_DTS asc
}
// Liquidate existing holdings. Note that more than
// 1 HOLDING record can be deleted here since customer
// may have the same security with differing prices.
open hold_list
do until (needed qty = 0 or end of hold list) {
  fetch from
     hold_list
  into
     hold_id,
     hold_qty,
     hold_price
  if (hold_qty > needed_qty) then {
     //Selling some of the holdings
     insert into
        HOLDING_HISTORY (
           HH_H_T_ID,
           HH_T_ID,
           HH_BEFORE_QTY,
           HH_AFTER_QTY
        )
     values (
        hold_id, \frac{1}{\sqrt{H_T}} // H_T_ID of original trade
        trade_id, // T_ID current trade
        hold_qty, // H_QTY now
        hold_qty - needed_qty // H_QTY after update
      \lambdaupdate
        HOLDING
     set
        H_QTY = hold_qty - needed_qty
     where
```

```
current of hold_list
        buy_value += needed_qty * hold_price
        sell_value += needed_qty * trade_price
        need_qty = 0} else {
        // Selling all holdings
        insert into
           HOLDING_HISTORY (
              HH_H_T_ID,
              HH_T_ID,
              HH_BEFORE_QTY,
              HH AFTER QTY
            )
        values (
           hold_id, // H_T_ID original trade
           trade_id, // T_ID current trade
           hold qty, // H_QTY now
           0 // H QTY after delete
         \lambdadelete from
           HOLDING
        where
           current of hold_list
        buy_value += hold_qty * hold_price
        sell value += hold qty * trade price
        needed_qty = needed_qty - hold_qty
     }
  }
  close hold_list
}
// Sell Short:
// If needed_qty > 0 then customer has sold all existing 
// holdings and customer is selling short. A new HOLDING
// record will be created with H_QTY set to the negative
// number of needed shares.
if (needed_qty > 0) then {
  insert into
     HOLDING_HISTORY (
        HH_H_T_ID,
        HH_T_ID,
        HH_BEFORE_QTY,
```

```
HH_AFTER_QTY
        \lambdavalues (
        trade_id, // T_ID current is original trade
        trade_id, // T_ID current trade
        0, // H_QTY before(-1) * needed_qty // H_QTY after insert
     )
     insert into
        HOLDING (
           H_T_ID,
           H_CA_ID,
           H_S_SYMB,
           H_DTS,
           H_PRICE,
           H_QTY
        \lambdavalues (
           \text{trade_id,} // \text{H}_\text{I} ID
           acct_id, // H_CA_ID
           symbol, // H_S_SYMBtrade_dts, // H_DTS
           trade_price, // H_PRICE
           (-1) * needed_qty //* H_QTY\lambdaelse
     if (hs_qty = trade_qty) then
        delete from
           HOLDING_SUMMARY
        where
           HS\_CA\_ID = acct\_id and
           HS_S_SYMB = symbol
  }
} else { // The trade is a BUY
  if (hs_qty == 0) then // no prior holdings exist, but one will be inserted
     insert into 
        HOLDING_SUMMARY (
          HS_CA_ID,
           HS_S_SYMB,
           HS_QTY
        \lambdavalues (
        acct_id,
        symbol,
        trade_qty
```

```
Trade-Result_Frame-2 Pseudo-code: Update the customer's holdings for buy or 
sell
```
)

```
else // hs qty  != 0if (-hs_qty != trade_qty) then
   update
      HOLDING_SUMMARY
   set
      HS_QTY = hs_qty + trade_qty
   where
      HS\_CA\_ID = acct\_id and
      HS_S_SYMB = symbol
// Short Cover: 
// First look for existing negative holdings, H_QTY < 0, 
// which indicates a previous short sell. The buy trade
// will cover the short sell.
if (hs_qty < 0) then {
  if (is_lifo) then {
      // Could return 0, 1 or many rows
      declare hold_list cursor for
        select
           H_T_ID,
           H_QTY,
           H_PRICE
         from
           HOLDING
         where
            H_CA_ID = acct_id and
           H_S_SYMB = symbol
         order by
           H_DTS desc
   } else {
      // Could return 0, 1 or many rows
      declare hold_list cursor for
        select
           H_T_ID,
           H_QTY,
           H_PRICE
         from
           HOLDING
         where
            H_CA_ID = acct_id and
           H_S_SYMB = symbol
         order by
           H_DTS asc
   }
```

```
Trade-Result_Frame-2 Pseudo-code: Update the customer's holdings for buy or 
sell
```

```
// Buy back securities to cover a short position.
open hold_list
do until (needed_qty = 0 or end_of_hold_list) {
   fetch from
     hold_list
  into
     hold_id,
     hold_qty,
     hold_price
   if (hold_qty + needed_qty < 0) then {
      // Buying back some of the Short Sell
      insert into
        HOLDING_HISTORY (
           HH_H_T_ID,
           HH_T_ID,
           HH_BEFORE_QTY,
           HH_AFTER_QTY
         \lambdavalues (
        hold_id, \frac{1}{\sqrt{H}} T ID original trade
        trade_id, \frac{1}{\sqrt{2}} // T_ID current trade
        hold_qty, // H_QTY nowhold_qty + needed_qty // H_QTY after update
      \mathcal{L}update
        HOLDING
      set
        H_QTY = hold_qty + needed_qty
      where
        current of hold_list
      sell_value += needed_qty * hold_price
      buy_value += needed_qty * trade_price
      need_qty = 0} else {
      // Buying back all of the Short Sell 
      insert into
         HOLDING_HISTORY (
           HH_H_T_ID,
           HH_T_ID,
           HH_BEFORE_QTY,
            HH_AFTER_QTY
         )
      values (
        hold_id, // H_T_ID original trade
```

```
trade_id, // T_ID current trade
           hold_qty, // H_QTY now
           0 // H_QTY after delete
         \lambdadelete from
           HOLDING
        where
           current of hold_list
        // Make hold_qty positive for easy calculations
        hold_qty = -hold_qty
        sell value += hold qty * hold price
        buy_value += hold_qty * trade_price
        needed_qty = needed_qty - hold_qty
     }
  }
  close hold_list
}
// Buy Trade: 
// If needed_qty > 0, then the customer has covered all
// previous Short Sells and the customer is buying new
// holdings. A new HOLDING record will be created with
// H_QTY set to the number of needed shares. 
if (needed_qty > 0) then {
  insert into
     HOLDING_HISTORY (
        HH_H_T_D,HH_T_ID,
        HH_BEFORE_QTY,
        HH_AFTER_QTY
     \lambdavalues (
     trade_id, // T_ID current is original trade
     trade_id, //* T_ID current trade
     0, // H QTY before
     needed_qty // H_QTY after insert
   \lambdainsert into
     HOLDING (
        H_T_ID,
        H_CA_ID,
        H_S_SYMB,
```
H\_DTS,

```
H_PRICE,
            H_QTY
         \lambdavalues (
            trade id // H T ID
            \texttt{acct\_id,} // \texttt{H\_CA\_ID}symbol, // H_S_SYMBtrade dts, // H DTS
            trade_price, // H_PRICE
            needed_qty // H_QTY
      \lambda}
   else
   if (-hs_qty = trade_qty) then
      delete from
         HOLDING_SUMMARY
      where
         HS_CA_ID = acct_id and
         HS_S_SYMB = symbol
}
```

```
Trade-Result_Frame-2 Pseudo-code: Update the customer's holdings for buy or 
sell
```

```
10.6.8.5 Trade-Result Transaction Frame 3 of 7
```
**}**

The third **Frame** is responsible for computing the amount of tax due by the customer as a result of the trade. **Frame** 3 is only executed if the customer is liquidating existing holdings, and the liquidation has resulted in a gain, and the customer's tax status is either 1 or 2. The amount of tax due is recorded in the TRADE table.

**Comment:** The parameter tax\_amount is used by the **VGenTxnHarness** to compute the value of the parameter se\_amount just before **Frame** 6. Thus, the parameter tax\_amount is initialized to zero and is passed in and out of **Frame** 3.

The database access methods used in **Frame** 3 are a mixture of **References** and **Modifies**.

The **VGenTxnHarness** controls the execution of **Frame** 3 as follows:

```
{
   tax_amount = 0.00
   if ((tax_status == 1 or tax_status == 2) 
       and (sell_value > buy_value)) then
   {
       invoke (Trade-Result_Frame-3)
      if (tax_amount <= 0.00) then
       {
          status = -831
      }
   }
}
```
**Trade-Result Frame 3 of 7 Parameters:**

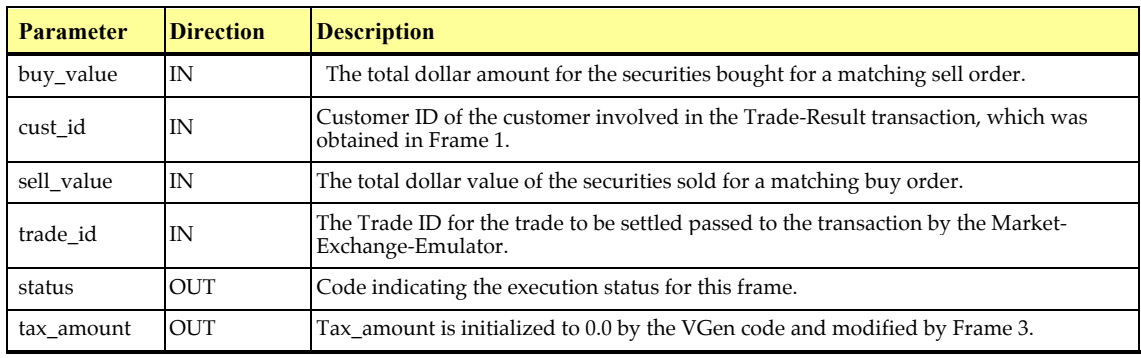

#### **Trade-Result\_Frame-3 Pseudo-code: Compute and record the tax liability**

```
{
  // Local Frame variables
  Declare tax_rates S_PRICE_T
  select
     tax_rates = sum(TX_RATE)
  from
     TAXRATE
  where
     TX_ID in ( select
       CX_TX_ID
     from
        CUSTOMER_TAXRATE
     where
        CX_CID = cust_id)tax_amount = (sell_value – buy_value) * tax_rates
  update
```

```
Trade-Result_Frame-3 Pseudo-code: Compute and record the tax liability
```

```
TRADE
set
  T_TAX = tax_amount
where
  TID = trade_id
```
**10.6.8.6 Trade-Result Transaction Frame 4 of 7**

**}**

The fourth **Frame** is responsible for computing the commission for the broker who executed the trade.

The database access methods used in **Frame** 4 are all **References**.

The **VGenTxnHarness** controls the execution of **Frame** 4 as follows:

```
{
   invoke (Trade-Result_Frame-4)
   if (comm_rate <= 0.00) then
   {
      status = -841
   }
}
```
**Trade-Result Frame 4 of 7 Parameters:**

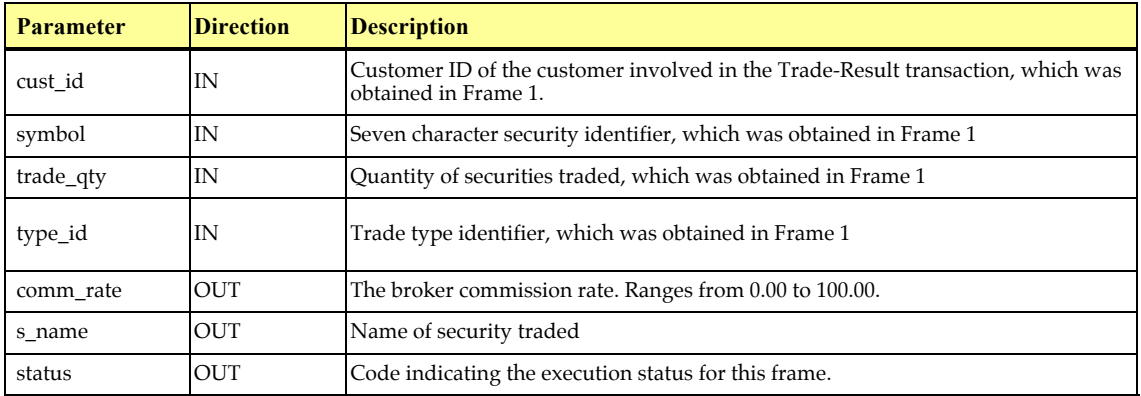

## **Trade-Result\_Frame-4 Pseudo-code: Compute and record the broker's commission**

```
{
   select
       s<sub>_ex_id</sub> = s<sub>_EX_ID</sub>,
       s_name = S_NAMEfrom
       SECURITY
```
**Trade-Result\_Frame-4 Pseudo-code: Compute and record the broker's commission**

```
where
  S_SYMB = symbol
select
  c_tier = C_TIER
from
  CUSTOMER
where
  CID = cust_id// Only want 1 commission rate row
select first 1 row
  comm_rate = CR_RATE
from
  COMMISSION_RATE
where
  CR_C_TIER = c_tier and
  CR_TT_ID = type_id and
  CR<sub>_</sub>EX_ID = s_ex_id and
  CR_FROM_QTY <= trade_qty and
   CR_TO_QTY >= trade_qty
```
**}**

### **10.6.8.7 Trade-Result Transaction Frame 5 of 7**

The fifth **Frame** is responsible for recording the result of the trade and the broker's commission.

The database access methods used in **Frame** 5 are a mixture of **Modifies**, **Adds** and **Removes**.

The **VGenTxnHarness** controls the execution of **Frame** 5 as follows:

```
{
   comm_amount = (comm_rate / 100) * (trade_qty * trade_price)
   invoke (Trade-Result_Frame-5)
```
**}**

**Trade-Result Frame 5 of 7 Parameters:**

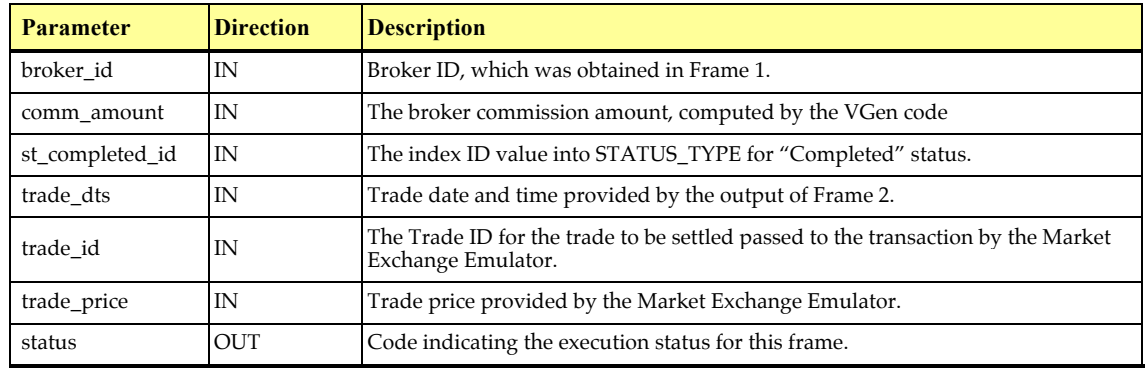
**Trade-Result\_Frame-5 Pseudo-code: Record the trade result and the broker's commission**

```
{
  update
     TRADE
  set
     T_{\text{COMM}} = comm_amount,
     T_DTS = trade_dts,
     TSTID = st_completed_id,
     T_TRADE_PRICE = trade_price
   where
     TID = trade_idinsert into
     TRADE_HISTORY (
        TH_T_ID,
        TH_DTS,
        TH_ST_ID
      \lambdavalues (
     trade_id,
     trade_dts,
      st completed id
   \lambdaupdate
     BROKER
  set
     B_COMM_TOTAL = B_COMM_TOTAL + comm_amount,
     B_NUM_TRADES = B_NUM_TRADES + 1
  where
     B_ID = broker_id
}
```
# **10.6.8.8 Trade-Result Transaction Frame 6 of 7**

The sixth **Frame** is responsible for settling the trade.

The database access methods used in **Frame** 6 are a mixture **Adds** and **Modifies**.

The **VGenTxnHarness** controls the execution of **Frame** 6 as follows:

```
{
   due_date = (trade_date + 2 days)
   if (type_is_sell) then 
   {
      se_amount = (trade_qty * trade_price) – charge – comm_amount
   } else {
      se_amount = -((trade_qty * trade_price) + charge + comm_amount)
   }
   if (tax_status == 1) then
   {
      se_amount = se_amount – tax_amount
   }
   invoke (Trade-Result_Frame-6)
}
```
**Trade-Result Frame 6 of 7 Parameters:**

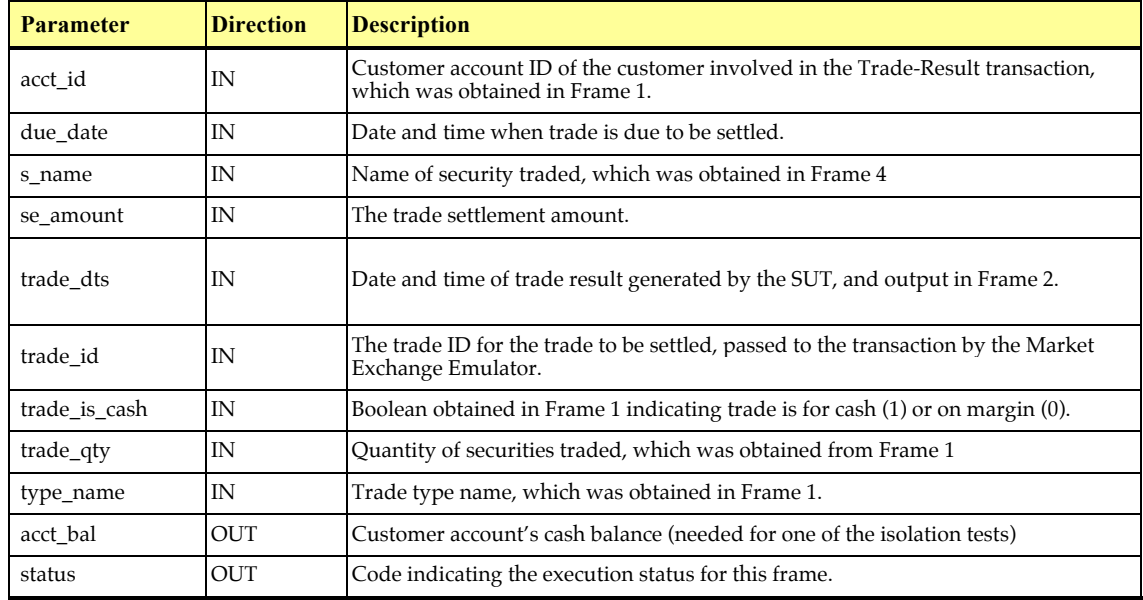

### **Trade-Result\_Frame-6 Pseudo-code: Settle the trade**

```
// Local Frame Variables
Declare cash type char(40)
if (trade is cash) then
  cash_type = "Cash Account"
else
  cash_type = "Margin"
```
**{**

```
insert into
   SETTLEMENT (
      SE_T_ID,
      SE_CASH_TYPE, 
      SE_CASH_DUE_DATE,
      SE_AMT
   )
values (
  trade_id,
  cash_type, 
  due_date,
   se_amount
)
if (trade_is_cash) then {
   update
      CUSTOMER_ACCOUNT
   set
      CA<sub>BAL</sub> = CA<sub>BAL</sub> + se_amount
   where
      CA_\text{I} = \text{act}\_\text{id}insert into
      CASH_TRANSACTION (
         CT_DTS,
          CT_T_ID,
          CT_AMT,
          CT_NAME
          \lambdavalues (
      trade_dts,
      trade_id,
      se_amount,
      type name + " " + trade qty + " shares of " + s name
   )
}
select
   acct<sub>_</sub>bal = CA<sub>_</sub>BAL
from
   CUSTOMER_ACCOUNT
where
   CA ID = acct id
commit transaction
```
**}**

**Trade-Result\_Frame-6 Pseudo-code: Settle the trade**

### **10.6.8.9 Trade-Result Transaction Frame 7 of 7**

The seventh **Frame** is responsible for submitting a pending limit order that has been triggered. It is therefore independent of the prior six frames and performs as a separate database transaction.

The database access methods used in **Frame** 7 are a mixture **Add, Modify, Remove and Return**.

The **VGenTxnHarness** controls the execution of **Frame** 7 as follows:

```
{
   if (trigger_id != 0) then 
   {
        invoke (Trade-Result_Frame-7)
       eAction = eMEEProcessOrder
        // Send the trade to the Market Exchange Emulator (MEE)
       SendToMarketFromHarness (
           bid_price,
           symbol,
           trade_id,
           trade_qty,
           trade_type_id,
           eAction
   }
```
}

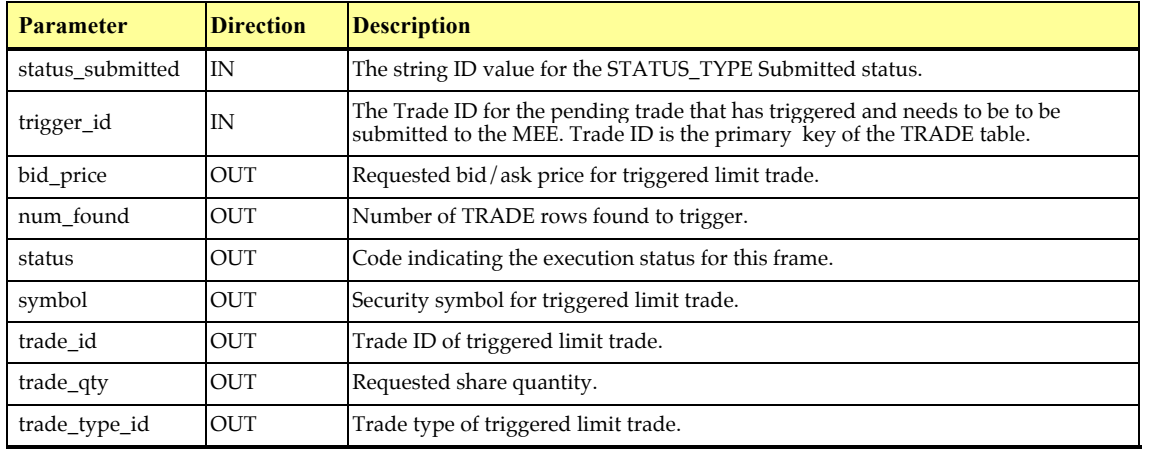

**Trade-Result\_Frame-7 Pseudo-code: Submit the triggered limit trade**

**Trade-Result\_Frame-7 Pseudo-code: Submit the triggered limit trade**

```
{
  declare now_dts DATETIME
  start transaction
  get current dts(now dts)
  select TR T ID,
          TR_BID_PRICE,
           TR_S_SYMB,
           TR_TT_ID,
           TR_QTY
  from
           TRADE_REQUEST
  where
           TR_T_ID = trigger_id
  num_found = row_count
  delete TRADE_REQUEST
  where TR_TID = trigger_idupdate TRADE
  set T_DTS = now_dts,
           T_ST_ID = status_submitted
  where TID = trigger idinsert TRADE_HISTORY (TH_T_ID, TH_DTS, TH_ST_ID)
                 values (trigger id, now dts, status submitted)
```
commit transaction

# **10.6.9 The Trade-Status Transaction**

The Trade-Status **Transaction** is designed to emulate the process of providing an update on the status of a particular set of trades. It is representative of a customer reviewing a summary of the recent trading activity for one of their accounts.

Trade-Status is invoked by **VGenDriverCE**. It consists of a single **Frame**. For the given account ID, Trade-Status returns the trade ID and status of the 50 most recent trades.

### **10.6.9.1 Trade-Status Transaction Parameters**

The inputs to the Trade-Status **Transaction** are generated by the **VGenDriverCE** code in CETxnInputGenerator.cpp and the data structures defined in TxnHarnessStructs.h must be used to communicate the input and output parameters.

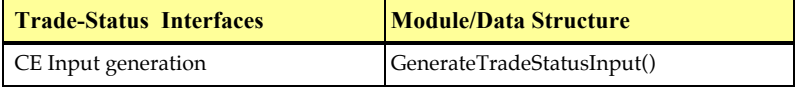

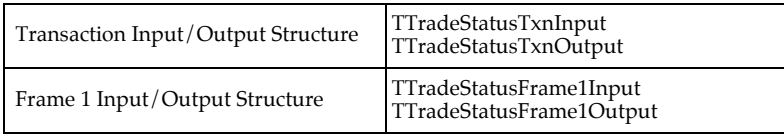

### **Trade-Status Transaction Parameters:**

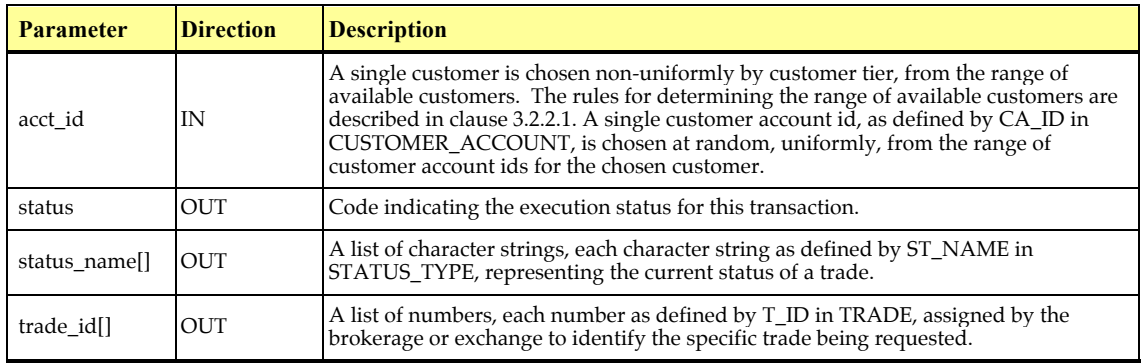

# **10.6.9.2 Trade-Status Transaction Database Footprint**

The Trade-Status **Database Footprint** is as follows:

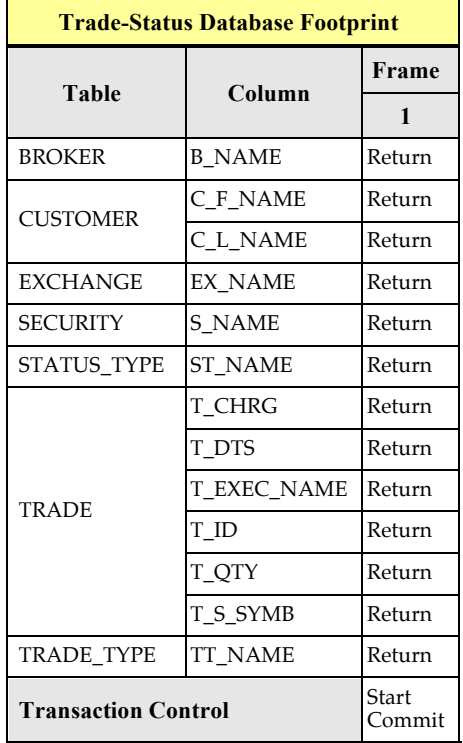

# **10.6.9.3 Trade-Status Transaction Frame 1 of 1**

The database access methods used in **Frame** 1 are all **Returns**.

The **VGenTxnHarness** controls the execution of **Frame** 1 as follows:

```
{
   invoke (Trade-Status_Frame-1)
   if (num_found <> max_trade_status_len) then
   {
      status = -911
   }
```
**}**

### **Trade-Status Frame 1 of 1 Parameters:**

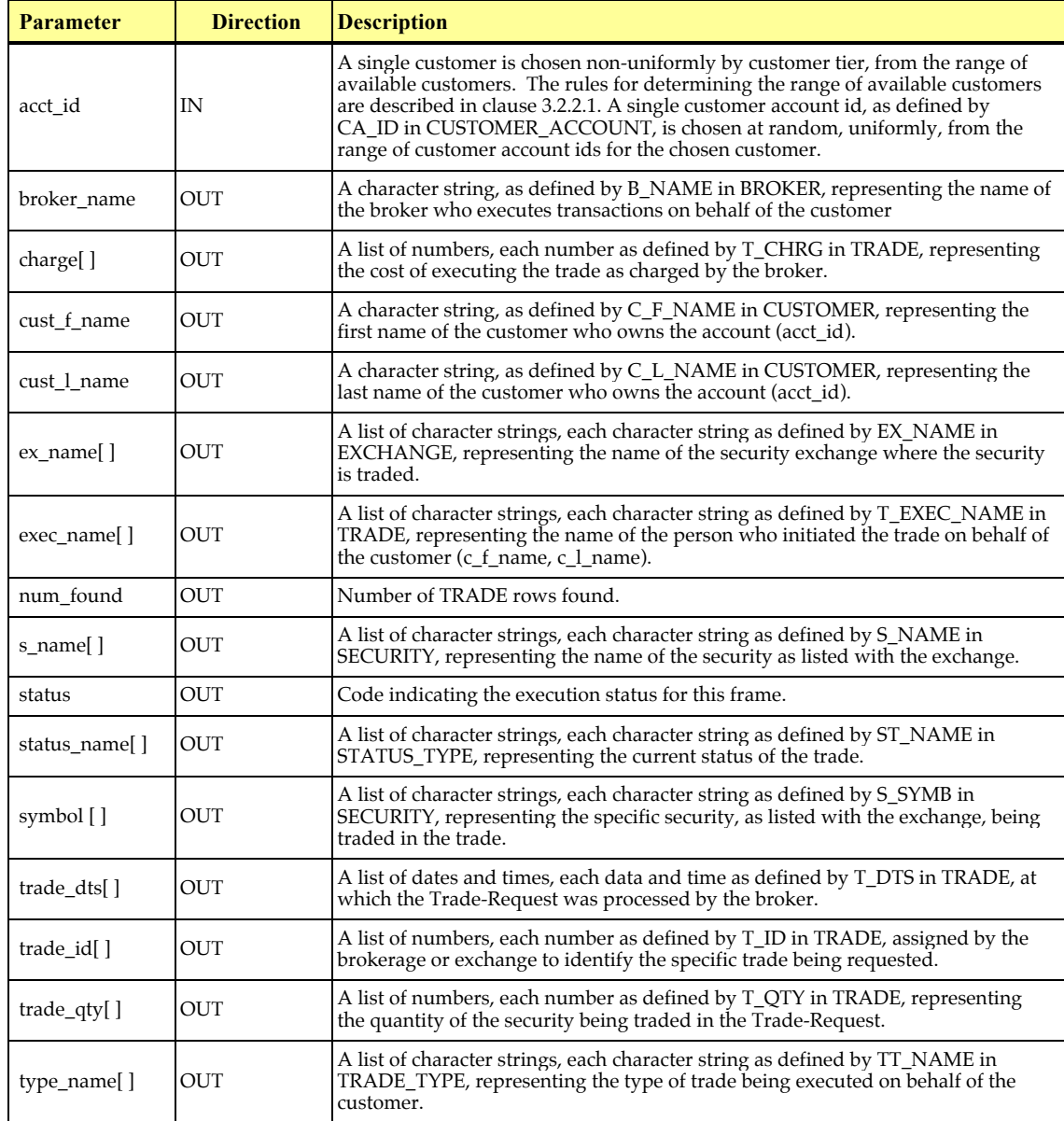

**Trade-Status\_Frame-1 Pseudo-code: Retrieve information on the 50 most recent trades**

#### **{**

```
start transaction 
// Only want 50 rows, the 50 most recent trades for this customer account
select first 50 row 
  \text{trade_id}[\ ] = T\_ID,\text{trace}_\text{dts[]} = T_\text{DTS},status_name[] = ST_NAME,
   type_name[ ] = TT_NAME,symbol[ = T_S_SYMB,
   \text{trace}_q \text{ty[]} = T_Q \text{TY},exec_name[] = T\_EXEC\_NAME,charge[j] = T_CHRG,s_name[ ] = s_NAME,ex_name[] = EX NAMEfrom 
  TRADE,
  STATUS_TYPE,
  TRADE_TYPE,
   SECURITY,
   EXCHANGE 
where 
  T_CA_ID = acct_id and
  ST\_ID = T_ST\_ID and
  TTID = T_TT ID and
  S_SYMB = T_S_SYMB and
   EXID = SEXIDorder by 
  T_DTS desc
num_found = row_count 
select 
  cust l name = C L NAME,
  cust f name = C F NAME,
  broker_name = B_NAME 
from 
  CUSTOMER_ACCOUNT,
  CUSTOMER,
   BROKER 
where 
  CA ID = acct id and
   C ID = CA C ID and
   B ID = CA B ID
commit transaction
```
**Trade-Status\_Frame-1 Pseudo-code: Retrieve information on the 50 most recent trades**

# **}**

### **10.6.10 The Trade-Update Transaction**

The Trade-Update **Transaction** is designed to emulate the process of making minor corrections or updates to a set of trades. This is analogous to a customer or broker reviewing a set of trades, and discovering that some minor editorial corrections are required. The various sets of trades are chosen such that the work is representative of:

- reviewing general market trends
- reviewing trades for a period of time prior to the most recent account statement
- reviewing past performance of a particular security

Trade-Update is invoked by **VGenDriverCE**. It consists of three mutually exclusive **Frames**. Each **Frame** employs a different technique for looking up historical trade data. Minor corrections are made to the retrieved data.

**Frame** 1 accepts a list of trade IDs. Information for each of the trades in the list is returned. The executor's name for each trade is modified.

**Frame** 2 accepts a customer account ID, a start timestamp, end timestamp and a number of trades (N) as inputs. The **Frame** returns information for the first N trades for the specified customer account between the start and end timestamps (inclusive). The settlement cash type for each trade is modified.

**Frame** 3 accepts a security symbol, a start timestamp, end timestamp and a number of trades (N) as inputs. The **Frame** returns information for the first N trades for the given security between the start and end timestamps (inclusive). For cash trades the description of the **Transaction** is modified.

#### **10.6.10.1 Trade-Update Transaction Parameters**

The inputs to the Trade-Update **Transaction** are generated by the **VGenDriverCE** code in CETxnInputGenerator.cpp. The data structures defined in TxnHarnessStructs.h must be used to communicate the input and output parameters.

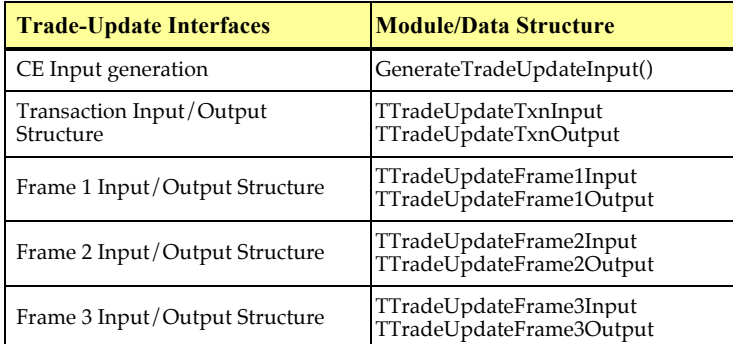

#### **Trade-Update Transaction Parameters:**

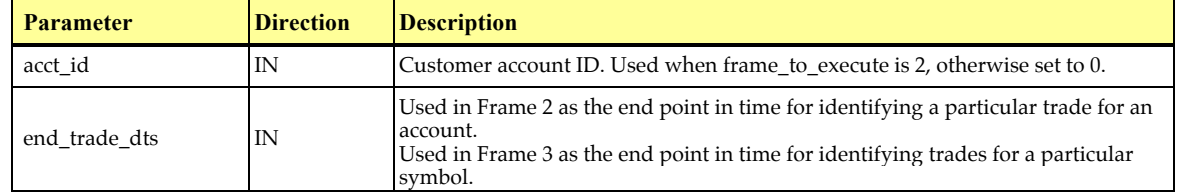

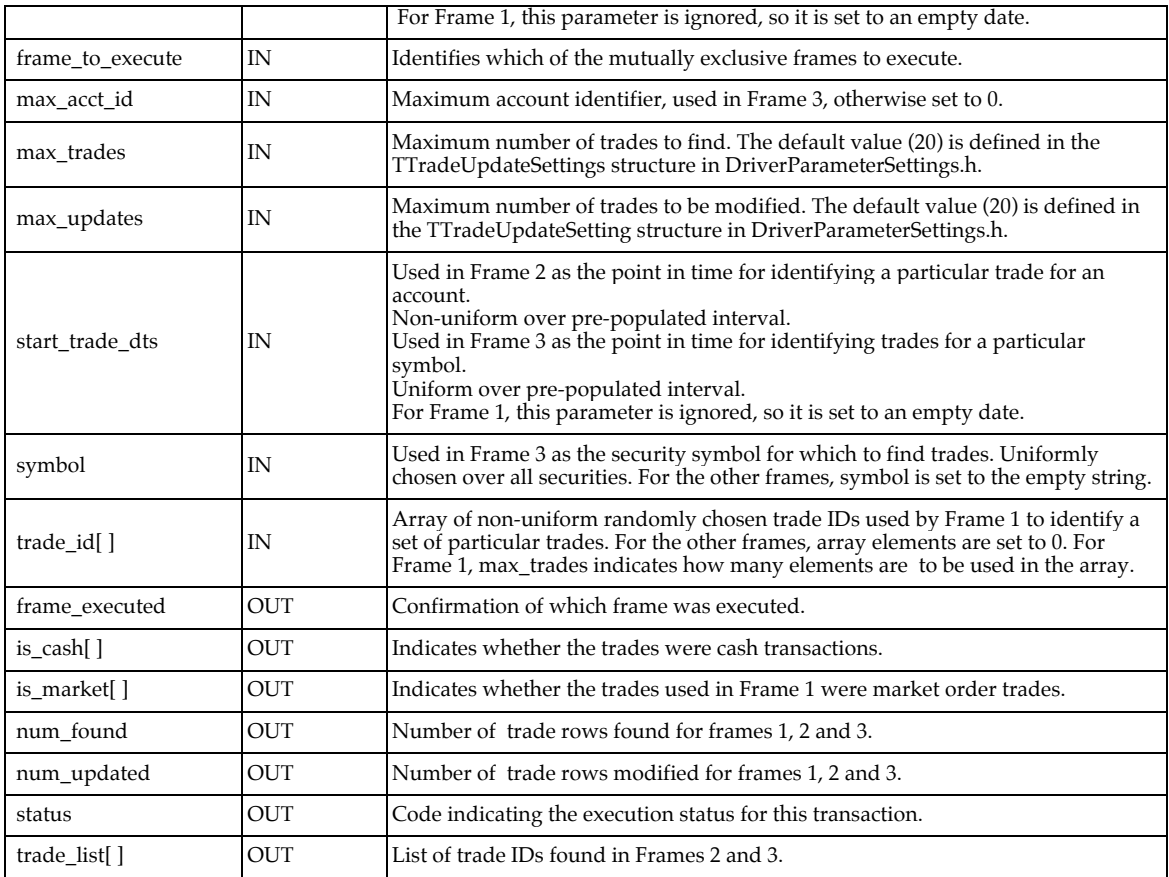

# **10.6.10.2 Trade-Update Transaction Database Footprint**

The Trade-Update **Database Footprint** is as follows:

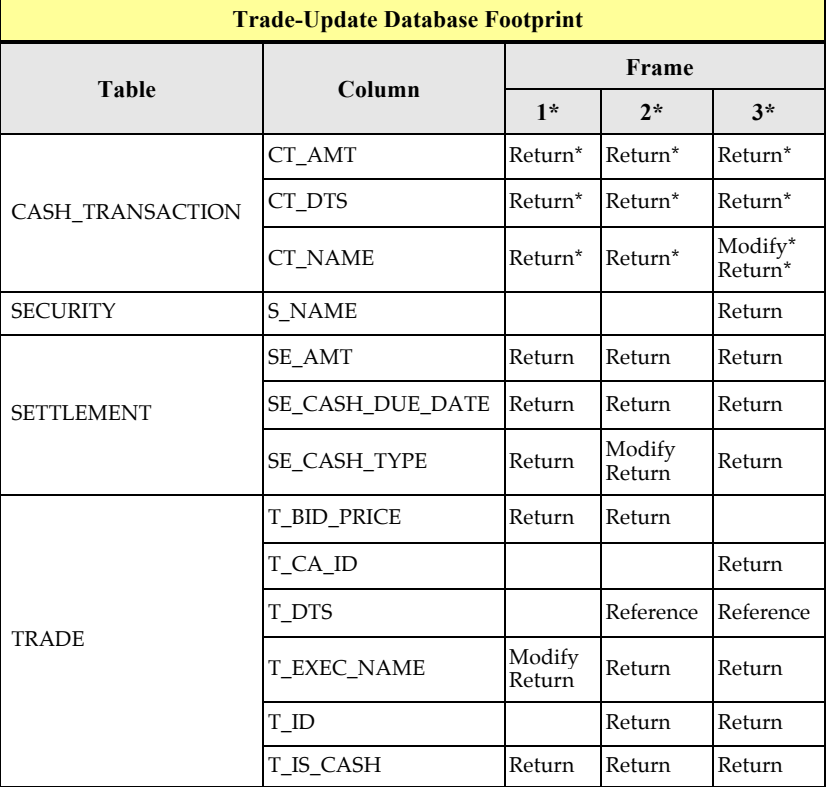

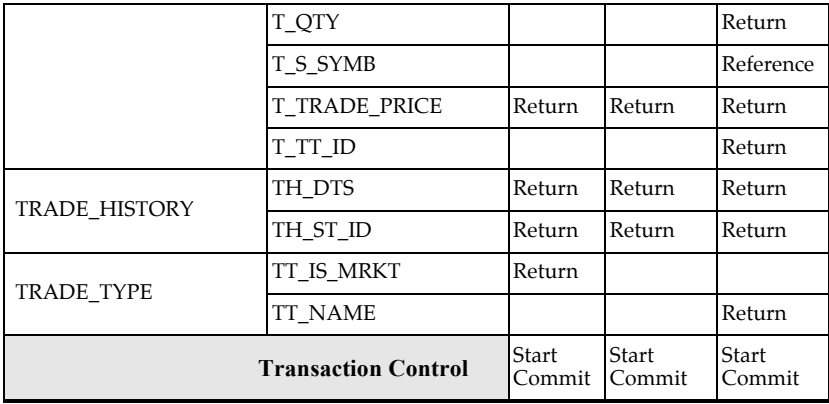

### **10.6.10.3 Trade-Update Transaction Frame 1 of 3**

The first **Frame** is responsible for retrieving information about the specified array of trade IDs and modifying some data from the TRADE table.

The **VGenTxnHarness** controls the execution of **Frame** 1 as follows:

```
{
   if( frame_to_execute == 1 )
   {
       invoke (Trade-Update_Frame-1)
       if (num_found != max_trades) then
       {
          status = -1011
       }
       if (num_updated != max_updates) then
       {
          status = -1012
       }
       frame_executed = 1
   }
[...]
```
**Trade-Update Frame 1 of 3 Parameters:**

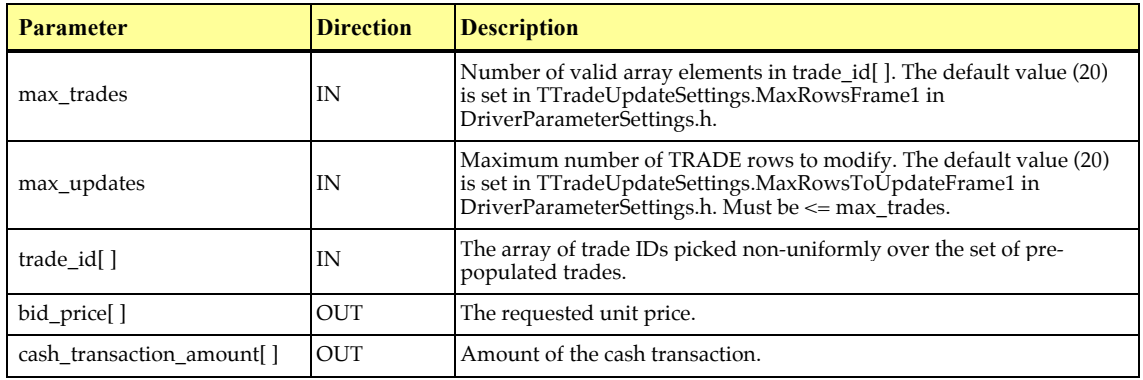

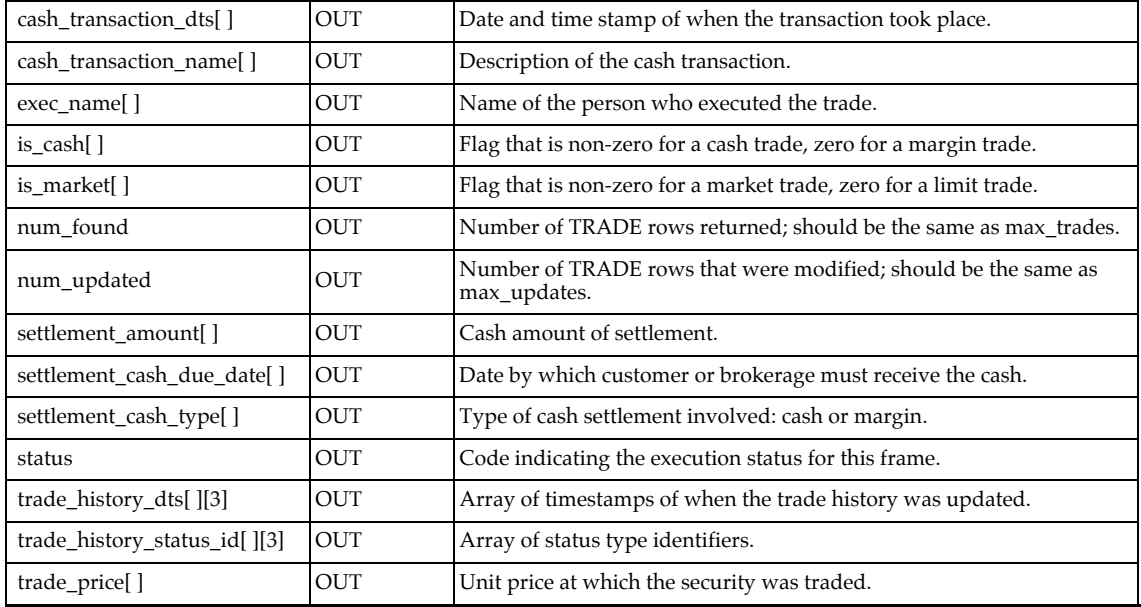

**Trade-Update\_Frame-1 Pseudo-code: Get trade information for each trade ID in the trade\_id array and modify some of the TRADE rows.**

```
{
```

```
declare i int
declare ex_name char(49)
start transaction
num_found = 0num_updated = 0
for (i = 0; i++); i < max trades) do {
   // Get trade information
   if (num_updated < max_updates) then {
        // Modify the TRADE row for this trade.
        select
           ex_name = T EXEC NAME
        from
           TRADE
        where
           TID = trade_id[i]num_found = num_found + row_count
        if (ex name like "% X ") then
            select ex_name = REPLACE (ex_name, " X'', " ")
        else
            select ex_name = REPLACE (ex_name, " ", " X ")
```
Trade-Update Frame-1 Pseudo-code: Get trade information for each trade ID in **the trade\_id array and modify some of the TRADE rows.**

```
update
        TRADE
     set
        T_EXEC_NAME = ex_name
     where
        T_\text{I}ID = trade_id[i]
     num_updated = num_updated + row_count
}
// Will only return one row for each trade
select
  bid price[i] = T_BID_PRICE,
  exec_name[i] = T\_EXEC\_NAME,is\_cash[i] = T_IS_CASH,
  is\_market[i] = TT_IS_M RKT,trade_price[i] = T_TRADE_PRICE
from
  TRADE,
  TRADE_TYPE
where
  TID = trade_id[i] and
  T_TT_LID = TT_LID// Get settlement information
// Will only return one row for each trade
select
  setlement\_amount[i] = SE\_AMT,
  settlement_cash_due_date[i] = SE_CASH_DUE_DATE,
  settlement_cash_type[i] = SE_CASH_TYPE
from
  SETTLEMENT
where
  SE_TID = trade_id[i]// get cash information if this is a cash transaction
// Will only return one row for each trade that was a cash transaction
if (is_cash[i]) then {
  select
      cash_transaction\_amount[i] = CT\_AMT,cash_transaction_dts[i] = CT_DTS,cash_transaction_name[i] = CT_NAMEfrom
     CASH_TRANSACTION
   where
```
Trade-Update Frame-1 Pseudo-code: Get trade information for each trade ID in **the trade\_id array and modify some of the TRADE rows.**

```
CT_TID = trade_id[i]}
   // read trade_history for the trades
   // Will return 2 or 3 rows per trade
   select first 3 rows
      trade_history_dts[i][] = TH_DTS,
     trade_history_status_id[i][] = TH_ST_ID
   from
     TRADE_HISTORY 
  where
     TH T ID = trade id[i]order by
     TH DTS
} // end for loop
commit transaction
```
# **10.6.10.4 Trade-Update Transaction Frame 2 of 3**

**}**

The second **Frame** returns information for the first N trades executed for the specified customer account between a specified start time and end time and modifies the SETTLEMENT row for each trade returned. If the specified start time is too close to the specified end time, then it is possible that fewer than N trades may be returned and SETTLEMENT rows modified.

The **VGenTxnHarness** controls the execution of **Frame** 2 as follows:

```
[...]
   else if( frame_to_execute == 2 )
   {
      invoke (Trade-Update_Frame-2)
      if (num_updated != num_found) then
      {
          status = -1021
      }
   if (num_updated < 0) then
      {
          status = -1022
      }
   if (num_found > max_trades) then
      {
          status = -1022
      }
      if (num_updated == 0) then
      {
          status = +1021
      }
      frame_executed = 2
   }
[...]
```
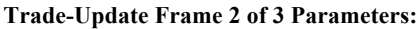

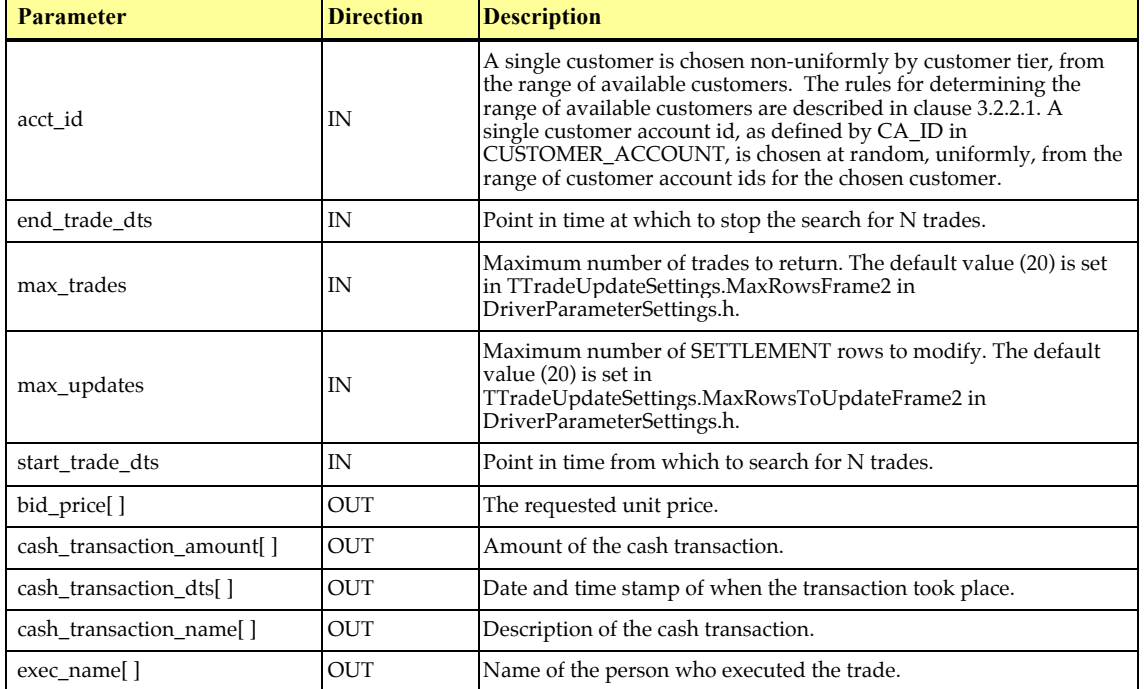

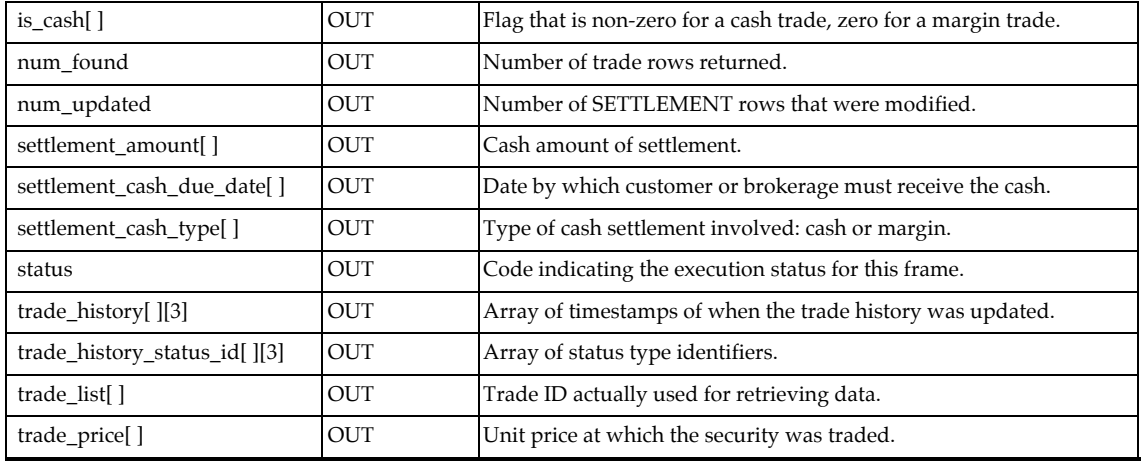

**Trade-Update\_Frame-2 Pseudo-code : Get trade information for the first N trades of a given customer account from a given point in time and modify some of the SETTLEMENT rows.**

# **{**

```
declare i int
declare cash type char(40)
start transaction
// Get trade information
// Will return between 0 and max_trades rows
select first max_trades rows
  bid_price[] = T_BID_PRICE,
  exec name[] = T EXEC NAME,is\_cash[] = T_IS_CASH,trade list[] = T_ID,
  trade price[] = T TRADE PRICEfrom
  TRADE
where
  T_CA_ID = acct_id and
  T_DTS >= start_trade_dts and
  T_DTS <= end_trade_dts
order by
  T_DTS asc
num_found = row_count
num updated = 0// Get extra information for each trade in the trade list.
for (i = 0; i < num_found; i++) {
    if (num_updated < max_updates) then {
        // Modify the SETTLEMENT row for this trade.
        select
```
Trade-Update Frame-2 Pseudo-code : Get trade information for the first N **trades of a given customer account from a given point in time and modify some of the SETTLEMENT rows.**

```
cash_type = SE_CASH_TYPE
     from
        SETTLEMENT
     where
        SE_TID = trade\_list[i]if (is_cash[i]) then {
        if (cash type == "Cash Account") then
            cash type = "Cash"
        else
            cash type = "Cash Account"
         }
     else
        if (cash_type == "Margin Account") then
            cash_type = "Margin"
        else
            cash_type = "Margin Account"
        }
     update
        SETTLEMENT
     set
        SE_CASH_TYPE = cash_type
     where
        SE_TID = trade\_list[i]num updated = num updated + row count
}
// Get settlement information
// Will return only one row for each trade
select
  settlement amount[i] = SE AMT,
  settlement_cash_due_date[i] = SE_CASH_DUE_DATE,
  settlement cash type[i] = SE CASH TYPE
from
  SETTLEMENT
where
  SE_TID = trade\_list[i]// get cash information if this is a cash transaction
// Should return only one row for each trade that was a cash transaction
if (is_cash[i]) then {
  select
     cash_transaction\_amount[i] = CT_MMT,cash_transaction_dts[i] = CT_DTS
```
Trade-Update Frame-2 Pseudo-code : Get trade information for the first N **trades of a given customer account from a given point in time and modify some of the SETTLEMENT rows.**

```
cash_transaction_name[i] = CT_NAME
     from
        CASH_TRANSACTION
     where
        CT_TID = trade\_list[i]}
  // read trade history for the trades
  // Will return 2 or 3 rows per trade
  select first 3 rows
     trade history dts[i][] = TH DTS,
     trade history status id[i][] = THSTIDfrom
     TRADE HISTORY
  where
     THTID = trade\_list[i]order by
     TH DTS
} // end for loop
commit transaction
```
**10.6.10.5 Trade-Update Transaction Frame 3 of 3**

**}**

.

The third **Frame** returns information for the first N trades for a given security between a specified start time and end time and modifies the related CASH\_TRANSACTION row for each trade returned. If the specified start time is too close to the specified end time, then it is possible that fewer than N trades may be returned and CASH\_TRANSACTION rows modified.

The **VGenTxnHarness** controls the execution of **Frame** 3 as follows:

```
[...]
   else if( frame_to_execute == 3 )
   {
      invoke (Trade-Update_Frame-3)
      if (num_found == 0) then
      {
          status = +1031
      }
      if (num_found > max_trades) then
      {
          status = +1032
      }
      frame_executed = 3
   }
}
```
# **Trade-Update Frame 3 of 3 Parameters:**

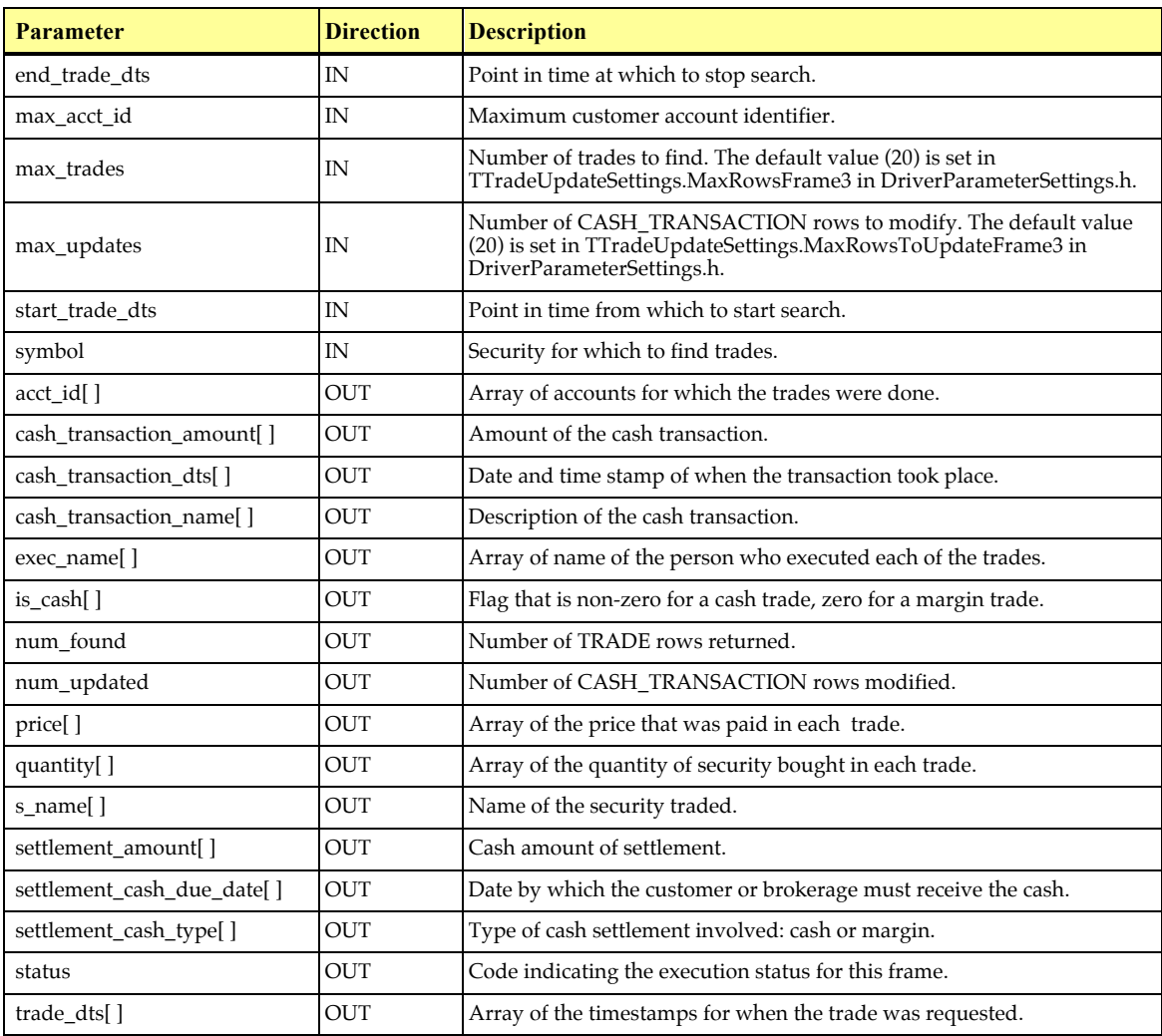

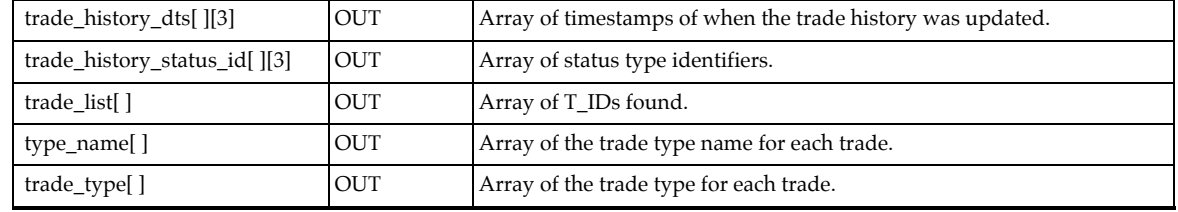

**Trade-Update\_Frame-3 Pseudo-code: Get a list of N trades executed for a certain security starting from a given point in time and modify some of the CASH\_TRANSACTION rows.**

```
{
   declare i int
   declare ct name char(100)
   start transaction
   // Will return between 0 and max trades rows.
   select first max_trades rows
      \text{acct_id}[] = T_CA_ID,
      exec_name[] = T\_EXEC\_NAME,is\_cash[] = T_IS_CASH,price[] = T_TRADE_PRICE,quantity[] = TQTY,
      s\_name[ ] = s\_NAME,\text{trace}_\text{dts[]} = T_\text{prs},\text{trade\_list}[\ ] = \texttt{T\_ID},\text{trace\_type}[\ ] = \texttt{T\_TT\_ID},type_name[] = TT_NAME
   from
      TRADE,
      TRADE_TYPE,
      SECURITY
   where
      T_S_SYMB = symbol and
      T_DTS >= start_trade_dts and
      T_DTS <= end_trade_dts and
      TTID = T_TTTID and
      S<sub>_</sub>SYMB = T_S<sub>_SYMB</sub>
      // The max_acct_id "where" clause is a hook used for engineering purposes 
      // only and is not required for benchmark publication purposes.
      // and
      //T_CAID \leq max_{acct_id}order by 
      T_DTS asc
   num_found = row_count
   num_updated = 0
```

```
Trade-Update_Frame-3 Pseudo-code: Get a list of N trades executed for a 
certain security starting from a given point in time and modify some of the 
CASH_TRANSACTION rows.
```

```
// Get extra information for each trade in the trade list.
for (i = 0; i < num_found; i++) {
  // Get settlement information
  // Will return only one row for each trade
  select
     setElement\_amount[i] = SE\_AMT,
     settlement_cash_due_date[i] = SE_CASH_DUE_DATE,
     settlement cash type[i] = SE CASH TYPE
  from
     SETTLEMENT
  where
     SE T ID = trade list[i]
  // get cash information if this is a cash transaction
  // Will return only one row for each trade that was a cash transaction
  if (is_cash[i]) then {
      if (num_updated < max_updates) then {
          // Modify the CASH_TRANSACTION row for this trade.
          select
             ct_name = CT_NAME
          from
             CASH_TRANSACTION
          where
             CT_TID = trade\_list[i]if (ct name like "% shares of %") then
             ct_name = type_name[i] + " " + quantity[i] + " Shares of " + s_name[i]
          else
              ct_name = type_name[i] + " " + quantity[i] + " shares of " + s_name[i]
          update
             CASH_TRANSACTION
          set
             CT\_NAME = ct\_namewhere
             CT_TID = trade\_list[i]num_updated = num_updated + row_count
      }
     select
        cash transaction amount[i] = CT AMT,
        cash_transaction_dts[i] = CT_DTS
        cash_transaction_name[i] = CT_NAME
     from
        CASH_TRANSACTION
```
**Trade-Update\_Frame-3 Pseudo-code: Get a list of N trades executed for a certain security starting from a given point in time and modify some of the CASH\_TRANSACTION rows.**

```
where
        CT_TID = trade_list[i]}
   // read trade_history for the trades
   // Will return 2 or 3 rows per trade
   select first 3 rows
     trade_history_dts[i][] = TH_DTS,
     trade history status id[i][] = THSTIDfrom
     TRADE HISTORY
   where
     TH T ID = trade list[i]
  order by
     TH_DTS asc
} // end for loop
commit transaction
```
**10.6.11 The Data-Maintenance Transaction**

**}**

The Data-Maintenance **Transaction** is designed to emulate the periodic modifications to data that is mainly static and used for reference. This is analogous to updating

Data-Maintenance is invoked by **VGenDriverDM**. It consists of one **Frame**. This **Transaction** runs once per minute. It simulates periodic modifications to data tables that are mainly used for reference by the other **Transactions**. The **Driver** provides as input the name of the table to be modified by the **Transaction**.

Each time this **Transaction** is run the **Driver** alters the next table in the list. This means that each table in the list will only get altered once every twelve minutes.

The following is the list of table names that can be passed as arguments to this **Transaction**:

- ACCOUNT\_PERMISSION
- ADDRESS
- COMPANY
- CUSTOMER
- CUSTOMER\_TAXRATE
- DAILY\_MARKET
- **EXCHANGE**
- **FINANCIAL**
- NEWS ITEM
- SECURITY
- TAXRATE

• WATCH\_ITEM

The Data-Maintenance **Transaction** consists of a single **Frame**.

The intent of the **Transaction** is to alter data tables that would not otherwise be written to by the benchmark. The **VGenTxnHarness** will pick the next table in the list to alter, each time this **Transaction** is run.

Below is a description of what kind of alteration is done to each table when that table is selected:

- 1. ACCOUNT\_PERMISSION The **VGenTxnHarness** will pass a customer account identifier to the Data-Maintenance **Transaction**. Each customer account will have at least one row in the ACCOUNT\_PERMISSION table. The first ACCOUNT\_PERMISSION row for the customer will be found (The **Sponsor** may decide which row is first). That row in the ACCOUNT\_PERMISSION table will have an Access Control List (AP\_ACL). That access control list will be updated to 1111 if it is not already 1111. If the access control list is already 1111, the access control list will be updated to 0011.
- 2. ADDRESS 67% of the time **VGenTxnHarness** will pass a customer identifier to the Data-Maintenance **Transaction**. The other 33% of the time **VGenTxnHarness** will pass a company identifier to the Data-Maintenance **Transaction**. That customer's or company's ADDRESS will be modified. The AD\_LINE2 will be set to "Apt. 10C" or to "Apt. 22" if it was already "Apt. 10C".
- 3. COMPANY The **VGenTxnHarness** will pass a company identifier to the Data-Maintenance **Transaction**. That company's Standard and Poor credit rating will be updated to "ABA" or to "AAA" if it was already "ABA".
- 4. CUSTOMER The **VGenTxnHarness** will pass a customer identifier to the Data-Maintenance **Transaction**. The ISP part of that customer's second email address (C\_EMAIL\_2) will be updated to "@mindspring.com" or to "@earthlink.com" if it was already "@mindspring.com".
- 5. CUSTOMER\_TAXRATE The **VGenTxnHarness** will pass a customer identifier to the Data-Maintenance **Transaction**. The country tax rate will be modified cyclically to the next rate in the set {"US1", "US2", "US3", "US4", "US5"} or in the set {"CN1", "CN2", "CN3", "CN4"}, depending on the customer's country.
- 6. DAILY\_MARKET The **VGenTxnHarness** will pass a security symbol, a day of the month, and a random number (positive or negative) to the Data-Maintenance **Transaction**. All rows in DAILY\_MARKET with matching symbol and day of the month will be updated by adding the random number to DM\_VOL.
- 7. EXCHANGE The **VGenTxnHarness** will not pass any additional information to the Data-Maintenance **Transaction**. There are only four rows in the EXCHANGE table. Every row will have its EX\_DESC updated. If EX\_DESC does not already end with "LAST UPDATED " and a date and time, that string will be appended to EX\_DESC. Otherwise the date and time at the end of EX\_DESC will be updated to the current date and time.
- 8. FINANCIAL The **VGenTxnHarness** will pass a company identifier to the Data-Maintenance **Transaction**. That company's FI\_QTR\_START\_DATEs will be updated to the second of the month or to the first of the month if the dates were already the second of the month.
- 9. NEWS\_ITEM The **VGenTxnHarness** will pass a company identifier to the Data-Maintenance **Transaction**. The NI\_DTS for that company's news items will be updated by one day.
- 10. SECURITY The **VGenTxnHarness** will pass in a security symbol. That security's S\_EXCH\_DATE will be incremented by one day.
- 11. TAXRATE The **EGenTxnHarness** will pass in tax rate identifier to the Data-Maintenance **Transaction**. That tax rate's TX\_NAME will be updated so that a substring will be toggled between "Tax" and "tax".

12. WATCH\_ITEM – The **EGenTxnHarness** will pass in a customer identifier to the Data-Maintenance **Transaction**. The middle security in the customer's WATCH\_ITEM list will be selected. It will be modified to be the next symbol in the SECURITY table that is not already in the customer's WATCH\_ITEM list.

# **10.6.11.1 Transaction Parameters**

The inputs to the Data-Maintenance **Transaction** are generated by the **VGenDriverDM** in DM.cpp. The data structures defined in TxnHarnessStructs.h must be used to communicate the input and output parameters.

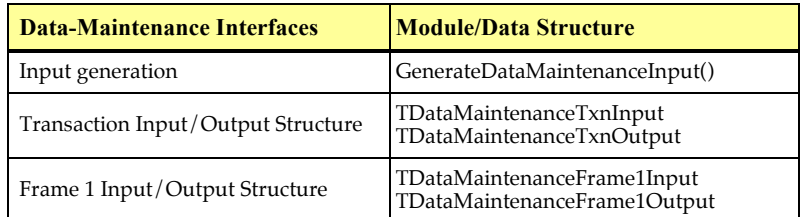

#### **Data-Maintenance Transaction Parameters:**

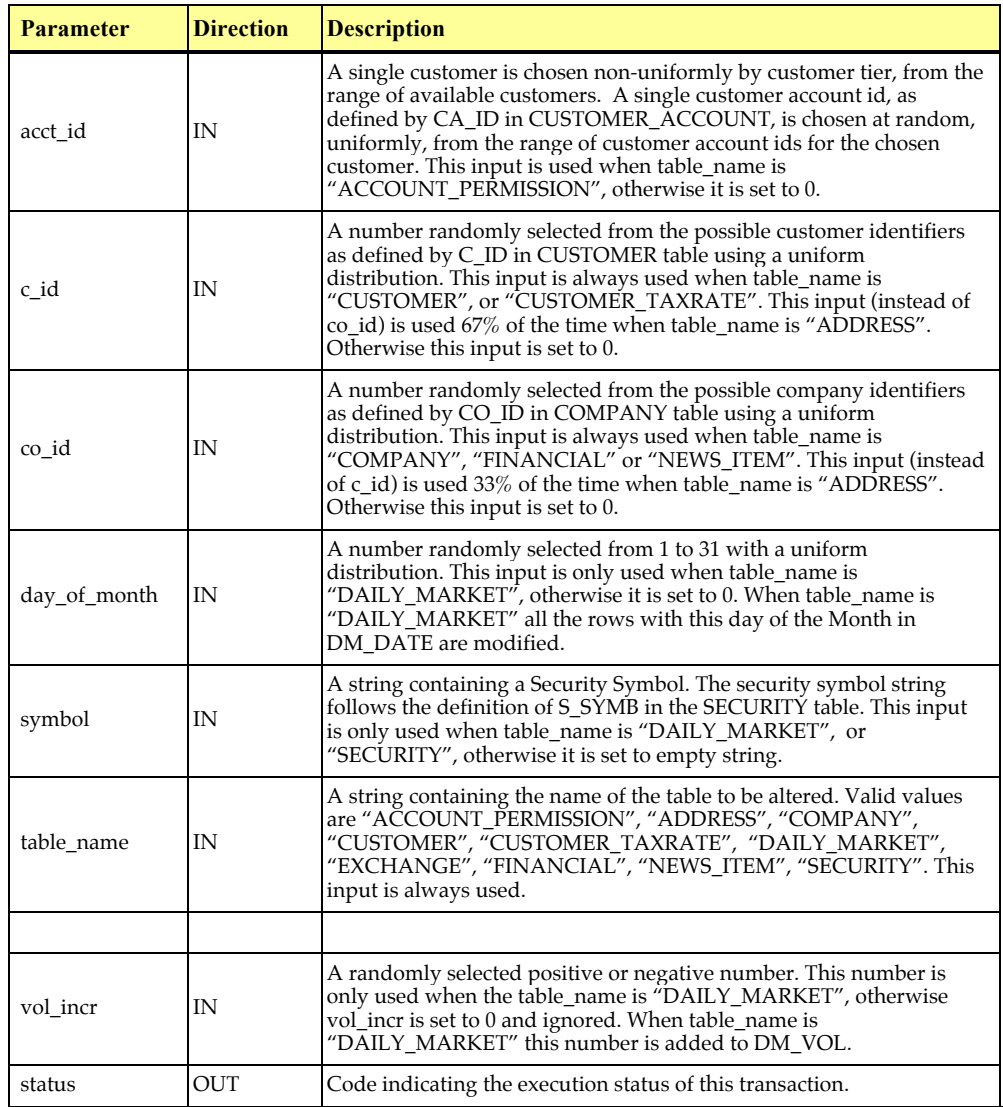

# **10.6.11.2 Data-Maintenance Transaction Database Footprint**

This **Transaction** includes a mix of Reference, Modify, Remove and Add operations. The **Transaction** implementation would potentially require access to the following database tables and columns.

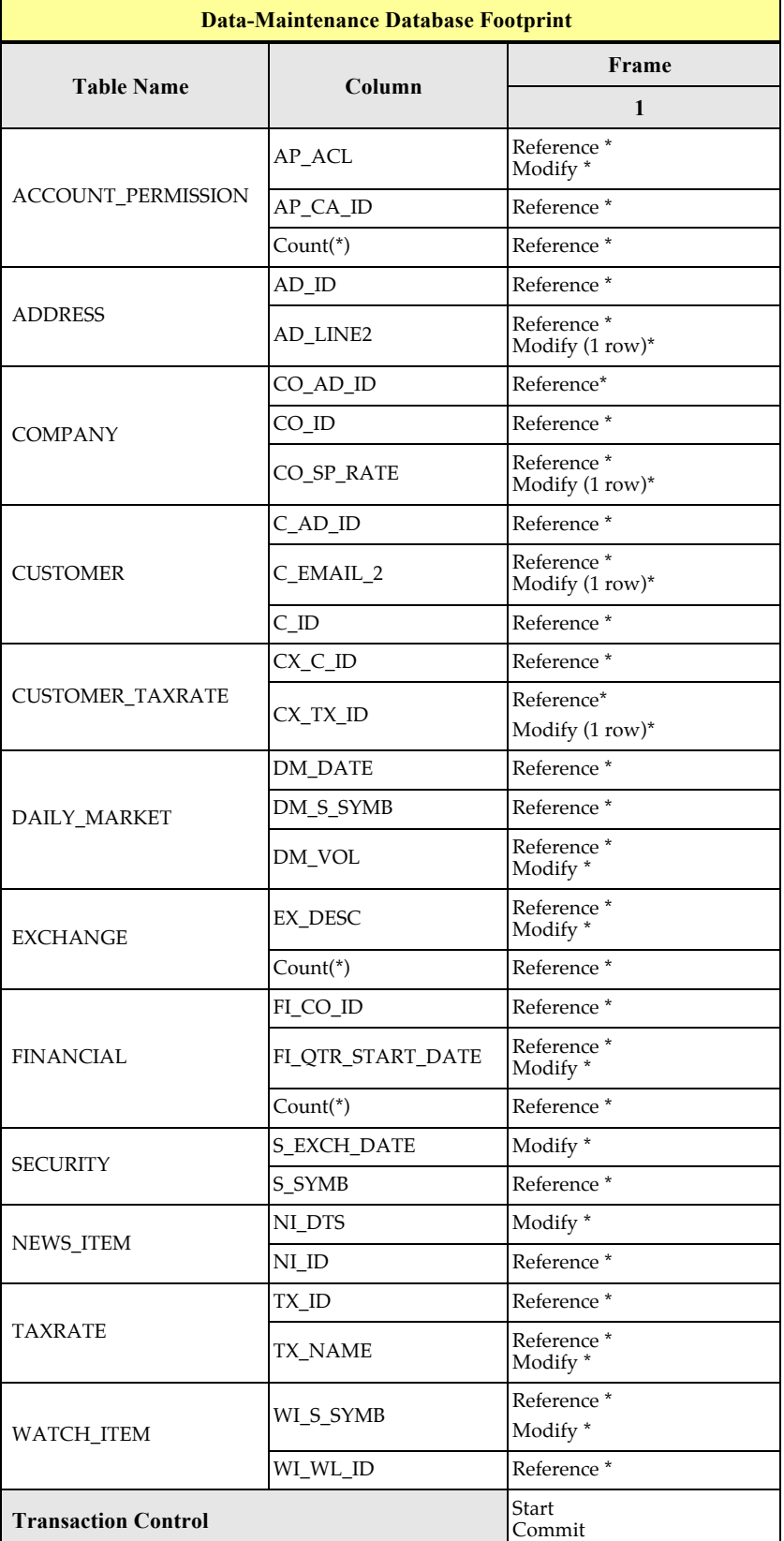

### **10.6.11.3 Data-Maintenance Transaction Frame 1 of 1**

The **VGenTxnHarness** controls the execution of **Frame** 1 as follows:

**{**

**invoke (Data-Maintenance\_Frame-1)**

**}**

#### **Data-Maintenance Frame 1 of 1 Parameters:**

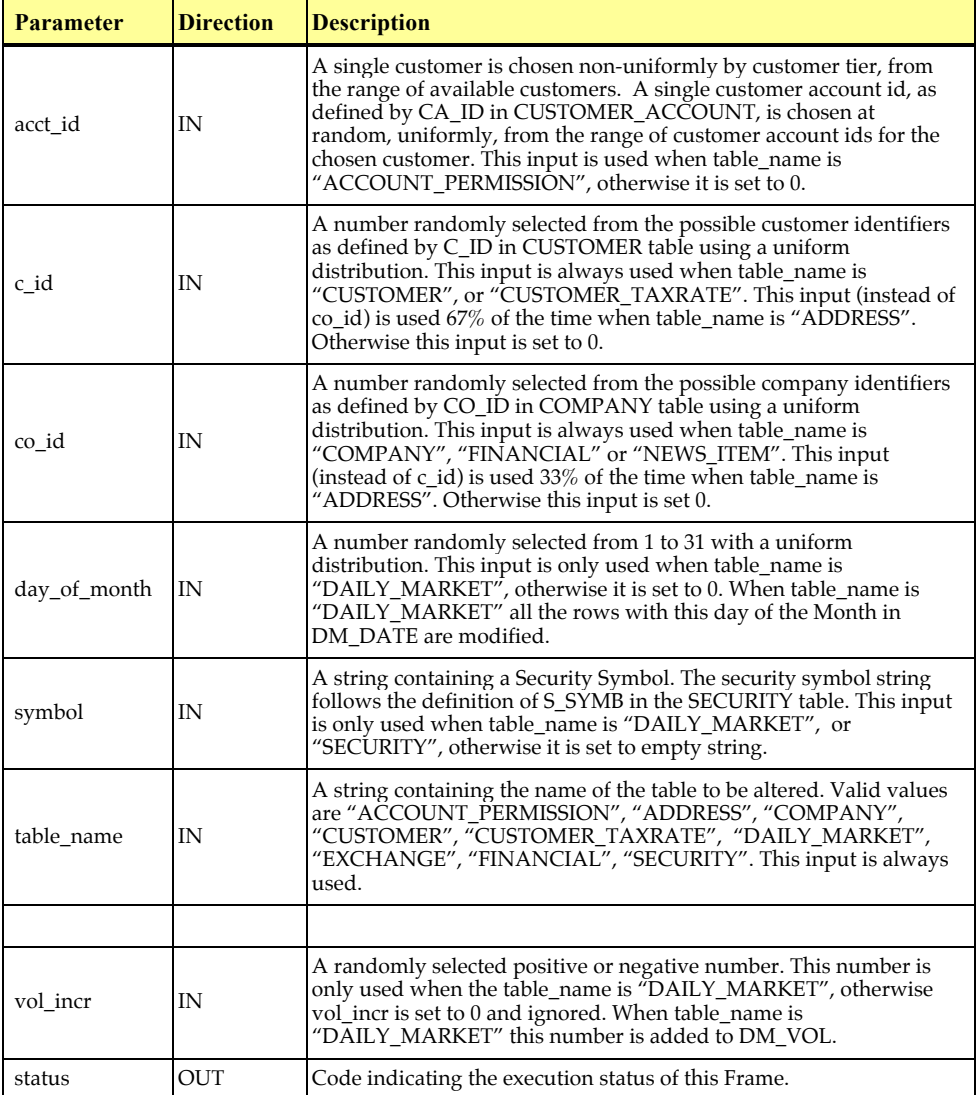

#### **Data-Maintenance Frame 1 Pseudo-code: Update a table**

```
/* Check which table is to be updated. */
```
if (strcmp(table\_name, "ACCOUNT\_PERMISSION")==0) {

```
//ACCOUNT_PERMISSION
//Update the AP_ACL to "1111" or "0011" in rows for a 
//customer account of c_id.
```

```
acl = NULLselect first 1 row
     acl = AP \tACLfrom
     ACCOUNT_PERMISSION
  where
     AP\_CA\_ID = acct\_idorder by
     AP_ACL DESC
  if (acl != "1111") then {
     update
        ACCOUNT_PERMISSION
     set
        AP_ACL="1111"
     where
        AP\_CA\_ID = acct_id and
        AP ACL = ac1} else { /*ACL is "1111" change it to "0011" */
     update
        ACCOUNT_PERMISSION
     set 
        AP ACL = "0011"where
        AP\_CA\_ID = acct_id and
        AP\_ACL = acl}
} else if (strcmp(table_name,"ADDRESS")==0) {
  // ADDRESS
  // Change AD_LINE2 in the ADDRESS table for 
  // the CUSTOMER with C_ID of c_id or the COMPANY with CO_ID of co_id.
  line2 = NULL
  ad id = 0// Customer ID provided
  if (c_id != 0) {
     select
        line2 = AD_LINE2,
        ad_id = ADIDfrom
        ADDRESS, CUSTOMER
     where
        AD ID = C AD ID and
        CID = c_id
```

```
}
  // Company ID provided
  else {
     select
       line 2 = AD_LINE2,
        ad_id = ADIDfrom
        ADDRESS, COMPANY
     where
        AD_ID = CO_AD_ID and
        COID = co_id}
  if (strcmp(line2, "Apt. 10C") != 0) {
     update
        ADDRESS
     set 
        AD LINE2 = "Apt. 10C"
     where
        ADID = ad_id} else {
     update
        ADDRESS
     set
        AD_LINE2 = "Apt. 22"where
        AD_ID = ad_id}
} else if (strcmp(table_name,"COMPANY")==0) {
  // COMPANY
  // Update a row in the COMPANY table identified
  // by co_id, set the company's Standard and Poor
  // credit rating to "ABA" or to "AAA".
  sprate = NULL
  select
     sprate = CO_SP_RATE
  from
     COMPANY
  where
     CO ID = co id
  if (strcmp(sprate, "ABA") != 0) {
     update
        COMPANY
     set
       CO_SP_RATE = "ABA"
     where
        CO ID = co id
  } else {
```

```
update
        COMPANY
      set
        CO SP RATE = "AAA"
     where
        COID = co_id}
} else if (strcmp(table_name, "CUSTOMER") == 0) {
  // CUSTOMER
   // Update the second email address of a CUSTOMER 
   // identified by c_id. Set the ISP part of the customer's 
   // second email address to "@mindspring.com" 
   // or "@earthlink.com".
   email2 = NULLlen = 0lenMindspring = strlen("@mindspring.com)
   select
     email2 = C_E\\math></del>from
     CUSTOMER
   where
     CD = c id
   len = strlen(email2)
   if ( ((len - lenMindspring) > 0) and
      (strcmp(substr(email2,len-lenMindspring,
      lenMindspring),"@mindspring.com") == 0) ) {
      update
         CUSTOMER
      set
         C_EMAIL_2 = substring(C_EMAIL_2, 1,
             charindex("@",C_EMAIL_2) ) + 'earthlink.com'
      where
        CID = c_id} else { /* set to @mindspring.com */
      update
         CUSTOMER
      set
         C EMAIL 2 = substring(C EMAIL 2, 1,
             charindex("@",C_EMAIL_2) ) + 'mindspring.com'
      where
        CID = c_id}
\} else if (strcmp(table name, "CUSTOMER TAXRATE") == 0) {
   // CUSTOMER_TAXRATE
   // Find the customer's current country tax rate code.
   // Calculate cyclically the next tax rate code for the customer's country.
```

```
// Update to the new country tax rate code.
   declare old_tax_rate char(3),
           new_tax_rate char(3),
            tax_num int
   select
      old_tax_rate = CX_TX_ID
   from
      CUSTOMER_TAXRATE
   where
      CX_CID = c_id and
      (CX_TX_ID like "US%" or CX_TX_ID like "CN%")
   if (left(old\_tax\_rate,2) = "US") {
      if (old_tax_rate = "US5") {
         new_tax_rate = "US1"
      }
      else { // Change string US<n> to US<n+1> for n=1, 2, 3, 4
         \text{tax\_num} = \text{CODE}(\text{right}(\text{old\_tax\_rate},1)) - \text{CODE}("0") + 1new_tax_rate = "US" + CHAR(tax_num + CODE("0"))
      }
   else {
      if (old_tax_rate = "CN4") {
         new_tax_rate = "CN1"
      }
      else { // Change string CN<n> to CN<n+1> for n=1, 2, 3
         \text{tax\_num} = \text{CODE}(\text{right}(\text{old\_tax\_rate},1)) - \text{CODE}("0") + 1new\_tax\_rate = "CN" + CHAR(tax\_num + CODE("0")}
   }
   update
      CUSTOMER_TAXRATE
   set
      CX_TXID = new_tax_ratewhere
      CX C ID = c id and
      CX_TX_ID = old_tax_rate
} else if (strcmp(table_name, "DAILY_MARKET") == 0) {
   // DAILY_MARKET
   // A security symbol, a day in the month and a 
   // random positive or negative number are passed into 
   // the Data-Maintenance function, when table name
   // is DAILY_MARKET. The DM_VOL column in the DAILY_MARKET 
   // table will be updated by adding the random positive or
   // negative number.
```

```
// The rows to be updated are those for the security 
   // whose symbol was passed in, and for that day in the 
   // month that was passed in.
   update
     DAILY_MARKET
   set
     DM_VOL = DM_VOL + vol_incr
   where
     DM_S_SYMB = symbol 
      and substring ((convert(char(8),DM_DATE,3),1,2) = day of month
} else if (strcmp(table_name, "EXCHANGE") == 0) {
   // EXCHANGE
   // Other than the table_name, no additional 
   // parameters are used when the table_name is EXCHANGE.
   // There are only four rows in the EXCHANGE table. Every 
   // row will have its EX_DESC updated. If EX_DESC does not 
   // already end with "LAST UPDATED " and a date and time, 
   // that string will be appended to EX_DESC. Otherwise the 
   // date and time at the end of EX_DESC will be updated
   // to the current date and time.
   rowcount = 0select
     rowcount = count(*)from
     EXCHANGE
   where
     EX_DESC like "%LAST UPDATED%"
   if (rowcount == 0) {
     update
         EXCHANGE
      set
         EX_DESC = EX_DESC + " LAST UPDATED " + getdatetime()
   } else {
      update
        EXCHANGE
      set
         EX_DESC = substring(EX_DESC,1,
            len(EX_DESC)-len(getdatetime())) + getdatetime()
   }
} else if (strcmp(table name, "FINANCIAL") == 0) {
   // FINANCIAL
   // Update the FINANCIAL table for a company identified by 
   // co id. That company's FI QTR START DATEs will be
   // updated to the second of the month or to the first of
```

```
Data-Maintenance Frame 1 Pseudo-code: Update a table
```

```
// the month if the dates were already the second of the
   // month.
   rowcount = 0select
     rowcount = count(*)from
     FINANCIAL
  where 
     FI_CO_ID = co_id and
        substring(convert(char(8),
        FI_QTR_START_DATE, 2), 7, 2) = "01"
   if (rowcount > 0) {
     update
        FINANCIAL
     set
        FI_QTR_START_DATE = FI_QTR_START_DATE + 1 day
     where
        FI\_CO\_ID = co\_id} else {
     update
        FINANCIAL
     set
        FI_QTR_START_DATE = FI_QTR_START_DATE – 1 day
     where
        FI\_CO\_ID = co\_id}
} else if (strcmp(table_name, "NEWS_ITEM") == 0) {
   // NEWS_ITEM
   // Update the news items for a specified company.
   // Change the NI_DTS by 1 day.
  update
     NEWS_ITEM
   set
     NI_DTS = NI_DTS + 1day
   where
     NI ID = (select
                  NX_NI_ID
               from
                 NEWS_XREF
               where
                  NX\_CO\_ID = @co_id)} else if (strcmp(table_name,"SECURITY") == 0) {
  // SECURITY
   // Update a security identified symbol, increment 
   // S_EXCH_DATE by 1 day.
```

```
update
     SECURITY
   set
     S_EXCH_DATE = S_EXCH_DATE + 1day
  where
      S_SYMB = symbol
} 
commit transaction
```
### **10.6.12 The Trade-Cleanup Transaction**

**}**

The Trade-Cleanup **Transaction** is used to cancel any pending or submitted trades from the database. The **Sponsor** may use **VGenTxnHarness** to call Trade-Cleanup or may invoke the **Transaction** by other means.

Trade-Cleanup is used to bring the database to a known state before the start of a **Test Run**.

The Trade-Cleanup **Transaction** consists of a single **Frame**. The Trade-Cleanup **Transaction** may be implemented using more than one **Database Transaction**.

#### **10.6.12.1 Trade-Cleanup Transaction Parameters**

The inputs to the Trade-Cleanup **Transaction** are supplied by the **Sponsor**. The data structures defined in TxnHarnessStructs.h must be used to communicate the input and output parameters.

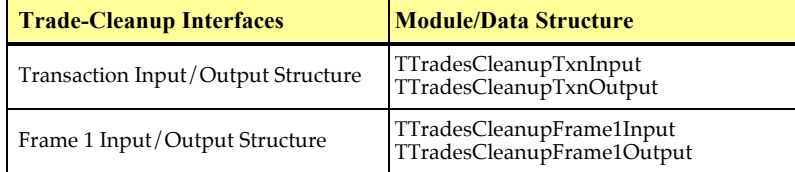

### **Trade-Cleanup Transaction Parameters:**

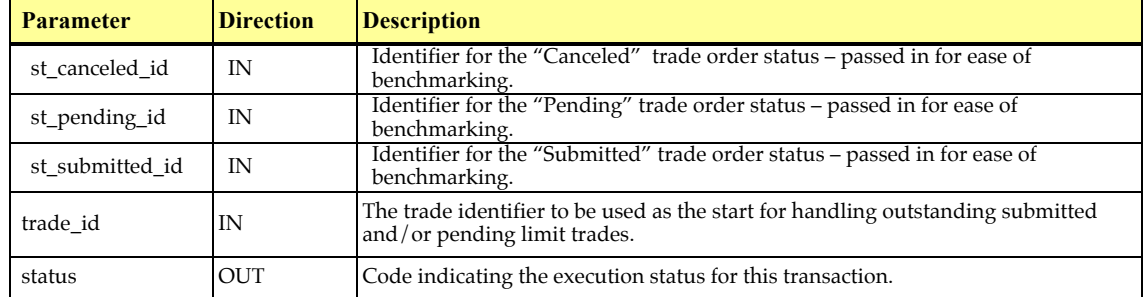

### **10.6.12.2 Trade-Cleanup Transaction Database Footprint**

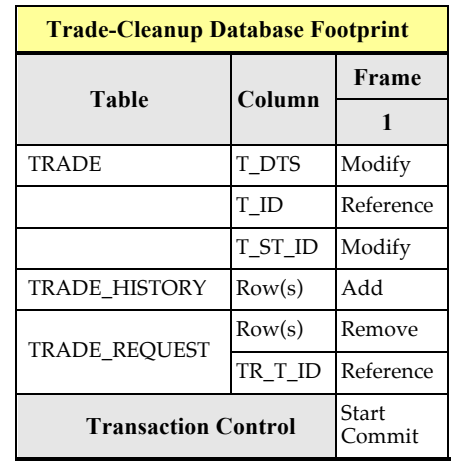

The Trade-Cleanup **Database Footprint** is as follows:

#### **10.6.12.3 Trade-Cleanup Transaction Frame 1 of 1**

The database access methods used in **Frame** 1 are a mixture of **References**, **Modifies**, **Removes** and **Adds**.

If **VGenTxnHarness** is used to invoke the **Frame**, it controls the execution of **Frame** 1 as follows:

**{**

```
invoke (Trade-Cleanup_Frame-1)
```
**}**

**Trade-Cleanup Frame 1 of 1 Parameters:**

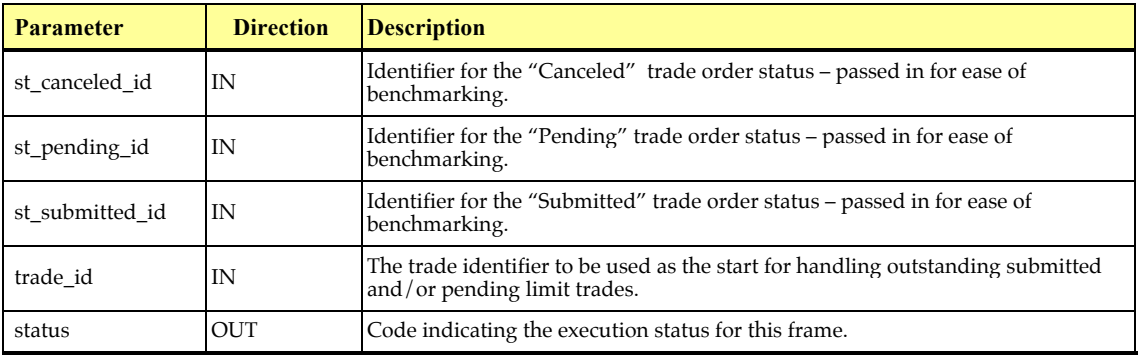

#### **Trade-Cleanup\_Frame-1 Pseudo-code: cancel pending and submitted trades**

```
{
  start transaction
  Declare t_id TRADE_T
  Declare tr_t_id TRADE_T
  Declare now_dts DATETIME
```

```
/* Find pending trades from TRADE_REQUEST */
declare pending list for
select 
 TR_T_ID 
from 
 TRADE_REQUEST
order by 
 TR_T_ID
```

```
open pending_list
```
/\* Insert a submitted followed by canceled record into TRADE\_HISTORY, mark the trade canceled and delete the pending trade \*/

```
do until (end_of_pending_list) {
 fetch from 
    pending_list
 into
    tr_t_id
   get_current_dts ( now_dts )
 insert into
    TRADE_HISTORY (
       TH_T_ID, TH_DTS, TH_ST_ID
    \lambdavalues (
   tr_t_id, // TH_TIDnow_dts, \frac{1}{\sqrt{2}} // TH_DTS
   st_submitted_id // TH_ST_ID
 \lambdaupdate 
  TRADE 
   set 
     T_ST_ID = st_canceled_id,
      T_DTS = now_dts 
   where 
      TID = tr_t_idinsert into
    TRADE_HISTORY (
       TH_T_ID, TH_DTS, TH_ST_ID
    \lambdavalues (
```
 $tr_t_id,$  //  $TH_TID$ 

```
- - \sim \frac{1}{\sqrt{2}} \frac{1}{\sqrt{2}} \st_canceled_id // TH_ST_ID
    \lambda} //end of pending_list
  /* Remove all pending trades */
  delete 
  from 
      TRADE_REQUEST
/* Find submitted trades, change the status to canceled and insert a canceled record 
into TRADE_HISTORY*/
declare submit_list for
select 
 T_ID 
from 
    TRADE
where 
    T_ID >= trade_id and 
    T_ST_ID = st_submitted_id
open submit_list
do until (end_of_submit_list) {
  fetch from 
      submit_list
  into
      t_id
  get_current_dts ( now_dts )
  /* Mark the trade as canceled, and record the time */
  update
        TRADE
  set
        T_ST_ID = st_canceled_id
        T_DTS = now_dts 
  where
        TID = t_idinsert into
      TRADE_HISTORY (
          TH_T_ID, TH_DTS, TH_ST_ID
      \lambdavalues (
```
**Trade-Cleanup\_Frame-1 Pseudo-code: cancel pending and submitted trades**

```
t_id, // TH_TIDnow_dts, \frac{1}{\sqrt{2}} // TH_DTS
    st canceled id // TH ST ID
   \lambda} //end of submit_list
commit transaction
```
# **10.7 VGen**

**}**

## **10.7.1 Overview**

**VGen** is one of the modules of the **Benchmark Kit**, and is a TPC provided software package designed to facilitate the implementation of TPCx-V. **VGen** provides:

- consistent data generation independent of the underlying environment
- **Transaction** generation and **Frame** flow control management
- project build and makefile templates

This clause covers the constraints and regulations governing the use of **VGen**. For detailed information on **VGen**, what features and functionality it provides and how the TPCx-V **Benchmark Kit** uses those features and functionality see Clause 10 --.

# **10.7.2 VGen Terms**

- 10.7.2.1 **VGen** is a TPC provided software environment that is used in the TPC provided **Benchmark Kit** implementation of the TPCx-V benchmark. The software environment is logically divided into three packages: **VGenProjectFiles**, **VGenInputFiles**, and **VGenSourceFiles**. The software packages provide functionality to use: **VGenLoader** to generate the data used to populate the database, **VGenDriver** to generate transactional data and **VGenTxnHarness** to control frame invocation.
- 10.7.2.2 **VGenProjectFiles** is a set of TPC provided files used to facilitate building the **VGen** packages in a **Test Sponsor's** environments.
- 10.7.2.3 **VGenInputFiles** is a set of TPC provided text files containing rows of tab-separated data, which are used by various **VGen** packages as "raw" material for data generation.
- 10.7.2.4 **VGenSourceFiles** is the collection of TPC provided C++ source and header files.

10.7.2.5 **VGenLoader** is a binary executable, generated by using the methods described in **VGenProjectFiles** with source code from **VGenSourceFiles**, including any extensions by a **Test Sponsor** (see Clause 10.7.6.4). When executed, **VGenLoader** uses **VGenInputFiles** to produce a set of data that represents the initial state of the TPCx-V database.

**VGenDriver** comprises the following parts:

- **VGenDriverCE** provides the core functionality necessary to implement a **Customer Emulator**.
- **VGenDriverMEE** provides the core functionality necessary to implement a **Market Exchange Emulator**.
- **VGenDriverDM** provides the core functionality necessary to implement the **Data-Maintenance Generator**.
- 10.7.2.6 **VGenDriver** provides core transactional functionality (e.g. **Transaction Mix** and input generation) necessary to implement a **Driver**. **VGenTxnHarness** defines a set of interfaces that are used to control the execution of, and communication of inputs and outputs, of **Transactions** and **Frames**.
- 10.7.2.7 **VGenValidate** is a binary executable, generated by using methods described in **VGenProjectFiles** with source code from **VGenSourceFiles**. The **Benchmark Kit** uses **VGenValidate** to validate that the **Sponsor's Measurement Interval** had compliant Trade-Results per **Load Unit**.
- 10.7.2.8 **VGenLogger** logs the initial configuration and any re-configuration of **VGenDriver** and **VGenLoader**, and compares current configuration with the TPCx-V prescribed defaults.

# **10.7.3 Compliant VGen Versions**

- 10.7.3.1 The TPC Policies Clause 5.3.1 requires that the version of the specification and VGen must match. The **VGen** version can be determined by calling the GetVGenVersion function provided in VGen/src/VGenVersion.cpp file.
- 10.7.3.2 **VGen** is intended to produce correct data. The TPCx-V **Benchmark Kit** ensures that the random distribution of all data values, inputs and **Transaction Mix** frequencies produced by **VGen** is compliant with all constraints documented in the specification (e.g. **Transaction Mix**, execution rules, population constraints, etc.).
- 10.7.3.3 Any existing errors in a compliant version of **VGen**, as provided by the TPC, are deemed to be in compliance with the specification. Therefore, any such errors may not serve as the basis for a compliance challenge.
- 10.7.3.4 **VGen** is written in ISO C/C++ based on the following standards:
	- ISO/IEC 9899:1999 Programming Language C
	- ISO/IEC 14882:2003 Programming Language C++

Failure of a C/C++ compiler to properly compile **VGen** because of the compiler's non-conformance with the above standards does not constitute a bug or error in **VGen**.

# **10.7.4 VGenInputFiles**

Modification of **VGenInputFiles** provided by the TPC is not permitted.

# **10.7.5 VGenSourceFiles**

Modification of **VGenSourceFiles** provided by the TPC is not allowed, except as permitted by clause 10.7.3.

**TPC Express Benchmark™ V - Specification, Revision** 1.0.1 **- Page 254 of 267**

# **10.7.6 VGenLoader**

- 10.7.6.1 The data for a compliant TPCx-V database must be generated by **VGenLoader**. The version of **VGenLoader** used must be compliant with the version of the specification the **Result** is being published under, as listed in clause 10.7.3.
- 10.7.6.2 It is presumed that **VGenLoader** produces the correct number of rows for each TPCx-V table. However due to the random nature of the data generated by **VGenLoader**, the data may not be compliant with Clause 2 of this specification. In that event the test database is considered invalid.
- 10.7.6.3 If **VGenLoader** generates an empty string, an empty string should be loaded in the database.
- 10.7.6.4 If the **Test Sponsor** extends the loading interface of **VGenLoader** (as described in Appendix 10.7.10.6.6 ), all extension code must be reviewed by a **TPC-Certified Auditor**. The use of and audit of extension code must be **reported** in the **Report**. The extension code must be **reported** in the **Supporting Files**.

**Comment:** The intent of this clause is to ensure that all data generated by **VGenLoader** is not modified, other than to support formatting issues of database data types and sorting of the data, while still allowing **Sponsors** the ability to customize **VGenLoader** to specify how the data gets loaded into the database.

## **10.7.7 VGenDriver**

- 10.7.7.1 All **VGenLogger** output must be **reported** in the **Supporting Files**. If any **VGenLogger** output contains "NO", indicating the correct default values were not used, the benchmark **Result** is not compliant.
- 10.7.7.2 **Sponsors** must use a constructor for each object class (CCE, CMEE, or CDM) that does not have RNGSEED parameter(s).
- 10.7.7.3 **Sponsors** must ensure that the values provided for the UniqueID parameters to the constructors for each object group (CCE, CMEE or CDM) are unique within each object group.
- 10.7.7.4 The **Transaction** inputs are generated by the **VGenDriverCE**, **VGenDriverMEE** and **VGenDriverDM** classes. Each **CE**, **MEE** and **DM** instance must be instantiated using consistent values for some global inputs, and must use the same values used by all **VGenLoader** instances during the initial data generation.

The contents of **VGenInputFiles** used by all **VGenLoader** instances (when building the database) and by all **CE**, **MEE** and **DM** instances (when running against the database) must be the **VGenInputFiles** for the version of TPCx-V that is used in the benchmark publication.

- **10.7.7.5 VGenDriverCE**
- 10.7.7.5.1 A compliant **CE** implementation must use **VGenDriverCE**.
- **10.7.7.6 VGenDriverMEE**
- 10.7.7.6.1 A compliant **MEE** implementation must use **VGenDriverMEE**.
- **10.7.7.7 VGenDriverDM**
- 10.7.7.7.1 A compliant **Data-Maintenance Generator** must use **VGenDriverDM**.
- 10.7.7.7.2 One, and only one, instance of the **Data-Maintenance Generator** is required and allowed during a **Test Run**.

# **10.7.8 VGenTxnHarness**

10.7.8.1 A compliant TPCx-V implementation must use **VGenTxnHarness**.

# **10.7.9 VGenValidate**

- 10.7.9.1 A compliant TPCx-V implementation must use **VGenValidate** to verify a **Measurement Interval** has compliant Trade-Results per **Load Unit**.
- 10.7.10 VGen User's Guide
- 10.7.10.1 Overview

**VGen** is a TPC provided software package. It is designed to facilitate the implementation of TPCx-V. This appendix provides information on how a **Test Sponsor** is to use the features and functionality of **VGen**. The definitions, descriptions, constraints and regulations governing the use of **VGen** are captured in Clause 1.5.

**Comment:** Some of the following sections assume the reader has a good understanding of objectoriented design and programming techniques using ANSI C++.

## **10.7.10.2 VGen Directory**

10.7.10.2.1 **VGen** is distributed in a single directory hierarchy. The following diagram shows the overall **VGen** directory hierarchy.

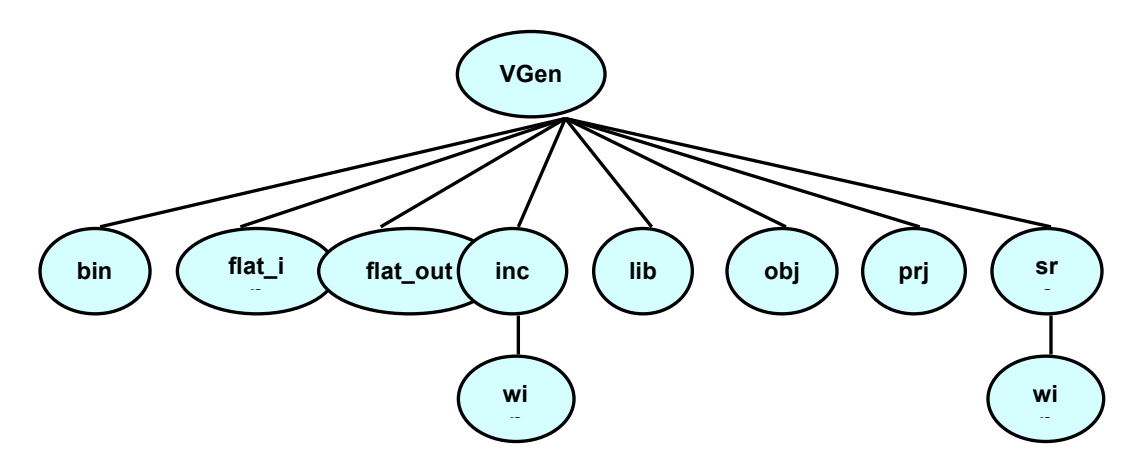

**Figure A.a - Hierarchy of VGen Directory**

- bin default target directory for executable binary files
- flat\_in contains flat input files
- flat\_out default target directory for flat file output
- inc contains header files
- inc/win Windows specific header files
- lib default target directory for library files
- obj default target directory for object files
- prj contains project files
- src contains source files
- src/win Windows specific source files

### **10.7.10.3 VGenProjectFiles**

- 10.7.10.3.1 **VGenProjectFiles** are located in the VGen/prj directory. These files can be used to facilitate building **VGen** components in various environments.
	- Windows

A set of Visual Studio 2003 files are provided. VGen.sln is the top level solution file and brings in all of the necessary .prj files.

•  $U^*x$ 

A make file (makefile) is provided to facilitate building the **VGen** components using a make utility. The makefile is known to work with GNU make, but other flavors of make may require some editing of the makefile.

# **10.7.10.4 VGenInputFiles**

- 10.7.10.4.1 **VGenInputFiles** are located in the VGen/flat\_in directory. These files are text files containing rows of tab-separated data. The files are used by **VGenLoader** to create the data to populate the database and by **VGenDriver** components to generate valid input for **Transactions**. The generated data is based on knowing the contents of the input files ("raw" material) and the overall scaling factors (**Scale Factor**, **Configured Customers**, **Initial Trade Days**).
- **10.7.10.5 VGenSourceFiles**
- 10.7.10.5.1 **VGenSourceFiles** are located in VGen/inc, VGen/src and their associated sub-directories.
- 10.7.10.5.2 **VGenSourceFiles** contain TPC-provided ANSI C++ code to be used in a compliant TPCx-V implementation. Functionality is provided to facilitate:
	- population of a TPCx-V compliant database
	- implementation of a TPCx-V compliant environment

This functionality is described in subsequent sections.

# **10.7.10.6 VGenLoader**

- 10.7.10.6.1 The task of populating a compliant TPCx-V database can be broken into two parts:
	- generating compliant data records
	- loading the records into the database

**Comment:** The **Sponsor** is responsible for coming up with scripts to create the database and tables and to apply the required constraints.

10.7.10.6.2 Data generation is a **DBMS**-neutral task, whereas database population is obviously very **DBMS**specific. Therefore, **VGenLoader** is architected honoring this separation as follows. **VGenSourceFiles** contain class definitions that provide abstractions of the TPCx-V tables. These table classes are known collectively as **VGenTables** and they encapsulate the functionality needed to generate the data for each of the TPCx-V tables. Many of the classes in **VGenTables** are dependent on **VGenInputFiles** for "raw material" used in data record generation. **VGenLoader** therefore makes **VGenInputFiles** available to **VGenTables**, and uses **VGenTables** to generate TPCx-V compliant data records.

- 10.7.10.6.3 In order to support the **DBMS**-specific nature of loading the generated data, **VGenLoader** makes use of a virtual base class CBaseLoader to "load" the data. This provides a controlled interface from the **DBMS**-neutral data generation portion of **VGenLoader** to the **DBMS**-specific data loading portion of **VGenLoader**. **DBMS**-specific code is encapsulated in subclasses that inherit from and provide an implementation of the virtual CBaseLoader class. (**Note:** CBaseLoader is actually a template, where the one template parameter is the row type corresponding to the particular TPCx-V table being loaded.) **VGenLoader** provides two alternative implementations of CBaseLoader.
- 10.7.10.6.4 The first loader functionality provided by **VGenLoader** doesn't actually load a database directly, but rather produces output flat files. One text file is produced for each TPCx-V table. These files contain rows of data values, where the data values are separated by "|". To use this functionality, define the compile-time variable COMPILE\_FLAT\_FILE\_LOAD when building **VGenLoader** and use the "-l FLAT" switch when running **VGenLoader**.

This mode of loader functionality is designed to work with bulk-loader tools which populate a database with the contents of a set of flat files. Due to variations in the expected format of certain data types, it is possible to configure **VGenLoader** via compile-time variables to change the format of certain data types in the output flat files. The data types, compile-time variables and possible values are listed in the following table:

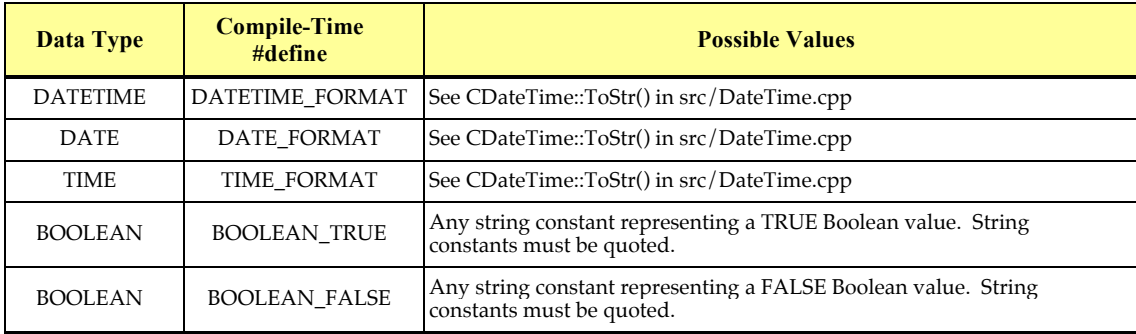

- 10.7.10.6.5 The second loader functionality provided by **VGenLoader** is for direct loading of a Microsoft SQL Server database via the ODBC interface. To use this functionality define the compile-time variable COMPILE\_ODBC\_LOAD when building **VGenLoader** and use the "-l ODBC" switch when running **VGenLoader**.
- 10.7.10.6.6 **VGenLoader** can be extended by providing an implementation of the CBaseLoader template class in a sub-class named CCustomLoader. To use this functionality define the compile-time variable COMPILE\_CUSTOM\_LOAD and link with **Sponsor**-provided code that implements the CCustomLoader class when building **VGenLoader**, and use the "-p" option to pass parameters to the custom loader.
- 10.7.10.6.7 A full listing of **VGenLoader** switches can be seen by building **VGenLoader** using **VGenProjectFiles** and then running **VGenLoader** with the "-?" switch.

# **10.7.10.7 VGenDriver**

- 10.7.10.7.1 A TPCx-V **Test Sponsor** is responsible for implementing a compliant TPCx-V **Driver** (Clause 4 -- ). The TPC provides **VGenDriver** to facilitate implementation of a compliant **Driver** and to standardize certain key platform-independent parts of the **Driver**.
- 10.7.10.7.2 **VGenDriver** comprises the following three parts.
- **VGenDriverCE** is any and/or all instantiations of the CCE class (see **VGenSourceFiles** CE.h and CE.cpp).**VGenDriverMEE** is any and/or all instantiations of the CMEE class (see **VGenSourceFiles** MEE.h and MEE.cpp).
- **VGenDriverDM** is the single instantiation of the CDM class (see **VGenSourceFiles** DM.h and DM.cpp).
- 10.7.10.7.3 **VGenDriver,** like **VGenLoader,** makes use of **VGenInputFiles** and **VGenTables** in data generation. This provides data generation coherency between database population time and Test Run time.
- 10.7.10.7.4 The **Sponsor** is responsible for providing a suitable implementation of the Trade-Cleanup **Transaction** (see Clause 10.6.12). Trade-Cleanup may be implemented as a separate, standalone procedure or as part of **VGenDriverDM**.

## **10.7.10.8 VGenLogger**

10.7.10.8.1 **VGenLogger** is used by **VGenDriver** and **VGenLoader** to log their configuration and any reconfiguration. Although not strictly required, the **Test Sponsor** is expected to override/provide a SendToLoggerImpl implementation for recording **VGenLogger's** output. For details see VGen/inc/VGenLogger.h.

## **10.7.10.9 Implementing a CE using VGenDriverCE**

10.7.10.9.1 Sending data to and receiving data from the **SUT** is very platform-specific functionality. Its implementation depends on the underlying communication protocol and hardware used. Likewise, measuring the **Transaction**'s **Response Time** is also platform-specific – depending on what timing mechanisms are provided by the underlying software and hardware.

However, the **Transaction Mix** (deciding which **Transaction** to perform next) and generating the **Transaction** input data is very platform-neutral. Therefore, **VGenDriverCE** encapsulates this functionality and provides a standardized implementation for it across all TPCx-V implementations.

#### **10.7.10.10 Implementing a MEE using VGenDriverMEE**

10.7.10.10.1 Sending data to and receiving data from the **SUT** is very platform-specific functionality. Its implementation depends on the underlying communication protocol and hardware used. Likewise, measuring the **Transaction**'s **Response Time** is also platform-specific – depending on what timing mechanisms are provided by the underlying software and hardware.

However, emulating the internal stock exchange functionality, and generating the **Transaction** input data for Trade-Result and Market-Feed is very platform-neutral. Therefore, **VGenDriverMEE** encapsulates this functionality and provides a standardized implementation for it across all TPCx-V implementations.

**Comment:** A proper **MEE** implementation must to able to adjust to changing rates of trade requests and be able to turn-around trade requests into new Trade-Result **Transactions** in a timely fashion. Similarly, a proper **MEE** implementation must be able to adjust to changing rates of Trade-Results and must initiate Market-Feed **Transactions** in a timely fashion.

#### **10.7.10.11 Implementing a Data-Maintenance Generator using VGenDriverDM**

10.7.10.11.1 Sending data to and receiving data from the **SUT** is very platform-specific functionality. Its implementation depends on the underlying communication protocol and hardware used. Likewise, measuring the Data-Maintenance **Transaction**'s **Response Time** is also platform-specific – depending on what timing mechanisms are provided by the underlying software and hardware.

However, generating the **Transaction** input data for the Data-Maintenance **Transaction** is very platform-neutral. Therefore, **VGenDriverDM** encapsulates this functionality and provides a standardized implementation for it across all TPCx-V implementations.

#### **10.7.10.12 VGenTxnHarness**

**VGenTxnHarness** comprises any and/or all instantiations of:

- CBrokerVolume class excluding the **Sponsor** provided implementation of CBrokerVolumeDBInterface (see **VGenSourceFile** TxnHarnessBrokerVolume.h)
- CCustomerPosition class excluding the **Sponsor** provided implementation of CCustomerPositionDBInterface (see **VGenSourceFile** TxnHarnessCustomerPosition.h)
- CDataMaintenance class excluding the **Sponsor** provided implementation of CDataMaintenanceDBInterface (see **VGenSourceFile** TxnHarnessDataMaintenance.h)
- CMarketFeed class excluding the **Sponsor** provided implementation of CMarketFeedDBInterface (see **VGenSourceFile** TxnHarnessMarketFeed.h)
- CMarketWatch class excluding the **Sponsor** provided implementation of CMarketWatchDBInterface (see **VGenSourceFile** TxnHarnessMarketWatch.h)
- CSecurityDetail class excluding the **Sponsor** provided implementation of CSecurityDetailDBInterface (see **VGenSourceFile** TxnHarnessSecurityDetail.h)
- CTradeCleanup class excluding the **Sponsor** provided implementation of CTradeCleanupDBInterface (see **VGenSourceFile** TxnHarnessTradeCleanup.h)
- CTradeLookup class excluding the **Sponsor** provided implementation of CTradeLookupDBInterface (see **VGenSourceFile** TxnHarnessTradeLookup.h)
- CTradeOrder class excluding the **Sponsor** provided implementation of CTradeOrderDBInterface (see **VGenSourceFile** TxnHarnessTradeOrder.h)
- CTradeResult class excluding the **Sponsor** provided implementation of CTradeResultDBInterface (see **VGenSourceFile** TxnHarnessTradeResult.h)
- CTradeStatus class excluding the **Sponsor** provided implementation of CTradeStatusDBInterface (see **VGenSourceFile** TxnHarnessTradeStatus.h)
- CTradeUpdate class excluding the **Sponsor** provided implementation of CTradeUpdateDBInterface (see **VGenSourceFile** TxnHarnessTradeUpdate.h)

#### **10.7.10.13 Functional Implementation**

The following diagram gives a high level overview of a sample implementation of the TPCx-V environment. A number of details have been omitted for clarity.

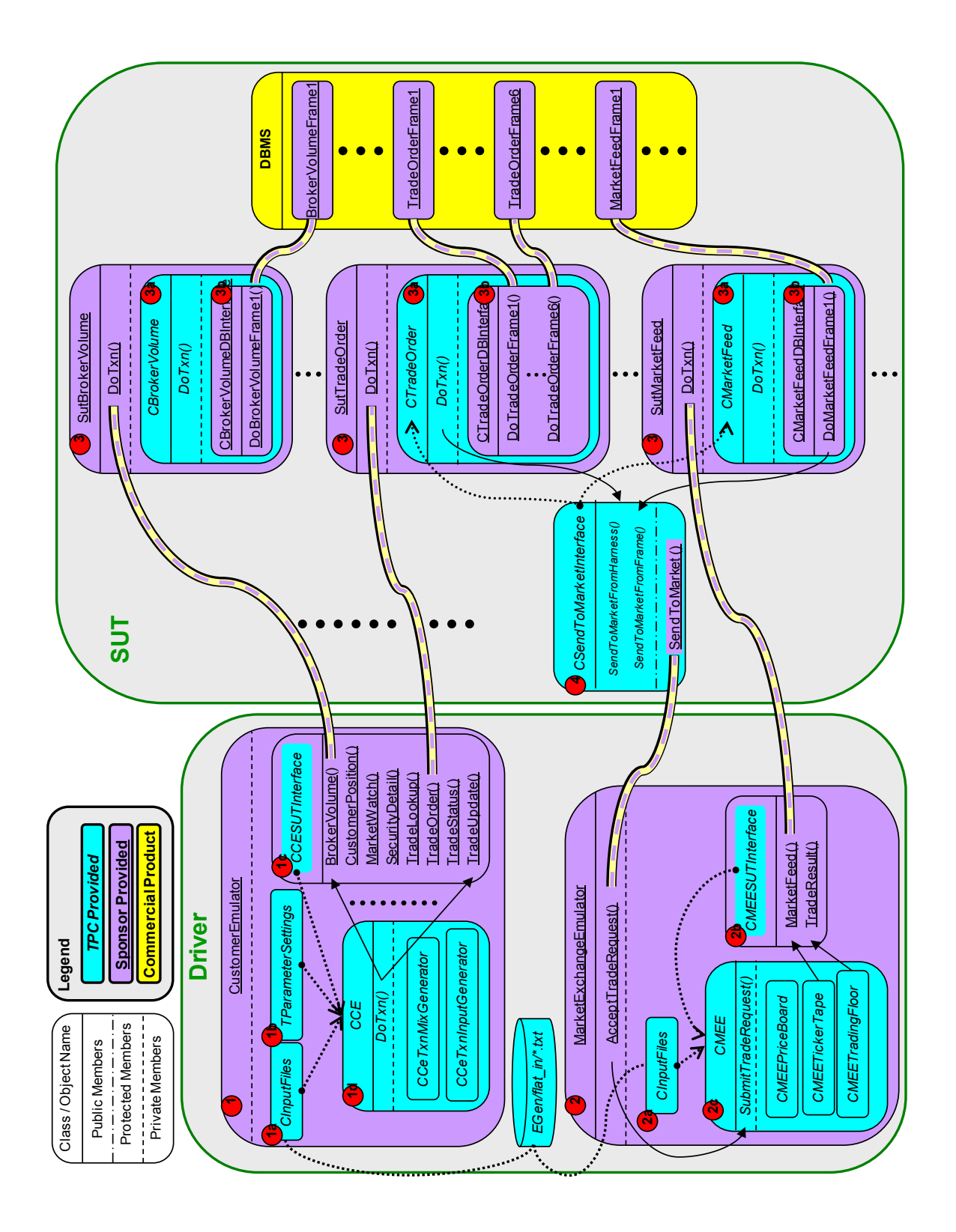

# **Figure A.b - High Level Overview of a Sample Implementation**

In the diagram above,

- dotted "lines" with arrows between TPC Provided objects represent input parameters
- dotted "lines" without arrows between TPC Provided objects represent input files from **VGenInputFiles**
- Solid "lines" with arrows are calls

**TPC Express Benchmark™ V - Specification, Revision** 1.0.1 **- Page 261 of 267**

- 1. The **Test Sponsor** is responsible for implementing a **Customer Emulator** per Clauses 10.7.7.5 and 10.7.10.8.
	- a. CInputFiles is a class provided as part of **VGen** used for loading into memory the **VGenInputFiles** used by other classes in **VGen**. The **Test Sponsor** is responsible for instantiating a CInputFile object correctly and passing a pointer to it into the CCE constructor. See VGen/inc/InputFlatFilesStructure.h.
	- b. TParameterSettings is a TPC provided structure that can be used to alter the behavior of **VGenDriver**. Use of this structure for a compliant run is not required; it is provided to facilitate prototyping and engineering work. See VGen/inc/DriverParamSettings.h.
	- c. CCESUTInterface is a TPC provided pure virtual class that defines an interface used by the CCE class. It is the **Sponsor's** responsibility to subclass CCESUTInterface and provide the necessary implementation. This implementation is responsible for sending a **Transaction** request to the **SUT**, measuring the **Transaction's Response Time** and logging all necessary data, including the **Tile** and the **Group** of the transaction. A pointer to the **Sponsor's** implementation of the CCESUTInterface must be passed into the CCE constructor. See VGen/inc/CESUTInterface.h.
	- d. CCE is a TPC provided class that must be used when implementing a **Customer Emulator**. It is the **Sponsor's** responsibility to provide pointers to a CInputFile object and CCESUTInterface object when constructing the CCE object. The process of running a test is effectively looping around a call to CCE::DoTxn(). When DoTxn() is called, the CCE object will determine which **Transaction** to perform, generate the necessary input data for the **Transaction** and pass that data to the **Sponsor's** implementation of CCESUTInterface for execution. See VGen/inc/CE.h.
- 13. The Test Sponsor is responsible for implementing a Market Exchange Emulator per Clauses 10.7.7.6 and 10.7.10.10.
	- a. CSecurityFile is a class provided as part of **VGen** used for loading VGen/flat\_in/SecurityFile.txt into memory. The **Test Sponsor** is responsible for instantiating a CSecurityFile object and passing a pointer to it into the CMEE constructor. See VGen/inc/SecurityFile.h.
	- b. CMEESUTInterface is a TPC provided pure virtual class that defines an interface used by the CMEE class. It is the **Sponsor's** responsibility to subclass CMEESUTInterface and provide the necessary implementation. This implementation is responsible for sending a **Transaction** request to the **SUT**, measuring the **Transaction's Response Time** and logging all necessary data, including the **Tile** and the **Group** of the transaction. A pointer to the **Sponsor's** implementation of the CMEESUTInterface must be passed into the CMEE constructor. See VGen/inc/MEESUTInterface.h.
	- c. CMEE is a TPC provided class that must be used when implementing a **Market Exchange Emulator**. It is the **Sponsor's** responsibility to provide pointers to a CSecurityFile object and CMEESUTInterface object when constructing the CMEE object. During a **Test Run**, the **Sponsor's Market Exchange Emulator** is responsible for accepting requests from the **Sponsor's** SendToMarket implementation running on the **SUT** and passing these requests to the CMEE object via SubmitTradeRequest(). In addition, the **Sponsor's Market Exchange Emulator** is responsible for keeping a timer and calling CMEE::GenerateTradeResult() as necessary. See VGen/inc/MEE.h.
- 14. The Test Sponsor is responsible for implementing functionality on the SUT to accept Transaction request over a network connection from the **Sponsor's** CCESUTInterface and CMEESUTInterface implementations. Note that the diagram depicts individual network connections for each **Transaction** type but the **Sponsor** is free to implement a single connection capable of handling any/all types of **Transactions**. Upon receiving a **Transaction** request from the **Driver**, the **Sponsor's** code is responsible for calling DoTxn() on the appropriate **VGenTxnHarness** object (3a). After returning from the call to DoTxn() the **Sponsor's** code is responsible for sending the **Transaction's** output back to the **Driver.** See VGen/inc/TxnHarnessBrokerVolume.h – TxnHarnessTradeUpdate.h.

The **Sponsor** is responsible for providing implementations for the following classes used by **VGenTxnHarness**.

- CBrokerVolumeDBInterface
- CCustomerPositionDBInterface
- CMarketFeedDBInterface
- CMarketWatchDBInterface
- CSecurityDetailDBInterface
- CTradeLookupDBInterface
- CTradeOrderDBInterface
- CTradeResultDBInterface
- CTradeStatusDBInterface
- CTradeUpdateDBInterface
- These classes are responsible for implementing the **Frames** invoked by **VGenTxnHarness**.
- 15. CSendToMarketInterface is a TPC provided class that includes a pure virtual member function SendToMarket(). The **Sponsor** is responsible for subclassing CSendToMarketInterface and providing an implementation for SendToMarket(). This implementation is responsible for sending trade requests to the **Sponsor's MEE** implementation running on the **Driver**. A pointer to the **Sponsor's** implementation of CSendToMarketInterface must be passed into the constructor for the **VGenTxnHarness** objects CTradeOrder and CMarketFeed.

# **10.7.10.14 TPC Defined Interfaces**

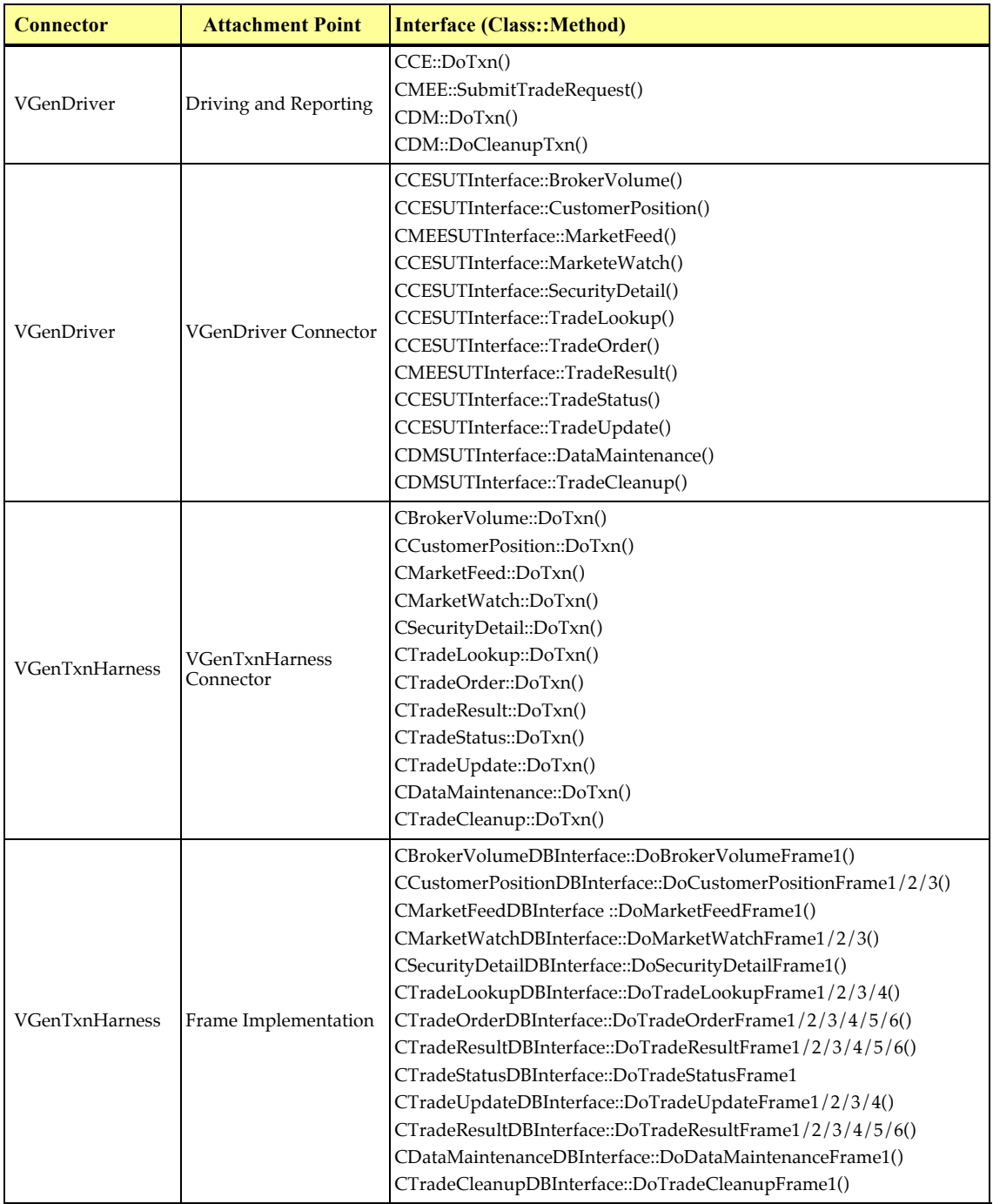

# Appendix A. **EXECUTIVE SUMMARY STATEMENT**

**[A TPCx-V Executive Summary sample will be provided by the TPCx-V subcommittee.]**

# A.1 **Sample Layouts**

# A.2 **Sample Executive Summary Statement**

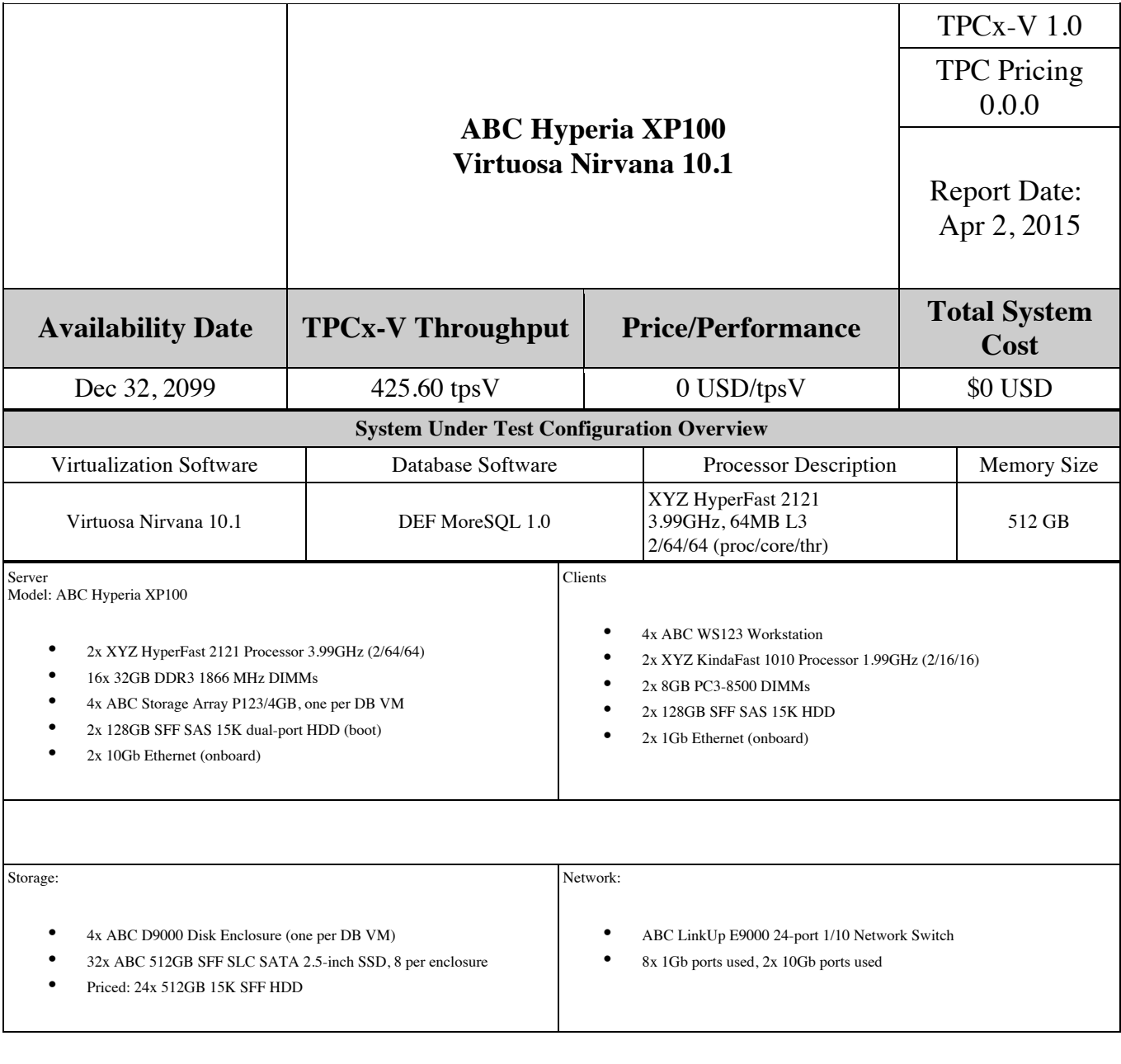

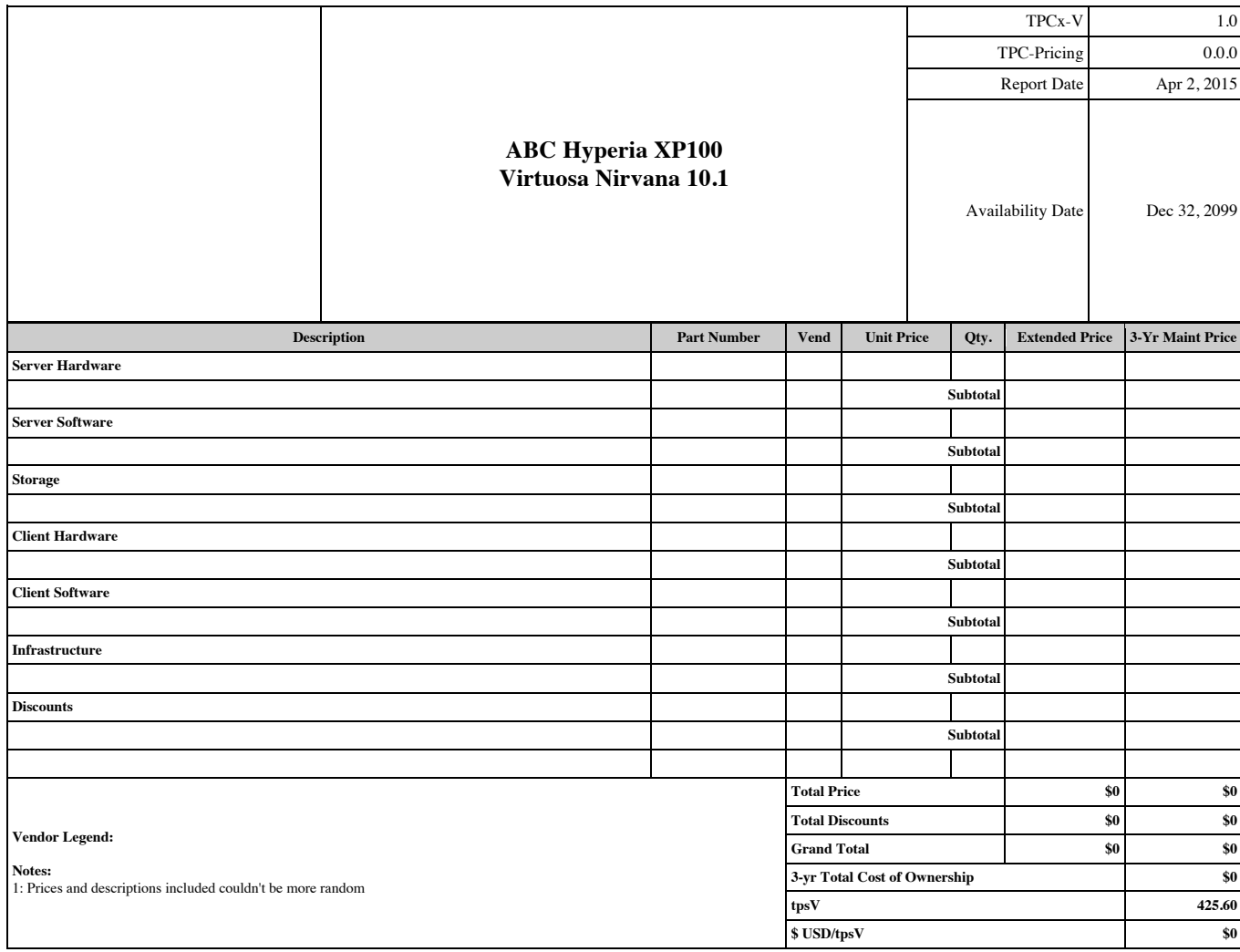

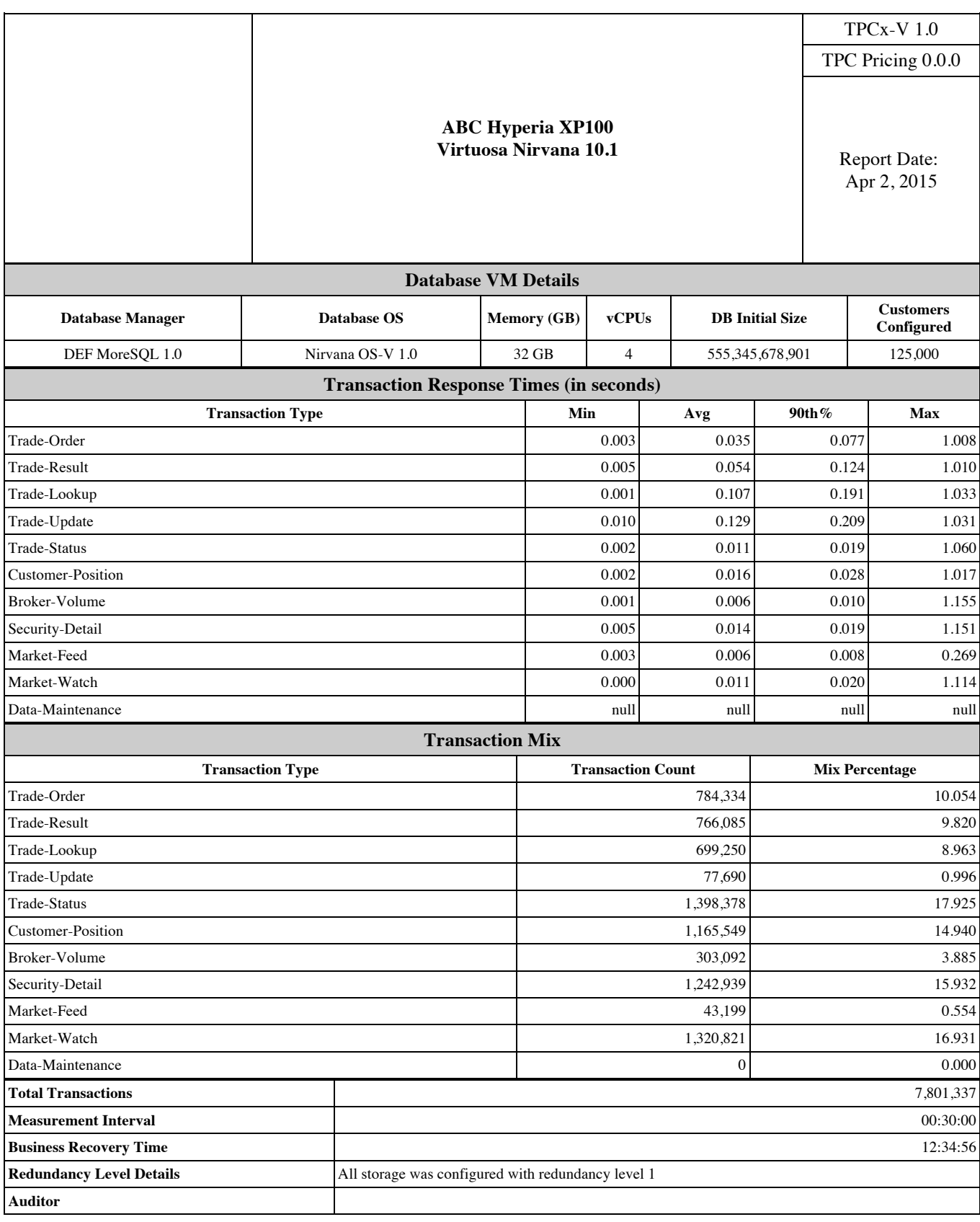